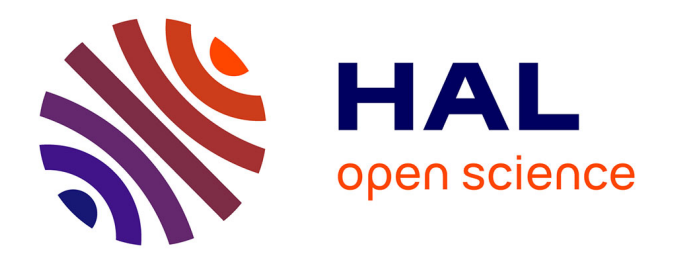

# **Prise en compte de milieux fins dans la méthode des éléments finis (MEF) pour la modélisation en contrôle non-destructif (CND) par courants de Foucault (CF)**

Alejandro Ospina

### **To cite this version:**

Alejandro Ospina. Prise en compte de milieux fins dans la méthode des éléments finis (MEF) pour la modélisation en contrôle non-destructif (CND) par courants de Foucault (CF). Sciences de l'ingénieur [physics]. Université de Paris Sud, 2010. Français. NNT: . tel-04651981

## **HAL Id: tel-04651981 <https://theses.hal.science/tel-04651981v1>**

Submitted on 17 Jul 2024

**HAL** is a multi-disciplinary open access archive for the deposit and dissemination of scientific research documents, whether they are published or not. The documents may come from teaching and research institutions in France or abroad, or from public or private research centers.

L'archive ouverte pluridisciplinaire **HAL**, est destinée au dépôt et à la diffusion de documents scientifiques de niveau recherche, publiés ou non, émanant des établissements d'enseignement et de recherche français ou étrangers, des laboratoires publics ou privés.

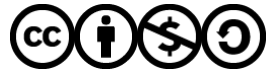

[Distributed under a Creative Commons Attribution - NonCommercial - ShareAlike 4.0 International](http://creativecommons.org/licenses/by-nc-sa/4.0/) [License](http://creativecommons.org/licenses/by-nc-sa/4.0/)

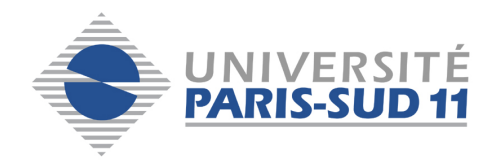

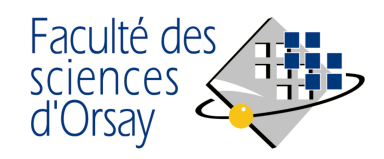

N<sup>o</sup> d'ordre: 9882

# THÈSE

Présentée pour obtenir

LE GRADE DE DOCTEUR EN SCIENCES DE L'UNIVERSITÉ PARIS-SUD XI

Spécialité: Physique

par

Alejandro Ospina

Prise en compte de milieux fins dans la méthode des éléments finis (MEF) pour la modélisation en contrôle non-destructif (CND) par courants de Foucault (CF)

Soutenue le 9 Juillet 2010 devant la Commission d'examen:

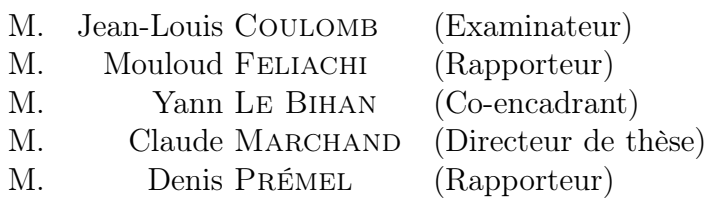

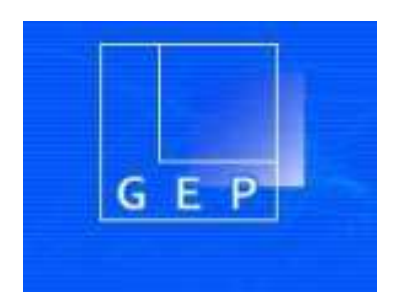

Thése préparée au Laboratoire de Génie Electrique de Paris UMR 8507. 11 Rue Joliot-Curie 91 192 Gif sur Yvette CEDEX

## Table des matières

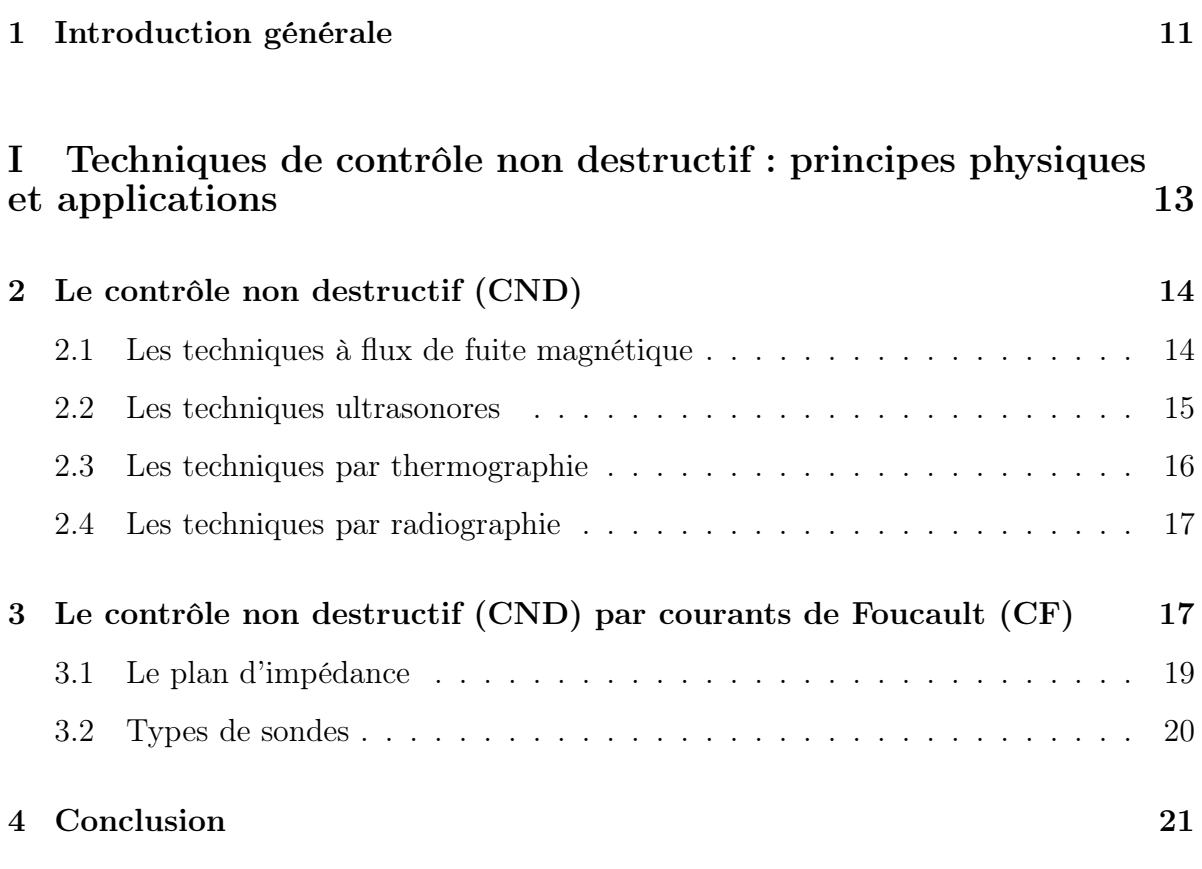

### II Modélisation du CND par CF avec la méthode des éléments finis 22

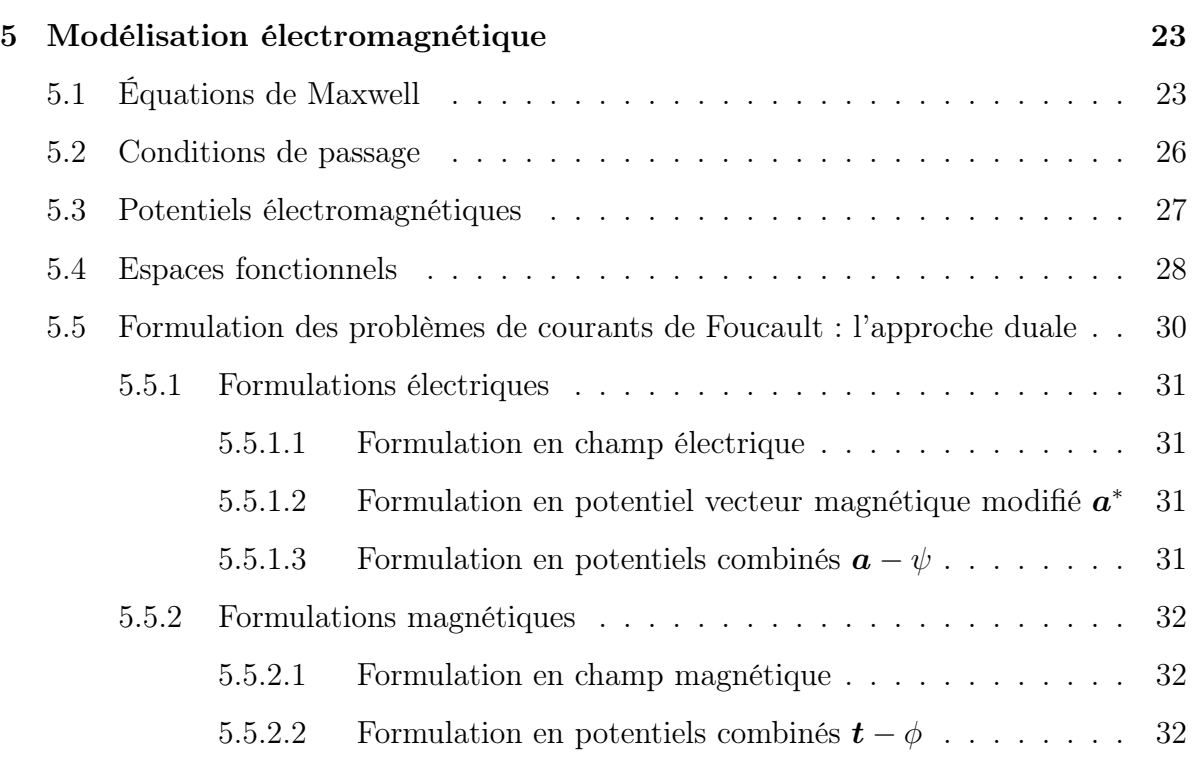

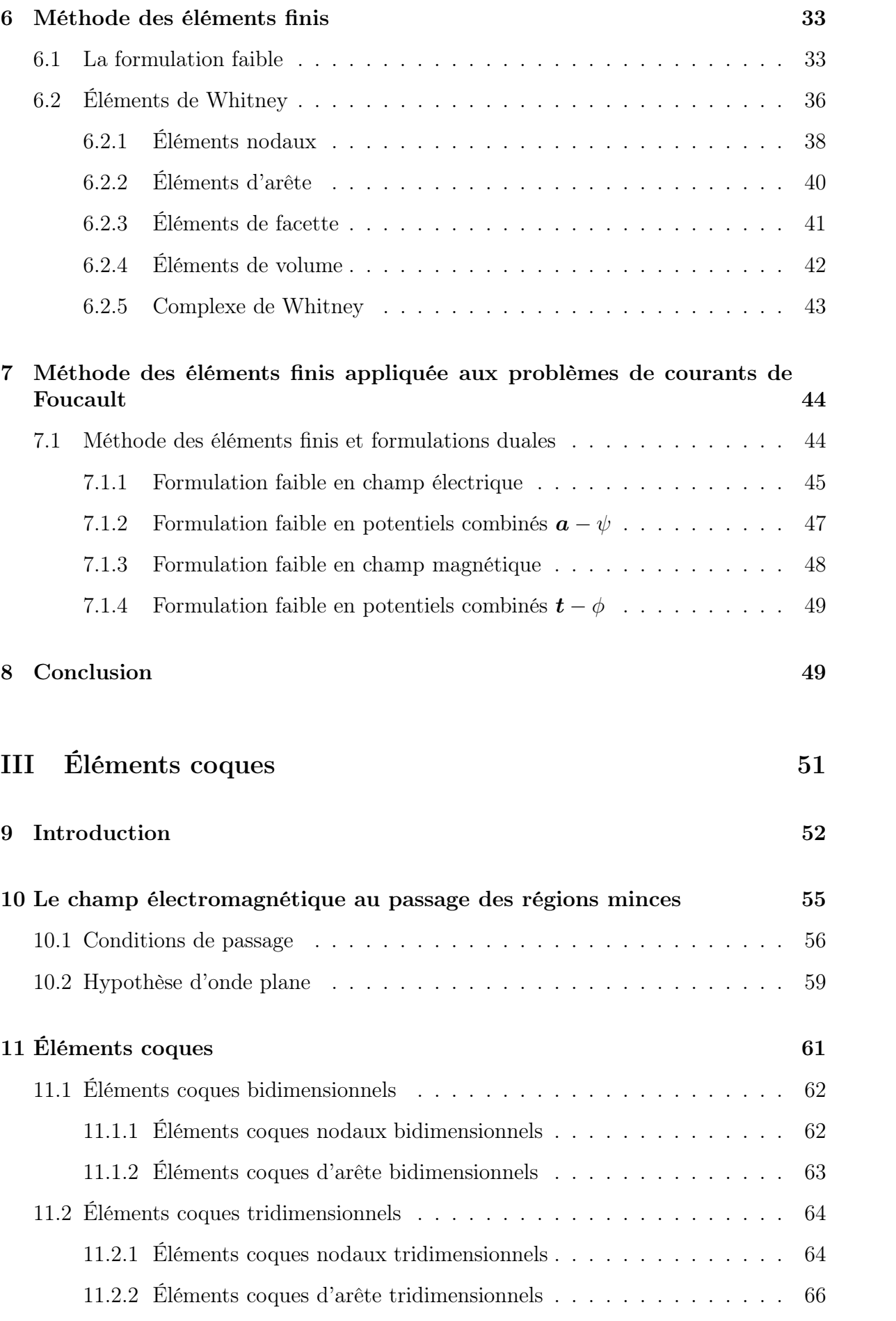

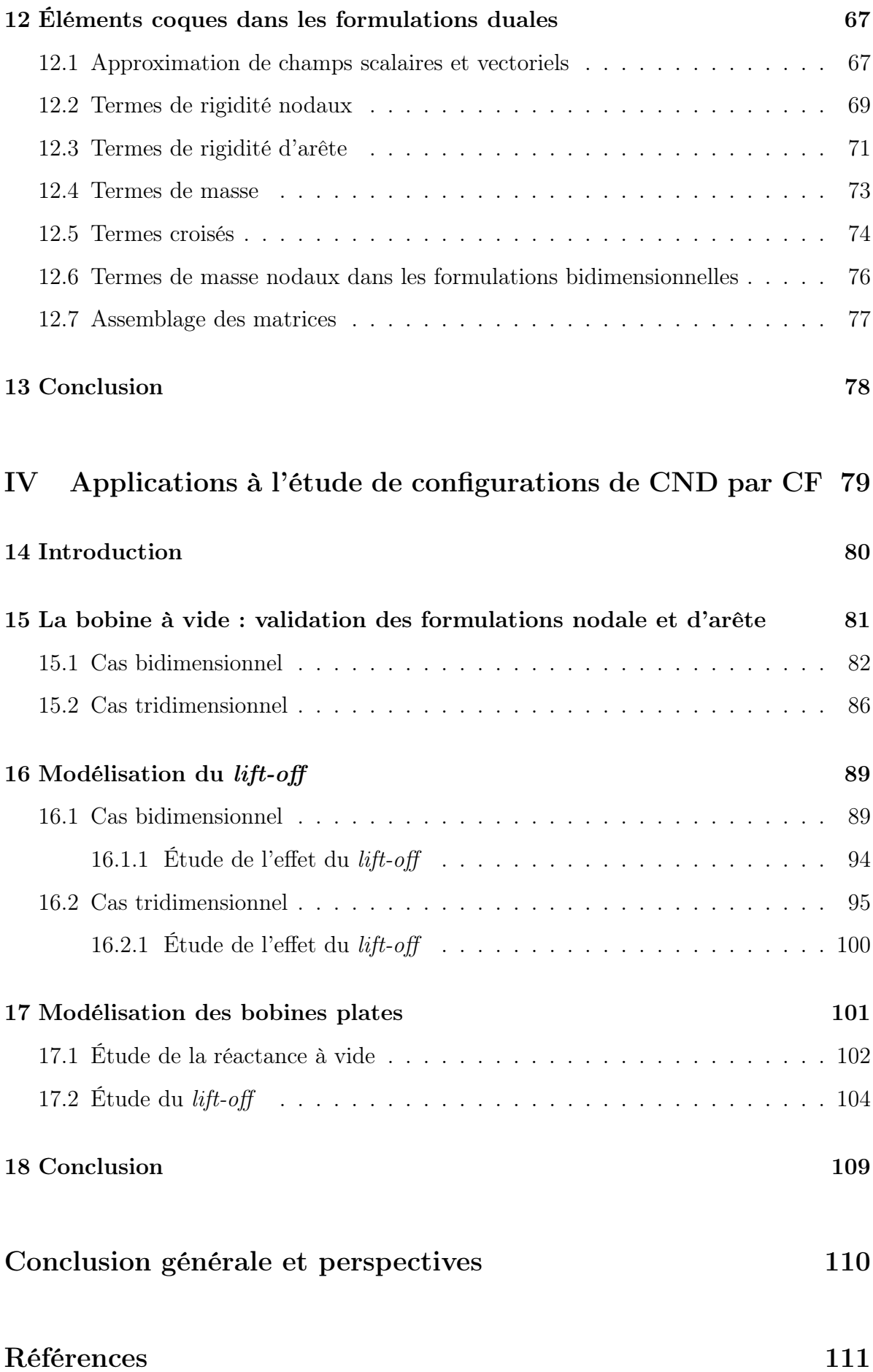

### V Annexes

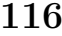

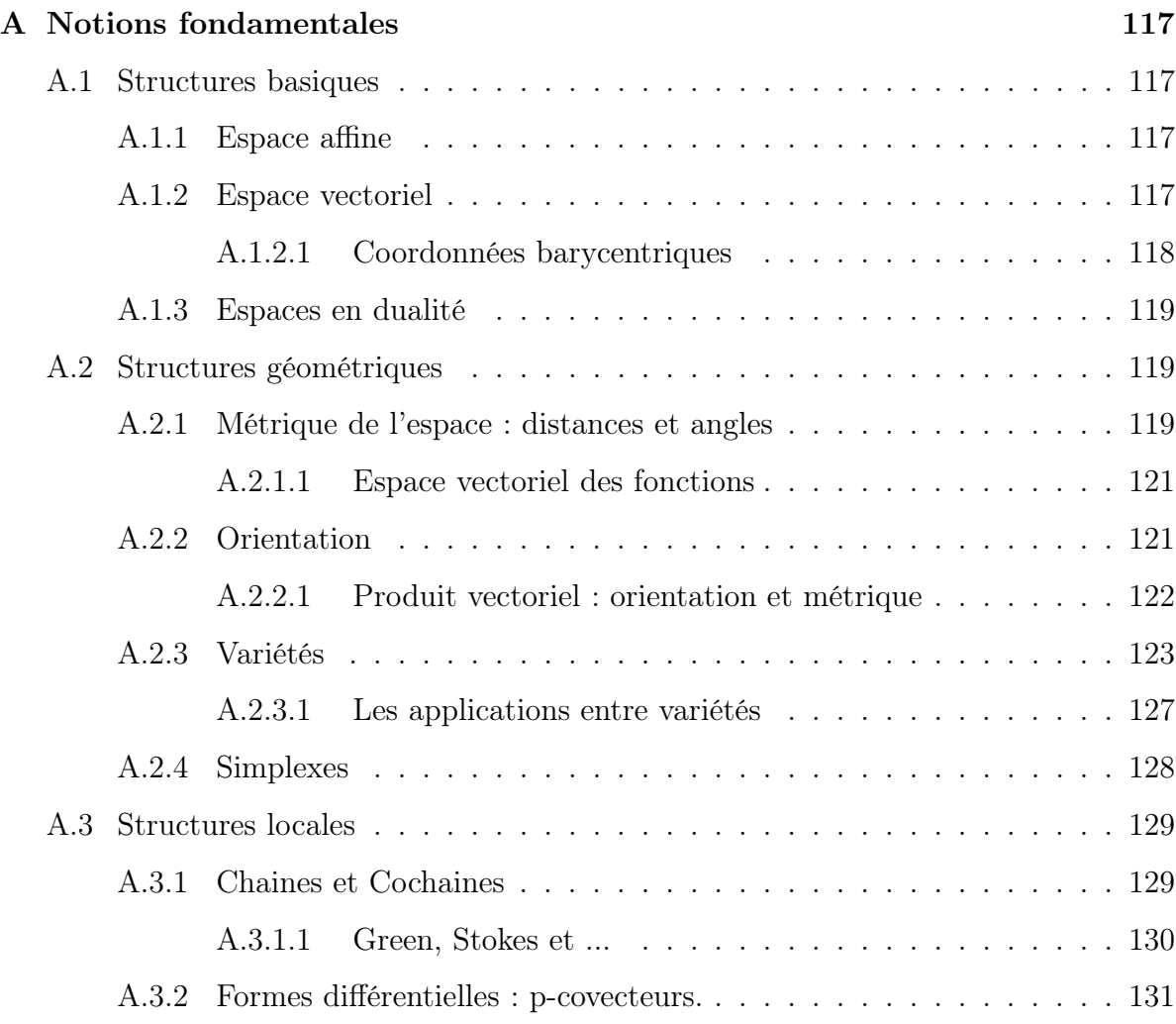

# Table des figures

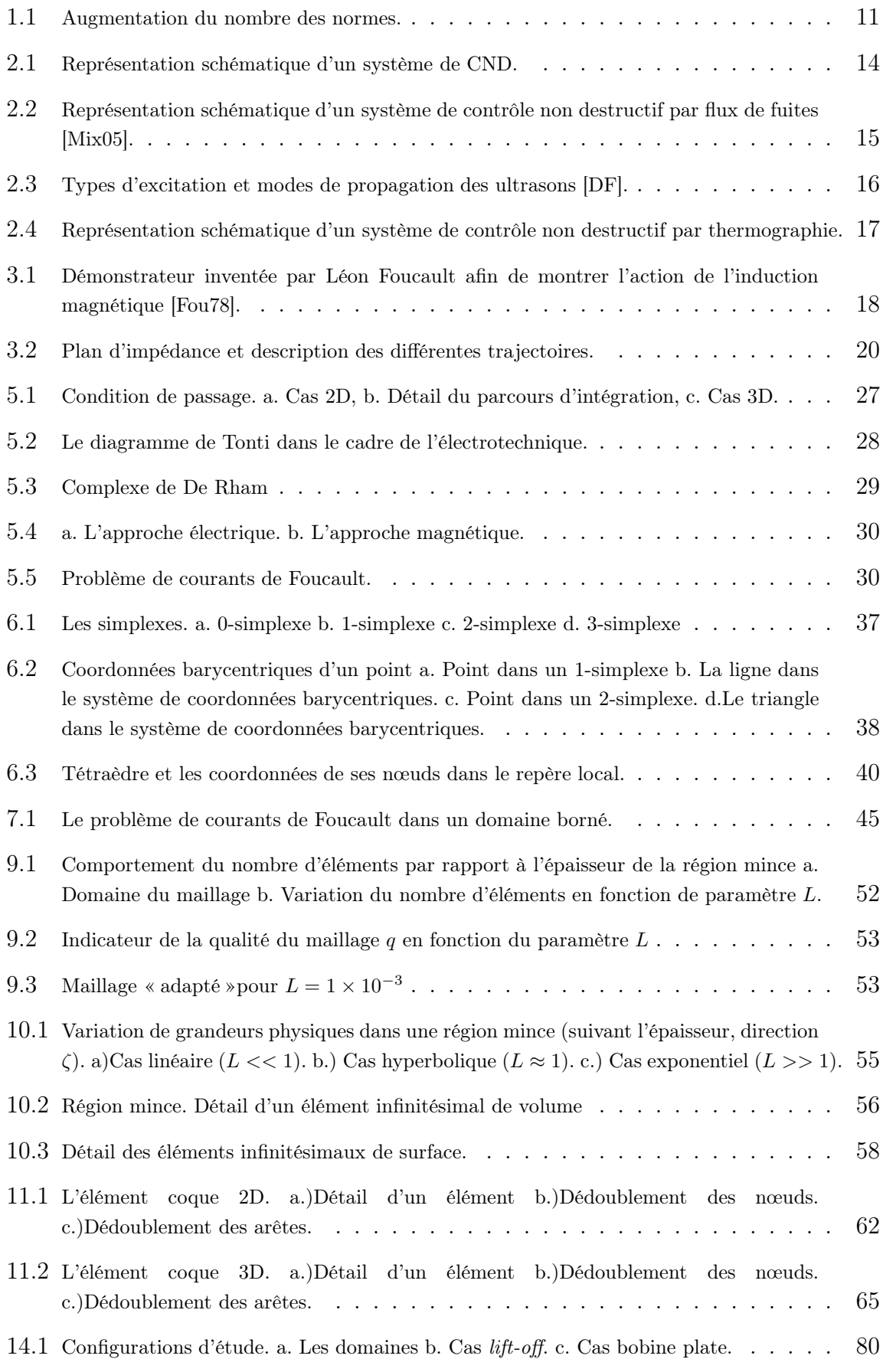

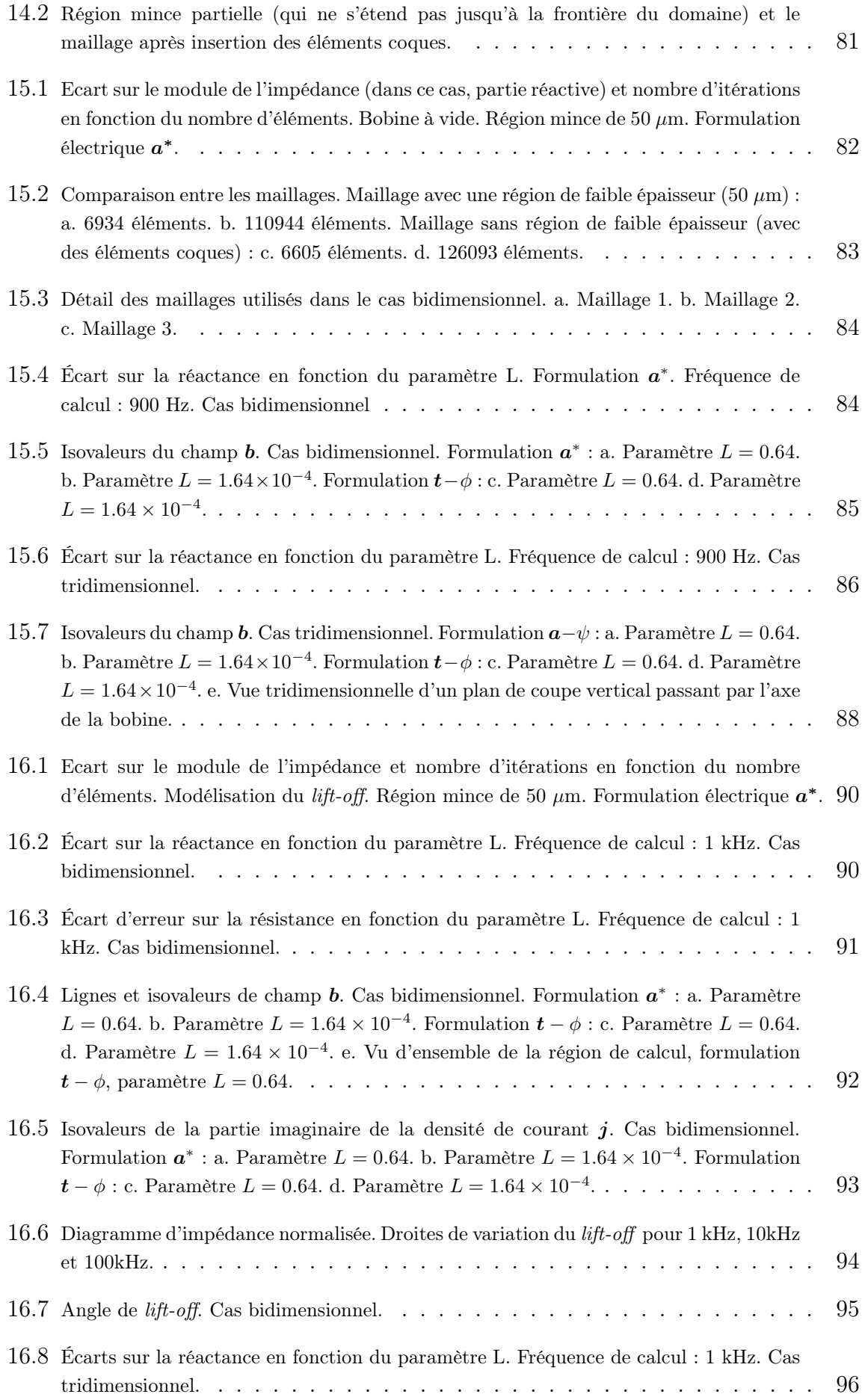

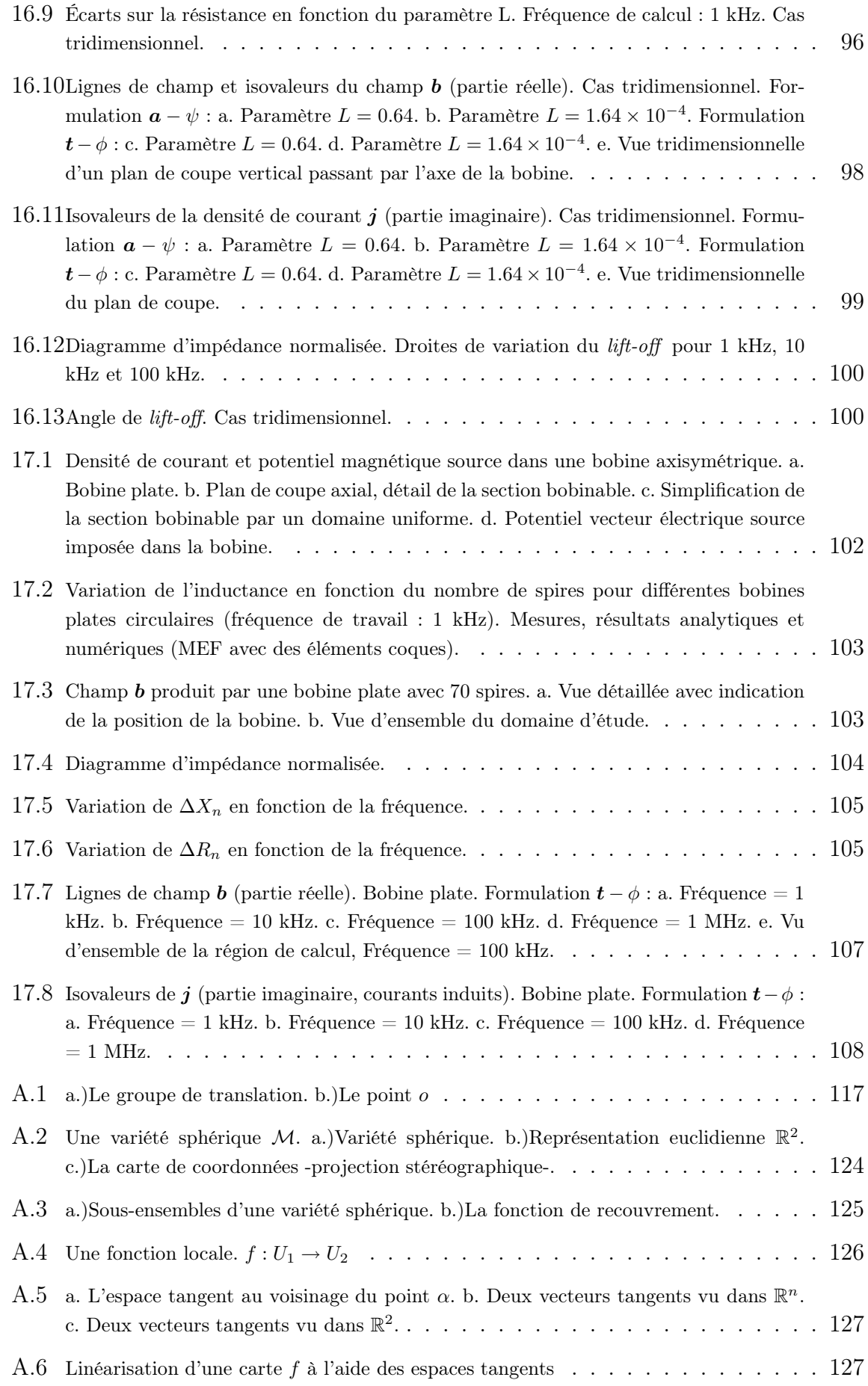

# Liste des tableaux

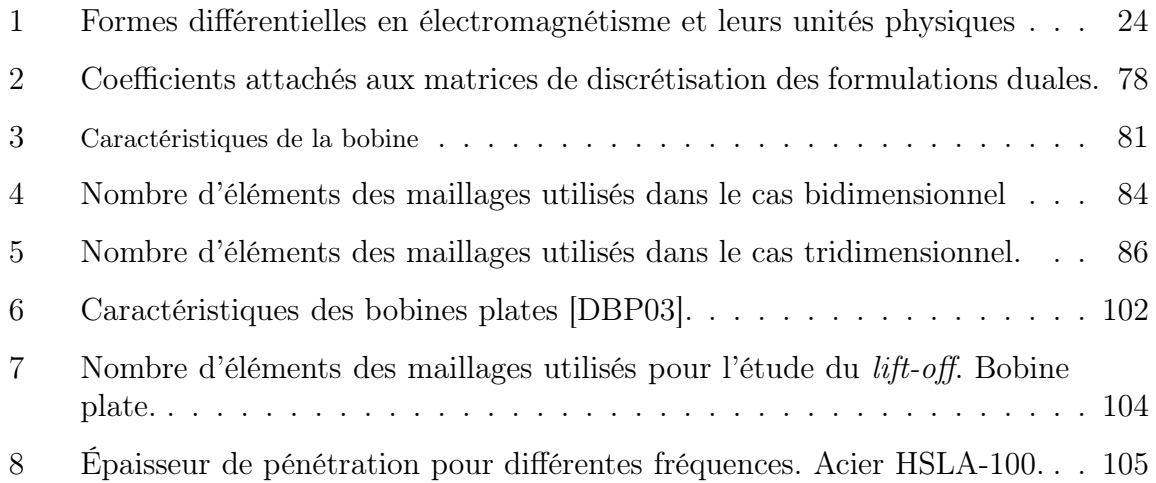

### 1 Introduction générale

Dans le monde économique moderne la qualité est un mot clé. Ce terme désigne une série d'attributs qui caractérisent un produit ou un service aptes à satisfaire les besoins d'un utilisateur. Les besoins peuvent être variés et définis de façon explicite ou implicite. Des besoins sont explicites quand ils sont directement liés à un cahier des charges établi par l'utilisateur et implicites s'ils sont déterminés en fonction des performances souhaitées du produit, en général, fixées par les organismes de contrôle ou par les normes existantes. De cette façon, tout produit doit se plier aux exigences établies par ses destinataires finaux (les consommateurs, les utilisateurs,. . .) ou être en accord avec les normes des organismes de certification qui surveillent les performances des produits présents sur le marché.

L'ouverture du marché économique mondial, ainsi que l'accélération des avancées technologiques ont entraîné une sensible augmentation du nombre de normes à respecter pour les produits introduits sur le marché (voir la figure 1.1). Cette augmentation de la normalisation dans tous les secteurs, comme l'indique une étude menée par l'AFNOR, n'est pas sans rapport avec la croissance économique : la normalisation contribue annuellement pour 25% à la croissance du PIB en France sur une période d'étude comprise entre 1950-2007 [Mio09].

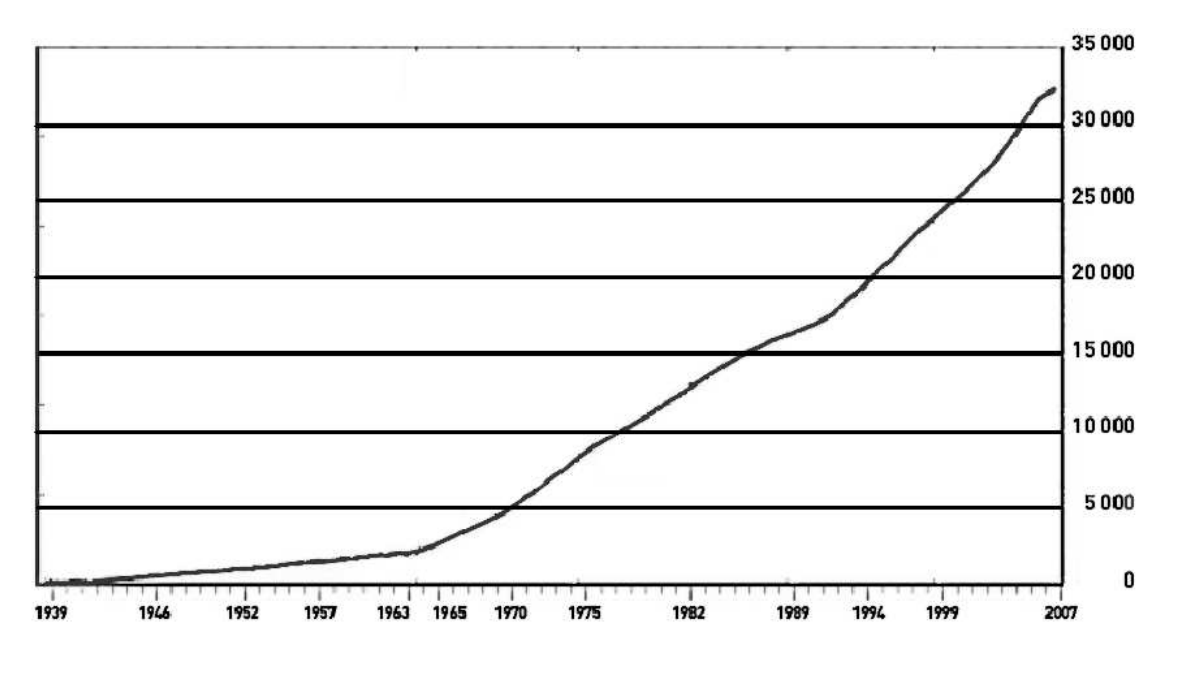

Fig. 1.1: Augmentation du nombre des normes.

Ces normes contiennent un certain nombre d'exigences de qualité qui sont d'autant plus importantes que le disfonctionnement d'un produit peut avoir des répercussions graves sur l'intégrité des biens ou des personnes. Une attention spéciale est donc réservée aux secteurs à haut risque, comme le nucléaire ou l'aéronautique, où le contrôle des produits utilisés doit être le plus performant possible.

D'un point de vue technique, la qualité des produits utilisés dans les secteurs à haut risque est vérifiée par un certain nombre de tests ou de contrôles. En ce sens, les méthodes qui permettent de contrôler un appareil ou une pièce sans pour autant

entamer ses fonctionnalités sont fondamentales. Il s'agit des méthodes de contrôle non destructif (CND). Parmi ces méthodes, la technique par courants de Foucault (CF) est l'une des principales lorsqu'il s'agit du contrôle de pièces métalliques : cette technique a une bonne sensibilité pour la détection de défauts et pour la mesure de paramètres constitutifs (conductivité, épaisseur, etc.).

Grâce à la sensibilité de la technique des courants de Foucault, il est possible de réaliser des contrôles performants. Cependant, la mesure est affectée par plusieurs paramètres. Il est donc nécessaire de recourir à des modèles plus ou moins complexes afin de déterminer, de façon précise, le comportement d'une sonde à CF et de le caractériser en fonction des différents changements physiques ou géométriques de la pièce sous contrôle. Ainsi, la conception des sondes est renforcée par les techniques de modélisation qui contribuent à l'analyse de leurs comportements et à l'amélioration de leurs performances.

Comme il a été évoqué précédemment, la sensibilité des sondes à CF permet la détection des défauts de différents formes et tailles. Il faut, toutefois, une certaine maîtrise des outils d'analyse, par exemple, de la « signature» du défaut, pour ne pas confondre la variation d'un paramètre déterminé avec un comportement d'autre type. Les méthodes de modélisation peuvent aider à comprendre les comportements des sondes dans ce type de situation, donc, à améliorer la phase de conception et caractérisation.

#### Plan de la thèse

La première partie de cette thèse de doctorat est consacré à la mise en contexte des techniques de contrôle non destructif en accordant une attention particulière aux sondes par courants de Foucault et à leurs différentes caractéristiques.

La deuxième partie est focalisée sur le modèle physique qui est décrit par les équations de Maxwell. Cette modélisation électromagnétique est faite, d'abord, au niveau continu et ensuite de forme discrète, en utilisant la méthode des éléments finis (MEF) qui est introduite de façon générique. Les différentes formulations utilisées pour la modélisation des courants de Foucault dans le contexte de la MEF sont également décrites dans la deuxième partie.

Dans la troisième partie, le problème des régions minces est exposé, en soulignant, d'une part, ses conditions de passage particulières et d'autre part, les difficultés liées à la discrétisation, particulièrement, celles qui sont en rapport avec la construction d'un maillage. Un type d'élément appelé *élément coque* -adapté à ces conditions de passageest introduit, afin de s'affranchir des problèmes liés à la présence de régions minces de faibles dimensions.

Quelques applications des éléments coques sont développées dans la quatrième partie, afin de montrer l'adaptation des éléments introduits à l'analyse et à la conception de sondes à CF, lorsqu'il existe des régions de faible épaisseur. En particulier, l'effet provoqué par la distance de séparation entre la bobine et la cible est étudié, ainsi qu'un modèle de bobine plate. Les résultats sont comparés à des solutions analytiques et à des données expérimentales. Finalement, les conclusions et perspectives visent à définir les possibles développements ultérieurs de ce travail de recherche.

# Première partie

# Techniques de contrôle non destructif : principes physiques et applications

# Sommaire

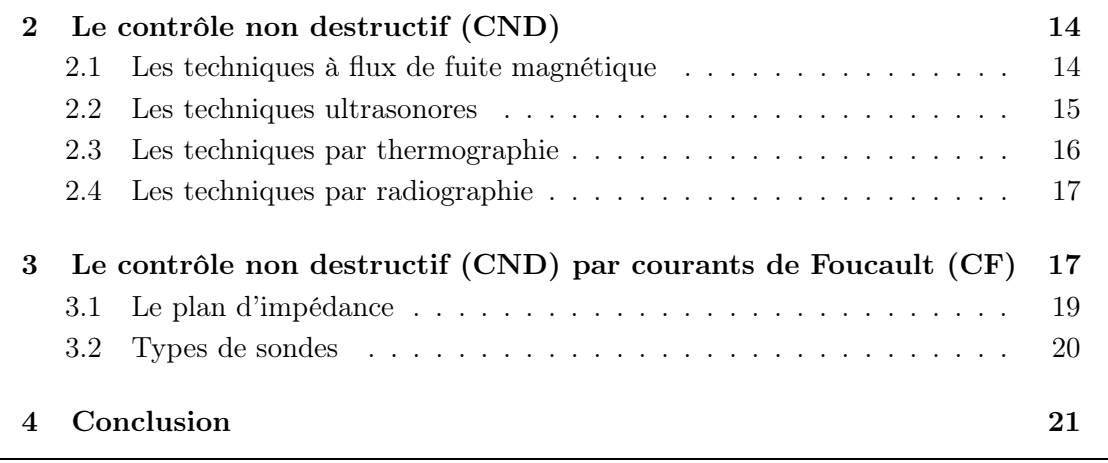

### 2 Le contrôle non destructif (CND)

L'ensemble des techniques qui servent à contrôler un procédé, une machine, ou bien, une pièce sans affecter son fonctionnement ou sans porter attente à son intégrité peut être regroupé sous le nom des contrôles non destructif. Le contrôle non destructif permet d'obtenir des informations sur l'état d'un matériau de manière indirecte en exploitant des signaux émis ou réfléchis par l'objet. Ces signaux ont été, au préalable, générés par une source qui vient «illuminer » une partie de l'objet à contrôler. De cette façon, un système de contrôle non destructif est composé de trois parties essentielles (Fig. 2.1) [DI07] :

- une source d'excitation
- un capteur qui détecte la réponse de l'objet (cible) par rapport à l'excitation appliquée et
- un système de traitement des signaux.

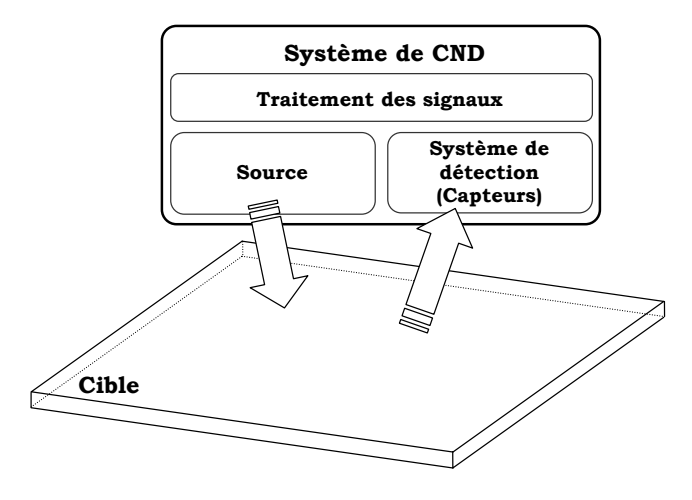

Fig. 2.1: Représentation schématique d'un système de CND.

Il existe une grande variété des méthodes de CND qui peuvent être classées en rapport au principe physique utilisé pour la détection : optiques, flux de fuite magnétique, électromagnétiques, à rayonnements ionisants, vibrations mécaniques, etc. Dans les méthodes optiques et électromagnétiques, une onde est émise par la source et une fois qu'elle a été modifiée par la cible, elle est détectée par le capteur. Dans les méthodes à base de vibrations mécaniques, telles que les émissions acoustiques ou les essais dynamiques, l'excitation est une sollicitation mécanique dans le matériau ou la pièce, cette sollicitation conduit à la formation des vibrations mécaniques qui produisent des émissions acoustiques qui vont être détectées et analysées. Par la suite, quelques-unes des méthodes de CND vont être brièvement décrites. Cependant, la technique des Courants de Foucault qui est le sujet central de cette thèse sera expliquée plus en détail dans la section suivante.

### 2.1 Les techniques à flux de fuite magnétique

Les matériaux ferromagnétiques, par leurs caractéristiques physiques, ont la propriété de canaliser les lignes de champ magnétique. La concentration des lignes de champ change si le matériau possède des hétérogénéités (par exemple, des fissures), ce qui permet leur détection. Ces changements de flux magnétique peuvent être mesurés par différentes méthodes.

Le champ magnétique source est guidé en établissant un circuit magnétique qui est complété par le matériau sous étude. La détection des possibles hétérogénéités utilise principalement deux techniques visuelles : la magnétoscopie et la magnétographie. Dans la première, le flux de fuite provoqué par le changement de réluctance dans les hétérogénéités du matériau est détecté par l'accumulation d'une poudré de fer colorée. Dans la deuxième, une image du champ magnétique est enregistrée sur un support d'empreinte magnétisable. Un troisième groupe de méthodes, non visuelles, repose sur les détecteurs de flux de fuites qui sont constitués par un réseau de capteurs de petite taille qui enregistrent les variations locales du champ magnétique.

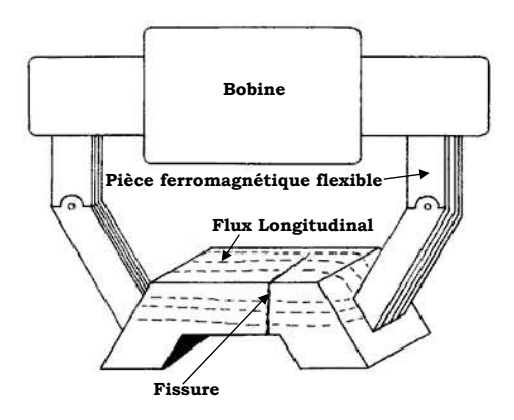

Fig. 2.2: Représentation schématique d'un système de contrôle non destructif par flux de fuites [Mix05].

### 2.2 Les techniques ultrasonores

Le contrôle par des ondes ultrasonores est un des plus répandus du CND. C'est une technique qui utilise les caractéristiques de propagation des ondes mécaniques dans les différents types de supports matériels.

Les ondes ultrasonores sont des vibrations élastiques qui changent ses caractéristiques en fonction du type de support dans lequel elles se propagent. Si le milieu est liquide ou gazeux, la propagation des ondes ultrasonores est principalement longitudinale (les particules du support matériel se déplacent dans la même direction que la direction de propagation de l'onde). Il existe un deuxième mode de propagation dans les matériaux rigides, il s'agit de mode transversal ou les particules ont des vibrations dans la direction perpendiculaire à la propagation de l'onde (voir fig. 2.3).

Le contrôle est donc réalisé en excitant le matériau avec différents modes de propagation, selon le type de matériau et de défaut à repérer, pour ensuite détecter l'onde de retour. L'excitation peut être générée soit en utilisant un oscillateur mécanique couplé directement à la pièce, soit en excitant, par un moyen quelconque (forces électromagnétiques, impulsions thermiques,. . .) les particules à la surface qui vont transmettre les oscillations en profondeur.

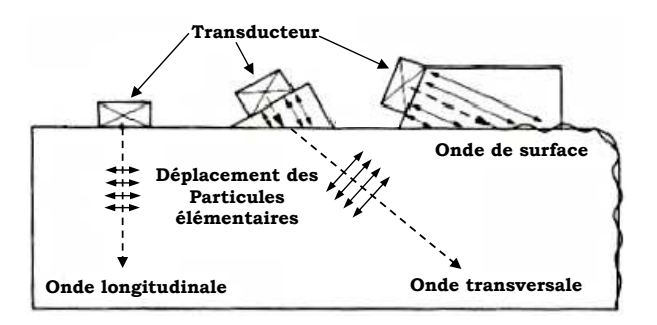

Fig. 2.3: Types d'excitation et modes de propagation des ultrasons [DF].

Les transducteurs chargés de générer l'excitation et de récupérer l'onde de retour, appelés également palpeurs, sont fabriqués avec des matériaux piézo-électriques. L'application d'un potentiel électrique sur un matériau piézo-électrique le déforme mécaniquement, et inversement, l'application d'une contrainte mécanique produit une différence de potentiel électrique.

La méthode de contrôle générique par ultrasons est l'échographie, dans laquelle, des paquets d'impulsions sont envoyés au matériau pour ensuite être récupérés avec les informations sur les divers défauts (hétérogénéités) présents dans la pièce. Les défauts sont détectés par la mesure de la distance temporelle entre les échos, cette distance correspond au temps de propagation d'aller et de retour de l'onde.

### 2.3 Les techniques par thermographie

La mesure de la distribution des températures dans un dispositif peut apporter des renseignements importants afin de connaître son état de fonctionnement. Les techniques de détection de la chaleur émise par un objet via les ondes infrarouges sont regroupées sous le nom de techniques par thermographie. Le but central de ces techniques est donc de détecter la chaleur que l'objet transmet à son environnement.

L'objet est excité par une source d'énergie qui induit des différences de température à la surface et l'intérieur de l'objet. Ces différences sont détectées via des émissions infrarouges reliées directement à la distribution de chaleur. Les sources d'excitation peuvent être classées en trois types : optiques, mécaniques et électromagnétiques.

Les sources de nature optique vont illuminer l'objet qui reçoit l'énergie des ondes lumineuses et la dissipe sous forme de chaleur. S'il existe un défaut, certaines régions vont avoir des dispersions de chaleur plus importantes que d'autres, le contraste peut être détecté en utilisant une caméra infrarouge (fig. 2.4). Dans le cas d'une source mécanique, le procédé est connu comme la vibro-thermographie, la source d'énergie est couplée directement à l'objet, par exemple, en utilisant un transducteur à ultrasons. L'énergie mécanique est dissipée à l'intérieur de l'objet, mais une partie est transformée en chaleur qui peut être détectée par une caméra infrarouge. Si l'objet a des caractéristiques électriques appropriées, la source peut aussi être d'origine électromagnétique. Ce type de source induit des courants de Foucault qui à leur tour produisent des dissipations sous forme de chaleur détectable par caméra infrarouge.

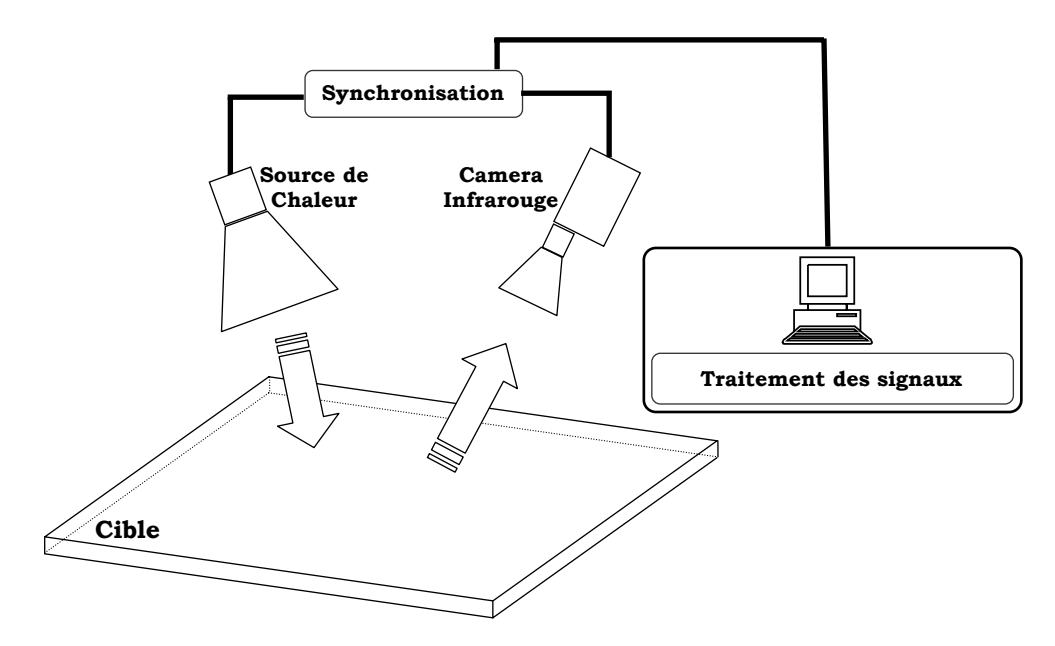

Fig. 2.4: Représentation schématique d'un système de contrôle non destructif par thermographie.

### 2.4 Les techniques par radiographie

Le principe physique de la radiographie repose sur le bombardement de la cible par un faisceau de particules (rayonnement électromagnétique) qui possèdent une quantité d'énergie connue, il s'agit, en général, des rayonnements ionisants, du type rayons X ou γ caractérisés par leurs très courtes longueurs d'onde.

La réception du faisceau, du coté opposé de la source par un détecteur, permet d'évaluer, à partir de la quantité d'énergie reçue, l'objet sous étude et d'identifier ses caractéristiques et ses hétérogénéités. Le système de détection est composé d'une plaque photographique sensible aux rayonnements X ou  $\gamma$ , ou bien, par d'écrans de visualisation qui traduisent les différences d'intensité en images.

## 3 Le contrôle non destructif (CND) par courants de Foucault (CF)

Le phénomène d'induction électromagnétique est à la base du contrôle non destructif par courants de Foucault. Il a été découvert par le physicien anglais Michael Faraday en 1831. Ultérieurement, en 1855, Léon Foucault présente un appareil démonstratif à l'Académie des sciences pour rendre visible l'effet de l'induction électromagnétique et des courants induits : il s'agit d'un disque conducteur mis en rotation à l'aide d'une manivelle et qui possède une section plongée dans l'entrefer d'un électro-aimant (fig. 3.1). Foucault a constaté deux faits à l'aide de cette maquette. Le premier est le freinage que subit le disque lorsque le champ magnétique est établi dans l'entrefer. Le deuxième est l'augmentation de la température qui aura tendance à s'élever si le disque est forcé de s'accélérer (par l'intermédiaire de la manivelle) lorsque le champ magnétique le force au freinage.

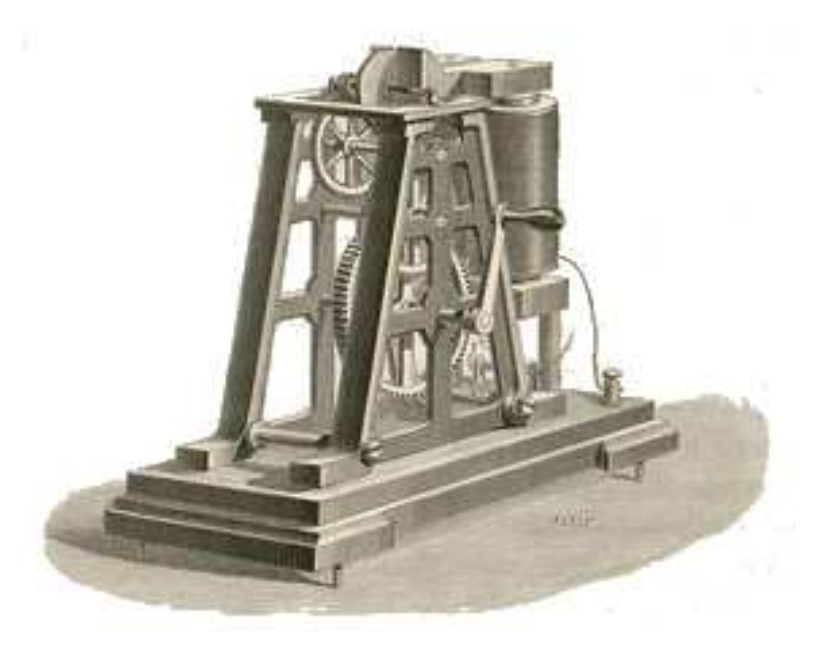

Fig. 3.1: Démonstrateur inventée par Léon Foucault afin de montrer l'action de l'induction magnétique [Fou78].

Le phénomène d'induction se produit quand un conducteur en mouvement traverse un champ magnétique, celui-ci induit dans le conducteur des forces électromotrices. S'il est possible d'établir un parcours fermé dans le conducteur, les forces électromotrices vont faire circuler des courants en opposition au champ qui les a créés. Une situation analogue est aussi envisageable : un champ magnétique variable dans le temps peut induire des forces électromotrices et donc des courants de Foucault dans un conducteur immobile. Deux facteurs importants vont contribuer à l'induction, d'une part, les variations du champ magnétique et d'autre part la disposition géométrique de la surface établie par le conducteur qui est traversée par le flux magnétique.

Le champ magnétique source peut être créé par une bobine parcourue par un courant variable, par exemple, sinusoïdal, qui à proximité d'une cible conductrice, produit des courants de Foucault. Cette induction modifie le champ total parce que les courants induits produisent un champ opposé au champ source. Cette modification du champ initial entraîne un changement d'impédance de la bobine génératrice, changement qui fournit des informations sur les caractéristiques physiques de la cible ou bien sur la présence de possibles défauts.

La distribution des courants induits dans le matériau conducteur est principalement localisée à sa surface. Elle décroît rapidement suivant une direction perpendiculaire à celle-ci. Cette décroissance peut être calculée sous certaines hypothèses. Par exemple, dans un conducteur plan semi-infini surmonté par une nappe de courant surfacique, l'amplitude de la densité de courant induit à une profondeur z, est donnée par l'équation suivante [DF] :

$$
J_z = J_0 e^{-z\sqrt{\frac{1}{2}\omega \sigma \mu}} = J_0 e^{-z/\delta},
$$
\n(I.1)

où  $J_z$  est le module de la densité de courant à une profondeur  $z$  et  $\delta$  est la profondeur

de pénétration ou épaisseur de peau qui est définie comme suit :

$$
\delta = \frac{1}{\sqrt{\frac{1}{2}\omega\sigma\mu}},\tag{I.2}
$$

La densité de courant varie donc de façon exponentielle (éq. I.1) par rapport à la profondeur z, en conséquence, 63% des courants vont être localisés entre la surface du conducteur et la profondeur  $\delta$ .

#### 3.1 Le plan d'impédance

Une sonde de CND par CF élémentaire est constituée par une seule bobine qui sert de source du champ et, en même temps, de capteur. Cette bobine est alimentée par un courant électrique variable qui à son tour va créer un champ magnétique variable. En présence d'un matériau conducteur, et selon ses caractéristiques physiques ou géométriques, le champ total sera modifié à cause de l'effet d'induction électromagnétique. Cette modification peut être quantifiée par le changement dans l'inductance (le rapport entre la tension induite et le courant) de la bobine.

Lorsque la bobine n'est pas à proximité d'une cible, c'est-à-dire, lorsque le champ magnétique initial produit par celle-ci n'est pas modifié, ce type de fonctionnement est défini comme étant le fonctionnement à vide. Sous ces conditions l'impédance de la bobine est égale à

$$
Z_0 = \frac{V_0}{I_{exc}} = R_0 + jX_0,
$$
\n(1.3)

où  $Z_0 = R_0 + jX_0$  est l'impédance à vide,  $V_0$  est la tension à vide et  $I_{exc}$  est le courant d'excitation appliqué à la bobine.

En présence d'une cible, l'impédance est modifiée, sa nouvelle valeur est donnée par

$$
Z_c = \frac{V_c}{I_{exc}} = R_c + jX_c,
$$
\n(I.4)

La valeur de résistance  $R_c$  regroupe les pertes Joule dans la cible et dans la bobine, la réactance  $X_c$  dépend de la distribution spatiale des lignes de champ magnétique en présence de la cible. Cependant, afin de faciliter l'analyse de l'évolution de l'impédance lorsqu'il y a des changements dans la cible, les valeurs de l'impédance sont exprimées comme une fraction de l'impédance à vide, d'où, une impédance normalisée qui s'exprime comme :

$$
Z_n = \frac{Z_c - R_0}{X_0} = \frac{R_c - R_0}{X_0} + j\frac{X_c}{X_0} = R_n + jX_n.
$$
 (I.5)

L'impédance peut être représentée dans un plan de coordonnées ou l'axe des abscisses est représenté par la résistance normalisée et l'axe des ordonnées par la réactance normalisée. De cette façon, un point de fonctionnement quelconque peut se décrire à l'aide d'un vecteur de coordonnées égales à la résistance et à la réactance de la bobine :  $(R_n, X_n).$ 

Un changement dans les caractéristiques physiques du problème fait varier le point de fonctionnement suivant une trajectoire définie. Par exemple, si le capteur est dans le point de fonctionnement A, une augmentation de la conductivité, fait passer le point de fonctionnement du point A au B, trajectoire montrée dans la figure 3.2. La trajectoire est la même si la fréquence de fonctionnement augmente. La direction du parcours s'inverse si la conductivité (ou la fréquence) décroît.

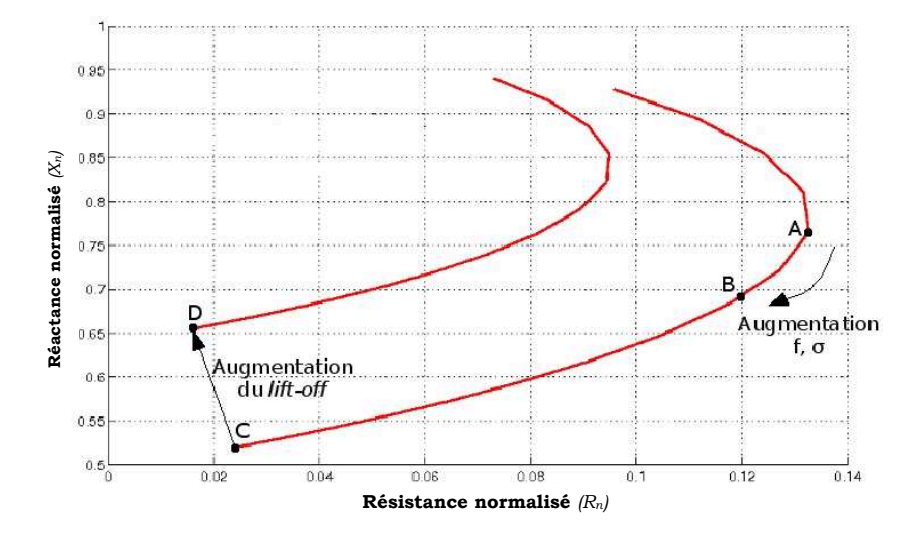

Fig. 3.2: Plan d'impédance et description des différentes trajectoires.

La distance de séparation entre le capteur et la cible, connue sous le nom de *liftoff*, est une caractéristique géométrique d'une importance considérable qui peut avoir un impact négatif sur la reconnaissance de possibles défauts dans la cible. À titre d'exemple, la trajectoire qui décrit une augmentation du *lift-off*, lorsque le capteur est initialement au point C, se traduit par le parcours CD dans la figure 3.2. Un changement d'épaisseur de la cible produit une trajectoire semblable à un changement dans la conductivité (ou la fréquence), donc, entre les points A et B dans la figure 3.2.

#### 3.2 Types de sondes

La sonde la plus simple est celle où les fonctions d'émission et de réception sont confondues, c'est une sonde à double fonction. Elle est particulièrement adaptée, de par sa simplicité, aux applications ou les grandeurs à détecter ne font pas l'objet de changements rapides.

Si le type de défaut recherché n'est pas sur la surface du matériau il est nécessaire d'augmenter la taille de la bobine d'émission afin d'augmenter l'intensité du champ. Ce changement de taille réduit la sensibilité de la sonde, il est donc recommandé de séparer les fonctions d'émission et de réception afin d'insérer des bobines de petite taille ou des capteurs magnétiques qui vont mesurer les variations du champ, ce type de sonde est nommé à fonctions séparées.

Finalement, s'il s'agit de mesurer des discontinuités dans la pièce mais en évitant les effets dus aux changements dans la conductivité ou dans l'épaisseur de la pièce, il est nécessaire de mesurer une quantité qui soit la différence de mesures prises à deux endroits différents de la pièce. C'est le cas des sondes différentielles où en plus d'avoir une séparation des fonctions, il existe plusieurs bobines de réception avec lesquelles il est possible d'effectuer des mesures différentielles et donc de détecter les discontinuités par des mesures effectuées en même temps à des endroits différents de la pièce sous test.

### 4 Conclusion

Les parties constitutives d'un système de contrôle non destructif ont été défini, ainsi que le contexte général des techniques de CND. Une description de quelques-unes des techniques a été effectué en soulignant les parties constitutives plus importantes. Cela a permis de comprendre les différences au niveau technique ainsi que le spectre d'application de chacune des techniques.

Une grande partie de ce chapitre a été dédiée à la technique de contrôle par courants de Foucault (CF), en expliquant ses origines historiques, les principes physiques qui la gouvernent, la façon comme sont représentées les mesures effectués (plan d'impédance) et les différentes configurations des sondes qui peuvent exister. Cette description permet de cadrer l'application des sondes par CF par rapport au contexte plus global des autres techniques de CND et en même temps donne les concepts nécessaires à la modélisation qui sera traitée dans les prochains chapitres.

# Modélisation du CND par CF avec la méthode des éléments finis

# Sommaire

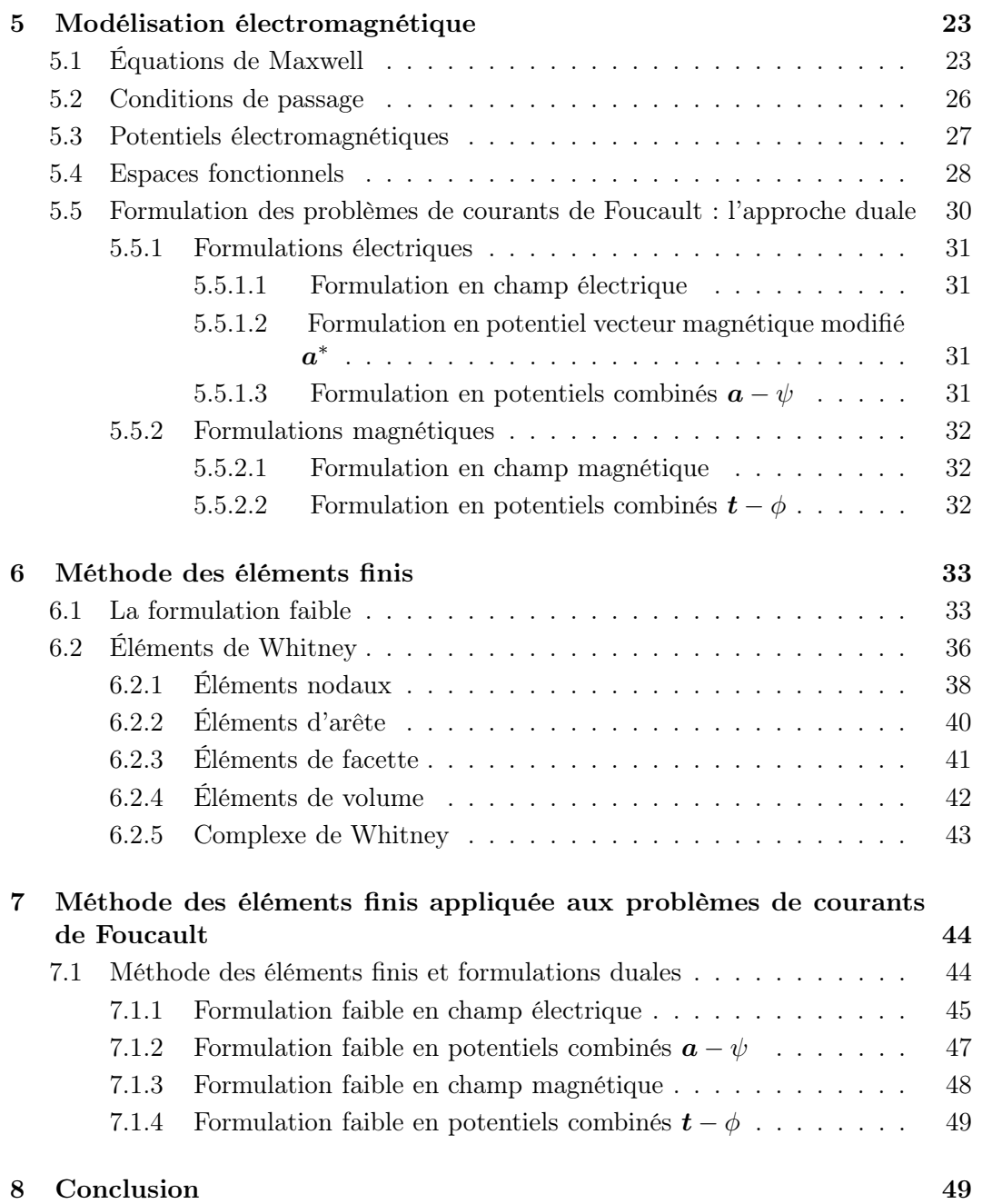

### 5 Modélisation électromagnétique

### 5.1 Équations de Maxwell

Les équations de Maxwell sont le cadre descriptif des phénomènes électromagnétiques. Ces phénomènes sont associés à deux concepts basiques : la charge (électrique) et le champ. La charge est une caractéristique des particules fondamentales qui composent la matière, elle en est une propriété attachée. Dans le contexte de la théorie électromagnétique, les champs rendent compte des forces exercées par les charges. Ces champs sont la représentation mathématique d'une manifestation physique : l'effet physique d'attraction ou de répulsion entre les charges. Le rôle des équations de Maxwell, en tant que modèle physique, est celui d'établir les relations entre les champs et les charges.

Les équations de Maxwell peuvent s'écrire en utilisant, dans leur formalisation mathématique, des objets géométriques de natures différentes. Dans le formalisme classique, c'est à dire, celui écrit avec des champs de vecteurs (en gras), les équations vont être les suivantes :

– Maxwell-Faraday

$$
\oint_{l} \mathbf{e} \cdot d\mathbf{l} = \int_{S} \mathbf{rot} \, \mathbf{e} \cdot d\mathbf{S} = -\partial_{t} \int_{S} \mathbf{b} \cdot d\mathbf{S}, \quad \forall S,
$$
\n(II.1)

$$
\oint_{S} \mathbf{b} \cdot d\mathbf{S} = \int_{V} \text{div } \mathbf{b} \ dV = 0, \quad \forall V.
$$
\n(II.2)

– Maxwell-Ampère

$$
\oint_{l} \mathbf{h} \cdot d\mathbf{l} = \int_{S} \mathbf{rot} \, \mathbf{h} \cdot d\mathbf{S} = \int_{S} \mathbf{j} \cdot d\mathbf{S} + \partial_{t} \int_{S} \mathbf{d} \cdot d\mathbf{S}, \quad \forall S,
$$
\n(II.3)

$$
\oint_{S} \mathbf{d} \cdot d\mathbf{S} = \int_{V} \text{div } \mathbf{d} \ dV = \int_{V} \rho \ dV, \quad \forall V,
$$
\n(II.4)

où  $\partial_t$  est la dérivée partielle par rapport au temps. Les champs peuvent être divisés en deux groupes : celui des champs d'intensité  $(e, e]$  le champ électrique et  $h$ , le champ magnétique) et celui des densités de flux  $(d, \text{ la densité de flux ou induction électricue};$ **b**, la densité de flux ou induction magnétique;  $j$ , la densité de courant).

Cependant, comme il a été constaté par plusieurs auteurs [Des81], [Ton95], [Bos01], [Lin04], ce cadre descriptif possède plusieurs couches de complexités croissantes qui ne sont pas toutes nécessaires pour la description physique des phénomènes électromagnétiques. Il est donc nécessaire afin de mettre en avant la nature géométrique des objets décrits par les équations de Maxwell, d'utiliser d'autres formalismes mathématiques plus adaptés à la description des relations entre ces objets. C'est le cas des *formes différen* $t$ *ielles*<sup>1</sup>: si une fonction  $F(x)$ , définie sur une partie de R, est dérivable, il existe une autre fonction  $f(x)$ , sa « dérivée », qui assure l'existence de l'intégration :

$$
\frac{\partial F}{\partial x}dx = f(x)dx,\tag{II.5}
$$

 $1$ L'utilisation des italiques va être associée à des concepts fondamentaux. Ces concepts sont, en général, expliqués plus amplement dans les annexes.

et le théorème fondamental du calcul (Newton-Leibniz) permet de calculer l'intégrale :

$$
\int_{a}^{b} f(x)dx = F(b) - F(a),
$$
 (II.6)

où l'intégrant peut s'exprimer comme

$$
\mathsf{d}\,F = \frac{\partial F}{\partial x}\,dx,\tag{II.7}
$$

expression qui défini la dérivée extérieure d . Cette dérivée est composée par deux objets : une dérivée partielle  $\frac{\partial f}{\partial x}$  et une quantité différentielle  $dx$ . L'équation II.6 peut se réécrire comme :

$$
\int_{l} \mathsf{d}\, F, \quad \text{avec} \quad l = [a, b]. \tag{II.8}
$$

La dérivée extérieure d doit être en accord avec la structure géométrique (la dimension) des objets auxquels elle s'applique : les *0-formes* correspondent aux fonctions associées à des points, les *1-formes* correspondent aux fonctions associées aux courbes, les *2-formes* sont associées à des surfaces et les *3-formes* sont associées aux volumes. Ceci permet d'identifier les grandeurs à gauche des équations II.1, II.2, II.3 et II.4, elles peuvent être réécrites comme :

$$
\int_{\partial S} e = \int_{S} d e = -\partial_{t} \int_{S} b, \quad \forall S,
$$
\n(II.9)

$$
\int_{\partial V} b = \int_{V} d b = 0, \quad \forall V,
$$
\n(II.10)

$$
\int_{\partial S} h = \int_{S} d h = \int_{S} j + \partial_{t} \int_{S} d, \quad \forall S,
$$
\n(II.11)

$$
\int_{\partial V} d = \int_{V} \mathsf{d} d = \int_{V} \rho = q, \quad \forall V.
$$
\n(II.12)

Le symbole ∂ représente l'opérateur de frontière (∂S est la ligne de frontière qui entoure la surface S et  $\partial V$  est la frontière qui contient le volume V). Les deux groupes de champs considérés précédemment continuent à exister, maintenant comme des *p-formes* : celui des *1-formes* (e, h) et celui des *2-formes* (d, b, j). Le tableau 1 résume le type et les unités physiques des différentes formes différentielles.

|                           | volt |  | weber   ampère   coulomb   champs associés |
|---------------------------|------|--|--------------------------------------------|
| $1$ -formes $\mid e \mid$ |      |  | champs d'intensité                         |
| 2-formes                  |      |  | densités de flux (courants)                |
| 3-formes                  |      |  | densité de charges                         |

Tab. 1: Formes différentielles en électromagnétisme et leurs unités physiques

Dans leur version différentielle<sup>2</sup>, les équations II.9, II.10, II.11 et II.12 deviennent :

<sup>&</sup>lt;sup>2</sup>Il faut noter que l'application de l'opérateur d ne change pas les unités assignées aux formes, sauf que h est exprimé en ampère «de longueur»et j en ampère «de surface» [Bos09].

– Maxwell-Faraday

$$
\mathsf{d}\,e + \partial_t b = 0,\tag{II.13}
$$

d'où, en appliquant la dérivée extérieure des deux côtés à  $t = 0$ :

$$
\mathsf{d}\,b=0.\tag{II.14}
$$

– Maxwell-Ampère

$$
\mathsf{d}\,h = j + \partial_t d,\tag{II.15}
$$

et, comme précédemment, en appliquant la dérivée extérieure des deux côtés à  $t=0$ :

$$
\mathsf{d}\,d = \rho.\tag{II.16}
$$

Suivant le type de problème à représenter sous la forme d'un modèle physique décrit par les équations de Maxwell, plusieurs types d'hypothèses permettent de réduire le nombre d'inconnues. En particulier, dans une grande partie des cas traités dans le contexte de l'électrotechnique, le terme  $\partial_t d$  qui représente les courants de déplacement peut être négligé. En conséquence, l'équation II.15 peut s'utiliser sous sa forme réduite. En notation vectorielle, elle est définie comme :

$$
rot h = j. \t\t(II.17)
$$

Ce modèle est complété par les « lois de comportement » des matériaux ; ces lois vont mettre en rapport le groupe des 1-formes avec celui des 2-formes :

$$
d = \star_{\epsilon} e,\tag{II.18}
$$

$$
b = \star_{\mu} h,\tag{II.19}
$$

$$
j = \star_{\sigma} e,\tag{II.20}
$$

où ⋆ est l'*opérateur de Hodge* qui transforme directement les formes différentielles entre elles. En termes de champs de vecteurs, les relations classiques des lois de comportement sont exprimées comme suit :

$$
d = \epsilon e, \tag{II.21}
$$

$$
\mathbf{b} = \mu \mathbf{h}.\tag{II.22}
$$

$$
\mathbf{j} = \sigma \mathbf{e}.\tag{II.23}
$$

Si le domaine d'étude est dans le vide ou bien ne comporte pas de matériaux qui agissent sur le champ électromagnétique, ce domaine est caractérisé par deux constantes  $\mu_0 = 4\pi \; 10^{-7} \; \text{H/m}$  et  $\epsilon_0 \approx 10^{-9} / (36\pi) \; \text{F/m}$ . Dans le cas général, la perméabilité  $\mu$  et permittivité  $\epsilon$  vont se calculer en fonction de ces constantes comme :

$$
\mu = \mu_r \mu_0,\tag{II.24}
$$

$$
\epsilon = \epsilon_r \epsilon_0. \tag{II.25}
$$

où  $\mu_r$  et  $\epsilon_r$  expriment le comportement relatif des différents types de matériaux. Tout au long de cette thèse, les matériaux vont être considérés comme linéaires et isotropes.

### 5.2 Conditions de passage

Les différents champs des équations de Maxwell présentent certaines conditions spécifiques lors du passage d'une région matérielle à une autre. Afin d'analyser ces conditions, il faut se placer localement, dans des éléments infinitésimaux. Dans un système des coordonnées locales, ces éléments infinitésimaux vont être identifiés comme :  $\Delta \xi u_{\xi}$  pour un segment,  $\Delta \xi \mathbf{u}_{\xi} \wedge \Delta \eta \mathbf{u}_{\eta}$  pour une surface et  $\Delta \xi \Delta \eta \Delta \zeta$  pour un volume infinitésimal (fig. 5.1), les vecteurs élémentaires  $u_{\xi}, u_{\eta}, u_{\zeta}$  sont définis sur chacune des directions du repère local. Le champ électrique au point  $(\xi_0, \eta_0, \zeta_0)$  est identifié avec :

$$
\mathbf{e} = \mathbf{e}_{\xi} + \mathbf{e}_{\eta} + \mathbf{e}_{\zeta} = E_{\xi}(\xi_0, \eta_0, \zeta_0) \mathbf{u}_{\xi} + E_{\eta}(\xi_0, \eta_0, \zeta_0) \mathbf{u}_{\eta} + E_{\zeta}(\xi_0, \eta_0, \zeta_0) \mathbf{u}_{\zeta}
$$
(II.26)

En considérant un cas bidimensionnel dans le plan  $\xi \eta$ , les expressions à gauche des équations II.1 et II.3 peuvent s'écrire pour un élément infinitésimal de surface, centré au point de coordonnées  $(ξ_0, η_0)$ , au passage d'une frontière Γ entre deux milieux (+ et −, voir figure 5.1a. et 5.1b.) :

$$
\begin{aligned}\n\int_{l} \mathbf{e} \cdot d\mathbf{l} &= E_{\xi}(\xi_{0}, \eta_{0} - \Delta \eta/2) \Delta \xi + E_{\eta}(\xi_{0} + \Delta \xi/2, \eta_{0}) \Delta \eta - \\
E_{\xi}(\xi_{0}, \eta_{0} + \Delta \eta/2) \Delta \xi - E_{\eta}(\xi_{0} - \Delta \xi/2, \eta_{0}) \Delta \eta,\n\end{aligned} \tag{II.27}
$$

$$
\int_{l} \boldsymbol{h} \cdot d\boldsymbol{l} = H_{\xi}(\xi_{0}, \eta_{0} - \Delta \eta/2) \Delta \xi + H_{\eta}(\xi_{0} + \Delta \xi/2, \eta_{0}) \Delta \eta - H_{\xi}(\xi_{0}, \eta_{0} + \Delta \eta/2) \Delta \xi - H_{\eta}(\xi_{0} - \Delta \xi/2, \eta_{0}) \Delta \eta.
$$
\n(II.28)

Dans ces équations, les segments sur la frontière  $\Gamma$  (coté + et −) ont été identifiés aux parcours infinitésimaux de telle façon que  $\Gamma_{t+} = \Delta \xi$  (et qui va être nommé comme le parcours tangentiel) et  $\Gamma_{n_{-}^{\pm}} = \Delta \eta$  (le parcours normal). Cet élément surfacique va être « aplati » jusqu'à la limite où  $\Delta \eta \to 0 \Rightarrow S \to 0$ ; les équations précédentes deviennent :

$$
E_{\xi}(\xi_0, \eta_0 - \Delta \eta/2) \Delta \xi - E_{\xi}(\xi_0, \eta_0 + \Delta \eta/2) \Delta \xi = 0, \qquad (II.29)
$$

$$
H_{\xi}(\xi_0, \eta_0 - \Delta \eta/2) \Delta \xi - H_{\xi}(\xi_0, \eta_0 + \Delta \eta/2) \Delta \xi = j_s \Delta \xi,
$$
 (II.30)

où  $j_s$  est une densité de courant linéique dans la direction ζ sur Γ (voir fig. 5.1.c), cette densité de courant a des unités exprimées en  $A/m$ . En termes vectoriels, si les composantes dans la direction tangentielle (sur la surface Γ) d'un champ  $u$  sont identifiées comme égales à  $n \wedge (u \wedge n)$  avec n un vecteur normal à la surface, les composantes tangentielles peuvent aussi être exprimées comme  $u \wedge n$ , dans le deux cas, il s'agit de vecteurs sur la surface Γ et qui possèdent la même amplitude. Les conditions de passage peuvent ainsi être écrites comme :

$$
\left(e^{-}-e^{+}\right)\wedge\boldsymbol{n}=0,\tag{II.31}
$$

$$
(\boldsymbol{h}^- - \boldsymbol{h}^+) \wedge \boldsymbol{n} = \boldsymbol{j}_s,\tag{II.32}
$$

où  $j_s = [0, 0, j_s]$ . Ces dernières équations établissent les conditions de traversée des composantes tangentielles des champs  $e$  et  $h$  à la frontière Γ. Ces équations peuvent être exprimées en utilisant l'idée de saut qui est définit comme la différence des valeurs entre les deux côtés de la frontière Γ :

$$
[\boldsymbol{e} \wedge \boldsymbol{n}]_{\Gamma} = 0, \tag{II.33}
$$

$$
\left[\mathbf{h}\wedge\mathbf{n}\right]_{\Gamma}=\dot{\mathbf{j}}_{s},\tag{II.34}
$$

En l'absence d'un courant électrique surfacique la préservation des composantes tangentielles est vérifiée pour  $e$  et  $h$ .

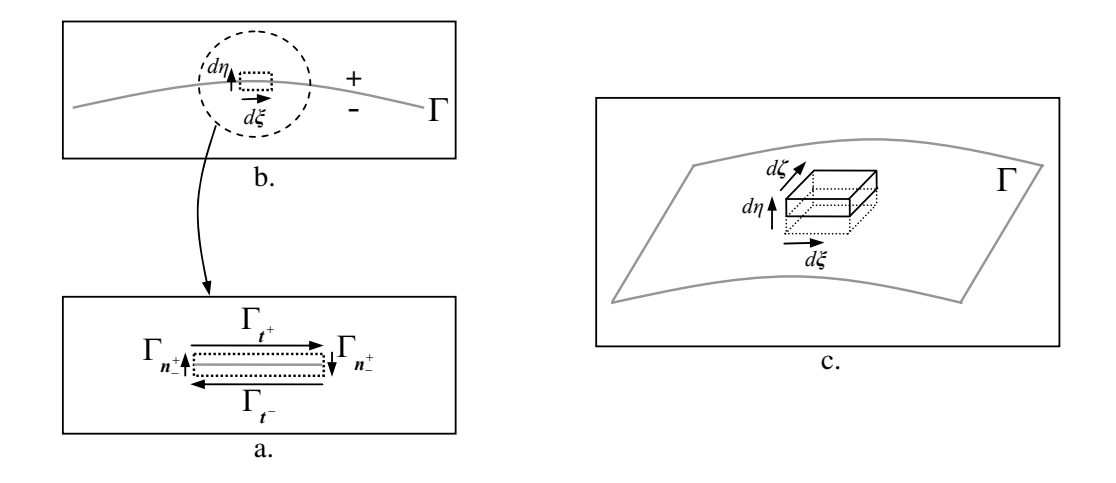

Fig. 5.1: Condition de passage. a. Cas 2D, b. Détail du parcours d'intégration, c. Cas 3D.

Une démarche similaire peut s'appliquer aux équations II.2 et II.4. L'élément infinitésimal est un petit volume qui s'aplati aussi dans la direction perpendiculaire  $(\zeta)$ à une frontière surfacique Γ (voir figure 5.1c.). Les conditions de passage, en notation vectorielle avec  $n$  un vecteur élémentaire dans la direction perpendiculaire, vont être les suivantes :

$$
(\boldsymbol{b}^- - \boldsymbol{b}^+) \cdot \boldsymbol{n} = 0,\tag{II.35}
$$

$$
(\boldsymbol{d}^- - \boldsymbol{d}^+) \cdot \boldsymbol{n} = \rho_s,\tag{II.36}
$$

où  $ρ_s$  est une densité de charges surfacique sur Γ. Ces expressions peuvent s'exprimer en termes de saut des variables comme suit :

$$
[\boldsymbol{b} \cdot \boldsymbol{n}] = 0,\tag{II.37}
$$

$$
[\boldsymbol{d} \cdot \boldsymbol{n}] = \rho_s. \tag{II.38}
$$

#### 5.3 Potentiels électromagnétiques

Il est avantageux, lors de la résolution des équations de Maxwell, d'exprimer les champs  $e$  et  $h$  en termes de paires de potentiels scalaire et vectoriel; les équations ainsi exprimées vont garantir, en ajoutant d'autres propriétés, l'unicité de la solution [Bos04] ; dans le cadre des problèmes à courants de Foucault (comme il va être montré par la suite), la décomposition souligne la dualité existant entre les deux groupes d'équations de Maxwell (Faraday et Ampère). Graphiquement, cette décomposition va être représentée par le diagramme de Tonti [Ton95] afin de mettre en évidence les relations obtenues entre les formes.

D'après l'équation II.14, l'induction magnétique  $\boldsymbol{b}$  est associée à une forme différentielle b. Il est possible de trouver, une 1-forme a, associée à un potentiel vecteur magnétique  $a$ , tel que  $b = d a$ , la forme différentielle b est donc *fermée*. L'équation II.13 va être modifiée comme suit :

$$
\mathsf{d}\,e + \partial_t(\mathsf{d}\,a) = 0,\tag{II.39}
$$

et à cause de la linéarité de la dérivée extérieure,

$$
\mathsf{d}\left(e+\partial_{t}a\right)=0.\tag{II.40}
$$

Cette expression constitue, à nouveau, une forme différentielle fermée. Elle vient d'une 0-forme, associée avec le potentiel scalaire électrique  $\varphi$ , d'où, en notation vectorielle,

$$
e = -\text{grad}\,\varphi - \partial_t a,\tag{II.41}
$$

le champ électrique peut ainsi être représenté par un couple  $\{\varphi, \boldsymbol{a}\}.$ 

Il est possible d'obtenir une décomposition semblable pour les équations de Maxwell-Ampère. D'après la loi d'Ampère div  $j = 0$ , donc j peut s'écrire à l'aide du potentiel vecteur électrique  $t$ , comme :

$$
\dot{j} = \text{rot } t. \tag{II.42}
$$

En même temps, l'équation II.17 doit être vérifiée partout. Le champ  $h$  peut alors être décomposé comme :

$$
h = t - \operatorname{grad} \phi,\tag{II.43}
$$

où  $\phi$  est le potentiel scalaire magnétique; le champ magnétique est ainsi exprimé par le couple  $\{\phi, t\}$ . Les équations de Maxwell et les différentes relations issues des décompositions (éq. II.41 et II.43) sont représentées sur le diagramme de Tonti (fig. 5.2) où chaque formulation est reliée à l'autre par les lois de comportement des matériaux. [Ren97].

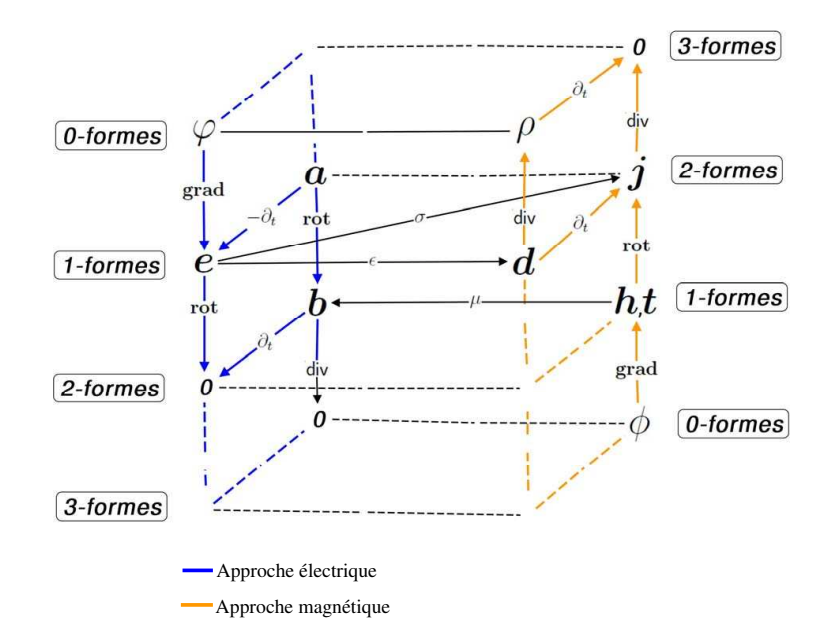

Fig. 5.2: Le diagramme de Tonti dans le cadre de l'électrotechnique.

#### 5.4 Espaces fonctionnels

La plupart des fonctions utilisées en électromagnétisme sont de *carré intégrable* dans le domaine d'étude (identifié comme Ω). Cette propriété exprime une caractéristique propre aux phénomènes physiques : l'énergie contenue dans le domaine Ω est finie. Par exemple, la densité de courant j doit être de carré intégrable afin de pouvoir calculer la puissance électrique dans les régions concernées comme :

$$
P = \int_{\Omega} \mathbf{e} \cdot \mathbf{j}^* dV = \int_{\Omega} \frac{1}{\sigma} \mathbf{j} \cdot \mathbf{j}^* dV.
$$
 (II.44)

Un espace équipé d'un *produit interne*, tel que pour toutes les fonctions  $f : \Omega \to \mathbb{R}$ de carré intégrable il y a un produit interne défini par

$$
(f, f)_{\Omega} = \int_{\Omega} f(\xi)^2 \, d\Omega < \infty,\tag{II.45}
$$

s'appelle un *espace de Hilbert*, noté L 2 . Par généralisation, il existe aussi une version vectorielle,  $\mathbf{L}^2$ , des fonctions  $\mathbf{f} : \Omega \to \mathbb{R}^n$  telle que,

$$
(\boldsymbol{f}, \boldsymbol{f})_{\Omega} = \int_{\Omega} ||\boldsymbol{f}||^2 \, d\Omega < \infty. \tag{II.46}
$$

Les différentes formes différentielles vont ainsi occuper des espaces fonctionnels bien définis. Les 0- et les 3-formes, associées aux fonctions scalaires, vont appartenir à l'espace L<sup>2</sup> et les 1- et 2-formes, associées aux champs vectoriels, à l'espace L<sup>2</sup>. L'application de la dérivée extérieure sur chacun des ensembles, va définir des sous-espaces (les *espaces de Sobolev*). Le résultat de l'application de l'opérateur dépend de la forme de l'espace auquel il s'applique, c'est à dire, aux aspects topologiques. Par simplicité, dans l'étude, le domaine  $\Omega$  est considéré contractile, dans le sens où il peut se réduire continument à un point, et sa frontière peut se parcourir sans faire de sauts, elle est connexe. Ceci implique que le domaine n'a pas de trous, ni de cavités. Sous ces conditions, le diagramme associatif suivant, dit complexe de De Rham, montre les différents sous-espaces obtenus de l'application de l'opérateur d (exprimé en notation vectorielle) :

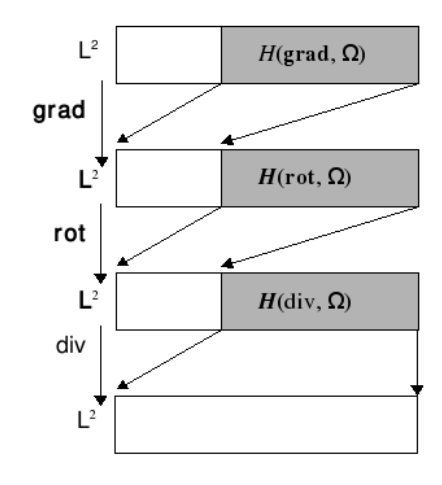

Fig. 5.3: Complexe de De Rham

Les espaces grisés dans la figure 5.3 sont restreints à une partie de  $L^2$  et de  $L^2$ . Ils vont être définis sur des fonctions scalaires  $v$  et vectorielles  $v$  comme:

$$
H(\mathbf{grad}\,,\Omega) = \{v \in \mathcal{L}^2(\Omega) \mid \mathbf{grad}\,v \in \mathcal{L}^2(\Omega)\},\tag{II.47}
$$

$$
\boldsymbol{H}(\mathbf{rot}, \Omega) = \{ \boldsymbol{v} \in \mathbf{L}^2(\Omega) \mid \mathbf{rot} \,\boldsymbol{v} \in \mathbf{L}^2(\Omega) \},\tag{II.48}
$$

$$
\boldsymbol{H}(\text{div},\Omega) = \{ \boldsymbol{v} \in \mathbf{L}^2(\Omega) \mid \text{div}\,\boldsymbol{v} \in \mathbf{L}^2(\Omega) \}. \tag{II.49}
$$

La décomposition en potentiels va entraîner la définition d'un certain nombre de sousensembles associés, chacun d'eux, avec l'approche électrique ou magnétique, comme il est montré à la figure 5.4.

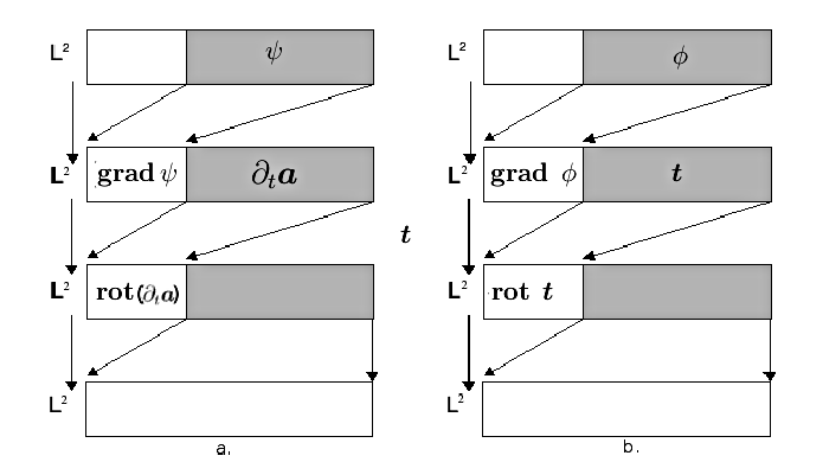

Fig. 5.4: a. L'approche électrique. b. L'approche magnétique.

Les ensembles issus de cette décomposition vont être définis pour chaque approche et pour les quantités scalaires et vectorielles respectives.

### 5.5 Formulation des problèmes de courants de Foucault : l'approche duale

Les problèmes de courants de Foucault font partie de la magnétodynamique. Ils seront traités de façon à ce qu'il soit possible de négliger les courants de déplacement  $\partial_t \mathbf{d}$  et sous leur représentation harmonique (les dérivées par rapport au temps vont être exprimées comme  $\partial_t \Leftrightarrow j\omega$ . L'objectif est de trouver la distribution des champs dans le domaine d'étude, Ω, ainsi que les courants induits dans le sous-domaine conducteur,  $\Omega_c$  (fig. 5.5).

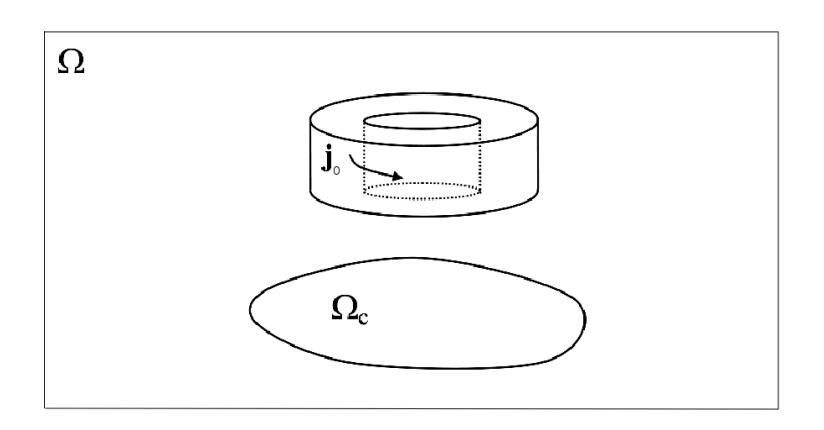

Fig. 5.5: Problème de courants de Foucault.

Plusieurs approches ont été employées afin de poser les problèmes de courants de Foucault [Bos04]. Le schéma adopté ici est basé sur la symétrie des équations, mise en évidence par le diagramme de Tonti. Ce dernier va nous conduire à définir des formulations duales : l'approche de Maxwell-Faraday dite électrique, et l'approche de Maxwell-Ampère dite magnétique.

#### 5.5.1 Formulations électriques

Les équations de départ dans ces formulations font partie de l'approche magnétique (Maxwell-Ampère), le coté droit du diagramme de Tonti (figure 5.2). L'idée centrale est d'« éliminer » les variables qui appartiennent aux équations de Maxwell-Ampère et de les remplacer par des variables du coté gauche ( $\varphi, e, a$  ou une combinaison), de manière à obtenir une formulation qui puisse exprimer l'ensemble des équations de Maxwell.

5.5.1.1 Formulation en champ électrique Afin de trouver une formulation de l'équation d'Ampère (éq. II.15), les courants dans les sous-domaines conducteurs vont être partagés en deux groupes, celui des courants sources  $\bm{j}_0$  (courants connus qui vont s'imposer sur les régions concernées) et celui des courants induits  $j_i = \sigma e$ . L'objectif est de remplacer les variables magnétiques, dans ce cas, le champ  $h$  de l'équation d'Ampère (éq. II.17) par ses correspondants à gauche. De cette façon,  $h$  va être exprimé en fonction du champ électrique e (ce qui va permettre de vérifier la loi de Faraday, éq. II.13). L'équation va s'appliquer partout dans le domaine Ω, en régime harmonique :

$$
\mathbf{rot}\,\left(-\mu^{-1}\mathbf{rot}\,\mathbf{e}\right) = j\omega(\mathbf{j}_s + \sigma\mathbf{e}).\tag{II.50}
$$

La conservation du courant (div  $j = 0$ ) va être assurée indirectement (faiblement) car les courants, comme il peut être constaté sur cette dernière équation, proviennent d'un rotationnel.

5.5.1.2 Formulation en potentiel vecteur magnétique modifié  $a^*$ <sup>∗</sup> Dans la formulation précédente, l'obtention de l'induction magnétique  $\boldsymbol{b}$  à partir du champ électrique nécessite l'évaluation d'une intégrale dans le temps. Une autre façon de représenter le champ électrique peut être obtenue en utilisant un potentiel vecteur magnétique modifié  $a^*$  qui est la primitive dans le temps du champ  $e$ , en régime harmonique :

$$
-j\omega \mathbf{a}^* = \mathbf{e}.\tag{II.51}
$$

Ceci nous conduit à la formulation suivante :

$$
\mathbf{rot} \, \left( \mu^{-1} \mathbf{rot} \, \mathbf{a}^* \right) = \mathbf{j}_s - j \omega \sigma \mathbf{a}^* . \tag{II.52}
$$

Comme dans la formulation précédente, la conservation des courants est assurée faiblement dans cette formulation.

**5.5.1.3** Formulation en potentiels combinés  $a-\psi$  La décomposition en potentiels du champ électrique (éq. II.41) donne une autre formulation possible. Dans ce cas il va être utile, comme précédemment, d'exprimer le champ électrique e sous la forme d'une primitive, ce qui en régime harmonique peut s'écrire comme :

$$
e = -j\omega(\text{grad}\,\psi + a). \tag{II.53}
$$

oú ψ est la primitive temporelle du potentiel scalaire électrique. Cette équation introduite dans l'équation d'Ampère et appliquée à tout le domaine Ω, nous donne

$$
\mathbf{rot}\,\left(\mu^{-1}\mathbf{rot}\,\mathbf{a}\right) = \mathbf{j}_0 - j\omega\sigma\left(\mathbf{grad}\,\psi + \mathbf{a}\right). \tag{II.54}
$$

Cependant, à cause de la décomposition du champ électrique en deux potentiels le nombre de variables n'est plus cohérent avec le nombre d'équations. Afin d'obtenir un nombre cohérent d'équations, il faut forcer la vérification de div  $j = 0$  dans le sousdomaine conducteur  $\Omega_c$  (il n'y a pas de courants sources imposés dans ce domaine), d'où,

$$
\operatorname{div} (\sigma \mathbf{e}) = \operatorname{div} (-j\omega \sigma (\mathbf{grad} \psi + \mathbf{a})) = 0. \tag{II.55}
$$

#### 5.5.2 Formulations magnétiques

Par symétrie avec les formulations précédentes, l'approche magnétique est placée du côté gauche du diagramme de Tonti. Les variables des équations de Maxwell-Faraday vont être remplacées par des champs équivalents mais du côté magnétique du diagramme  $(\phi, h, t)$  ou une combinaison). Cela permet d'obtenir un système qui traduit l'ensemble des équations de Maxwell.

5.5.2.1 Formulation en champ magnétique La plus simple formulation possible part de la loi de Faraday (éq. II.13) et remplace le champ électrique e en fonction du champ magnétique  $h$  en utilisant la loi d'Ampère dans les sous-domaines conducteurs  $\Omega_c$ . La formulation obtenue est la suivante :

$$
\mathbf{rot}\left(\frac{1}{\sigma}\mathbf{rot}\,\mathbf{h}\right) + j\omega\mu\mathbf{h} = 0.\tag{II.56}
$$

Partout dans le domaine d'étude à l'exception des domaines conducteurs  $(\Omega \setminus \Omega_c)$ , il faut exprimer le champ magnétique comme un potentiel scalaire de telle façon que  $h = -\text{grad}\phi$ . Ce qui nous conduit nécessairement à une formulation plus générale, expliquée dans le paragraphe suivant.

**5.5.2.2** Formulation en potentiels combinés  $t-\phi$  De la même façon que pour les formulations électriques, la décomposition en potentiels du champ magnétique (éq. II.43) permettra une autre formulation supplémentaire. En remplaçant le champ magnétique par sa décomposition de l'équation II.43, l'équation suivante est obtenue :

$$
\mathbf{rot}\left(\frac{1}{\sigma}\mathbf{rot}\ \mathbf{t}\right) + j\omega\mu\ (\mathbf{t} - \mathbf{grad}\ \phi) = 0,\tag{II.57}
$$

qui s'applique aux sous-domaines conducteurs  $\Omega_c$ , équation qui doit être complétée, afin d'obtenir un système d'équations qui puisse s'utiliser partout dans le domaine Ω, cette fois, il faut vérifier l'équation II.14 sur  $\Omega$ , celle-ci devient :

$$
\operatorname{div} (\boldsymbol{b}) = \operatorname{div} (\mu (\boldsymbol{t} - \mathbf{grad} \phi)) = 0. \tag{II.58}
$$

Cet ensemble de formulations va permettre de poser le problème des courants de Foucault en vue de sa modélisation par la méthode des éléments finis. Cette méthode va être présentée plus amplement dans la section suivante afin de procéder à la discrétisation des ces formulations.

### 6 Méthode des éléments finis

La méthode des éléments finis est une technique de modélisation des problèmes aux dérivées partielles à domaine borné. Ses origines remontent à l'utilisation des méthodes variationnelles pour la résolution des équations aux dérivées partielles, des travaux réalisés à la fin du XIXème et au début du XXème siècle par Rayleigh, Ritz, Galerkine, Kantorovich, Krylov, entre autres. En tant que méthode numérique, les premiers développements ont été effectués au milieu des années 50 sur des recherches destinées à la résolution des problèmes mécaniques [Cou43],[AK54],[Clo60], pour ensuite s'élargir à tous les problèmes en rapport à la mécanique des milieux continus. Par la suite, cette technique de modélisation a été introduite dans le cadre de la modélisation des phénomènes électromagnétiques au cours des années 1980 avec la redécouverte des éléments de Whitney et leur application aux problèmes des courants induits [BV82]. Elle est devenue graduellement une des techniques les plus utilisées pour la modélisation numérique en électromagnétisme.

Comme il a été souligné précédemment, la méthode des éléments finis (MEF) est une technique de résolution numérique des équations aux dérivées partielles à domaine borné. Le type d'équation est décrit par

$$
D\phi = \psi,\tag{II.59}
$$

où D est un opérateur différentiel,  $\psi$  est une fonction excitatrice ou source, et  $\phi$  une fonction qui représente une quantité physique définie dans le domaine  $\Omega$ ; ces quantités sont ici représentées comme des fonctions scalaires, mais, l'équation II.59 peut aussi bien s'établir entre des grandeurs vectorielles, c'est le type particulier d'équation rencontré dans les différentes formulations duales des équations de Maxwell (II.50, II.52, II.56, . . .).

Dans la pratique, l'équation aux dérivées partielles est soumise à respecter des conditions imposées sur la frontière Γ du domaine d'étude,

$$
\phi|_{\Gamma} = c,\tag{II.60}
$$

où c représente une constante ou une fonction sur la frontière Γ ; le choix de ces conditions (Dirichlet, Neumann, . . .) dépend du type de problème physique à résoudre.

### 6.1 La formulation faible

La MEF fait partie d'une classe plus générale de méthodes mathématiques connues sous le nom de méthodes variationnelles. Ce type de méthode cherche à trouver la solution de l'équation différentielle avec les conditions sur la frontière, comme le minimum (ou le maximum, selon la pertinence physique) d'une fonctionnelle [Jin02]. Les valeurs de la fonction  $\phi$  (ou plutôt de  $D\phi$ ) vont être approchées en faisant des projections sur la fonction  $\psi$  [SF96]. Afin de mieux préciser cette interprétation géométrique de la méthode, il est nécessaire de souligner quelques caractéristiques des ensembles créés par ces fonctions.

L'*image* de l'opérateur D, notée Im(D) est l'ensemble des fonctions sources, Ψ, compatibles avec les solutions  $\phi$  de l'équation II.59. La dimension de cet ensemble est appelée le rang de l'opérateur D,

$$
Ran(D) = \{ \dim(\text{Im}(D)) \}. \tag{II.61}
$$

L'ensemble des solutions, Φ, constitue le *domaine* de D. Un autre sous-ensemble est celui des fonctions qui annulent l'équation différentielle,

$$
Ker(D) = \{ \phi \mid D\phi = 0 \},\tag{II.62}
$$

cet ensemble est le *noyau* de l'opérateur D. L'image, le domaine et le noyau possèdent les caractéristiques assignées à l'*espace vectoriel* de fonctions.

Le produit interne (éq. II.46) permet d'écrire l'équation aux dérivées partielles à domaine borné sous une autre forme. En supposant que  $\phi$  est une solution « correcte » de l'équation (II.59) :

$$
\int_{\Omega} \varphi_i \ D\phi \ d\Omega = \int_{\Omega} \varphi_i \ \psi \ d\Omega, \quad \forall \ \varphi_i \in \text{Im}(D). \tag{II.63}
$$

Cette égalité est satisfaite pour un ensemble, *a priori*, infini des fonctions  $\{\varphi_1, \varphi_2, \ldots, \varphi_i, \ldots\}$ , une base de cet espace constitue aussi une base de Im(D).

Cependant, l'espace vectoriel Im(D) peut être défini sans avoir besoin d'un produit interne dans le sens employé pour les espaces de Hilbert. D'un point de vue physique, si l'espace n'est pas équipé d'un produit interne qui minimise l'énergie, il ne pourrait pas décrire la réalité physique correctement. Afin de surmonter cet inconvénient, il va être question d'un espace contenu dans l'espace de Hilbert, L 2 , avec une base  $\{\varphi_1, \varphi_2, \ldots, \varphi_m\}$ . Il s'agit de la base de Im(D) qui est nommée l'*espace de projection*. Une fonction quelconque f qui appartient à l'espace de projection peut s'exprimer comme une combinaison linéaire (avec des coefficients  $\lambda_i$ ) :

$$
f = \sum_{i=1}^{m} \lambda_i \varphi_i.
$$
 (II.64)

Le problème du calcul de la fonction  $\phi$  de l'équation (II.59) sera redéfini comme :

$$
\int_{\Omega} \varphi_i \ D\overline{\phi} \ d\Omega = \int_{\Omega} \varphi_i \ \psi \ d\Omega, \quad \forall \ \varphi_i \in \mathcal{L}^2, \quad i = 1, 2, \dots, m. \tag{II.65}
$$

En cohérence avec les idées exposées précédemment, la fonction  $\overline{\phi}$  de l'équation (II.65) doit, elle aussi, être restreinte dans un sous-espace n-dimensionnel de L 2 , l'*espace d'interpolation* (espace avec une dimension qui n'est pas nécessairement la même que celle de l'espace de projection). Elle peut être exprimée comme une combinaison linéaire de fonctions  $\alpha_i$  (les *fonctions d'interpolation*) :

$$
\overline{\phi} = \sum_{j=1}^{n} \overline{\phi}_j \alpha_j.
$$
 (II.66)

où les  $\phi_j$  sont des coefficients. L'équation II.65 sera changée pour :

$$
\int_{\Omega} \varphi_i \ D\left(\sum_{j=1}^n \overline{\phi}_j \alpha_j\right) \ d\Omega = \int_{\Omega} \varphi_i \ \psi \ d\Omega, \quad i = 1, 2, \dots, m. \tag{II.67}
$$

où bien, à cause de la linéarité de l'opérateur D,

$$
\int_{\Omega} \varphi_i \left( \sum_{j=1}^n \overline{\phi}_j \ D\alpha_j \right) \ d\Omega = \int_{\Omega} \varphi_i \ \psi \ d\Omega, \quad i = 1, 2, \dots, m. \tag{II.68}
$$

Un dernier point est donc le choix de fonctions  $\varphi_i$  et  $\alpha_j$  dans la formulation faible. La méthode la plus répandue consiste à choisir un sous-espace de L<sup>2</sup> (ou bien, l'espace vectoriel L 2 ) dans lequel, l'espace de projection et l'espace d'interpolation, vont être confondus (c'est la *méthode de Galerkine*). Cependant, l'application de l'opérateur différentiel peut changer les espaces associés. Afin de faire une formulation cohérente dans le cadre des équations de Maxwell et du point de vue des espaces concernés, il faut appliquer des propriétés associées à l'opérateur différentiel et aux espaces des fonctions.

Supposons les ensembles des fonctions scalaire  $\psi$  et vectorielle u, v et u et les formulations faibles suivantes :

$$
\int_{\Omega} \psi \ D\mathbf{u} \ d\Omega = 0, \tag{II.69}
$$

$$
\int_{\Omega} \boldsymbol{v} \cdot D\boldsymbol{w} \ d\Omega = 0; \tag{II.70}
$$

si le domaine est tout l'espace euclidien à 3 dimensions,  $\Omega = \mathbf{E}_3$ , les formulations précédentes peuvent être transformées par le fait que l'opérateur D est, dans ce cas, *autoadjoint* [Bos04] :

$$
\int_{\Omega} \psi \, Du \, d\Omega = \int_{\Omega} D\psi \, u \, d\Omega, \quad \forall \, \psi \in H(\text{grad}, \mathbf{E}_3), \, u \in \mathbf{H}(\text{div}, \mathbf{E}_3), \qquad (\text{II}.71)
$$

$$
\int_{\Omega} \boldsymbol{v} \cdot D\boldsymbol{w} \ d\Omega = \int_{\Omega} D\boldsymbol{v} \cdot \boldsymbol{w} \ d\Omega, \ \ \forall \ \boldsymbol{v}, \boldsymbol{w} \in \boldsymbol{H}(\textbf{rot}, \mathbf{E}_3). \tag{II.72}
$$

Dans le cas où le domaine  $\Omega$  est restreint à une partie de  $\mathbf{E}_3$ , il est nécessaire d'ajouter des conditions supplémentaires sur sa frontière Γ. Sous cette contrainte, il faut faire appel à une dérivation par parties afin de trouver des termes supplémentaires sur la frontière :

$$
D(\psi \mathbf{u}) = \mathbf{u} \cdot D\psi + \psi D\mathbf{u}, \qquad (II.73)
$$

$$
D(\boldsymbol{v} \wedge \boldsymbol{w}) = \boldsymbol{w} \cdot D\boldsymbol{v} - \boldsymbol{v} \cdot D\boldsymbol{w},\tag{II.74}
$$

Ce qui transforme les équations II.69 et II.70 en

$$
\int_{\Omega} \psi \ D\mathbf{u} \ d\Omega = \int_{\Omega} D(\psi \ \mathbf{u}) \ d\Omega - \int_{\Omega} \mathbf{u} \ D\psi \ d\Omega, \tag{II.75}
$$

$$
\int_{\Omega} \mathbf{v} \cdot D\mathbf{w} \, d\Omega = -\int_{\Omega} D(\mathbf{v} \wedge \mathbf{w}) \, d\Omega + \int_{\Omega} \mathbf{w} \cdot D\mathbf{v} \, d\Omega, \tag{II.76}
$$

et d'après le théorème de Stokes :

$$
\int_{\Omega} \psi D\mathbf{u} \, d\Omega = \int_{\Gamma} (\psi \, \mathbf{u}) \cdot \mathbf{n} \, d\Gamma - \int_{\Omega} \mathbf{u} \cdot D\psi \, d\Omega, \tag{II.77}
$$

$$
\int_{\Omega} \mathbf{v} \cdot D\mathbf{w} \, d\Omega = -\int_{\Gamma} (\mathbf{v} \wedge \mathbf{w}) \cdot \mathbf{n} \, d\Gamma + \int_{\Omega} \mathbf{w} \cdot D\mathbf{v} \, d\Omega, \tag{II.78}
$$
où n est un vecteur élémentaire qui pointe vers l'extérieur de la surface Γ.

Cependant, comme il peut être remarqué sur l'équation II.77, la projection du produit interne est faite entre des fonctions qui appartiennent à des espaces différents : entre  $u \in H(\text{div}, \mathbf{E}_3)$  et  $D\psi \in H(\text{grad}, \mathbf{E}_3)$ . Afin d'utiliser des objets cohérents dans les deux formulations, il est nécessaire d'effectuer une décomposition sur les champs auxquels s'applique l'opérateur, de telle façon que :

$$
\mathbf{u} = D\phi,\tag{II.79}
$$

$$
\mathbf{w} = D\mathbf{\vartheta},\tag{II.80}
$$

où  $D\phi \in H(\text{grad}, E_3)$  et  $D\theta \in H(\text{rot}, E_3)$ . Les formulations faibles initiales vont être transformées en :

$$
\int_{\Omega} \psi \ D(D\phi) \ d\Omega = 0,\tag{II.81}
$$

$$
\int_{\Omega} \mathbf{v} \cdot D(D\mathbf{\vartheta}) \, d\Omega = 0. \tag{II.82}
$$

Comme précédemment, si  $\Omega = \mathbf{E}_3$ , les équations précédentes deviennent :

$$
\int_{\Omega} \psi \ D(D\phi) \ d\Omega = \int_{\Omega} D\psi \ D\phi \ d\Omega, \ \ \forall \ \psi, \phi \in \ H(\text{grad}, \mathbf{E}_3), \tag{II.83}
$$

$$
\int_{\Omega} \boldsymbol{v} \cdot D(D\boldsymbol{\vartheta}) \ d\Omega = \int_{\Omega} D\boldsymbol{v} \cdot D\boldsymbol{\vartheta} \ d\Omega, \ \ \forall \ \boldsymbol{v}, \boldsymbol{\vartheta} \in \boldsymbol{H}(\text{rot}, \mathbf{E}_3), \tag{II.84}
$$

où, la projection du produit interne est faite sur le même espace. Sur ces dernières équations va s'appliquer la même procédure que celle utilisée précédemment, dans le cas où l'espace n'est pas tout  $\mathbf{E}_3$ ; les expressions obtenues sont les suivantes :

$$
\int_{\Omega} \psi \ D(D\phi) \ d\Omega = \int_{\Gamma} (\psi \ D\phi) \cdot \mathbf{n} \ d\Gamma + \int_{\Omega} D\phi \ D\psi \ d\Omega, \tag{II.85}
$$

$$
\int_{\Omega} \boldsymbol{v} \cdot D(D\boldsymbol{\vartheta}) \ d\Omega = -\int_{\Gamma} (\boldsymbol{v} \wedge D\boldsymbol{\vartheta}) \cdot \boldsymbol{n} \ d\Gamma + \int_{\Omega} D\boldsymbol{\vartheta} \cdot D\boldsymbol{v} \ d\Omega, \tag{II.86}
$$

où  $n$  est un vecteur élémentaire sortant de la surface Γ.

Les formulations faibles vont être utiles dans le processus de discrétisation des équations de Maxwell, en particulier, elles permettent l'utilisation d'un maillage T qui va diviser le domaine  $\Omega$  en sous-domaines K. Ces sous-domaines K sont tous connectés sans recouvrement, ils vont « paver » le domaine complètement. À l'intérieur de chaque sous-domaine les quantités physiques  $(\phi, \mathbf{a}, \ldots)$  vont être approchées par des fonctions d'interpolation (éq. II.66). Les étapes qui viennent d'être décrites constituent la base de la méthode des éléments finis.

### 6.2 Éléments de Whitney

Comme il vient d'être montré, l'un des aspects les plus critiques de la MEF est le choix des formulations faibles et par conséquence le choix des fonctions d'interpolation. Ce choix est lié directement à la définition des *éléments d'approximation* : le produit issu de la construction du maillage (partition du domaine  $\Omega$  par un maillage T constitué d'éléments K), et en parallèle, le choix des fonctions d'interpolation qui vont approcher les quantités physiques.

Il a été souligné, précédemment, que les objets géométriques sous-jacents aux équations de Maxwell sont des *formes différentielles* [Lin04] [Bos04]. Ces objets constituent la représentation la mieux adaptée des interactions électromagnétiques. De ce fait, les éléments appropriés à la discrétisation vont être ceux qui discrétisent les formes différentielles, ils s'appellent les *éléments de Whitney*. Afin de comprendre les deux aspects essentiels à l'idée d'élément, il faut, d'abord, identifier les objets produits par le maillage et ensuite associer à ces objets des fonctions d'interpolation.

Le maillage minimal est celui construit par un *simplexe* : la figure géométrique d'un espace *n*-dimensionnel qui possède  $n + 1$  sommets (voir la fig. 6.1). Dans un maillage construit avec des simplexes d'ordre  $n$ , les seules intersections possibles entre éléments sont d'ordre toujours inférieur à n, par exemple, dans un maillage fait avec des tétraèdres (3-simplexes) les seules intersections possibles sont des facettes (2-simplexes), des arêtes (1-simplexes) ou des nœuds (0-simplexes).

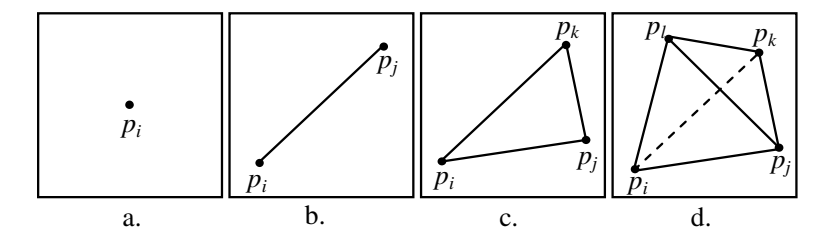

Fig. 6.1: Les simplexes. a. 0-simplexe b. 1-simplexe c. 2-simplexe d. 3-simplexe

Le maillage  $\mathcal T$  est ainsi composé par plusieurs ensembles d'objets bien définis : un ensemble  $\mathcal N$  de nœuds,  $\mathcal A$  d'arêtes,  $\mathcal F$  de facettes et  $\mathcal V$  de volumes, dans ce cas de simplexes. Un *n*-simplexe, noté K, contient  $n + 1$  sommets (notés  $\{p_1, p_2, \ldots, p_{n+1}\}\$ ou par son indice  $\{1, 2, \ldots, n + 1\}$  affinement indépendants avec coordonnées,  $p_i =$  $(x_i^{(1)}$  $\binom{1}{i}, x_i^{(2)}$  $\binom{2}{i}, \ldots, x_i^{(n)}$  $\binom{n}{i}$ ). Le *n*-simplexe est défini comme le sous-ensemble des points de  $\mathbb{R}^n$ qui vérifie,

$$
\langle p_1, p_2, \dots, p_{n+1} \rangle = \left\{ \sum_{i=1}^{n+1} \lambda_i p_i \mid \sum_{i=1}^{n+1} \lambda_i = 1, \lambda_i > 0 \right\}.
$$
 (II.87)

Les  $\lambda_i$  sont des coefficients réels qui peuvent repérer tout point à l'intérieur du simplexe dont ils sont les *coordonnées barycentriques*. Par la suite, ces coordonnées vont être construites de manière explicite en mettant en évidence sont rapport avec la mesure (volume, surface, longueur) du simplexe K par l'intermédiaire d'une matrice caractéristique définie comme :

$$
\mathbf{M}_{K} = \begin{pmatrix} 1 & x_{1}^{(1)} & x_{1}^{(2)} & \dots & x_{1}^{(n)} \\ 1 & x_{2}^{(1)} & x_{2}^{(2)} & \dots & x_{2}^{(n)} \\ \vdots & & & & \\ 1 & x_{n+1}^{(1)} & x_{n+1}^{(2)} & \dots & x_{n+1}^{(n)} \end{pmatrix}, \qquad (\text{II.88})
$$

où les  $x_i^{(1)}$  $\binom{1}{i}, x_i^{(2)}$  $i^{(2)}, \ldots, x_{p_i}^{(n)}$  correspondent aux *n* coordonnées d'un point  $p_i$ . Le déterminant de cette matrice (à une constante  $\frac{1}{n!}$  près) est une mesure du simplexe :

$$
|K| = \frac{1}{n!} \begin{vmatrix} 1 & x_{p_1}^{(1)} & x_{p_1}^{(2)} & \dots & x_{p_1}^{(n)} \\ 1 & x_{p_2}^{(1)} & x_{p_2}^{(2)} & \dots & x_{p_2}^{(n)} \\ \vdots & \vdots & \vdots & \ddots & \vdots \\ 1 & x_{p_{n+1}}^{(1)} & x_{p_{n+1}}^{(2)} & \dots & x_{p_{n+1}}^{(n)} \end{vmatrix} . \tag{II.89}
$$

La mesure du simplexe peut être, selon les cas, un volume (3-simplexe), une aire (2 simplexe) ou une longueur (1-simplexe).

Un point à l'intérieur du *n*-simplexe K, le divise en  $n + 1$  simplexes k, qui sont du même type que le simplexe initial (voir la fig. 6.2). Cette propriété permet de repérer un point à l'intérieur du simplexe en utilisant un repère local défini par :

$$
\xi_i^{(j)} = \frac{|k(j)|}{|K|}, \quad j = 1, 2, \dots, n+1.
$$
\n(II.90)

Les coordonnées d'un point  $p_i$  dans ce repère,  $\xi_i^{(1)}$  $\mathcal{L}_i^{(1)}, \mathcal{L}_i^{(2)}, \ldots \mathcal{L}_i^{(n+1)}$ , sont appelées les *coordonnées barycentriques ou locales*, évoquées précédemment. Elles vont exprimer le rapport entre la mesure totale du simplexe initial et la mesure de chaque nouveau simplexe (volumes, aires, longueurs).

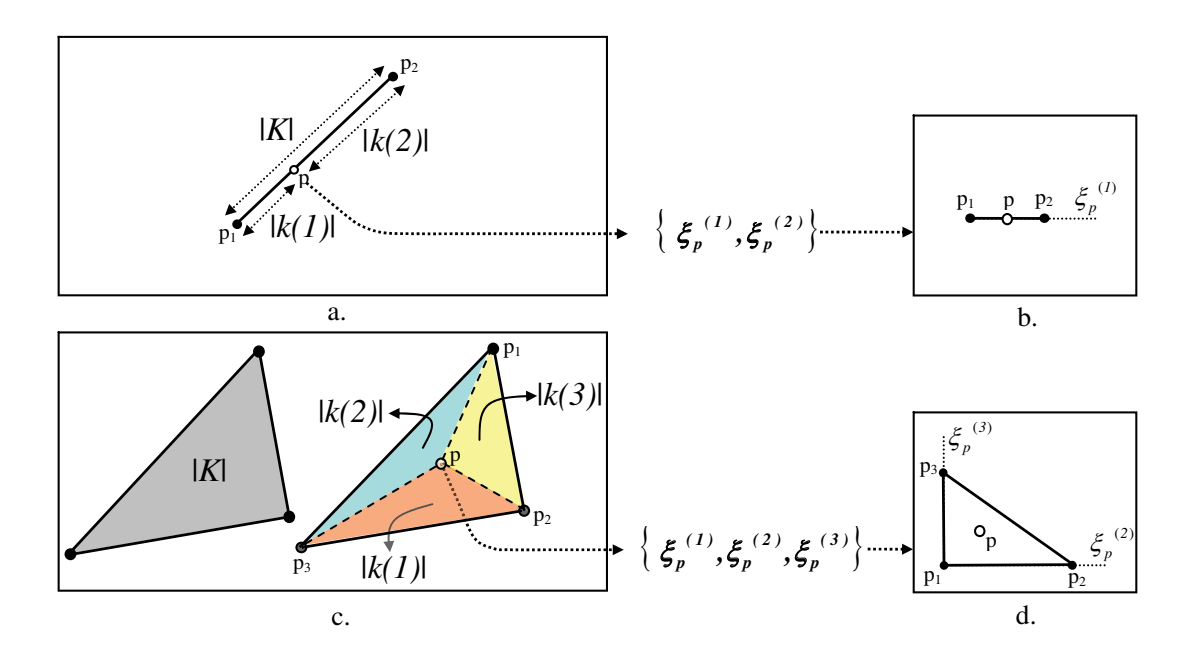

Fig. 6.2: Coordonnées barycentriques d'un point a. Point dans un 1-simplexe b. La ligne dans le système de coordonnées barycentriques. c. Point dans un 2-simplexe. d.Le triangle dans le système de coordonnées barycentriques.

### 6.2.1 Éléments nodaux

Maintenant que les simplexes ont été présentés, il est possible de définir des éléments nodaux : des fonctions d'interpolation attachées à l'ensemble  $\mathcal N$  (0-simplexes) dans tout le domaine  $\Omega$  à l'aide des coordonnées barycentriques. Les éléments nodaux, notés  $\mathbf{w}_i^{\text{o}}$  ( $i \in \mathcal{N}$ , avec  $\mathcal{N}$  l'ensemble de nœuds (0-simplexes) produit par le maillage  $\mathcal{T}$ ), représentent la discrétisation des *0-formes*. Ces éléments possèdent trois caractéristiques principales sur un simplexe K :

$$
w_i^0(p) = 0, \text{ si } p \notin K,
$$
\n(II.91)

$$
\sum_{i \in \mathcal{N}} \mathbf{w}_i^0(p) = 1, \ \forall \ p \in K,
$$
\n(II.92)

$$
\mathbf{w}_i^0(p_i) = 1,\tag{II.93}
$$

où les  $p_i$  sont les points extrêmes qui définissent la frontière du simplexe. Une fonction scalaire f pouvant être approximée comme *continue linéaire par morceaux* dans le domaine Ω peut s'exprimer comme une combinaison linéaire des fonctions d'interpolation à chaque simplexe K, l'interpolation de la fonction peut donc être exprimée comme :

$$
f(p) = \sum_{i \in \mathcal{N}} \mathbf{w}_i^0(p) f(p_i)
$$
 (II.94)

Le même principe va être appliqué à la construction des éléments nodaux. Cette construction dépend du choix de la base polynomiale qui va approcher les grandeurs sous étude ; elle va être faite dans le repère local, tout en sachant que le résultat peut être facilement exprimé dans le repère global. Pour le cas le plus simple, la base polynomiale est linéaire. En conséquence, pour un point p quelconque à l'intérieur du simplexe, il y a un vecteur  $\mathbf{V}^0(p)$  défini comme les composantes de cette base :

$$
\mathbf{V}^0(p) = \begin{bmatrix} 1 & \xi_p^{(1)} & \xi_p^{(2)} & \dots & \xi_p^{(n)} \end{bmatrix}.
$$
 (II.95)

L'approximation de l'équation II.94 peut s'appliquer au calcul du vecteur  $\mathbf{V}^0$ , cette fois de façon matricielle :

$$
\mathbf{V}^{0} = \begin{bmatrix} \mathbf{w}_{1}^{0}(p) & \mathbf{w}_{2}^{0}(p) & \cdots & \mathbf{w}_{n+1}^{0}(p) \end{bmatrix} \begin{pmatrix} 1 & \xi_{1}^{(1)} & \xi_{1}^{(2)} & \cdots & \xi_{1}^{(n)} \\ 1 & \xi_{2}^{(1)} & \xi_{2}^{(2)} & \cdots & \xi_{2}^{(n)} \\ \vdots & & & & \\ 1 & \xi_{n+1}^{(1)} & \xi_{n+1}^{(2)} & \cdots & \xi_{n+1}^{(n)} \end{pmatrix} = (\mathbf{w}^{0})^{T} \mathbf{M}_{K},
$$
\n(II.96)

où w<sup>o</sup> est le vecteur qui contient toutes les fonctions d'interpolation des éléments nodaux. À noter aussi, que l'évaluation du vecteur  $\mathbf{V}^0(p_i)$  (équivalente à  $f(p_i)$ ) constitue l'ensemble des lignes de la matrice caractéristique  $M_K$ . Les éléments peuvent être ainsi définis comme :

$$
(\mathbf{w}^{\text{o}})^{T} = \mathbf{V}^{\text{o}} \mathbf{M}_{K}^{-1}.
$$
 (II.97)

Par exemple, pour un tétraèdre (3-simplexe, voir fig. 6.3), la matrice caractéristique et son inverse, dans le repère local, sont définis comme :

$$
\mathbf{M}_{K} = \begin{pmatrix} 1 & 0 & 0 & 0 \\ 1 & 1 & 0 & 0 \\ 1 & 0 & 1 & 0 \\ 1 & 0 & 0 & 1 \end{pmatrix}, \mathbf{M}_{K}^{-1} = \begin{pmatrix} 1 & 0 & 0 & 0 \\ -1 & 1 & 0 & 0 \\ -1 & 0 & 1 & 0 \\ -1 & 0 & 0 & 1 \end{pmatrix};
$$
(II.98)

les fonctions d'interpolation vont se calculer avec la définition donnée à l'équation  $(II.97):$ 

$$
(\mathbf{w}^0)^T = \begin{bmatrix} 1 & \xi^{(1)} & \xi^{(2)} & \xi^{(3)} \end{bmatrix} \begin{pmatrix} 1 & 0 & 0 & 0 \\ -1 & 1 & 0 & 0 \\ -1 & 0 & 1 & 0 \\ -1 & 0 & 0 & 1 \end{pmatrix},
$$
(II.99)

d'où les éléments nodaux :

$$
\mathbf{w}^0 = \begin{bmatrix} w_1^0 \\ w_2^0 \\ w_3^0 \\ w_4^0 \end{bmatrix} = \begin{bmatrix} 1 - \xi^{(1)} - \xi^{(2)} - \xi^{(3)} \\ \xi^{(1)} \\ \xi^{(2)} \\ \xi^{(3)} \end{bmatrix} .
$$
 (II.100)

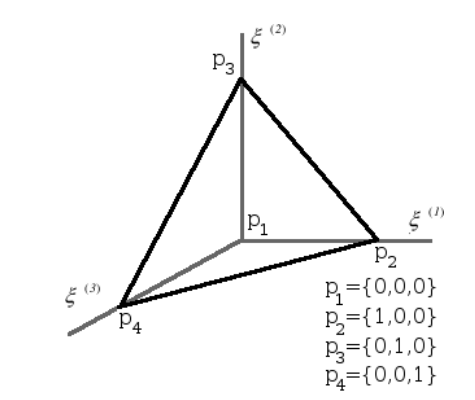

Fig. 6.3: Tétraèdre et les coordonnées de ses nœuds dans le repère local.

L'ensemble des éléments nodaux va constituer un espace scalaire qui va être par la suite noté  $\mathrm{W}^0.$  Ces éléments correspondent aux éléments classiques de Lagrange : des éléments polynomiaux de degré 1. Cet espace « remplit le noyau » de l'opérateur rot (voir fig. 5.3).

### 6.2.2 Éléments d'arête

Historiquement, les éléments nodaux ont été les premiers à être utilisés pour le calcul des champs à cause de la simplicité et de la facilité avec laquelle, ils peuvent s'implanter. En électromagnétisme, ces éléments sont bien adaptés aux problèmes où les champs électrique et magnétique peuvent être liés à des fonctions scalaires (ex. en électrostatique). Cependant, lorsqu'il s'agit de discrétiser directement les champs électrique e ou magnétique  $h$  (associées avec des 1-formes) deux difficultés majeures se présentent.

La première est en rapport avec les conditions de passage des champs électrique et magnétique parce qu'il est nécessaire de garantir la continuité des composantes tangentielles de ces champs tout en permettant la discontinuité des composantes normales. L'établissement des conditions de passage est une tâche difficile à mettre en œuvre à partir des composantes vectorielles des champs à chaque nœud.

La deuxième, c'est le manque d'adaptation des fonctions d'interpolation nodales par rapport aux fonctions qui composent le noyau de l'opérateur D (éq. II.62) : si chaque composante du champ  $h$  est représentée par des éléments nodaux, pour la plupart des cas, à moins de construire un maillage spécial, le  $Ker(\mathbf{rot}\,\mathbf{h})$  est un espace nul [Bos03]. En conséquence, la réponse obtenue pourrait tomber dans le groupe des solutions « non physiques » du problème [Bos04].

Afin de surmonter ces inconvénients un autre type d'élément a été introduit pour mieux représenter les champs qui conservent, au passage des régions matérielles, leurs composantes tangentielles. Le support géométrique de ces éléments est étendu à l'ensemble des arêtes  $\mathcal{A}$  (1-simplexes), afin de garantir la continuité de la composante tangentielle.

L'espace vectoriel associé à une arête  $a_n = \{p_i p_j\}$  (notée aussi par le sous-indice n) va être défini comme :

$$
\mathbf{w}_n^1 = \mathbf{w}_i^0 \mathbf{grad} \mathbf{w}_j^0 - \mathbf{w}_j^0 \mathbf{grad} \mathbf{w}_i^0.
$$
 (II.101)

Ces éléments ont la propriété suivante :

$$
\int_{a_m} \mathbf{w}_n^1 = \delta_{m,n} \begin{cases} \delta_{m,n} = 1, & \text{si } m = n, \\ \delta_{m,n} = -1, & \text{si } m = -n \end{cases}
$$
 (Orientation opposite), (II.102)  

$$
\delta_{m,n} = 0, \quad \text{si } m \neq n,
$$

où  $a_m$  est une facette quelconque du domaine d'étude et  $\delta_{m,n}$  est le symbole de Kronecker. De cette façon la circulation d'un élément d'arête sera 1 (ou bien, -1, selon l'orientation) sur le parcours de l'arête où il est défini et 0 pour toutes les autres.

Les éléments d'arête vont ainsi engendrer un espace vectoriel  $W<sup>1</sup>$ , l'espace dans lequel représenter les *1-formes* différentielles comme des entités discrètes. En électromagnétisme, les champs qui se portent candidats à la discrétisation dans cet espace sont les champs e et h. Comme il a déjà été remarqué, cet espace impose la continuité de la composante tangentielle au passage des régions avec des propriétés physiques différentes, en outre, la composante normale n'est pas continue. Lorsque le domaine est contractile, le rot  $\mathbf{W}^1$  « remplit le noyau » de l'opérateur div [Bos07] (voir fig. 5.3), ce qui élimine les solutions « non physiques » du problème.

### 6.2.3 Éléments de facette

Par complémentarité avec les éléments d'arête, il existe un autre type d'éléments qui assure la continuité de la composante normale au lieu de la tangentielle. En électromagnétisme, cette caractéristique est propre aux flux électrique  $d$  et magnétique  $b$  (associés aux 2-formes) ; ces flux sont associés à des surfaces, donc, le support géométrique discret est constitué par l'ensemble des facettes  $\mathcal F$  (2-simplexe) du maillage.

Le concept d'*enveloppe convexe* va être utile à la définition de ces éléments. Il s'agit de l'ensemble de sous-simplexes d'un simplexe donné, par exemple, pour un tétraèdre  $(3\text{-simplexe})$  (voir fig. 6.1):

$$
\langle \sigma^3 \rangle = \{ \underbrace{p_i, p_j, p_k, p_l, \underbrace{p_i p_j, p_j p_k, p_k p_i, p_i p_l, p_j p_l, p_k p_l}_{1-\text{simplexes}}, \underbrace{p_i p_j p_k, p_i p_j p_l, p_j p_k p_l, p_k p_i p_l}_{2-\text{simplexes}}, \underbrace{p_i p_j p_k p_l}_{3-\text{simplexes}} \},
$$

où  $i, j, k, l$  sont les indices numériques assignés aux points. De cette façon, tous les soussimplexes peuvent être définis : une arête orientée,  $i \rightarrow j$ , va être notée  $a_n = \{p_i p_j\}$ , et une facette (avec une orientation giratoire)  $f_r = \{p_i p_j p_k\}$  (voir l'éq. II.103). Chaque sous-simplexe possède, donc, une enveloppe convexe :

– pour une arête  $a_n$ 

$$
\langle a_n \rangle = \{p_i, p_j, p_i p_j\},\tag{II.104}
$$

– et pour une facette  $f_r$ 

$$
\langle f_r \rangle = \{p_i, p_j, p_k, p_i p_j, p_j p_k, p_k p_i, p_i p_j p_k\}.
$$
 (II.105)

De la même façon, l'utilisation de l'opérateur de frontière  $\partial$  sur un n-simplexe défini un sous-ensemble qui est constitué par tous les  $n-1$ -simplexes. Sur les exemples précédents, l'application de l'opérateur de frontière nous donne les ensembles suivants :

– pour une arête  $a_n$ 

$$
\partial a_n = \{p_i, p_j\},\tag{II.106}
$$

– et pour une facette  $f_r$ 

$$
\partial f_r = \{p_i p_j, p_j p_k, p_k p_i\}.
$$
\n(II.107)

Sur un tétraèdre, chaque facette  $f_r = \{p_i p_j p_k\}$  (fig. 6.1d.) va être associée avec un champ perpendiculaire à son plan, ce champ est défini de la forme suivante [DHN<sup>+</sup>94] :

$$
\mathbf{w}_r^2 = \sum_{\substack{n \in \mathcal{A} \\ l \in \mathcal{N}}} \mathbf{w}_n^1 \wedge \mathbf{grad} \, \mathbf{w}_l^0 \tag{II.108}
$$

où l'indice n correspond à l'arête  $a_n$  qui appartient à l'ensemble des arêtes de la facette  $f_r$  et l'indice l avec le nœud  $p_l$  qui est défini sur l'ensemble  $P = \{p_l | p_l \notin \partial a_m, p_l \in \langle f_r \rangle\}.$ 

Les éléments de facette ont la propriété suivante :

$$
\int_{f_r} \mathbf{w}_{f_s}^1 = \delta_{r,s} \begin{cases} \delta_{r,s} = 1, & \text{si } r = s, \\ \delta_{r,s} = -1, & \text{si } r = -s \end{cases}
$$
 (Orientation opposite), (II.109)  
\n
$$
\delta_{r,s} = 0, \quad \text{si } r \neq s,
$$

où  $f_r$  est une facette quelconque du domaine d'étude. Cette équation traduit le fait que le flux, calculé sur un élément de facette, sera égal à 1 sur la facette  $f_r$  (ou bien, -1, selon l'orientation) où il a été défini et 0 pour toutes les autres.

L'espace vectoriel  $\mathbf{W}^2$ , celui défini par l'ensemble des éléments de facette, est l'espace propre à la discrétisation des *2-formes* différentielles. Comme il a été indiqué, la composante normale des champs est conservée. Par contre, la continuité de la composante tangentielle n'est pas assurée.

### 6.2.4 Éléments de volume

Le dernier groupe d'éléments correspond à ceux qui représentent les sources matérielles du champ électromagnétique, c'est à dire, les charges électriques  $q_e$ . Ces charges vont être mises sous forme discrète en utilisant des 3-formes différentielles. Le support géométrique discret de ce type d'élément doit s'étendre à l'ensemble des volumes V qui composent le maillage. En outre, ces éléments vont représenter des quantités discontinues. Ils vont être définis par l'équation suivante :

$$
\mathbf{w}_K^3 = \sum_{\substack{r \in \mathcal{F} \\ l \in \mathcal{N}}} \mathbf{w}_r^2 \cdot \mathbf{grad} \, \mathbf{w}_l^0,
$$
 (II.110)

où l'indice r correspond à une facette  $f_r$  de l'élément K et l'indice l est associé au nœud  $p_l$  qui n'appartient pas à l'enveloppe convexe de la facette  $f_r$ . Comme les éléments précédents, les éléments de volume ont la propriété suivante :

$$
\int_{Y} w_{Z}^{3} = \delta_{y,z} \begin{cases} \delta_{Y,Z} &= 1, \\ \delta_{Y,Z} &= -1, \\ \delta_{Y,Z} &= 0, \end{cases} \quad \text{si } Y = Z, \text{ (Orientation opposite)}, \tag{II.111}
$$

où Y est un volume quelconque dans le domaine d'étude. Cette équation traduit le fait physique de la discontinuité des charges, donc, l'intégrale volumique des éléments est égal à 1 (ou bien, -1, selon l'orientation) sur le volume où il a été défini et 0 sur tous les autres volumes.

Les éléments de volume vont constituer un espace scalaire W<sup>3</sup> dans lequel, il est possible de représenter de façon discrète les *3-formes* différentielles.

#### 6.2.5 Complexe de Whitney

Les espaces constitués par les éléments de Whitney  $\mathrm{W}^0,\,\mathbf{W}^1,\,\mathbf{W}^2,\,\mathrm{W}^3$  vont être inclus dans les espaces  $H(\text{grad}, \Omega)$ ,  $H(\text{rot}, \Omega)$ ,  $H(\text{div}, \Omega)$  et  $L^2$  respectivement. Ceci est une conséquence des propriétés de continuité de ces éléments [Bos04]. L'enchaînement des éléments va se définir en utilisant la notion d'*incidence* [Rap00] : un nœud p<sup>i</sup> a une incidence qui vaut 1 s'il est l'extrémité de l'arête  $a_n = \{p_j p_i\}$ , −1 s'il est l'origine, dans ce cas,  $a_n = \{p_i p_i\}$  ou bien 0 si  $p_i$  n'appartient pas à l'arête. De la même manière, il est possible de définir l'incidence d'une arête  $a_n$  sur une facette  $f_r$ :

$$
i(a_n, f_r) = i({p_i p_j}, {p_i p_j p_k}) = 1,
$$
\n(II.112)

$$
i(a_n, f_r) = i({p_i p_j}, {p_j p_i p_k}) = -1,
$$
\n(II.113)

$$
i(a_n, f_r) = i({p_i p_j}, {p_a p_b p_c}) = 0.
$$
 (II.114)

Finalement, il y a l'incidence d'une facette  $f_r$  dans un volume K qui est définie comme :

$$
i(f_r, K) = i({p_i p_j p_k}, {p_i p_j p_k p_l}) = 1,
$$
\n(II.115)

$$
i(f_r, K) = i({p_i p_j p_k}, {p_j p_i p_k p_l}) = -1,
$$
\n(II.116)

$$
i(f_r, K) = i({p_i p_j p_k}, {p_a p_b p_c p_d}) = 0.
$$
 (II.117)

De cette façon trois matrices  $G, R$  et  $D$  vont être identifiées avec des termes définis comme suit :

$$
G_{an} = i(p, a), \ \forall p \in \mathcal{N}, \ \forall a \in \mathcal{A}, \tag{II.118}
$$

$$
R_{fa} = i(a, f), \ \forall a \in \mathcal{A}, \ \forall f \in \mathcal{F}, \tag{II.119}
$$

$$
D_{fK} = i(f, K) \,\,\forall f \in \mathcal{F}, \,\,\forall K \in \mathcal{V},\tag{II.120}
$$

L'incidence permet de vérifier les relations suivantes :

$$
\sum_{n \in \mathcal{A}} i(p_i, a_n) \mathbf{w}_n^1 = \mathbf{grad} \mathbf{w}_i^0,
$$
 (II.121)

$$
\sum_{r \in \mathcal{F}} i(a_n, f_r) \mathbf{w}_r^2 = \mathbf{rot}\,\mathbf{w}_n^1,\tag{II.122}
$$

$$
\sum_{K \in \mathcal{V}} i(f_r, K) \mathbf{w}_K^3 = \text{div } \mathbf{w}_r^2,
$$
\n(II.123)

et donc d'établir les inclusions,

$$
\quad \mathbf{grad}\left(W^{0}\right) \subset \mathbf{W}^{1}, \quad \mathbf{rot}\left(\mathbf{W}^{1}\right) \subset \mathbf{W}^{2}, \quad \mathsf{div}\left(\mathbf{W}^{2}\right) \subset W^{3}. \qquad \qquad \text{(II.124)}
$$

Le schéma suivant, dit complexe de Whitney, résume les différentes inclusions :

$$
W^{0} \xrightarrow{\text{grad}} \mathbf{W}^{1} \xrightarrow{\text{rot}} \mathbf{W}^{2} \xrightarrow{\text{div}} W^{3}. \qquad (II.125)
$$

Cette suite est *exacte* (annexe A.3.2) parce que les fonctions qui annulent l'opérateur (grad , rot , div ) sont, pour chaque espace, des combinaisons linéaires du même opérateur, mais, au niveau immédiatement inférieur. L'« exactitude » est garantie à condition que la réunion des simplexes du maillage soit *contractile* [Bos04] ; il est important de souligner que cette condition est celle qui vérifie les identités suivantes [Bos04] :

$$
\mathbf{W}^1 \cap \text{Ker}(\mathbf{rot}) = \mathbf{grad}\,\mathbf{W}^0,\tag{II.126}
$$

$$
\mathbf{W}^2 \cap \text{Ker}(\text{div}) = \mathbf{rot}\,\mathbf{W}^1. \tag{II.127}
$$

Le complexe de Whitney est donc la représentation discrète du complexe de De Rham (fig. 5.3), il constitue le cadre mathématique approprié à la modélisation du champ électromagnétique.

# 7 Méthode des éléments finis appliquée aux problèmes de courants de Foucault

L'application de la MEF, comme cela a été expliqué précédemment, est composée principalement de deux étapes principales : tout d'abord, le choix de la formulation adaptée au problème à résoudre, et ensuite, sa discrétisation.

La discrétisation est elle-même constituée par deux étapes, d'une part, la construction d'un maillage dans le domaine, et d'autre part, les choix des fonctions d'interpolation. Comme il a été montré, ces deux aspects sont, en réalité, les parties constitutives de la notion d'élément. Les fonctions d'interpolation doivent être cohérentes avec les espaces des fonctionnels et au découpage du domaine. Le choix se porte sur les éléments de Whitney qui sont les équivalents discrets des espaces et des objets géométriques à modéliser  $(H(\text{grad}, \Omega), H(\text{rot}, \Omega), H(\text{div}, \Omega)).$ 

### 7.1 Méthode des éléments finis et formulations duales

Le point de départ pour appliquer la MEF aux problèmes de courants de Foucault est l'identification d'une formulation appropriée. Les formulations duales adaptées au traitement du problème des courants de Foucault ont déjà été présentées (section 5.5). Il faut maintenant appliquer sur ces équations la formulation faible afin d'avancer vers la discrétisation du problème. Finalement, les éléments de Whitney vont compléter cette discrétisation en assignant à chacune des formes différentielles, les espaces d'approximation appropriés.

### 7.1.1 Formulation faible en champ électrique

L'équation II.50 va s'exprimer sous sa forme faible comme suit :

$$
\int_{\Omega} \mathbf{e}' \cdot \mathbf{rot} \, \left( -\mu^{-1} \mathbf{rot} \, \mathbf{e} \right) \, d\Omega = j\omega \int_{\Omega} \mathbf{e}' \cdot (\mathbf{j}_s + \sigma \mathbf{e}) \, d\Omega, \, \forall \mathbf{e}', \tag{II.128}
$$

$$
\forall e' \in \mathbf{W}_e^1,\tag{II.129}
$$

où e ′ représente les fonctions test. Le terme de droite de l'équation va être exprimé à l'aide de l'équation II.86. Ceci va donner la formulation faible finale sur le domaine Ω et sa frontière  $\Gamma$  (fig. 7.1):

$$
\int_{\Omega} e' \cdot \text{rot} \, \left( -\mu^{-1} \text{rot} \, e \right) \, d\Omega = \int_{\Gamma} \left( e' \wedge \mu^{-1} \text{rot} \, e \right) \cdot \boldsymbol{n} \, d\Gamma - \int_{\Omega} \text{rot} \, e' \cdot \left( \mu^{-1} \text{rot} \, e \right) \, d\Omega
$$
\n(II.130)\n
$$
\forall e' \in \mathbf{W}_e^1,
$$
\n(II.131)

où  $n$  est un vecteur unitaire sortant de la surface Γ. Le produit sur la frontière Γ peut être réordonné de façon à trouver un sens plus physique à sa représentation et sachant que **rot**  $e = -j\omega b$ , de cette façon la formulation finale sera :

$$
-\int_{\Omega} \mathbf{rot} \, \mathbf{e}' \cdot (\mu^{-1} \mathbf{rot} \, \mathbf{e}) \, d\Omega - j\omega \int_{\Omega} \mathbf{e}' \cdot \sigma \mathbf{e} \, d\Omega - j\omega \int_{\Gamma_h} \mathbf{e}' \cdot (\mathbf{n} \wedge \mathbf{h}) \, d\Gamma = j\omega \int_{\Omega} \mathbf{e}' \cdot \mathbf{j}_s \, d\Omega,
$$
  

$$
\forall \mathbf{e}' \in \mathbf{W}_e^1,
$$
 (II.132)

où le sous-indice h dans le terme de frontière  $\Gamma_h$  vient souligner que la condition de frontière porte sur la composante tangentielle du champ magnétique (d'une façon analogue, il y aura un sous-indice e qui s'applique à la conservation de la composante tangentielle du champ électrique).

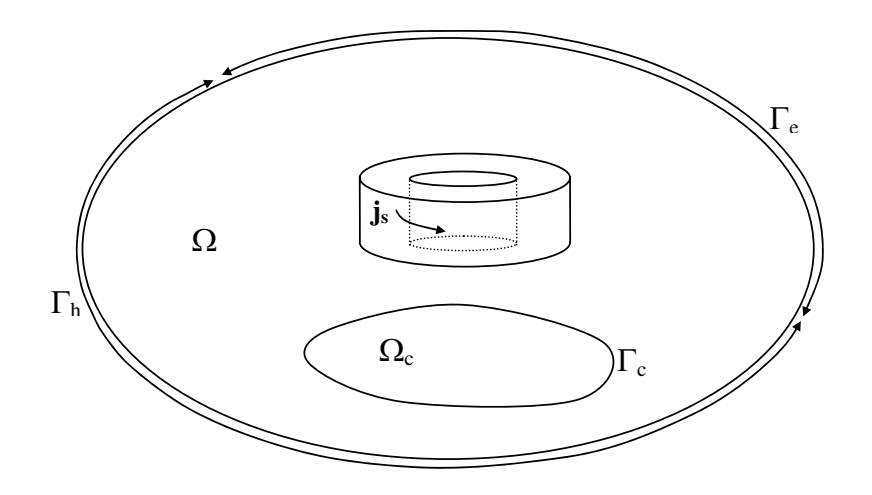

Fig. 7.1: Le problème de courants de Foucault dans un domaine borné.

Maintenant que la formulation faible a été appliquée, le domaine  $\Omega$  va être partitionné en sous-domaines  $\Omega_i$  par un maillage  $\mathcal T$  qui est constitué par des simplexes K. Ensuite, il faut choisir les éléments appropriés à la discrétisation des champs, il sera question des formes différentielles discrètes dans les formulations : le champ électrique e va être

approché par sa 1-forme associée e dans l'espace  $H_e(\text{rot}, \Omega)$ , en conséquence, l'espace approprié est celui des éléments d'arête,  $\mathbf{W}_{e}^{\text{I}}$ , le sous-indice vient souligner le fait qu'il s'agit d'un espace de l'approche électrique. Le champ électrique va être approché dans tout le domaine simpliciel comme :

$$
\mathbf{e} = \sum_{n} \mathbf{w}_n^1 \overline{e}_n, \qquad \mathbf{w}_{a_n}^1 \in \mathbf{W}_e^1 \tag{II.133}
$$

avec  $\bar{e}_n$  la valeur de la circulation du champ électrique au long de l'arête  $a_n$ , donc, la forme différentielle discrète associée au champ e. En conséquence, le champ électrique va être sous une forme discrète défini par l'équation II.133. Cette discrétisation du champ appartient à l'espace  $\mathbf{W}_e^1$ , de même que les fonctions test  $e'$ .

De cette façon, pour tous les simplexes  $K$ , il est possible de trouver une formulation discrète de l'équation II.132 qui peut s'écrire matriciellement comme :

$$
[-\mathbf{R}_{rot} \quad -j\omega \mathbf{M}] \quad [\overline{e}] = j\omega \mathbf{S}.
$$
 (II.134)

avec les définitions suivantes :

– Rrot est la *matrice de rigidité* liée à l'opérateur rot avec des termes définis pour un simplexe  $K$  comme :

$$
\mathbf{R}_{rot_{m,n}}^{K} = \mu_i^{-1} \int_{\Omega_i} \mathbf{rot} \,\mathbf{w}_m^1 \cdot \mathbf{rot} \,\mathbf{w}_n^1 \, d\Omega, \text{ avec } m, n \in \mathcal{A}_K,
$$
 (II.135)

- où  $\mathcal{A}_K$  est l'ensemble des arêtes qui appartiennent au simplexe K.
- M est la *matrice de masse* avec des termes définis pour un simplexe K comme :

$$
\mathbf{M}_{m,n}^{K} = \sigma_i \int_{\Omega_i} \mathbf{w}_m^1 \cdot \mathbf{w}_n^1 \ d\Omega, \text{ avec } m, n \in \mathcal{A}_K. \tag{II.136}
$$

– Le *vecteur source* S va être défini en exprimant les courants j qui traversent les facettes sous la forme d'un rotationnel discret des circulations du potentiel vecteur  $\overline{t_0}$  le long des arêtes du maillage  $\mathcal{F}$  :

$$
\overline{j} = \text{rot}\,\overline{t_0},\tag{II.137}
$$

le rotationnel discret rot est défini par la matrice R (équation II.119). Ce qui nous donne l'équation suivante pour les termes du vecteur source au simplexe K :

$$
\mathbf{S}_{m}^{K} = \sum_{n} \int_{\Omega_{i}} \mathbf{w}_{m}^{1} \cdot \mathbf{rot} \,\mathbf{w}_{n}^{1} \overline{t}_{0n} \, d\Omega, \text{ avec } m, n \in \mathcal{A}_{K}, \tag{II.138}
$$

où  $\overline{t}_{0n}$  est la valeur de la circulation du potentiel vecteur le long de l'arête  $a_n$ , c'est une valeur connue qui dépend, notamment, de la géométrie du conducteur qui porte le courant.

Le problème est résolu en trouvant l'inverse de ce système d'équations. Le flux magnétique qui traverse les facettes peut être récupéré par l'application du rotationnel discret :

$$
j\omega\overline{b} = \text{rot}\,\overline{e},\tag{II.139}
$$

où  $\bar{e}$  est le vecteur qui contient les circulations du champ électrique le long des arêtes.

### 7.1.2 Formulation faible en potentiels combinés  $a - \psi$

La procédure appliquée à la formulation en potentiels combinés  $a - \psi$  (éq. II.54 et II.55) est, d'une manière générale, la même que celle appliquée dans la formulation précédente. La forme faible des équations qui composent la formulation magnétique en potentiels combinés  $\mathbf{a} - \psi$  est la suivante :

$$
\int_{\Omega} \mathbf{a}' \cdot \mathbf{rot} \, \left( \mu^{-1} \mathbf{rot} \, \mathbf{a} \right) d\Omega = \int_{\Omega} \mathbf{a}' \cdot (\mathbf{j}_s - j\omega\sigma \, (\mathbf{a} + \mathbf{grad} \, \psi)) \, d\Omega, \, \forall \mathbf{a}', \qquad \text{(II.140)}
$$
\n
$$
\int_{\mathcal{A}^{(s')}} \int_{\mathcal{A}^{(s')}} \, d\omega \, \left( -j\omega\sigma \, (\mathbf{a} + \mathbf{grad} \, \psi) \right) d\Omega = 0 \quad \forall \psi' \qquad \qquad \text{(II.141)}
$$

$$
\int_{\Omega} \psi' \cdot \operatorname{div} \left( -j\omega \sigma \left( \mathbf{a} + \mathbf{grad} \, \psi \right) \right) \, d\Omega = 0, \, \forall \psi'. \tag{II.141}
$$

L'expression finale de ces deux équations après avoir appliqué la dérivation par parties est :

$$
\mu^{-1} \int_{\Omega} \mathbf{rot} \, \mathbf{a}' \cdot \mathbf{rot} \, \mathbf{a} \, d\Omega + j\omega \sigma \int_{\Omega} \mathbf{a}' \cdot (\mathbf{a} + \mathbf{grad} \, \psi) \, d\Omega + \int_{\Gamma_h} \mathbf{a}' \cdot (\mathbf{n} \wedge \mathbf{h}) \, d\Gamma = \int_{\Omega} \mathbf{a}' \cdot \mathbf{j}_s \, d\Omega,
$$

$$
\forall \mathbf{a}' \in \mathbf{W}_e^1,\tag{II.142}
$$

$$
j\omega\sigma \int_{\Omega_c} \mathbf{grad}\,\psi' \cdot (\mathbf{a} + \mathbf{grad}\,\psi) \, d\Omega + \int_{\Gamma_c} \psi' \cdot (\mathbf{n} \cdot \mathbf{j}) \, d\Gamma = 0, \ \forall \psi' \in W_e^0 \qquad (II.143)
$$

Sur les termes de frontière, il faudra imposer des conditions sur les composantes tangentielles du champ magnétique à la frontière Γ et en même temps annuler le terme aux frontières de surfaces conductrices  $\Gamma_c$  afin de garantir la condition  $\bm{n} \cdot \bm{j}$ . Ce dernier terme est, donc, imposé explicitement au contraire de la formulation en champ électrique. L'espace choisi pour la discrétisation du potentiel vecteur  $a$  et des fonctions test  $a'$  est celui des éléments d'arête,  $\{a, a' \in W_e^1\}$ , et pour le potentiel scalaire  $\psi$  et ses fonctions test  $\psi'$  celui des éléments nodaux,  $\{\psi, \psi' \in W_e^0\}$ .

Les équations II.142 et II.143 peuvent être représentées de façon matricielle comme :

$$
\begin{bmatrix} \mathbf{R}_{rot} + j\omega \mathbf{M} & j\omega \mathbf{C} \\ j\omega \mathbf{C}^T & j\omega \mathbf{R}_{grad} \end{bmatrix} \begin{bmatrix} \overline{a} \\ \overline{\psi} \end{bmatrix} = \begin{bmatrix} j\omega \mathbf{S} \\ 0 \end{bmatrix},
$$
 (II.144)

ce système va ajouter, en comparaison au système de l'équation II.134, des termes supplémentaires :

–  $\mathbf{R}_{qrad}$ , une deuxième matrice de rigidité qui dépend du gradient des fonctions de Whitney nodales, terme défini pour le simplexe  $K$  comme :

$$
\mathbf{R}_{grad}^{K} = \sigma_i \int_{\Omega_i} \mathbf{grad} \, \mathbf{w}_j^0 \cdot \mathbf{grad} \, \mathbf{w}_k^0 \, d\Omega, \text{ avec } j, k \in \mathcal{N}_K,
$$
 (II.145)

où  $\mathcal{N}_K$  est l'ensemble des nœuds qui appartiennent au simplexe K.

– C, la matrice de termes croisés. Ces termes mettent en relation des quantités sur les nœuds et les arêtes, ils sont définis sur K comme suit :

$$
\mathbf{C}^K = \sigma_i \int_{\Omega_i} \mathbf{w}_m^1 \cdot \mathbf{grad} \, \mathbf{w}_j^0 \, d\Omega, \text{ avec } j \in \mathcal{N}_K, m \in \mathcal{A}_K. \tag{II.146}
$$

Une fois que le système d'équations a été inversé, la circulation du champ électrique le long des arêtes ainsi que le flux magnétique qui traverse les facettes peuvent être calculés comme :

$$
\overline{e} = -j\omega(\text{grad}\,\overline{\psi} + \overline{a}),\tag{II.147}
$$

$$
\overline{b} = \text{rot}\,\overline{a},\tag{II.148}
$$

où grad correspond à la définition du gradient discret, donc, des éléments de la matrice  $G$  (éq. II.118).

Afin de n'imposer aucune condition explicite sur le potentiel vecteur magnétique  $\boldsymbol{a}$ (sa divergence n'est pas spécifiée), l'inversion du système d'équations est effectuée par la technique du gradient conjugué [Ren97] car cette technique impose implicitement la divergence. L'utilisation des éléments de Whitney assure la continuité des composantes tangentielles du champ  $e$  et de la composante normale de  $b$ .

### 7.1.3 Formulation faible en champ magnétique

La forme faible de l'éq. II.56 est la suivante :

$$
\int_{\Omega_c} \boldsymbol{h}' \cdot \mathbf{rot} \, \left( \sigma^{-1} \mathbf{rot} \, \boldsymbol{h} \right) \, d\Omega + j\omega\mu \int_{\Omega_c} \boldsymbol{h}' \cdot \boldsymbol{h} \, d\Omega = 0, \ \forall \boldsymbol{h}', \tag{II.149}
$$

sur laquelle s'applique la dérivation par parties afin de trouver les termes sur la frontière  $\Gamma_c$ , ce qui donne l'expression suivante :

$$
\sigma^{-1} \int_{\Omega_c} \mathbf{rot} \, \mathbf{h}' \cdot \mathbf{rot} \, \mathbf{h} \, d\Omega + j\omega\mu \int_{\Omega_c} \mathbf{h}' \cdot \mathbf{h} \, d\Omega + \int_{\Gamma_c} \mathbf{h}' \cdot (\mathbf{n} \wedge \mathbf{e}) \, d\Gamma = 0, \ \forall \mathbf{h}' \in \mathbf{W}_h^1. \tag{II.150}
$$

Le terme sur la frontière conductrice  $\Gamma_c$  tient compte de la préservation de la composante tangentielle du champ électrique d'un milieu matériel à un autre. Étant donné que le champ magnétique h est une 1-forme qui appartient à l'espace  $H_h(\mathrm{rot}, \Omega)$ , l'espace adapté à la discrétisation est celui des éléments d'arêtes,  $\mathbf{W}_h^1$  (le sous-indice h souligne l'appartenance de cet espace à l'approche magnétique), de même que pour les fonctions test  $\mathbf{h}'$ .

Le système d'équations à résoudre dans les matériaux conducteurs est le suivant :

$$
\left[\begin{array}{cc} \mathbf{R}_{rot} & -j\omega \mathbf{M} \end{array}\right] \left[\begin{array}{c} \overline{h} \end{array}\right] = 0, \tag{II.151}
$$

avec les définitions qui suivent appliquées sur un simplexe K :

$$
\mathbf{R}_{rot_{m,n}}^{K} = \sigma_i^{-1} \int_{\Omega_i} \mathbf{rot} \, \mathbf{w}_m^1 \cdot \mathbf{rot} \, \mathbf{w}_n^1 \, d\Omega, \text{ avec } m, n \in \mathcal{A}_K. \tag{II.152}
$$

$$
\mathbf{M}_{m,n}^{K} = \mu_i \int_{\Omega_i} \mathbf{w}_m^1 \cdot \mathbf{w}_n^1 \ d\Omega, \text{ avec } m, n \in \mathcal{A}_K. \tag{II.153}
$$

En dehors des matériaux conducteurs, il faut coupler le champ magnétique avec un champ source  $t_0$ , afin d'imposer les sources de courant, et avec un potentiel scalaire  $\phi$ :  $h = t_0 - \text{grad }\phi$ . Les degrés de liberté des arêtes sur la surface  $\Gamma_c$  doivent être exprimés aux nœuds, en utilisant la version discrète du gradient [Ren97] :

$$
\overline{h} = -\text{grad}\,\overline{\phi}.\tag{II.154}
$$

### 7.1.4 Formulation faible en potentiels combinés  $t - \phi$

Comme précédemment, il faut exprimer les équations II.57 et II.58 dans leur forme faible et appliquer la dérivation par parties, ce qui va donner les relations suivantes :

$$
\sigma^{-1} \int_{\Omega_c} \mathbf{rot} \, \mathbf{t}' \cdot \mathbf{rot} \, \mathbf{t} \, d\Omega + j\omega\mu \int_{\Omega_c} \mathbf{t}' \cdot (\mathbf{t} - \mathbf{grad} \, \phi) \, d\Omega + \int_{\Gamma_c} \mathbf{t}' \cdot (\mathbf{n} \wedge \mathbf{e}) \, d\Gamma = 0, \ \forall \mathbf{t}' \in \mathbf{W}_h^1,
$$
\n(II.155)

$$
j\omega\mu\int_{\Omega}\mathbf{grad}\,\phi'\cdot\left(\mathbf{t}_{0}+\mathbf{t}-\mathbf{grad}\,\phi\right)\,d\Omega+j\omega\int_{\Gamma_{e}}\phi'\cdot\left(\mathbf{n}\cdot\mathbf{b}\right)\,d\Gamma=0,\,\,\forall\phi'\in\mathrm{W}_{h}^{0},\,\,(\mathrm{II}.156)
$$

où  $t_0$  est le potentiel avec lequel s'imposent les courants sources dans le domaine d'étude (rot  $t_0 = j_0$ ). Afin de garantir la continuité de la composante tangentielle du champ h au passage vers les autres domaines  $(\Omega \setminus \Omega_c)$ , la condition  $n \wedge t = 0$  est imposée aux surfaces  $\Gamma_c$ . L'espace propre à la discrétisation du champ  $\boldsymbol{t}$  et ses fonctions test  $\boldsymbol{t}'$ est  $\mathbf{W}^1_h$  tandis que  $\phi$  et  $\phi'$  sont définis sur l'espace  $\mathbf{W}^0_h$ . Ceci nous conduit au système d'équations suivant :

$$
\begin{bmatrix}\n\mathbf{R}_{rot} + j\omega \mathbf{M} & -j\omega \mathbf{C} \\
-j\omega \mathbf{C}^{\mathbf{T}} & j\omega \mathbf{R}_{grad}\n\end{bmatrix}\n\begin{bmatrix}\n\overline{t} \\
\overline{\phi}\n\end{bmatrix} =\n\begin{bmatrix}\n0 \\
j\omega \mathbf{S}\n\end{bmatrix}
$$
\n(II.157)

avec les définitions qui suivent au simplexe K :

$$
\mathbf{R}_{rot_{m,n}}^{K} = \sigma_{i}^{-1} \int_{\Omega_{i}} \mathbf{rot} \mathbf{w}_{m}^{1} \cdot \mathbf{rot} \mathbf{w}_{n}^{1} d\Omega, \text{ avec } m, n \in \mathcal{A}_{K},
$$
\n
$$
\mathbf{M}_{m,n}^{K} = \mu_{i} \int_{\Omega_{i}} \mathbf{w}_{m}^{1} \cdot \mathbf{w}_{n}^{1} d\Omega, \text{ avec } m, n \in \mathcal{A}_{K}.
$$
\n
$$
\mathbf{R}_{grad_{j,k}}^{K} = \mu_{i} \int_{\Omega_{i}} \mathbf{grad} \mathbf{w}_{j}^{0} \cdot \mathbf{grad} \mathbf{w}_{k}^{0} d\Omega, \text{ avec } j, k \in \mathcal{N}_{K},
$$
\n(II.158)\n
$$
\mathbf{C}_{m,k}^{K} = \mu_{i} \int_{\Omega_{i}} \mathbf{w}_{m}^{1} \cdot \mathbf{grad} \mathbf{w}_{k}^{0} d\Omega, \text{ avec } m \in \mathcal{A}_{K}, k \in \mathcal{N}_{K},
$$
\n
$$
\mathbf{S}_{j}^{K} = \sum_{n} \mu_{i} \int_{\Omega_{i}} \mathbf{grad} \mathbf{w}_{j}^{0} \cdot \mathbf{w}_{n}^{1} \overline{t}_{0n} d\Omega, \text{ avec } j \in \mathcal{N}_{K}, n \in \mathcal{A}_{K}.
$$

Une fois le système inversé les circulations du champ magnétique et les courants qui traversent les facettes peuvent être calculés comme [Ren97] :

$$
\overline{h} = \overline{t} + \overline{t}_0 - \text{grad}\,\overline{\phi},\tag{II.159}
$$

$$
\overline{j} = \text{rot}\,\overline{h}.\tag{II.160}
$$

Les continuités de la composante tangentielles du champ  $h$  et de la composante normale de *j* vont être assurées lors de la résolution grâce à l'utilisation des éléments de Whitney.

### 8 Conclusion

Le cadre physique nécessaire à la description des phénomènes électromagnétiques à été introduit, d'abord sous sa forme continue, et ensuite par l'utilisation de la méthode des éléments finis, dans sa forme discrète.

Dans la description au niveau continu, les différentes grandeurs (des champs scalaires et vectoriels) ont été représentées comme des formes différentielles. Cette représentation a permis de souligner, d'une part, les espaces fonctionnels auxquels appartiennent chacune des formes différentielles et, d'autre part, le lien entre les choix des éléments discrets (valeurs de potentiels aux nœuds, circulations des arêtes, flux traversant les facettes) et ses équivalents continus (les 0-formes, les 1-formes et les 2-formes).

La décomposition des champs en termes de paires de potentiels scalaire et vectoriel a montrée la dualité existant entre les deux groupes d'équations de Maxwell (Faraday et Ampère). Grâce à cette symétrie, il a été possible de formuler une approche duale pour la résolution du problème de courants de Foucault.

La méthode des éléments finis a été introduite, dans la deuxième partie, comme représentation discrète des équations de Maxwell. D'abord, la formulation faible a été exposée en soulignant les liens entre celle-ci et le cadre, plus général, des espaces fonctionnels. Ensuite, les éléments de Whitney ont été introduits comme l'ensemble d'objets adapté à la discrétisation des champs électromagnétiques. Cet ensemble a été défini pour le cas classique, c'est-à-dire, celui de simplexes. Ces deux parties (la formulation faible et les éléments de Whitney) forment l'ensemble nécessaire à la discrétisation des équations de Maxwell, ce qui a permis la réécriture des formulations duales dans sa version discrète et la présentation des matrices qui forment le système d'équations final.

Cependant, comme il a été mentionné précédemment, lorsqu'il existe des régions de petite taille plusieurs problèmes peuvent apparaitre, problèmes liés, en grand partie à la détérioration de la qualité du maillage. Dans le prochain chapitre les problèmes rencontrés lors du maillage des régions de faible épaisseur seront exposés de manière plus précise, au même temps, un type d'élément adapté au maillage des régions minces sera introduit afin de contribuer à la solution de ces problèmes.

# Troisième partie Éléments coques

# Sommaire

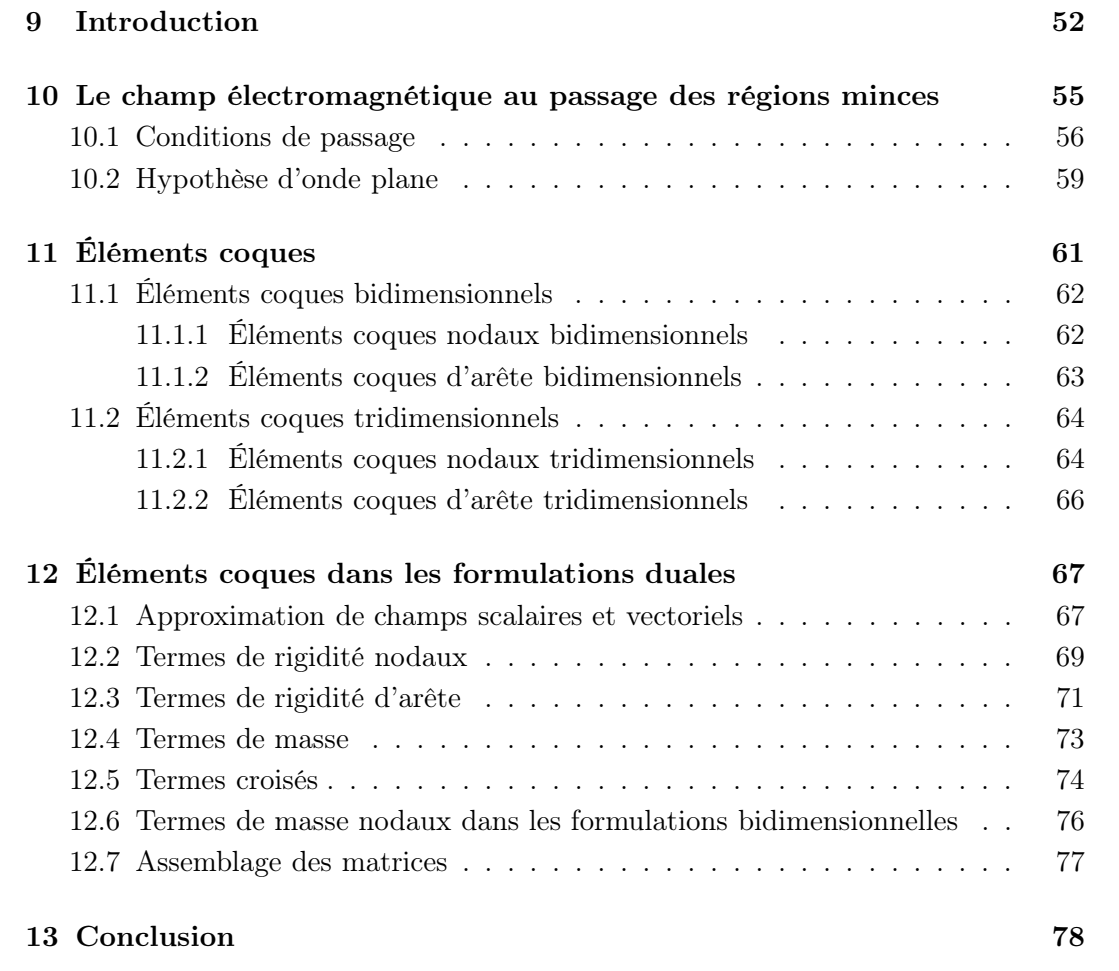

### 9 Introduction

Le calcul de grandeurs électriques et magnétiques à l'aide des éléments finis simpliciaux peut s'avérer mal adapté à certaines structures particulières qui contiennent des zones où les grandeurs géométriques sont très différentes en valeur par rapport aux autres régions (dépôts, revêtements, entrefers,. . .). Il y aura des difficultés pour trouver un maillage approprié qui ne soit pas trop fin, ce qui augmentera le nombre d'inconnues, et en même temps pas trop « gros » de façon à ce que les zones de petite taille puissent être prises correctement en compte.

Afin d'illustrer les problèmes du maillage des régions de faible épaisseur, la figure 9.1a. montre un domaine quadrangulaire (de coté  $L_q$ ) avec, au milieu, une région de faible épaisseur. Ce domaine quadrangulaire sera maillé en établissant, comme longueur caractéristique des éléments, l'épaisseur (d) de la région mince. Ceci afin d'annuler les problèmes d'adaptation du maillage : le changement de taille entre les éléments qui sont dans la région de faible épaisseur et ceux qui sont aux frontières inférieure et supérieure du domaine. La graphique 9.1b. montre la variation du nombre d'éléments en fonction du paramètre  $L = d/L_q$ . Comme il peut être constaté, la quantité d'éléments nécessaires pour mailler la région s'accroît considérablement au fur et à mesure que l'épaisseur se réduit.

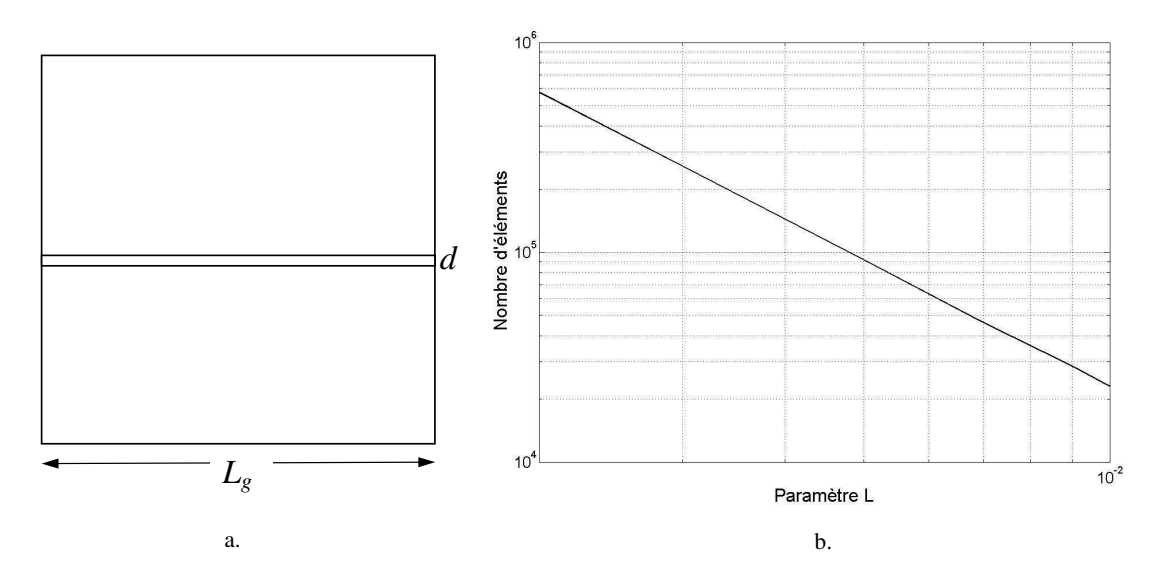

Fig. 9.1: Comportement du nombre d'éléments par rapport à l'épaisseur de la région mince a. Domaine du maillage b. Variation du nombre d'éléments en fonction de paramètre L.

La plupart de mailleurs ajustent de façon automatique la taille des éléments en fonction des longueurs géométriques du problème. Le maillage final doit vérifier des critères de qualité par rapport à la forme et à la taille des éléments, ces critères peuvent être mesurés à l'aide de deux indicateurs  $q_{\text{forme}}$  et  $q_{\text{tail}}$  définis comme suit [Knu03] :

$$
q_{\text{forme}} = \frac{4a_t\sqrt{3}}{h_1^2 + h_2^2 + h_3^2},\tag{III.1}
$$

$$
q_{\text{taille}} = \min(a_t/a_m, a_m/a_t), \tag{III.2}
$$

où  $a_t$  est l'aire d'un triangle du maillage,  $h_1$ ,  $h_2$ ,  $h_3$  sont les longueurs de chacun de ses cotés et  $a_m$  est l'aire de référence qui est défini comme le rapport entre l'aire totale du problème et le nombre total de triangles du maillage. Ces indicateurs peuvent être fusionnés par un produit

$$
q = q_{\text{tail}} \, q_{\text{forme}}, \tag{III.3}
$$

qui sera appelé l'indicateur de qualité du maillage. Donc, si le triangle étudié est équilatéral et si son aire est égale à l'aire de référence,  $q = 1$ . Un bon maillage aura une valeur moyenne de q supérieure à 0.5. Pour la même géométrie que précédemment (fig. 9.1a.), la figure 9.2 montre l'évolution de l'indicateur de qualité du maillage  $q$  (moyenné) en fonction du paramètre  $L$  et la figure 9.3 montre le maillage obtenu par un mailleur commercial lorsque la région mince a une taille mille fois plus petite que la longueur caracteristique du domaine  $L_g$  ( $L = 1 \times 10^{-3}$ ). Un mauvais maillage avec des éléments déformés ( $q < 0.5$ ) peut aboutir à un système algébrique mal conditionné et donc à une solution erronée [Knu03]. Ce type de problème est rencontré dans la modélisation des

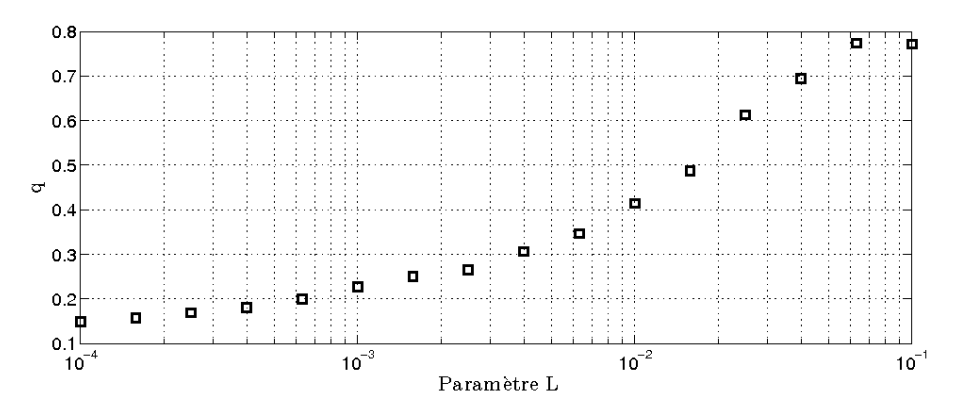

Fig. 9.2: Indicateur de la qualité du maillage <sup>q</sup> en fonction du paramètre <sup>L</sup>

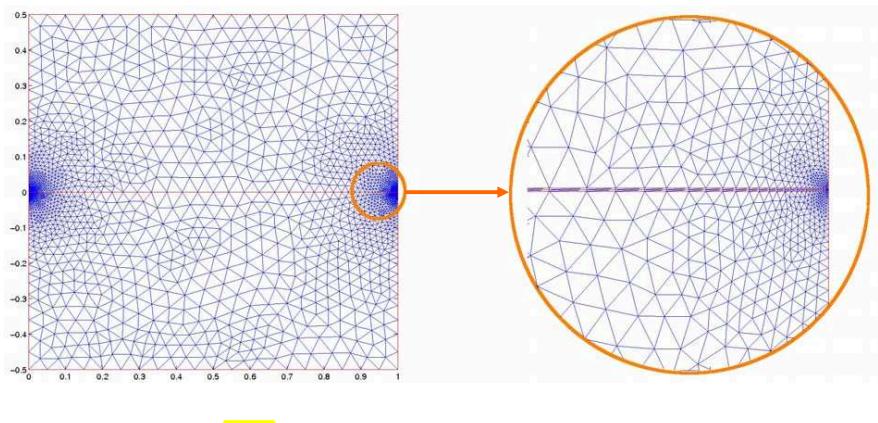

FIG. 9.3: Maillage « adapté »pour  $L = 1 \times 10^{-3}$ 

courants de Foucault dans l'étude de régions de faible épaisseur (revêtements, dépôts, plaques minces . . .). Afin de surmonter les inconvénients que pose ce type de modélisation, de nombreuses méthodes ont été proposées. Deux types principaux d'approche sont clairement identifiables : l'approche d'impédance surfacique et l'approche du type élément dégénéré (coques [Ren98], [OSBM09], *overlapping* [Tsu92], [KCA<sup>+</sup>09]).

L'approche d'impédance surfacique est basée sur des hypothèses de comportement du champ électromagnétique à l'approche d'une région conductrice, c'est un problème sur

lequel un grand nombre de recherches ont été effectuées tant au niveau du comportement du champ électromagnétique à l'intérieur de la région mince que sur ses conditions de passage [Lin92], [Tre03]. Ces conditions, qui peuvent être regroupées sous le nom de conditions d'impédance surfacique<sup>3</sup>, vont établir des rapports entre les composantes tangentielles du champ électrique  $e$  et magnétique  $h$  à la surface du conducteur. Le problème de trouver la distribution du champ électromagnétique à l'intérieur de la région mince est donc réduit au problème de la connaissance de la distribution de champs sur les surfaces. Ce type de condition a surtout été utilisé dans l'étude de la propagation du champ électromagnétique à haute fréquence ce qui permet de renforcer l'hypothèse des composantes à la surface des milieux conducteurs.

Dans le cadre de la modélisation numérique des milieux fins, les articles [AF97] et [AF01] ont proposé differents types des modèles d'impédance surfacique et établie des critéres pour son utilisation dans le cadre de la modélisation de l'effet de peau. [KM93] et [MB95] ont donné des applications sur la méthode des intégrales de frontière et des éléments finis, respectivement. Une étude plus générale de la modélisation des régions minces et de leur comportement vis-à-vis de la variation de l'épaisseur ou des caractéristiques physiques  $(\sigma, \mu, \epsilon)$ , dans le cadre des formulations faibles, a été proposée par Bossavit [Bos96] pour les régions conductrices et isolantes. Riley et *al*. [RR04] ont synthétisé une grande partie des conditions d'impédance appliquées à la MEF. Geuzaine et *al*. [GDL00] appliquent des hypothèses semblables pour la modélisation de régions minces conductrices ou ferromagnétiques avec la méthode des éléments finis et l'utilisation des formulations duales. Ce dernier modèle a été, par la suite, généralisé au cas des couches isolantes [DG03].

L'utilisation des conditions d'impédance surfacique impose un certain nombre de contraintes sur les composantes tangentielles des champs mais n'impose pas de conditions particulières sur la discontinuité des composantes normales [AE06]. S'il s'agit de régions minces avec une haute conductivité (ou bien, de faible conductivité à haute fréquence), cet aspect n'est pas critique parce que le champ aura tendance à être tangentiel à la surface. Cependant, lorsqu'il s'agit de régions ferromagnétiques de haute perméabilité, les composantes normales à la surface vont avoir une importance accrue [Gue94]. Un troisième cas peut se présenter avec des régions minces isolantes placées dans une zone à forte variation du champ. Comme précédemment, l'imposition d'une direction privilégiée pour les champs dans la région mince peut générer de fortes erreurs numériques.

Afin de s'affranchir des erreurs pouvant résulter de l'introduction des conditions d'impédance surfacique, une autre approche peut être effectuée, en utilisant des éléments finis déformés, comme par exemple, les éléments coques qui sont couramment utilisés pour la modélisation numérique en mécanique [Bul05], [CB03].

L'approche des éléments coques consiste à mailler les régions minces avec des éléments qui ont une dimension inférieure au problème qu'on se propose d'étudier. S'il s'agit d'un problème tridimensionnel, la région mince sera transformée en surface et ses caractéristiques volumiques vont être introduites au niveau de la phase de discrétisation. En conséquence, l'introduction de ces éléments ne suppose pas l'utilisation d'une hypothèse *a priori* sur la direction des champs. Les formulations vont s'appliquer de la même façon que sur les autres éléments ce qui va ajouter de nouveaux termes aux

<sup>3</sup> IBCs, Impedance Boundary Conditions.

matrices obtenues à partir du maillage initial.

Avant d'introduire de manière plus détaillée la construction des éléments coques et afin de souligner les similitudes et différences entre cette approche et les conditions d'impédance surfacique, il est important de rappeler les conditions de passage du champ électromagnétique à la traversée de régions de faible épaisseur.

# 10 Le champ électromagnétique au passage des régions minces

D'un point de vue purement géométrique, une région mince est caractérisée par le rapport entre son épaisseur d et les autres longueurs géométriques  $L_q$  dans le domaine d'étude (ex. sa largeur ou sa longueur). Cependant, cette définition est partielle, parce que l'interaction du champ électromagnétique avec les régions matérielles va faire intervenir de nouvelles grandeurs. Notamment, il convient de tenir compte de la pénétration du champ électromagnétique dans les régions conductrices.

L'identification d'une région donnée comme une région mince implique la définition d'un paramètre L :

$$
L = \begin{cases} d/L_g & \text{si } L_g < \delta \text{ ou bien si } \delta \text{ n'est pas défini,} \\ d/\delta & \text{si } \delta < L_g, \end{cases}
$$
 (III.4)

où δ est la profondeur de pénétration du champ électromagnétique qui est définie comme :  $\delta = \sqrt{2/\omega \sigma \mu}.$  (III.5)

Particulièrement, dans un milieu conducteur dans lequel il existe des courants de Foucault ( $\delta$  est défini), la définition donnée à l'équation III.4 permet d'identifier trois situations avec différents types de variation des grandeurs physiques suivant l'épaisseur du conducteur (fig. 10.1) : constante ou linéaire ( $L \ll 1$ ), hyperbolique ( $L \approx 1$ ) et exponentielle  $(L >> 1)$  [Gue02].

Dans le premier cas, variation constante ou linéaire, la quantité L est très petite par rapport à 1, en conséquence, la variation des champs est supposée quasi-linéaire ou bien constante. Dans le cas hyperbolique, la quantité  $L$  est autour de 1, ce qui veut dire que l'épaisseur du conducteur est comparable à la profondeur de pénétration. La variation des grandeurs ne peut plus être considérée comme linéaire. Dans le dernier cas la variation des champs est très rapide à l'intérieur du conducteur, l'épaisseur de celui-ci devient « grande » par rapport à  $\delta$ . La variation des grandeurs physiques est exponentielle.

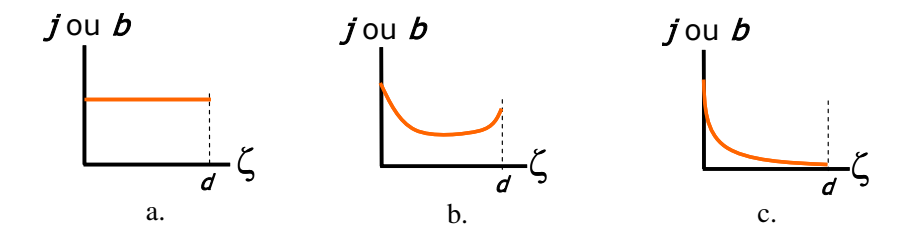

Fig. 10.1: Variation de grandeurs physiques dans une région mince (suivant l'épaisseur, direction <sup>ζ</sup>). a)Cas linéaire ( $L \ll 1$ ). b.) Cas hyperbolique ( $L \approx 1$ ). c.) Cas exponentiel ( $L >> 1$ ).

Cette classification des comportements des variables physiques à l'intérieur des régions minces est une connaissance *a priori* qui va définir, dans le cadre de la méthode des éléments finis, le type d'élément à utiliser lors de la modélisation des phénomènes électromagnétiques. Afin de comprendre le comportement physique des champs dans les régions minces, il faut caractériser les conditions de passage pour une région de conductivité  $\sigma$  et perméabilité  $\mu_r$ ; cette analyse est une extension de la section 5.2.

### 10.1 Conditions de passage

L'induction magnétique **b** peut s'exprimer, dans un repère local de coordonnées orthogonales  $(\xi, \eta, \zeta)$ , comme:

$$
\mathbf{b} = \mathbf{b}_{\xi} + \mathbf{b}_{\eta} + \mathbf{b}_{\zeta} = B_{\xi}(\xi, \eta, \zeta) \mathbf{u}_{\xi} + B_{\eta}(\xi, \eta, \zeta) \mathbf{u}_{\eta} + B_{\zeta}(\xi, \eta, \zeta) \mathbf{u}_{\zeta},
$$
(III.6)

où  $u_{\xi}, u_{\eta}, u_{\zeta}$  sont des vecteurs élémentaires sur chacune des directions du repère de coordonnées. Afin d'analyser les conditions de passage des composantes de l'induction magnétique b lors de la traversée d'une région mince, l'analyse va porter sur un élément infinitésimal de volume  $\Delta V$  (fig. 10.2). Cet élément a son centre localisé au point (ξ<sub>0</sub>,  $η_0$ , ζ<sub>0</sub>), il est défini par trois longueurs caractéristiques  $\Delta \xi$ ,  $\Delta η$ ,  $\Delta \zeta$ , d'où son volume défini comme  $\Delta V = \Delta \xi \Delta \eta \Delta \zeta$ . Si les champs sont homogènes sur chacune des facettes de l'élément infinitésimal, ce qui est possible grâce à ses très faibles dimensions, la conservation du flux sur la surface du volume peut être approchée comme :

$$
\int_{S} \mathbf{b} \cdot d\mathbf{S} = (B_{\xi}(\xi_{0} + \Delta \xi/2, \eta_{0}, \zeta_{0}) - B_{\xi}(\xi_{0} - \Delta \xi/2, \eta_{0}, \zeta_{0})) \Delta \eta \Delta \zeta + (B_{\eta}(\xi_{0}, \eta_{0} + \Delta \eta/2, \zeta_{0}) - B_{\eta}(\xi_{0}, \eta_{0} - \Delta \eta/2, \zeta_{0})) \Delta \xi \Delta \zeta + (B_{\zeta}(\xi_{0}, \eta_{0}, \zeta_{0} + \Delta \zeta/2) - B_{\zeta}(\xi_{0}, \eta_{0}, \zeta_{0} - \Delta \zeta/2)) \Delta \xi \Delta \eta = 0.
$$
\n(III.7)

Les composantes de l'induction magnétique des côtés Γ<sup>+</sup> et Γ<sup>−</sup> de la région mince sont identifiées aux termes  $B_{\zeta}(\xi_0, \eta_0, \zeta_0 + \Delta \zeta/2) = B_{\zeta}^+$ <sup>+</sup> et  $B_{\zeta}(\xi_0, \eta_0, \zeta_0 - \Delta \zeta/2) = B_{\zeta}^{-}$ ζ .

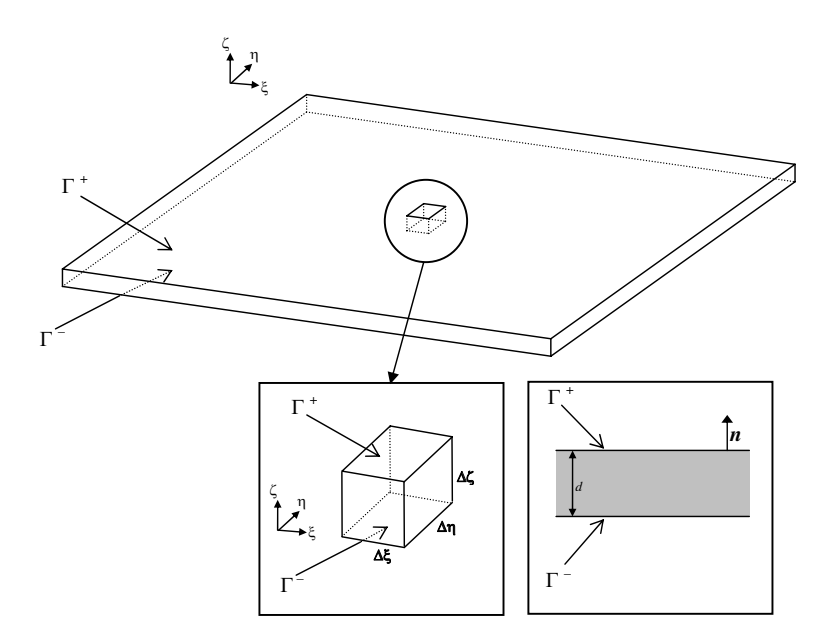

Fig. 10.2: Région mince. Détail d'un élément infinitésimal de volume

D'après la définition de la dérivée partielle, l'équation III.7 peut s'écrire comme :

$$
\partial_{\xi} B_{\xi} \Delta V + \partial_{\eta} B_{\eta} \Delta V + (B_{\zeta}^{+} - B_{\zeta}^{-}) \Delta S = 0, \qquad (III.8)
$$

où ∆S = ∆ξ∆η. Les deux premiers termes vont être «déformés» en introduisant l'épaisseur d de la région mince ( $\Delta \zeta = d$ ). Si une induction magnétique tangentielle est identifiée comme  $\mathbf{b}_t = (\mathbf{n} \wedge \mathbf{b}) \wedge \mathbf{n}$ , une divergence surfacique va donc être définie par :

$$
d\ (\partial_{\xi}B_{\xi} + \partial_{\eta}B_{\eta})\Delta S = d\ \text{div}_{s}\boldsymbol{b}_{t}\ \Delta S, \tag{III.9}
$$

où  $\mathbf{b}_t$  représente le flux magnétique dans la direction de la surface moyenne de la région mince (direction tangentielle). Cette dernière expression peut être substituée à l'équation III.8, ce qui permet d'obtenir :

$$
d \operatorname{div}_s \boldsymbol{b}_t = B_{\zeta}^- - B_{\zeta}^+ = (\boldsymbol{b}^- - \boldsymbol{b}^+) \cdot \boldsymbol{n}.
$$
 (III.10)

Cette dernière équation établit les conditions de passage de la composante normale de l'induction magnétique : il est possible de retrouver les conditions de passage classiques, c'est-à-dire, la conservation de la composante normale du champ  $\boldsymbol{b}$  lorsque l'épaisseur tend vers zéro. Dans les régions minces cette conservation est soumise à une divergence surfacique qui exprime le fait qu'il existe une partie du champ qui est « déviée ».

Une procédure similaire peut s'appliquer à la loi d'Ampère. Dans ce cas, l'intégrale sur un parcours fermé  $l$  (une intégrale curviligne) va être égale à un courant  $i$ :

$$
\int_{l} \mathbf{h} \cdot d\mathbf{l} = i = \int_{S} \mathbf{j} \cdot d\mathbf{S},\tag{III.11}
$$

où le parcours l'entoure la surface S. Le champ magnétique  $h$  et la densité de courant sont définis comme :

$$
\mathbf{h} = \mathbf{h}_{\xi} + \mathbf{h}_{\eta} + \mathbf{h}_{\zeta} = H_{\xi}(\xi, \eta, \zeta) \mathbf{u}_{\xi} + H_{\eta}(\xi, \eta, \zeta) \mathbf{u}_{\eta} + H_{\zeta}(\xi, \eta, \zeta) \mathbf{u}_{\zeta}.
$$
 (III.12)

$$
\boldsymbol{j} = \boldsymbol{j}_{\xi} + \boldsymbol{j}_{\eta} + \boldsymbol{j}_{\zeta} = J_{\xi}(\xi, \eta, \zeta) \boldsymbol{u}_{\xi} + J_{\eta}(\xi, \eta, \zeta) \boldsymbol{u}_{\eta} + J_{\zeta}(\xi, \eta, \zeta) \boldsymbol{u}_{\zeta}.
$$
 (III.13)

Il y a trois intégrales curvilignes sur l'élément infinitésimal qui définissent chacune un courant suivant la direction perpendiculaire au plan du parcours,

$$
\int_{l_{\eta\zeta}} \mathbf{h} \cdot d\mathbf{l} = \int_{S} \dot{\mathbf{j}}_{\xi} \cdot d\mathbf{S}_{\xi},\tag{III.14}
$$

$$
\int_{l_{\zeta\xi}} \mathbf{h} \cdot d\mathbf{l} = \int_{S} \dot{\mathbf{j}}_{\eta} \cdot d\mathbf{S}_{\eta},\tag{III.15}
$$

$$
\int_{l_{\xi\eta}} \mathbf{h} \cdot d\mathbf{l} = \int_{S} \dot{\mathbf{j}}_{\zeta} \cdot d\mathbf{S}_{\zeta},
$$
\n(III.16)

où les  $dS$  ont des composantes définis comme :

$$
d\mathbf{S}_{\xi} = [\Delta \eta \Delta \zeta, 0, 0], \quad d\mathbf{S}_{\eta} = [0, \Delta \xi \Delta \zeta, 0], \quad d\mathbf{S}_{\zeta} = [0, 0, \Delta \xi \Delta \eta], \tag{III.17}
$$

Les intégrales curvilignes (la partie à gauche des équations III.14, III.15, III.16) vont s'approcher, pour les éléments infinitésimaux de surface (voir 10.3), comme des sommes autour des segments qui délimitent les surfaces  $(l_{n\zeta}, l_{\zeta\xi}, l_{\xi n})$ :

$$
\sum_{l_{\eta\zeta}} \mathbf{h} \cdot d\mathbf{l} = H_{\eta}(\xi_0, \eta_0, \zeta_0 - \Delta \zeta/2) \Delta \eta - H_{\eta}(\xi_0, \eta_0, \zeta_0 + \Delta \zeta/2) \Delta \eta + H_{\zeta}(\xi_0, \eta_0 + \Delta \eta/2, \zeta_0) \Delta \zeta - H_{\zeta}(\xi_0, \eta_0 - \Delta \eta/2, \zeta_0) \Delta \zeta,
$$
\n(III.18)

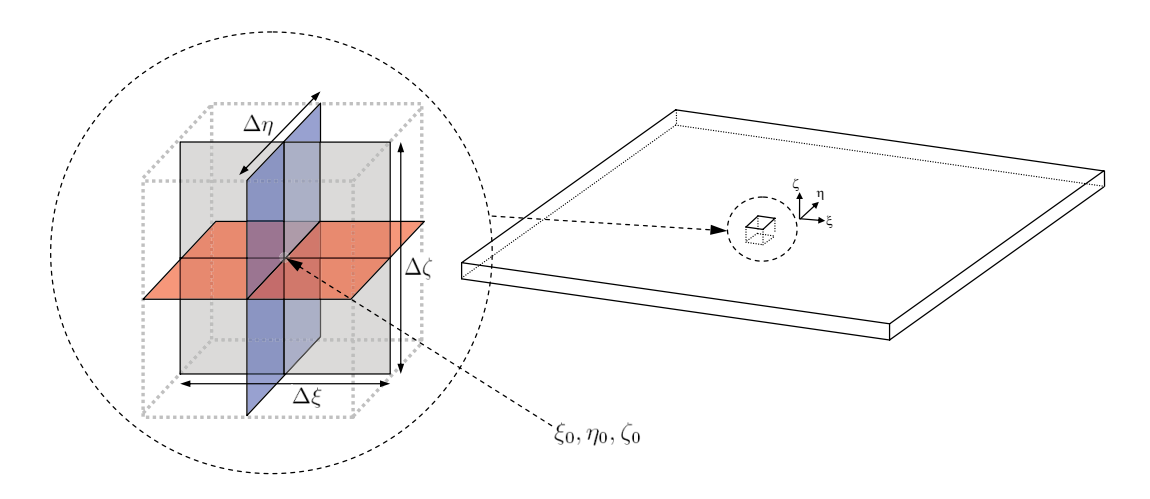

Fig. 10.3: Détail des éléments infinitésimaux de surface.

$$
\sum_{l_{\zeta\xi}} \mathbf{h} \cdot d\mathbf{l} = H_{\zeta}(\xi_0 - \Delta\xi/2, \eta_0, \zeta_0) \Delta\zeta - H_{\zeta}(\xi_0 + \Delta\xi/2, \eta_0, \zeta_0) \Delta\zeta + H_{\xi}(\xi_0, \eta_0, \zeta_0 + \Delta\zeta/2) \Delta\xi - H_{\xi}(\xi_0, \eta_0, \zeta_0 - \Delta\zeta/2) \Delta\xi, \tag{III.19}
$$

$$
\sum_{l_{\xi\eta}} \mathbf{h} \cdot d\mathbf{l} = H_{\xi}(\xi_0, \eta_0 - \Delta \eta/2, \zeta_0) \Delta \xi - H_{\xi}(\xi_0, \eta_0 + \Delta \eta/2, \zeta_0) \Delta \xi + H_{\eta}(\xi_0 + \Delta \xi/2, \eta_0, \zeta_0) \Delta \eta - H_{\eta}(\xi_0 - \Delta \xi/2, \eta_0, \zeta_0) \Delta \eta.
$$
 (III.20)

À partir de ces expressions et de la définition de la dérivée partielle aux termes qui ne sont pas sur les surfaces  $\Gamma^+$  et  $\Gamma^-$  (les points de coordonnées  $\xi_0, \eta_0, \zeta_0 \pm \Delta \zeta/2$ ), les intégrales curvilignes peuvent s'approcher comme suit :

$$
\sum_{l_{\eta\zeta}} \mathbf{h} \cdot d\mathbf{l} = H_{\eta}^{-} \Delta \eta - H_{\eta}^{+} \Delta \eta + \partial_{\eta} H_{\zeta} \Delta \eta \Delta \zeta = J_{\xi} \Delta \eta \Delta \zeta, \tag{III.21}
$$

$$
\sum_{l_{\zeta\xi}} \mathbf{h} \cdot d\mathbf{l} = -\partial_{\xi} H_{\zeta} \Delta \xi \Delta \zeta + H_{\xi}^{+} \Delta \xi - H_{\xi}^{-} \Delta \xi = J_{\eta} \Delta \xi \Delta \zeta, \qquad (III.22)
$$

$$
\sum_{l_{\xi\eta}} \mathbf{h} \cdot d\mathbf{l} = -\partial_{\eta} H_{\xi} \Delta \eta \Delta \xi + \partial_{\xi} H_{\eta} \Delta \xi \Delta \eta = J_{\zeta} \Delta \xi \Delta \eta, \tag{III.23}
$$

où les exposants + et − identifient les composantes sur les surfaces  $\Gamma^+$  et  $\Gamma^-$  respecti vement, ceci permet la définition des champs magnétiques tangentiels,

$$
\boldsymbol{h}_t^+ = H_\xi^+ \boldsymbol{u}_\xi + H_\eta^+ \boldsymbol{u}_\eta, \tag{III.24}
$$

$$
\boldsymbol{h}_t^- = H_\xi^- \boldsymbol{u}_\xi + H_\eta^- \boldsymbol{u}_\eta, \tag{III.25}
$$

et d'une densité de courant linéique contenue dans le plan  $\xi \eta$  (le plan tangent),

$$
\boldsymbol{j}_t = J_\xi^s \boldsymbol{u}_\xi + J_\eta^s \boldsymbol{u}_\eta,\tag{III.26}
$$

avec  $J_{\xi}^{s} = J_{\xi} \Delta \zeta$  et  $J_{\eta}^{s} = J_{\eta} \Delta \zeta$  (unités en  $A/m$ ). Les approximations des intégrales curvilignes des équations III.21 et III.22 peuvent donc se réécrire en introduisant l'épaisseur de la région mince  $(\Delta \zeta = d)$ :

$$
d \partial_{\eta} H_{\zeta} + H_{\eta}^- - H_{\eta}^+ = J_{\xi}^s(\xi, \eta), \qquad (III.27)
$$

$$
-d \partial_{\xi} H_{\zeta} - H_{\xi}^- + H_{\xi}^+ = J_{\eta}^s(\xi, \eta), \tag{III.28}
$$

et l'approximation de l'équation III.23, comme

$$
\partial_{\xi} H_{\eta} - \partial_{\eta} H_{\xi} = J_{\zeta}.
$$
 (III.29)

Avec ces approximations, les équations III.14 et III.15 peuvent se regrouper dans un seul terme qui tient compte de la densité de courant linéique  $j_t$ , ce terme exprimé localement est défini comme :

$$
(d \operatorname{grad}_s H_\zeta + \boldsymbol{h}^- - \boldsymbol{h}^+) \wedge \boldsymbol{n} = \boldsymbol{j}_t. \tag{III.30}
$$

L'équation III.16 qui représente l'existence d'une densité de courant perpendiculaire  $(j_n)$  à la surface peut aussi s'exprimer par,

$$
\mathbf{rot}_s \,\mathbf{h}_t = \mathbf{j}_n,\tag{III.31}
$$

où  $h_t$  est un champ magnétique tangentiel au milieu de la région mince qui est identifié comme  $h_t = (n \wedge h) \wedge n$  et  $j_n$  est une densité de courant perpendiculaire au plan de la région mince,  $\mathbf{j}_n = J_{\zeta}(\xi, \eta, \zeta) \mathbf{u}_{\zeta}$ . En réexprimant les équations III.30 et III.31 en termes de saut du champ magnétique,

$$
d \operatorname{grad}_s H_\zeta \wedge \mathbf{n} + [\mathbf{h} \wedge \mathbf{n}] = \mathbf{j}_t,\tag{III.32}
$$

$$
\mathbf{rot}_s \,\mathbf{h}_t = \mathbf{j}_n. \tag{III.33}
$$

Cette expression établit les conditions de passage du champ magnétique. Si l'épaisseur d'une région mince conductrice entourée d'air tend vers zéro, les conditions classiques (éq. II.32) peuvent être trouvées. Dans ce cas, le courant circule uniquement dans le plan de la région conductrice (le plan tangent) ce qui implique la disparition de sa composante normale et en conséquence du rotationnel surfacique qui lui est associée. Dans les autres cas, la continuité de la composante tangentielle du champ magnétique dépend des termes supplémentaires liés au gradient et au rotationnel surfacique.

### 10.2 Hypothèse d'onde plane

Une façon d'approcher le problème des courants de Foucault dans les régions de faible épaisseur est basée sur l'hypothèse qu'il n'y a que des composantes tangentielles des champs électrique et magnétique dans la région de faible épaisseur. Le fait de considérer uniquement les composantes tangentielles implique, localement, une propagation des champs à la surface de la région mince telle qu'une onde plane (*approximation d'onde plane*) [MB95]. Les conditions peuvent donc être appliquées à la surface de façon à considérer une impédance surfacique (*hypothèse d'impédance surfacique*) [KM93], [BBP<sup>+</sup>97], [Geu01], [IKH98]. A l'aide de cette idée, les équations d'Ampère et de Faraday peuvent être réécrites en régime harmonique comme suit :

$$
\mathbf{rot}\,\mathbf{rot}\,(h_t) = -j\omega\sigma\mu h_t,\tag{III.34}
$$

$$
rot rot (et) = -j\omega \sigma \mu et, \qquad (III.35)
$$

où  $h_t = (n \wedge h) \wedge n$  et  $e_t = (n \wedge e) \wedge n$  sont les champs magnétique et électrique tangentiels à la surface Γ (dans le plan  $\xi - \eta$ (fig. 10.2) :

$$
\boldsymbol{h}_t = H_{\xi} \boldsymbol{u}_{\xi} + H_{\eta} \boldsymbol{u}_{\eta},\tag{III.36}
$$

$$
\mathbf{e}_t = E_{\xi} \mathbf{u}_{\xi} + E_{\eta} \mathbf{u}_{\eta}. \tag{III.37}
$$

L'équation de Maxwell-Ampère peut être réécrite comme :

$$
\frac{\partial^2 \mathbf{h}_t}{\partial \zeta^2} = j\omega \sigma \mu \mathbf{h}_t = \gamma^2 \mathbf{h}_t. \tag{III.38}
$$

où le coefficient  $\gamma$  est défini comme :

$$
\gamma = \frac{1+j}{\delta},\tag{III.39}
$$

avec δ, la profondeur de pénétration du champ électromagnétique définie à l'équation III.5.

La solution générale de l'équation différentielle III.38, par exemple pour la composante  $H_{\xi}$ , sera de la forme :

$$
H_{\xi} = A \exp^{-\gamma \zeta} + B \exp^{\gamma \zeta}, \tag{III.40}
$$

où les deux constantes  $A$  et  $B$  dépendent des valeurs du champ  $\bm{h_{t}}$  des cotés  $\Gamma^{+}$  et  $\Gamma^{-}$ de la région mince :

$$
\mathbf{h}_t(\zeta + d/2) = \mathbf{h}_t^+ \quad \text{et} \quad \mathbf{h}_t(\zeta - d/2) = \mathbf{h}_t^- \tag{III.41}
$$

Après quelques manipulations, la solution de l'équation est donnée par :

$$
\boldsymbol{h}_t = \alpha^- \ \boldsymbol{h}_t^- + \alpha^+ \ \boldsymbol{h}_t^+, \tag{III.42}
$$

où les deux coefficients  $\alpha^-$  et  $\alpha^+$  sont définis comme :

$$
\alpha^{-} = \frac{\sinh\left(\gamma(d/2 - \zeta)\right)}{\sinh(\gamma d)} \quad \text{et} \quad \alpha^{+} = \frac{\sinh\left(\gamma(d/2 + \zeta)\right)}{\sinh(\gamma d)}.\tag{III.43}
$$

En appliquant le même raisonnement à l'équation de Maxwell-Faraday, il peut s'en déduire :

$$
\mathbf{e}_t = \alpha^- \ \mathbf{e}_t^- + \alpha^+ \ \mathbf{e}_t^+.\tag{III.44}
$$

Les équations III.42 et III.44 montrent que les valeurs des champs à l'intérieur des régions minces dépendent uniquement des valeurs sur les frontières et de la profondeur à laquelle, ces valeurs sont calculées. Lorsque la profondeur de pénétration du champ électromagnétique, δ, est grande par rapport à l'épaisseur de la région, d, il est possible de trouver l'expression suivante :

$$
\alpha^{-} = \frac{\gamma(d/2 - \zeta)}{\gamma d} = 1/2 - \zeta/d \quad \text{et} \quad \alpha^{+} = \frac{\gamma(d/2 + \zeta)}{\gamma d} = 1/2 + \zeta/d \tag{III.45}
$$

d'où, si  $d \ll \delta$ , les champs  $e \in h$  vont varier linéairement tout au long de l'épaisseur de la région mince.

Les champs obtenus aux équations III.42 et III.44 ont été décomposés par un couple des fonctions et de coefficients qui dépendent des valeurs des champs aux surfaces Γ +  $et \Gamma^{-}$ .

L'hypothèse d'onde plane peut permettre des réductions utiles dans les cas ou les conditions physiques du problème permettent de considérer que le champ électromagnétique est tangentiel aux surfaces des matériaux sous étude. Cependant, dans le traitement des géométries ou l'existence de composantes normales est possible, l'hypothèse d'onde plane peut entraîner des résultats qui ne sont pas compatibles avec la réalité physique.

En particulier, lors de l'étude des conditions de passage des régions minces, il a été montré que la composante normale du champ magnétique  $h$  agit directement sur le calcul des courants tangentielles (éq. III.30). Lors de la discrétisation des champs, il faudrait utiliser des éléments capables de traduire la présence de cette composante normale dans les régions de faible épaisseur. Dans la suite, nous allons introduire un type d'élément qui s'adapte à la modélisation des régions de faible épaisseur et qui permet de retrouver les conditions de passage propres à ces régions.

## 11 Éléments coques

Comme il a été souligné dans la section 10.1, il est important, afin d'exprimer les conditions de passage propres aux régions minces, de faire la distinction entre composantes normales et tangentielles. Cette différentiation des composantes dans la région de faible épaisseur va être importante lors du processus de discrétisation des formulations. La région mince doit être, en conséquence, maillée par des éléments qui puissent faire cette distinction de manière explicite ce qui n'est pas permis par un maillage constitué seulement par des simplexes (de triangles en 2 dimensions ou des tétraèdres en 3 dimensions).

Cette division en composantes tangentielles et normales va être obtenue en représentant la région mince  $\Omega_m$  par sa surface moyenne  $\Gamma_m$  ou en 2 dimensions, sa ligne moyenne sur laquelle va s'appliquer une extrusion perpendiculaire (un dédoublement, fig. 11.1b. et fig. 11.1c.). Si le problème est posé dans un domaine *n*-dimensionnel Ω le maillage initial de la région mince sera constitué par un ensemble d'objets de dimension  $n-1$ .

Dans le cas d'un problème tridimensionnel, le processus d'extrusion conduit, alors, à la transformation des éléments surfaciques en éléments volumiques : les nœuds et les arêtes seront projetés sur deux surfaces « virtuelles »  $\Gamma^+_m$  et  $\Gamma^-_m$ . Pour le cas d'une région mince d'épaisseur d, ces surfaces vont être situées à d/2 et −d/2 respectivement, par rapport à la surface moyenne (fig. 11.1.b., 11.1.c., fig. 11.2.b., 11.2.c.).

Les caractéristiques physiques, notamment, la variation des grandeurs électromagnétiques suivant l'épaisseur de la région mince, vont être prises en compte par les fonctions d'interpolation assignées aux nœuds et aux arêtes de ces éléments. Dans les prochaines sections la méthode de construction de ces éléments va être exposée plus en détail.

### 11.1 Éléments coques bidimensionnels

Dans un domaine à 2 dimensions, la région mince est représentée par sa ligne moyenne Γ<sup>m</sup> (fig. 11.1.a.). Suite au découpage réalisé par le maillage dans tout le domaine Ω, cette ligne sera partitionnée par un ensemble de segments  $\Gamma_{m_i}$ . Le processus d'extrusion de ces segments va projeter les nœuds (fig. 11.1.b.) et les arêtes (fig. 11.1.c.) sur les lignes  $\Gamma_m^+$ et  $\Gamma_m^-$ . Cette extrusion donne une forme de quadrilatère aux éléments coques et définit le domaine de la région mince  $\Omega_m$ .

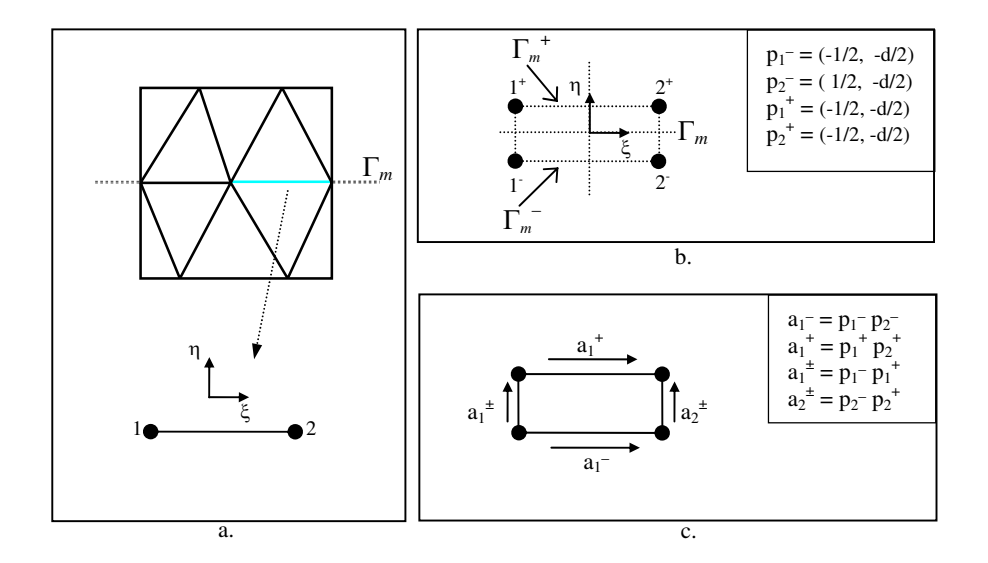

Fig. 11.1: L'élément coque 2D. a.)Détail d'un élément b.)Dédoublement des nœuds. c.)Dédoublement des arêtes.

### 11.1.1 Éléments coques nodaux bidimensionnels

En suivant la procédure proposée à la section 6.2.1, la construction des fonctions d'interpolation des éléments coques nodaux nécessite la définition du vecteur  $\mathbf{V}^0(p)$ . Ce vecteur représente les composantes de la base polynomiale qui va approcher les grandeurs physiques dans l'élément. La base ne peut pas être définie de la même façon que dans le cas de simplexes. En règle générale, elle doit être cohérente avec le nombre de nœuds de l'élément : à cause de l'extrusion, un élément coque possède 2n nœuds, où n est la dimension géométrique du problème (dans le cas bidimensionnel, il aura donc 4 nœuds) ; la base polynomiale est bilinéaire, elle doit avoir quatre composantes. Le vecteur  $\mathbf{V}^0(p)$ est défini (dans un repère local  $\{\xi, \eta\}$ ) comme :

$$
\mathbf{V}^0(p) = \begin{bmatrix} 1 & \xi_p & \eta_p & \xi_p \eta_p \end{bmatrix} . \tag{III.46}
$$

La matrice caractéristique d'un élément coque  $C$ , notée  $\mathbf{M}_C$  va être composée par les lignes qui résultent de l'évaluation de ce vecteur à chaque nœud de cet élément. Cette matrice et son inverse vont être définis comme suit :

$$
M_C = \begin{bmatrix} 1 & -1/2 & -\frac{d}{2} & \frac{d}{4} \\ 1 & 1/2 & -\frac{d}{2} & -\frac{d}{4} \\ 1 & -1/2 & \frac{d}{2} & -\frac{d}{4} \\ 1 & 1/2 & \frac{d}{2} & \frac{d}{4} \end{bmatrix}, \quad M_C^{-1} = \begin{bmatrix} 1/4 & 1/4 & 1/4 & 1/4 \\ -1/2 & 1/2 & -1/2 & 1/2 \\ -\frac{1}{2d} & -\frac{1}{2d} & \frac{1}{2d} & \frac{1}{2d} \\ \frac{1}{d} & -\frac{1}{d} & -\frac{1}{d} & -\frac{1}{d} & \frac{1}{d} \end{bmatrix}.
$$
 (III.47)

La matrice caractéristique et son inverse ayant été calculées, il est possible d'appliquer la définition donnée par l'équation II.97 afin de calculer les fonctions d'interpolation nodales :

$$
(\mathbf{w}_c^0)^T = \mathbf{V}^0(p)\mathbf{M}_C^{-1},\tag{III.48}
$$

d'où la définition des fonctions d'interpolation des éléments coques nodaux :

$$
\mathbf{w}_c^0 = \begin{bmatrix} w_{c_{1-}}^0 \\ w_{c_{2-}}^0 \\ w_{c_{1+}}^0 \\ w_{c_{2+}}^0 \end{bmatrix} = \begin{bmatrix} (1/2 - \xi)(1/2 - \frac{\eta}{d}) \\ (1/2 + \xi)(1/2 - \frac{\eta}{d}) \\ (1/2 - \xi)(1/2 + \frac{\eta}{d}) \\ (1/2 + \xi)(1/2 + \frac{\eta}{d}) \end{bmatrix},
$$
(III.49)

où les  $w_{c_i}^0$  sont les fonctions d'interpolation coques nodales qui sont accompagnées du signe + ou - selon qu'elles appartiennent à l'une ou l'autre des deux surfaces d'extrusion. Dans les cas bidimensionnel  $(n = 2)$ , l'extrusion d'un élément linéique dédouble les nœuds et les arêtes sur les lignes  $\Gamma^+_m$  et  $\Gamma^-_m$ . C'est ainsi que les termes qui appartiennent à l'élément linéique (n = 1) peuvent être identifiés dans l'équation III.49 :

$$
\mathbf{w}_{l}^{\text{o}} = \left[ \begin{array}{c} \mathbf{w}_{l_1}^{\text{o}} \\ \mathbf{w}_{l_2}^{\text{o}} \end{array} \right] = \left[ \begin{array}{c} 1/2 - \xi \\ 1/2 + \xi \end{array} \right]. \tag{III.50}
$$

Les fonctions d'interpolation des éléments coques nodaux peuvent, donc, s'exprimer comme :

$$
\mathbf{w}_c^0 = \begin{bmatrix} \mathbf{w}_l^0 \alpha^- \\ \mathbf{w}_l^0 \alpha^+ \end{bmatrix} = \begin{bmatrix} w_{l_1}^0 \alpha^- \\ w_{l_2}^0 \alpha^- \\ w_{l_1}^0 \alpha^+ \\ w_{l_2}^0 \alpha^+ \end{bmatrix},
$$
(III.51)

où les coefficients,

$$
\alpha^- = 1/2 - \eta/d, \qquad \alpha^+ = 1/2 + \eta/d, \tag{III.52}
$$

expriment la variation des grandeurs physiques suivant la direction perpendiculaire  $(n)$ à la surface  $\Gamma_m$ . Les fonctions d'interpolation de l'élément coque nodal vont être ainsi formées à partir des fonctions d'interpolation  $\mathbf{w}_i^{\text{o}}$  des éléments linéiques qui sont projetées sur l'espace à 2 dimensions par les coefficients  $\alpha^-$  et  $\alpha^+$ .

### 11.1.2 Éléments coques d'arête bidimensionnels

La construction des éléments coques d'arête reprend la même méthode utilisée pour les éléments nodaux : ces éléments vont être obtenus des éléments d'arête unidimensionnels qui vont être projetés dans l'espace par les coefficients  $\alpha^+$  et  $\alpha^-$ . Les fonctions

d'interpolation d'arête d'un élément linéique, notées  $\mathbf{w}_{l_n}^{\text{\tiny 1}}$  (le sous-indice  $n$  fait référence à l'arête  $a_n = \{p_i p_j\}$  à laquelle est associée la fonction d'interpolation), vont être définies en accord avec la définition des éléments d'arête (éq. II.101) :

$$
\mathbf{w}_{l_n}^1 = \mathbf{w}_{l_i}^0 \mathbf{grad} \mathbf{w}_{l_j}^0 - \mathbf{w}_{l_j}^0 \mathbf{grad} \mathbf{w}_{l_i}^0.
$$
 (III.53)

Une arête sur la ligne $\Gamma^-$ va être notée $a_n^- = \{ p_i^- \}$  $\bar{i} p_j^$  $j \}$  (ou par l'indice  $n^-$  avec lequel, elle est numérotée), et une arête sur la ligne  $\Gamma^+$  va être notée  $a_n^+ = \{p_i^+\}$  ${}^{+}_{i}p^{+}_{j}$  $_{j}^{+}\}$  (ou par son indice  $n^+$ ), ce qui va permettre d'exprimer les éléments d'arête coque comme :

$$
\mathbf{w}_{c_{n-}}^1 = \mathbf{w}_{l_n}^1 \alpha^-, \tag{III.54}
$$

$$
\mathbf{w}_{c_{n+}}^1 = \mathbf{w}_{l_n}^1 \alpha^+.
$$
 (III.55)

Les fonctions d'interpolation des arêtes qui relient les points  $p_i^- \to p_i^+$ , vont être notées par la suite comme  $a_m^{\pm}$  (ou par l'indice  $m^{\pm}$ ). Elles seront construites en suivant la même procédure établie pour les autres arêtes :

$$
\mathbf{w}_{c_{n\pm}}^1 = (\alpha^- \operatorname{grad} \alpha^+ - \alpha^+ \operatorname{grad} \alpha^-) \mathbf{w}_{l_i}^0, \tag{III.56}
$$

### 11.2 Éléments coques tridimensionnels

Si le problème est tridimensionnel, la région mince est représentée initialement par une surface moyenne  $\Gamma_m$ . Une fois que la construction du maillage simplicial  $\mathcal{T}$  (des tétraèdres) a été réalisée partout dans le domaine  $\Omega$ , la surface  $\Gamma_m$  va être partitionnée en sous-domaines triangulaires du domaine  $\Gamma_{m_i}$  (fig. 11.2a.). Le processus d'extrusion qui transforme cette surface en un volume est réalisé à partir de ces éléments triangulaires par la projection des nœuds (fig. 11.2b.) et des arêtes (11.2c.) sur les surfaces  $\Gamma_m^+$  et  $\Gamma_m^-$ . Ce processus définit des éléments prismatiques de domaine  $\Omega_{m_i}$ : les éléments coques tridimensionnels C.

#### 11.2.1 Éléments coques nodaux tridimensionnels

En suivant une procédure similaire à celle appliquée pour les éléments bidimensionnels, les éléments coques nodaux tridimensionnels sont obtenus par dédoublement des nœuds sur les surfaces  $\Gamma^+_m$  et  $\Gamma^-_m$ . Le polynôme qui sert à l'approximation des grandeurs physiques dans l'élément coque tridimensionnel est, comme pour le cas bidimensionnel, bilinéaire. Les différentes composantes de la base sont représentées par le vecteur  $\mathbf{V}^0(p)$  :

$$
\mathbf{V}^0(p) = \begin{bmatrix} 1 & \xi & \eta & \zeta & \xi\zeta & \eta\zeta \end{bmatrix}.
$$
 (III.57)

La matrice caractéristique  $\mathbf{M}_C$  est obtenue par l'évaluation du vecteur  $\mathbf{V}^0(p)$  à chaque nœud. Dans le cas de l'élément coque tridimensionnel, la matrice caractéristique

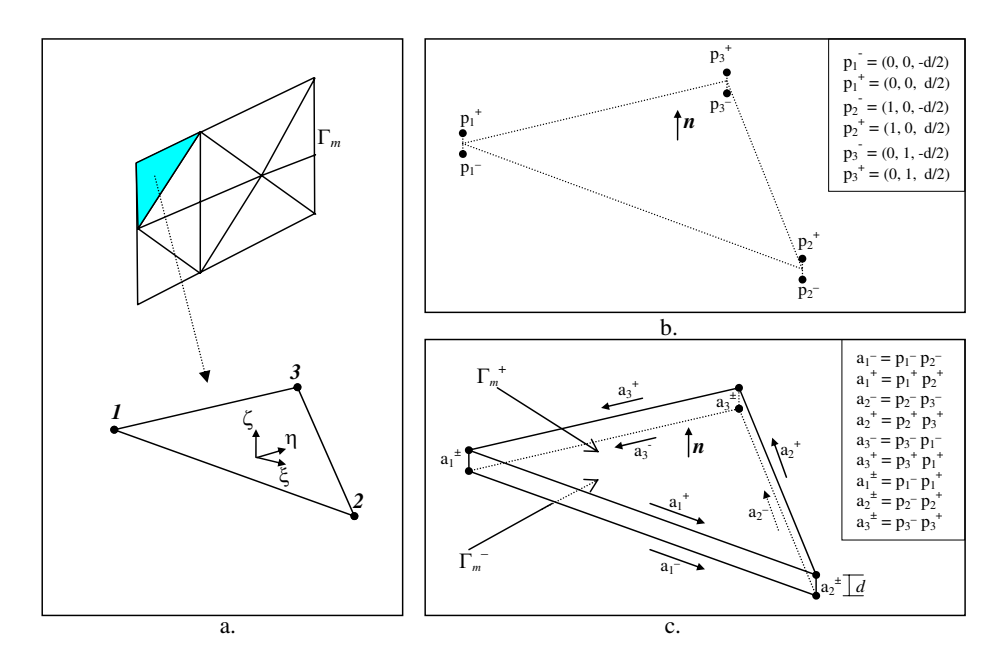

Fig. 11.2: L'élément coque 3D. a.)Détail d'un élément b.)Dédoublement des nœuds. c.)Dédoublement des arêtes.

et son inverse sont définies comme suit :

$$
\boldsymbol{M}_{C} = \begin{bmatrix} 1 & 0 & 0 & -\frac{d}{2} & 0 & 0 \\ 1 & 1 & 0 & -\frac{d}{2} & -\frac{d}{2} & 0 \\ 1 & 0 & 1 & -\frac{d}{2} & 0 & -\frac{d}{2} \\ 1 & 0 & 0 & \frac{d}{2} & 0 & 0 \\ 1 & 1 & 0 & \frac{d}{2} & \frac{d}{2} & 0 \end{bmatrix}, \quad \boldsymbol{M}_{C}^{-1} = \begin{bmatrix} \frac{1}{2} & 0 & 0 & \frac{1}{2} & 0 & 0 \\ -\frac{1}{2} & \frac{1}{2} & 0 & -\frac{1}{2} & \frac{1}{2} & 0 \\ -\frac{1}{2} & 0 & \frac{1}{2} & -\frac{1}{2} & 0 & \frac{1}{2} \\ -\frac{1}{d} & 0 & 0 & \frac{1}{d} & 0 & 0 \\ \frac{1}{d} & -\frac{1}{d} & 0 & -\frac{1}{d} & \frac{1}{d} & 0 \\ \frac{1}{d} & -\frac{1}{d} & 0 & -\frac{1}{d} & -\frac{1}{d} & 0 & \frac{1}{d} \end{bmatrix}.
$$
\n(III.58)

Ensuite, en appliquant l'équation III.48, il est possible d'obtenir les fonctions d'interpolation des éléments coques nodaux qui, pour un élément de référence prismatique, sont définies comme :  $\overline{a}$ ζ  $\overline{a}$ 

$$
\mathbf{w}_{c}^{0} = \begin{bmatrix} w_{c_{1-}}^{0} \\ w_{c_{2-}}^{0} \\ w_{c_{3-}}^{0} \\ w_{c_{4+}}^{0} \\ w_{c_{5+}}^{0} \\ w_{c_{6+}}^{0} \\ w_{c_{7+}}^{0} \end{bmatrix} = \begin{bmatrix} (1 - \xi - \eta)(\frac{1}{2} - \frac{\zeta}{d}) \\ \zeta(\frac{1}{2} - \frac{\zeta}{d}) \\ \eta(\frac{1}{2} - \frac{\zeta}{d}) \\ (1 - \xi - \eta)(\frac{1}{2} + \frac{\zeta}{d}) \\ \zeta(\frac{1}{2} + \frac{\zeta}{d}) \\ \eta(\frac{1}{2} + \frac{\zeta}{d}) \end{bmatrix} .
$$
(III.59)

D'après ce résultat, l'élément coque tridimensionnel est obtenu, comme précédemment par la projection des arêtes et des nœuds sur les surfaces  $\Gamma^+_m$  et  $\Gamma^-_m$ . Il peut être vérifié que les termes qui apparaissent dans l'équation III.59 sont déduits des fonctions d'interpolation d'un élément triangulaire  $(n = 2)$  identifiées avec :

$$
\mathbf{w}_t^0 = \begin{bmatrix} \mathbf{w}_{t_1}^0 \\ \mathbf{w}_{t_2}^0 \\ \mathbf{w}_{t_3}^0 \end{bmatrix} = \begin{bmatrix} 1 - \xi - \eta \\ \xi \\ \eta \end{bmatrix},
$$
(III.60)

d'où la définition des fonctions d'interpolation des éléments coques nodaux à partir des fonctions d'interpolation de l'élément triangulaire :

$$
\mathbf{w}_c^0 = \begin{bmatrix} \mathbf{w}_t^0 \alpha^- \\ \mathbf{w}_t^0 \alpha^+ \end{bmatrix} .
$$
 (III.61)

Les coefficients  $\alpha^-$  et  $\alpha^+$  sont définis comme suit :

$$
\alpha^{-} = 1/2 - \zeta/d, \qquad \alpha^{+} = 1/2 + \zeta/d. \tag{III.62}
$$

Ces coefficients expriment la variation des grandeurs physiques suivant l'épaisseur de la région mince (la direction perpendiculaire à la surface moyenne  $\Gamma_m$ ).

### 11.2.2 Éléments coques d'arête tridimensionnels

La méthode de construction des éléments coques d'arête suit le même schéma que celle utilisée dans le cas bidimensionnel. Les fonctions d'interpolation des arêtes qui appartiennent aux surfaces  $\Gamma_m^+$  et  $\Gamma_m^-$  (fig. 11.2c.) sont définies à partir des fonctions d'interpolation des arêtes d'un triangle :

$$
\mathbf{w}_{c_{m-}}^1 = \mathbf{w}_{tm}^1 \alpha^-, \tag{III.63}
$$

$$
\mathbf{w}_{c_{m+}}^1 = \mathbf{w}_{tm}^1 \alpha^+, \tag{III.64}
$$

où la notation utilisée est celle définie précédemment : les arêtes entre les nœuds  $p_i^- \to p_j^$ j sur la surface  $\Gamma^-$  sont notées  $a_m^-$  (par son indice  $m^-$ ), et les arêtes entre les nœuds  $p_i^+ \rightarrow p_j^+$ <sup>+</sup> sur la surface  $\Gamma^+$  sont notées  $a_m^+$  (par son indice  $m^+$ ). Si la définition de la fonction d'interpolation d'arête pour un triangle  $\mathbf{w}_{t_m}^{\text{o}}$  (éq. II.101) est substitué dans les équations III.63 et III.64, les expressions suivantes sont obtenues :

$$
\mathbf{w}_{c_{m-}}^{1} = (\mathbf{w}_{t_{i-}}^{0} \mathbf{grad}_{s} \mathbf{w}_{t_{j-}}^{0} - \mathbf{w}_{t_{j-}}^{0} \mathbf{grad}_{s} \mathbf{w}_{t_{i-}}^{0}) \alpha^{-} ,
$$
\n(III.65)

$$
\mathbf{w}_{c_{m+}}^{1} = (\mathbf{w}_{t_{i+}}^{0} \mathbf{grad}_{s} \mathbf{w}_{t_{j+}}^{0} - \mathbf{w}_{t_{j+}}^{0} \mathbf{grad}_{s} \mathbf{w}_{t_{i+}}^{0}) \alpha^{+} , \qquad (\text{III.66})
$$

où  $\mathbf{grad}_s\,$  est l'opérateur gradient défini sur la surface.

Quant aux arêtes qui relient les deux surfaces  $\Gamma^+_m$  et  $\Gamma^-_m,$  c'est-à-dire, celles entre les nœuds  $p_{i-} \to p_{i+}$ , elles vont être notées  $a_m^{\pm}$  (ou par leur indice  $m^{\pm}$ ). La définition des fonctions d'interpolation de ces arêtes est la suivante :

$$
\mathbf{w}_{c_{m^{\pm}}}^{1} = (\alpha^{-} \mathbf{grad} \ \alpha^{+} - \alpha^{+} \mathbf{grad} \ \alpha^{-}) \ \mathbf{w}_{t_{i}}^{0} = \frac{\mathbf{w}_{t_{p_{i}}}^{0}}{d} \boldsymbol{n}. \tag{III.67}
$$

### 12 Éléments coques dans les formulations duales

L'introduction des éléments coques, comme pour les éléments de Whitney, est faite sur les termes identifiés précédemment (section 7.1) dans les différents types de formulations faibles. Ces termes sont essentiellement de trois types : termes de rigidité, de masse et termes croisés.

Les termes de rigidité nodaux sont définis dans les éléments coques comme,

$$
\int_{\Omega_m} \mathbf{grad}\, v' \cdot \mathbf{grad}\, v \, d\Omega,\tag{III.68}
$$

où v ′ est la « fonction test » nodale et v est un champ scalaire qui sera approximée par les fonctions d'interpolation des éléments coques nodaux  $w_{c_i}^0$  partout dans le domaine de la région mince  $\Omega_m$ .

Si la formulation est en champ vectoriel, le terme de rigidité est défini par :

$$
\int_{\Omega_m} \mathbf{rot}\,\mathbf{u}' \cdot \mathbf{rot}\,\mathbf{u} \,d\Omega,\tag{III.69}
$$

où  $u'$  est la « fonction test » et  $u$  est un champ vectoriel qui va être approximé par les éléments coques d'arête,  $\mathbf{w}_{c_n}^1$ . Les champs  $v$  et  $\boldsymbol{u}$  représentent des grandeurs physiques définies dans le domaine occupé par la région mince  $\Omega_m$ .

Les termes de masse vont être identifiés dans les formulations avec des expressions du type

$$
\int_{\Omega_m} \boldsymbol{u}' \cdot \boldsymbol{u} \, d\Omega, \tag{III.70}
$$

et les termes croisés avec celles du type

$$
\int_{\Omega_m} \mathbf{u}' \cdot \mathbf{grad} \, v \, d\Omega, \quad \text{ou bien} \quad \int_{\Omega_m} \mathbf{grad} \, v' \cdot \mathbf{u} \, d\Omega. \tag{III.71}
$$

Avec ces définitions il est possible d'analyser l'insertion des éléments coques dans les différents types de formulations faibles. À titre d'exemple, dans les sections qui suivent, les éléments coques vont être mis en œuvre sur la formulation  $a - \psi$  (section 7.1.2) sur une région mince conductrice.

### 12.1 Approximation de champs scalaires et vectoriels

Il faut rappeler que, dans le cas tridimensionnel, la région mince est définie sur un domaine  $\Omega_m$  d'épaisseur d et de surface moyenne  $\Gamma_m$ . Lors du processus de discrétisation cette surface moyenne est maillée par des éléments triangulaires. Ces éléments sont situés à l'interface d'un maillage volumique construit avec des éléments tétraédriques. Le maillage surfacique est projeté (extrudé) de chaque côté de la région mince sur des surfaces « virtuelles »  $\Gamma^+_m$  et  $\Gamma^-_m$ , ce qui construit des éléments coques prismatiques  $C$ de domaine  $\Gamma_{m_i}$ .

Dans le cadre d'un modèle électromagnétique par la méthode  $a-\psi$ , les champs à l'intérieur de la région mince vont être approximés en utilisant les fonctions d'interpolation des éléments coques. L'approximation du champ scalaire  $\psi$  est définie comme :

$$
\psi \approx \sum_{k \in N} (w_{c_{k+}}^{0} \overline{\psi}_{k+} + w_{c_{k-}}^{0} \overline{\psi}_{k-}), \qquad w_{c_{k+}}^{0}, w_{c_{k-}}^{0} \in W_{e}^{0}, \tag{III.72}
$$

où les quantités  $\overline{\psi}_{k-}$  et  $\overline{\psi}_{k+}$  sont les valeurs nodales du potentiel scalaire sur les surfaces  $\Gamma_m^-$  et  $\Gamma_m^+$ . Cette approximation peut s'écrire en fonction des éléments d'approximation triangulaires, d'où, les fonctions d'interpolation des éléments coques vont s'écrire d'après l'équation III.61, ce qui donne :

$$
\psi \approx \sum_{k \in N} (\mathbf{w}_{t_k}^0 \alpha^+ \ \overline{\psi}_{k^+} + \mathbf{w}_{t_k}^0 \alpha^- \ \overline{\psi}_{k^-}), \tag{III.73}
$$

Il est possible d'exprimer cette dernière équation en termes de valeur moyenne pondérée du potentiel scalaire aux nœuds  $\langle \overline{\psi}_k \rangle = \alpha^+ \overline{\psi}_{k^+} + \alpha^- \overline{\psi}_{k^-}$ , ce qui substitué à l'équation III.73 permet d'obtenir :

$$
\psi \approx \sum_{k \in \mathcal{N}} \mathbf{w}_{t_k}^{\mathbf{0}} \langle \overline{\psi}_k \rangle = \langle \psi \rangle, \tag{III.74}
$$

équation qui traduit l'approximation du potentiel scalaire par l'intermédiaire des éléments nodaux comme une moyenne pondérée.

Le gradient se déduit de l'expression III.73 comme :

$$
\operatorname{grad}\psi \approx \sum_{k\in\mathcal{N}} \left( \begin{bmatrix} \alpha^- \operatorname{grad}_s \mathbf{w}_{t_k}^0 \\ -(\mathbf{w}_{t_k}^0/d) \end{bmatrix} \overline{\psi}_{k^-} + \begin{bmatrix} \alpha^+ \operatorname{grad}_s \mathbf{w}_{t_k}^0 \\ (\mathbf{w}_{t_k}^0/d) \end{bmatrix} \overline{\psi}_{k^+} \right), \tag{III.75}
$$

où les parties résultant de la dérivation ont été écrites de manière vectorielle en faisant apparaître séparément les composantes tangentielles (celles qui résultent de l'évaluation du gradient surfacique) et normales. Cette séparation permet de définir le saut de potentiel entre les nœuds  $[\psi_k] = \psi_{k^+} - \psi_{k^-}$  et donc de réécrire l'équation III.75 en termes du saut et de la moyenne pondérée du potentiel  $\overline{\psi}$ , de forme discrète comme :

$$
\operatorname{grad} \psi \approx \left[ \operatorname{grad}_s \mathbf{w}_t^0 \ \mathbf{w}_t^0 / d \right] \left[ \begin{array}{c} \langle \overline{\psi} \rangle \\ \left[ \overline{\psi} \right] \end{array} \right]. \tag{III.76}
$$

Une démarche similaire est appliquée au potentiel vecteur magnétique  $\boldsymbol{a}$  qui va être approché dans la région mince  $\Omega_m$  en utilisant les éléments coques d'arête,

$$
\boldsymbol{a} \approx \sum_{m \in \mathcal{A}_C} (\mathbf{w}_{c_{m+}}^1 \overline{a}_{m+} + \mathbf{w}_{c_{m-}}^1 \overline{a}_{m-}) + \sum_{i \in \mathcal{N}} (\frac{\mathbf{w}_{t_i}^0}{d} \overline{a}_{i+}) \boldsymbol{n}, \qquad \mathbf{w}_{c_{m+}}^1, \mathbf{w}_{c_{m-}}^1 \in \mathbf{W}_e^1, \quad (\text{III.77})
$$

où les quantités  $\overline{a}_{m-}$ ,  $\overline{a}_{m+}$  correspondent aux valeurs des circulations du champ  $\boldsymbol{a}$  le long des arêtes contenues dans les surfaces  $\Gamma_m^-$  et  $\Gamma_m^+$ , et  $\overline{a}_{i^{\pm}}$  aux arêtes qui relient ces deux surfaces. Les sous indices sont numérotés pour toutes les arêtes  $(\mathcal{A}_C)$  et nœuds  $(\mathcal{N}_C)$ sur la surface moyenne  $\Gamma_m$ . Comme précédemment pour le cas du potentiel scalaire, l'approximation de l'équation III.77 peut être exprimée par les fonctions d'interpolation triangulaires comme :

$$
\boldsymbol{a} \approx \sum_{m \in \mathcal{A}_C} (\mathbf{w}_{t_m}^1 \alpha^+ \overline{a}_{m^+} + \mathbf{w}_{t_m}^1 \alpha^- \overline{a}_{m^-}) + \sum_{i \in \mathcal{N}_C} (\frac{\mathbf{w}_{t_i}^0}{d} \overline{a}_{i^{\pm}}) \boldsymbol{n}, \qquad \qquad \text{(III.78)}
$$

ceci traduit la division introduite par les éléments coques entre composantes tangentielles (expressions accompagnées par les circulations  $\overline{a}_{m-}$  et  $\overline{a}_{m+}$ ) et normales (circulations  $\overline{a}_{i\pm}$ ). Cette dernière équation peut aussi s'exprimer à l'aide d'une moyenne pondérée  $\langle \overline{a}_m \rangle = \alpha^+ \overline{a}_{m^+} + \alpha^- \overline{a}_{m^-}$ , comme :

$$
\boldsymbol{a} \approx \sum_{m \in \mathcal{A}_C} \mathbf{w}_{t_m}^1 \langle \overline{a}_m \rangle + \sum_{i \in \mathcal{N}_C} \left( \frac{\mathbf{w}_{t_i}^0}{d} \overline{a}_{i^{\pm}} \right) \boldsymbol{n}.
$$
 (III.79)

L'approximation du rotationnel est définie comme :

$$
\mathbf{rot}\,\mathbf{a} \approx \sum_{m \in \mathcal{A}_C} \left( \alpha^- \mathbf{rot}_s \,\mathbf{w}_{t_m}^1 - \frac{1}{d} \mathbf{n} \wedge \mathbf{w}_{t_m}^1 \right) \overline{a}_{m^-} + \sum_{m \in \mathcal{A}_C} \left( \alpha^+ \mathbf{rot}_s \,\mathbf{w}_{t_m}^1 + \frac{1}{d} \mathbf{n} \wedge \mathbf{w}_{t_m}^1 \right) \overline{a}_{m^+} + \sum_{j \in \mathcal{N}_C} \left( \frac{1}{d} \mathbf{grad}_s \,\mathbf{w}_{t_j}^0 \wedge \mathbf{n} \right) \overline{a}_{j^{\pm}},
$$
\n(III.80)

où l'opérateur  $\text{rot}_s$  (le rotationnel surfacique) appliqué à une fonction d'interpolation associée à l'arête  $a_n = \{p_k p_l\}$  est défini comme :

$$
\mathbf{rot}_s \mathbf{w}_n^1 = 2(\mathbf{grad}_s \mathbf{w}_{t_k}^0 \wedge \mathbf{grad}_s \mathbf{w}_{t_l}^0). \tag{III.81}
$$

Le rotationnel peut s'exprimer à l'aide de la moyenne pondérée et du saut de potentiel,  $[\overline{a}_m] = \overline{a}_{m^+} - \overline{a}_{m^-}$ , par l'équation suivante :

$$
\mathbf{rot}\,\mathbf{a} \approx \left[\mathbf{rot}_s\,\mathbf{w}_t^1\, \frac{1}{d}\mathbf{n} \wedge \mathbf{w}_t^1\,\right]\left[\begin{array}{c} \langle \overline{\mathbf{a}} \rangle \\ \langle \overline{\mathbf{a}} \rangle \end{array}\right] + \left[\frac{1}{d}\mathbf{grad}_s\,\mathbf{w}_t^0 \wedge \mathbf{n}\right]\left[\overline{\mathbf{a}}_{\pm}\right]. \tag{III.82}
$$

### 12.2 Termes de rigidité nodaux

Tout d'abord, l'analyse va porter sur le terme de rigidité associé au potentiel scalaire  $\psi$  d'une région mince tridimensionnelle (maillage effectué par des éléments coques). Le terme de rigidité correspondant a été précédemment obtenu à l'équation II.143. Il est défini comme :

$$
j\omega\sigma \int_{\Omega_m} \mathbf{grad}\,\psi' \cdot \mathbf{grad}\,\psi \,d\Omega. \tag{III.83}
$$

Le potentiel scalaire  $\psi$  va être approximé dans le domaine  $\Omega_m$  par les éléments coques nodaux tridimensionnels, comme cela a été exposé précédemment (éq. III.73). Afin de rendre plus lisible la discrétisation, nous allons, à titre d'exemple, exprimer l'intégrande de l'équation III.83, pour un élément coque C, en faisant apparaitre, d'abord, le gradient de la fonction test ( $\mathbf{grad}\psi'$  exprimé par ses composantes tangentielle et normale) pour les termes du nœud $p_{j^+}$ placé à la surface  $\Gamma_m^-$  :

$$
\boldsymbol{grad} \; \psi' = \left[ \begin{array}{c} \alpha^- \; \mathbf{grad}_s \, \mathbf{w}^0_{t_j} \\ -(\mathbf{w}^0_{t_j}/d) \end{array} \right] \quad \text{avec} \quad j \in \mathcal{N}_C, \tag{III.84}
$$

ce qui accompagné de l'équation III.75 permet de remplacer l'intégrande par sa forme discrète :

$$
\sum_{k \in \mathcal{N}_C} \left[ \alpha^- \mathbf{grad}_s \, \mathbf{w}_{t_j}^0 \ - \left( \mathbf{w}_{t_j}^0 / d \right) \right] \cdot \left( \left[ \begin{array}{c} \alpha^- \mathbf{grad}_s \, \mathbf{w}_{t_k}^0 \\ - \left( \mathbf{w}_{t_k}^0 / d \right)^0 \end{array} \right] \overline{\psi}_{k^-} + \left[ \begin{array}{c} \alpha^+ \mathbf{grad}_s \, \mathbf{w}_{t_k}^0 \\ \left( \mathbf{w}_{t_k}^0 / d \right)^0 \end{array} \right] \overline{\psi}_{k^+} \right), \tag{III.85}
$$

où  $\overline{\psi}_{k^+}$  et  $\overline{\psi}_{k^-}$  sont les valeurs des inconnues du potentiel scalaire aux nœuds  $k^+$  et  $k^-$ . Cette expression est complétée, pour chaque élément coque  $C$ , par les fonctions test des nœuds placés sur les surfaces  $\Gamma_m^+$ . L'intégrande de l'équation III.83 pour un élément coque C peut s'exprimer matriciellement (matrice  $6 \times 6$ ) par :

$$
\begin{bmatrix}\n\left[ (\alpha^-)^2 (\mathbf{grad}_s \mathbf{w}_{t_j}^0 \cdot \mathbf{grad}_s \mathbf{w}_{t_k}^0) + \frac{(\mathbf{w}_{t_j}^0 \mathbf{w}_{t_k}^0)}{d^2} \right] & \left[ \alpha^- \alpha^+ (\mathbf{grad}_s \mathbf{w}_{t_j}^0 \cdot \mathbf{grad}_s \mathbf{w}_{t_k}^0) - \frac{(\mathbf{w}_{t_j}^0 \mathbf{w}_{t_k}^0)}{d^2} \right] \\
\left[ \alpha^+ \alpha^- (\mathbf{grad}_s \mathbf{w}_{t_j}^0 \cdot \mathbf{grad}_s \mathbf{w}_{t_k}^0) - \frac{(\mathbf{w}_{t_j}^0 \mathbf{w}_{t_k}^0)}{d^2} \right] & \left[ (\alpha^+)^2 (\mathbf{grad}_s \mathbf{w}_{t_j}^0 \cdot \mathbf{grad}_s \mathbf{w}_{t_k}^0) + \frac{(\mathbf{w}_{t_j}^0 \mathbf{w}_{t_k}^0)}{d^2} \right] \n\end{bmatrix} \begin{bmatrix} \overline{\psi}^- \\
\overline{\psi}^+ \\
\overline{\psi}^+ \\
\overline{\psi}^+ \\
\overline{\psi}^+ \\
\overline{\psi}^+ \\
\overline{\psi}^+ \\
\overline{\psi}^+ \\
\overline{\psi}^+ \\
\overline{\psi}^+ \\
\overline{\psi}^+ \\
\overline{\psi}^+ \\
\overline{\psi}^+ \\
\overline{\psi}^+ \\
\overline{\psi}^+ \\
\overline{\psi}^+ \\
\overline{\psi}^+ \\
\overline{\psi}^+ \\
\overline{\psi}^+ \\
\overline{\psi}^+ \\
\overline{\psi}^+ \\
\overline{\psi}^+ \\
\overline{\psi}^+ \\
\overline{\psi}^+ \\
\overline{\psi}^+ \\
\overline{\psi}^+ \\
\overline{\psi}^+ \\
\overline{\psi}^+ \\
\overline{\psi}^+ \\
\overline{\psi}^+ \\
\overline{\psi}^+ \\
\overline{\psi}^+ \\
\overline{\psi}^+ \\
\overline{\psi}^+ \\
\overline{\psi}^+ \\
\overline{\psi}^+ \\
\overline{\psi}^+ \\
\overline{\psi}^+ \\
\overline{\psi}^+ \\
\overline{\psi}^+ \\
\overline{\psi}^+ \\
\overline{\psi}^+ \\
\overline{\psi}^+ \\
\overline{\psi}^+ \\
\overline{\psi}^+
$$

où  $\overline{\psi}^-$  et  $\overline{\psi}^+$  sont les vecteurs des inconnues du potentiel scalaire aux nœuds  $k^+$  et  $k^-$ (d'un élément coque C) sur la surface inférieure  $\Gamma_m^-$  et supérieure  $\Gamma_m^+$ , respectivement.

Les fonctions d'interpolation dans l'équation III.86 dépendent essentiellement des termes surfaciques ; les seuls termes qui dépendent de l'épaisseur de la région sont ceux associés aux coefficients  $\alpha^-$  et  $\alpha^+$ . De cette façon, l'intégrande (éq. III.86) peut être évalué analytiquement dans la direction normale à la surface de la région mince. Ainsi, la matrice de l'équation III.86 peut s'exprimer, dans un élément coque  $C$ , à l'aide de matrices élémentaires (les termes des intégrales des surfaces) et de coefficients qui résultent de l'évaluation de l'intégrale suivant l'épaisseur, comme :

$$
j\omega\left[\kappa_1 \mathbf{R}_{grad}^1 + \kappa_2 \mathbf{R}_{grad}^2\right] \left[\begin{array}{c} \overline{\psi}^- \\ \overline{\psi}^+ \end{array}\right].
$$
 (III.87)

avec les sous-matrices  $\mathbb{R}^1_{grad}$  (6 × 6) et  $\mathbb{R}^2_{grad}$  (6 × 6) définies comme :

$$
\mathbf{R}_{grad}^{1} = \begin{bmatrix} \left[\frac{1}{3} \int_{\Gamma_{m_i}} (\mathbf{grad}_s \mathbf{w}_{t_j}^{0} \cdot \mathbf{grad}_s \mathbf{w}_{t_k}^{0}) d\Gamma\right] & \left[\frac{1}{6} \int_{\Gamma_{m_i}} (\mathbf{grad}_s \mathbf{w}_{t_j}^{0} \cdot \mathbf{grad}_s \mathbf{w}_{t_k}^{0}) d\Gamma\right] \\ \left[\frac{1}{6} \int_{\Gamma_{m_i}} (\mathbf{grad}_s \mathbf{w}_{t_j}^{0} \cdot \mathbf{grad}_s \mathbf{w}_{t_k}^{0}) d\Gamma\right] & \left[\frac{1}{3} \int_{\Gamma_{m_i}} (\mathbf{grad}_s \mathbf{w}_{t_j}^{0} \cdot \mathbf{grad}_s \mathbf{w}_{t_k}^{0}) d\Gamma\right] \\ \left[\frac{1}{3} \int_{\Gamma_{m_i}} (\mathbf{grad}_s \mathbf{w}_{t_j}^{0} \cdot \mathbf{grad}_s \mathbf{w}_{t_k}^{0}) d\Gamma\right] & \left[-\int_{\Gamma_{m_i}} (\mathbf{w}_{t_j}^{0} \mathbf{w}_{t_k}^{0}) d\Gamma\right] \\ \mathbf{R}_{grad}^{2} = \begin{bmatrix} \left[\int_{\Gamma_{m_i}} (\mathbf{w}_{t_j}^{0} \mathbf{w}_{t_k}^{0}) d\Gamma\right] & \left[-\int_{\Gamma_{m_i}} (\mathbf{w}_{t_j}^{0} \mathbf{w}_{t_k}^{0}) d\Gamma\right] \\ \left[-\int_{\Gamma_{m_i}} (\mathbf{w}_{t_j}^{0} \mathbf{w}_{t_k}^{0}) d\Gamma\right] & \left[\int_{\Gamma_{m_i}} (\mathbf{w}_{t_j}^{0} \mathbf{w}_{t_k}^{0}) d\Gamma\right] \end{bmatrix}, \qquad (\text{III.89}) \end{bmatrix}
$$

avec  $j, k \in \mathcal{N}_C$  et les coefficients  $\kappa_1$  et  $\kappa_2$  identifiés avec :

$$
\kappa_1 = \sigma_{m_i} \, d,\tag{III.90}
$$

$$
\kappa_2 = \frac{\sigma_{m_i}}{d}.\tag{III.91}
$$

### 12.3 Termes de rigidité d'arête

Le terme de rigidité d'arête est extrait de l'équation II.142, il est identifié par l'expression

$$
\mu^{-1} \int_{\Omega_m} \mathbf{rot} \, \mathbf{a}' \cdot \mathbf{rot} \, \mathbf{a} \, d\Omega,
$$
 (III.92)

sur laquelle le rotationnel du potentiel vecteur magnétique va être approximé, dans la région mince  $\Omega_m$ , par les éléments coques d'arête. Dans un premier temps et afin de faciliter l'écriture des équations, les arêtes perpendiculaires ne vont pas être considérées, donc, l'approximation du rotationnel est définie à l'aide du rotationnel surfacique (éq. III.81) comme :

$$
\mathbf{rot}\,\mathbf{a} = \sum_{n \in A_C} \left( \alpha^- \mathbf{rot}_s \,\mathbf{w}_{t_n}^1 - \frac{1}{d} \mathbf{n} \wedge \mathbf{w}_{t_n}^1 \right) \overline{a}_{n^-} + \sum_{n \in A_C} \left( \alpha^+ \mathbf{rot}_s \,\mathbf{w}_{t_n}^1 + \frac{1}{d} \mathbf{n} \wedge \mathbf{w}_{t_n}^1 \right) \overline{a}_{n^+}
$$
(III.93)

où  $\overline{a}_{n-}$  et  $\overline{a}_{n+}$  sont les circulations du potentiel vecteur, dans un élément coque C, le long des arêtes  $n^-$  et  $n^+$ , respectivement. L'intégrande de l'équation III.92 va s'exprimer, à titre d'exemple, sous forme discrète pour les termes du rotationnel associés à la fonction test d'une arête  $m^-$  sur la surface  $\Gamma_m^-$  et par l'approximation du rotationnel (éq. III.93) :

$$
\sum_{n\in\mathcal{A}_C} \left[ \alpha^- \ \mathbf{rot}_s \ \mathbf{w}_{t_m}^1 - \frac{1}{d} \mathbf{n} \wedge \mathbf{w}_{t_m}^1 \right] \cdot \left( \left[ \begin{array}{c} \alpha^- \ \mathbf{rot}_s \ \mathbf{w}_{t_n}^1 \\ -\frac{1}{d} \mathbf{n} \wedge \mathbf{w}_{t_n}^1 \end{array} \right] \ \overline{a}_{n^-} + \left[ \begin{array}{c} \alpha^+ \ \mathbf{rot}_s \ \mathbf{w}_{t_n}^1 \\ +\frac{1}{d} \mathbf{n} \wedge \mathbf{w}_{t_n}^1 \end{array} \right] \ \overline{a}_{n^+} \right), \quad \text{(III.94)}
$$

cette expression complétée par les termes qui proviennent d'une arête  $a_m^+$ , sur la surface  $\Gamma^+_m$ , peut s'exprimer matriciellement, pour un élément coque C, comme :

$$
\begin{bmatrix}\n\left[ (\alpha^-)^2 (\text{rot}_s \mathbf{w}_{t_m}^1 \cdot \text{rot}_s \mathbf{w}_{t_n}^1) + \frac{(n \wedge \mathbf{w}_{t_m}^1) \cdot (n \wedge \mathbf{w}_{t_n}^1)}{d^2} \right] & \left[ \alpha^- \alpha^+ (\text{rot}_s \mathbf{w}_{t_m}^1 \cdot \text{rot}_s \mathbf{w}_{t_n}^1) - \frac{(n \wedge \mathbf{w}_{t_m}^1) \cdot (n \wedge \mathbf{w}_{t_n}^1)}{d^2} \right] & \left[ \alpha^+ \alpha^- (\text{rot}_s \mathbf{w}_{t_m}^1 \cdot \text{rot}_s \mathbf{w}_{t_n}^1) + \frac{(n \wedge \mathbf{w}_{t_m}^1) \cdot (n \wedge \mathbf{w}_{t_n}^1)}{d^2} \right] & \left[ \alpha^- \alpha^+ (\text{rot}_s \mathbf{w}_{t_m}^1 \cdot \text{rot}_s \mathbf{w}_{t_n}^1) + \frac{(n \wedge \mathbf{w}_{t_m}^1) \cdot (n \wedge \mathbf{w}_{t_n}^1)}{d^2} \right] & \left[ \alpha^+ \right] \n\tag{III.95}
$$

où les  $\overline{a}^-$  et  $\overline{a}^+$  sont les vecteurs constitués des circulations du champ  $\boldsymbol{a}$  le long des arêtes qui sont sur les surfaces  $\Gamma_m^-$  et  $\Gamma_m^+$ .

De la même façon que pour le cas de la matrice des termes de rigidité nodaux, l'intégrande (éq. III.95) peut être évaluée dans le sous-domaine  $\Omega_{m}$  qui correspond à l'élément coque C. L'intégration suivant l'épaisseur (direction normale) peut être évaluée analytiquement car l'approximation sépare les variables tangentielles et normales (les coefficients  $\alpha^-$  et  $\alpha^+$ ). De cette façon, la matrice de l'équation III.95 peut être exprimée, dans un élément coque C, à l'aide de deux sous-matrices  $\mathbf{R}^1_{rot}$  ( $6 \times 6$ ) et  $\mathbf{R}^2_{rot}$  ( $6 \times 6$ ) et de deux coefficients  $\kappa_1'$  $'_1$  et  $\kappa'_2$  $'_{2}$  comme:

$$
\left[\kappa_1' \; \mathbf{R}_{rot}^1 \; + \; \kappa_2' \; \mathbf{R}_{rot}^2\right] \left[\begin{array}{c} \overline{a}^- \\ \overline{a}^+ \end{array}\right],\tag{III.96}
$$

où les coefficients  $\kappa_1'$  $'_{1}$  et  $\kappa'_{2}$  $y_2$  sont définis comme suit :

$$
\kappa_1' = \frac{d}{\mu_{m_i}},\tag{III.97}
$$
**72** ELÉMENTS COQUES DANS LES FORMULATIONS DUALES

$$
\kappa_2' = \frac{1}{\mu_{m_i} d}.\tag{III.98}
$$

La matrice  $\mathbf{R}_{rot}^1$  va être décomposée en deux sous-matrices  $\mathbf{R}_{rot}^{11}$   $(3 \times 3)$ ,  $\mathbf{R}_{rot}^{12}$   $(3 \times 3)$ , de telle façon que,

$$
\mathbf{R}_{rot}^1 = \left[ \begin{array}{cc} \mathbf{R}_{rot_{11}}^1 & \mathbf{R}_{rot_{12}}^1 \\ & \\ (\mathbf{R}_{rot_{12}}^1)^T & \mathbf{R}_{rot_{11}}^1 \end{array} \right],
$$

ces matrices vont être définies comme suit :

$$
\mathbf{R}_{rot_{11}}^1 = \left[ \frac{4}{3} \int_{\Gamma_{m_i}} (\mathbf{grad}_s \, \mathbf{w}_{t_i}^0 \wedge \mathbf{grad}_s \, \mathbf{w}_{t_j}^0) \cdot (\mathbf{grad}_s \, \mathbf{w}_{t_k}^0 \wedge \mathbf{grad}_s \, \mathbf{w}_{t_l}^0) \, d\Gamma \right], \qquad \text{(III.99)}
$$

$$
\mathbf{R}_{rot_{12}}^1 = \left[ \frac{2}{3} \int_{\Gamma_{m_i}} (\mathbf{grad}_s \, \mathbf{w}_{t_i}^0 \wedge \mathbf{grad}_s \, \mathbf{w}_{t_j}^0) \cdot (\mathbf{grad}_s \, \mathbf{w}_{t_k}^0 \wedge \mathbf{grad}_s \, \mathbf{w}_{t_l}^0) \, d\Gamma \right]. \tag{III.100}
$$

où les indices  $i, j$  correspondent aux nœuds  $p_i, p_j$  qui définissent l'arête  $a_m = \{p_i p_j\}$ et les indices k, l correspondent aux nœuds  $p_k, p_l$  qui définissent l'arête  $a_n = \{p_k p_l\},\$ avec  $i, j, k, l \in \mathcal{N}_C$ . La deuxième matrice élémentaire  $\mathbb{R}^2_{rot}$  est exprimée par l'équation suivante :

$$
\mathbf{R}_{rot}^{2} = \begin{bmatrix} \left[ \int_{\Gamma_{m_i}} (\mathbf{w}_{t_m}^{1} \cdot \mathbf{w}_{t_n}^{1}) d\Gamma \right] & \left[ - \int_{\Gamma_{m_i}} (\mathbf{w}_{t_m}^{1} \cdot \mathbf{w}_{t_n}^{1}) d\Gamma \right] \\ \left[ - \int_{\Gamma_{m_i}} (\mathbf{w}_{t_m}^{1} \cdot \mathbf{w}_{t_n}^{1}) d\Gamma \right] & \left[ \int_{\Gamma_{m_i}} (\mathbf{w}_{t_m}^{1} \cdot \mathbf{w}_{t_n}^{1}) d\Gamma \right] \end{bmatrix} . \tag{III.101}
$$

L'introduction des arêtes perpendiculaires va permettre de prendre en compte les composantes normales. L'approximation du potentiel magnétique  $\boldsymbol{a}$  va donc être exprimée par l'équation III.78 et le rotationnel par l'équation III.80. Afin d'illustrer les changements apportés par ces approximations, nous allons exprimer les termes associés à une fonction test perpendiculaire  $a_i^{\pm}$  $i$ <sup> $\pm$ </sup> (dans l'élément coque C) qui apparaissent dans l'intégrande de l'équation III.92,

$$
\left[\frac{1}{d}\mathbf{grad}_s \mathbf{w}_{t_i}^0 \wedge \mathbf{n}\right] \cdot \left(\sum_{n \in \mathcal{A}_C} \left[\begin{array}{c} \alpha^- \mathbf{rot}_s \mathbf{w}_{t_n}^1 \\ -\frac{1}{d} \mathbf{n} \wedge \mathbf{w}_{t_n}^1 \end{array}\right] \overline{a}_{n^-} + \sum_{n \in \mathcal{A}_C} \left[\begin{array}{c} \alpha^+ \mathbf{rot}_s \mathbf{w}_{t_n}^1 \\ +\frac{1}{d} \mathbf{n} \wedge \mathbf{w}_{t_n}^1 \end{array}\right] \overline{a}_{n^+} + \sum_{j \in \mathcal{N}_C} \left[\frac{1}{d} \mathbf{grad}_s \mathbf{w}_{t_j}^0 \wedge \mathbf{n}\right] \overline{a}_{j^{\pm}}\right).
$$
\n(III.102)

Il découle de l'équation précédente que dans la matrice de rigidité vont apparaitre trois nouveaux termes. Le premier,

$$
(\frac{1}{d}\operatorname{grad}_s w_{t_i}^0 \wedge \boldsymbol{n}) \cdot (\alpha^- \operatorname{rot}_s \mathbf{w}_{t_n}^1) = 0, \ n \in \mathcal{A}_C, i \in \mathcal{N}_C,
$$
\n(III.103)

qui s'annule à cause de l'orthogonalité : le rotationnel est dans la direction normale et les termes qui viennent du gradient sont dans la direction tangentielle. Le deuxième terme,

$$
-\frac{1}{d^2}(\mathbf{grad}_s \mathbf{w}_{t_i}^0 \wedge \mathbf{n}) \cdot (\mathbf{n} \wedge \mathbf{w}_{t_n}^1),\tag{III.104}
$$

qui peut se réécrire comme,

$$
\frac{1}{d^2}(\mathbf{w}_{t_n}^1 \cdot \mathbf{grad}_s \mathbf{w}_{t_i}^0), \ n \in \mathcal{A}_C, i \in \mathcal{N}_C.
$$
 (III.105)

Enfin, le troisième terme,

$$
(\frac{1}{d}\operatorname{grad}_s w_{t_i}^0 \wedge \boldsymbol{n}) \cdot (\frac{1}{d}\operatorname{grad}_s w_{t_j}^0 \wedge \boldsymbol{n}), \qquad (\text{III}.106)
$$

qui peut s'exprimer par

$$
\frac{1}{d^2}(\mathbf{grad}_s \mathbf{w}_{t_i}^0 \cdot \mathbf{grad}_s \mathbf{w}_{t_j}^0), \ i, j \in \mathcal{N}_C. \tag{III.107}
$$

Ces termes vont être inclus dans la matrice élémentaire  $\mathbb{R}^2_{rot}$ , ce qui modifie la taille des matrices élémentaires :  $\mathbf{R}_{rot}^1$  et  $\mathbf{R}_{rot}^2$  auront une taille  $9 \times 9$ . Pour un élément coque C de domaine  $\Omega_{m_i}$  la matrice  $\mathbf{R}_{rot}^2$  obtenue, après avoir effectué l'intégration suivant l'épaisseur, est la suivante :

$$
\mathbf{R}_{rot}^{2} = \begin{bmatrix} \begin{bmatrix} \int_{\Gamma_{m_{i}}} \mathbf{w}_{t_{m}}^{1} \cdot \mathbf{w}_{t_{n}}^{1} d\Gamma \end{bmatrix} & \begin{bmatrix} -\int_{\Gamma_{m_{i}}} \mathbf{w}_{t_{m}}^{1} \cdot \mathbf{w}_{t_{n}}^{1} d\Gamma \end{bmatrix} & \begin{bmatrix} \int_{\Gamma_{m_{i}}} \mathbf{w}_{t_{n}}^{1} \cdot \mathbf{grad}_{s} \mathbf{w}_{i}^{0} d\Gamma \end{bmatrix} \\ \begin{bmatrix} -\int_{\Gamma_{m_{i}}} \mathbf{w}_{t_{m}}^{1} \cdot \mathbf{w}_{t_{n}}^{1} d\Gamma \end{bmatrix} & \begin{bmatrix} \int_{\Gamma_{m_{i}}} \mathbf{w}_{t_{m}}^{1} \cdot \mathbf{w}_{t_{n}}^{1} d\Gamma \end{bmatrix} & \begin{bmatrix} -\int_{\Gamma_{m_{i}}} \mathbf{w}_{t_{n}}^{1} \cdot \mathbf{grad}_{s} \mathbf{w}_{t_{i}}^{0} d\Gamma \end{bmatrix} \\ \begin{bmatrix} \int_{\Gamma_{m_{i}}} \mathbf{w}_{t_{n}}^{1} \cdot \mathbf{grad}_{s} \mathbf{w}_{t_{i}}^{0} d\Gamma \end{bmatrix} & \begin{bmatrix} -\int_{\Gamma_{m_{i}}} \mathbf{w}_{t_{n}}^{1} \cdot \mathbf{grad}_{s} \mathbf{w}_{t_{i}}^{0} d\Gamma \end{bmatrix} & \begin{bmatrix} \int_{\Gamma_{m_{i}}} \mathbf{grad}_{s} \mathbf{w}_{t_{i}}^{0} \cdot \mathbf{grad}_{s} \mathbf{w}_{t_{i}}^{0} d\Gamma \end{bmatrix} \end{bmatrix} \tag{III.108}
$$

#### 12.4 Termes de masse

Le terme de masse, comme pour les termes précédents, est extrait de l'équation II.142 :

$$
j\omega\sigma \int_{\Omega} \boldsymbol{a}' \cdot \boldsymbol{a} \ d\Omega. \tag{III.109}
$$

À nouveau, dans un premier temps, les arêtes perpendiculaires ne vont pas être considérées. L'intégrande de l'équation III.109 va s'approximer à l'aide des éléments coques (éq. III.77), pour une fonction test attachée à l'arête  $a^-_m$  (dans l'élément coque  ${\cal C})$  placée sur la surface  $\Gamma_m^-$ :

$$
\sum_{n \in \mathcal{A}_C} \left[ \alpha^- \mathbf{w}_{t_m}^1 \right] \cdot \left( \left[ \alpha^- \mathbf{w}_{t_n}^1 \quad \alpha^+ \mathbf{w}_{t_n}^1 \right] \cdot \left[ \frac{\overline{a}_{n^-}}{\overline{a}_{n^+}} \right] \right), \tag{III.110}
$$

où  $\overline{a}_{n-}$  et  $\overline{a}_{n+}$  sont les circulations du potentiel vecteur le long des arêtes de l'élément coque C, notées  $n^-$  et  $n^+$ , sur les surfaces  $\Gamma^-$  et  $\Gamma^+$ , respectivement. Cet intégrande complété par la fonction test attaché à une arête  $m^+$  peut s'exprimer matriciellement pour un élément coque  $C$  de domaine  $\Omega_{m_i}$  comme :

$$
\begin{bmatrix}\n[(\alpha^-)^2(\mathbf{w}_{t_m}^1 \cdot \mathbf{w}_{t_n}^1)] & [(\alpha^- \alpha^+)(\mathbf{w}_{t_m}^1 \cdot \mathbf{w}_{t_n}^1)] \\
[(\alpha^- \alpha^+)(\mathbf{w}_{t_m}^1 \cdot \mathbf{w}_{t_n}^1)] & [(\alpha^+)^2(\mathbf{w}_{t_m}^1 \cdot \mathbf{w}_{t_n}^1)]\n\end{bmatrix}\n\begin{bmatrix}\n\overline{a}^-\n\\ \overline{a}^+\n\end{bmatrix},
$$
\n(III.111)

.

où les  $\bar{a}^-$  et  $\bar{a}^+$  sont les vecteurs constitués des circulations du champ  $\alpha$  le long des arêtes qui sont sur les surfaces  $\Gamma_m^-$  et  $\Gamma_m^+$ . L'intégrande (éq. III.111) peut être évaluée analytiquement suivant l'épaisseur de la région mince. La matrice de l'équation III.111 va être ainsi exprimée à l'aide d'une matrice élémentaire  $\mathbf{M}^1$   $(6\times6)$  et du coefficient  $\kappa_1$ (éq. III.90) pour un élément coque  $C$ :

$$
j\omega \left[ \kappa_1 \mathbf{M}^1 \right] \left[ \frac{\overline{a}^-}{\overline{a}^+} \right], \tag{III.112}
$$

où la matrice élémentaire  $\mathbf{M}^1$  est définie par :

$$
\mathbf{M}^{1} = \begin{bmatrix} \left[\frac{1}{3} \int_{\Gamma_{m_i}} \mathbf{w}_{t_m}^{1} \cdot \mathbf{w}_{t_n}^{1} d\Gamma\right] & \left[\frac{1}{6} \int_{\Gamma_{m_i}} \mathbf{w}_{t_m}^{1} \cdot \mathbf{w}_{t_n}^{1} d\Gamma\right] \\ \left[\frac{1}{6} \int_{\Gamma_{m_i}} \mathbf{w}_{t_m}^{1} \cdot \mathbf{w}_{t_n}^{1} d\Gamma\right] & \left[\frac{1}{3} \int_{\Gamma_{m_i}} \mathbf{w}_{t_m}^{1} \cdot \mathbf{w}_{t_n}^{1} d\Gamma\right] \end{bmatrix} . \tag{III.113}
$$

L'insertion des arêtes perpendiculaires élargie la matrice de masse sur laquelle vont s'ajouter de nouveaux termes qui viennent de l'approximation de l'équation III.78. Avec cette approximation, la forme discrète de l'intégrande de l'équation III.109 pour les fonctions test associées à l'arête perpendiculaire  $a_i^{\pm}$  $\frac{1}{j}$ , est la suivante :

$$
\left[\frac{\mathbf{w}_{t_i}^0}{d}\boldsymbol{n}\right] \cdot \left(\sum_{n \in \mathcal{A}_C} \left[\begin{array}{cc} \alpha^- \mathbf{w}_{t_n}^1 & \alpha^+ \mathbf{w}_{t_n}^1 \end{array}\right] \left[\begin{array}{c} \overline{a}_{n^-} \\ \overline{a}_{n^+} \end{array}\right] + \sum_{j \in \mathcal{N}_C} \left[\frac{\mathbf{w}_{t_j}^0}{d}\boldsymbol{n}\right] \overline{a}_{j^{\pm}}\right). \tag{III.114}
$$

Les nouveaux termes vont changer l'intégrande et, en conséquence, la matrice de l'équation III.111 sera élargie. Après avoir effectué l'intégration suivant l'épaisseur, l'équation III.114, va être exprimée comme :

$$
j\omega \begin{bmatrix} \kappa_1 \mathbf{M}^1 & 0 \\ 0 & \kappa_2 \mathbf{M}^2 \end{bmatrix} \begin{bmatrix} \frac{\overline{a}^-}{\overline{a}^+} \\ \frac{\overline{a}^+}{\overline{a}^+} \end{bmatrix} .
$$
 (III.115)

où  $\bar{a}^{\pm}$  est le vecteur de circulations des arêtes perpendiculaires. Les éléments de la nouvelle matrice élémentaire  $\mathbf{M}^2$   $(3 \times 3)$  sont définis par,

$$
\mathbf{M}_{i,j}^2 = \int_{\Gamma_{m_i}} \mathbf{w}_{t_i}^0 \mathbf{w}_{t_j}^0, \tag{III.116}
$$

et le coefficient  $\kappa_2$  de la même façon qu'à l'équation III.91.

#### 12.5 Termes croisés

Dans la formulation  $\mathbf{a} - \psi$ , il existe deux types de termes croisés :

$$
j\omega\sigma\int_{\Omega}\boldsymbol{a}'\cdot\mathbf{grad}\,\psi\,\,d\Omega,\tag{III.117}
$$

et

$$
j\omega\sigma \int_{\Omega} \mathbf{grad}\,\psi' \cdot \mathbf{a} \,d\Omega. \tag{III.118}
$$

La construction des différents produits dans le cas des éléments coques va être illustrée sur le premier de ces deux termes. D'abord, le gradient va être approximé par l'équation III.75 ainsi que la fonction test  $a'$  par les éléments coques d'arête sans considérer les arêtes perpendiculaires. L'intégrande de l'équation III.117 va être, dans un premier temps, exprimé pour une fonction test attachée à l'arête  $a_m^-$  sur la surface  $\Gamma_m^+$  dans un élément coque  $C$ :

$$
\sum_{j \in \mathcal{N}_C} \left[ \alpha^- \mathbf{w}_{t_m}^1 \right] \cdot \left( \left[ \begin{array}{cc} \alpha^- \mathbf{grad}_s \mathbf{w}_{t_j}^0 & \alpha^+ \mathbf{grad}_s \mathbf{w}_{t_j}^0 \\ -\frac{\mathbf{w}_{t_j}^0}{d} \mathbf{n} & \frac{\mathbf{w}_{t_j}^0}{d} \mathbf{n} \end{array} \right] \left[ \begin{array}{c} \overline{\psi}_j \\ \overline{\psi}_j + \end{array} \right] \right), \tag{III.119}
$$

où  $\overline{\psi}_{j^-}$  et  $\overline{\psi}_{j^+}$  sont les inconnues du potentiel scalaire aux nœuds  $j^-$  et  $j^+$ . Cette dernière équation complétée par une fonction test attachée à l'arête  $a_m^+$  sur la surface  $\Gamma_m^+$  permet d'écrire l'équation III.119 sous forme matricielle, pour un élément coque C, comme :

$$
j\omega\left[\kappa_1\mathbf{C}^1\right]\left[\frac{\overline{\psi}^+}{\psi^+}\right],\tag{III.120}
$$

où  $\overline{\psi}^-$  et  $\overline{\psi}^+$  sont deux vecteurs associés aux inconnues du potentiel scalaire dans le surfaces  $\Gamma_m^-$  et  $\Gamma_m^+$  respectivement. Le coefficient  $\kappa_1$  est défini par l'équation III.90. La matrice de termes croisés  $\mathbb{C}^1$  (6 × 6), une fois que l'intégration suivant l'épaisseur a été effectuée, va être définie, pour un élément coque  $C$ , comme :

$$
\mathbf{C}^{1} = \begin{bmatrix} \left[\frac{1}{3} \int_{\Gamma_{m_i}} \mathbf{w}_{t_m}^{1} \cdot \mathbf{grad}_s \mathbf{w}_{t_j}^{0} \ d\Gamma \right] & \left[\frac{1}{6} \int_{\Gamma_{m_i}} \mathbf{w}_{t_m}^{1} \cdot \mathbf{grad}_s \mathbf{w}_{t_j}^{0} \ d\Gamma \right] \\ \left[\frac{1}{6} \int_{\Gamma_{m_i}} \mathbf{w}_{t_m}^{1} \cdot \mathbf{grad}_s \mathbf{w}_{t_j}^{0} \ d\Gamma \right] & \left[\frac{1}{3} \int_{\Gamma_{m_i}} \mathbf{w}_{t_m}^{1} \cdot \mathbf{grad}_s \mathbf{w}_{t_j}^{0} \ d\Gamma \right] \end{bmatrix} . \tag{III.121}
$$

Les termes supplémentaires liés aux fonctions d'interpolation des arêtes perpendiculaires vont être ajoutés à l'intégrande de l'équation III.117, pour une fonction test associé à une arête verticale, ils sont de la forme,

$$
\sum_{j \in \mathcal{N}} \left[ \frac{\mathbf{w}_{t_i}^0}{d} \mathbf{n} \right] \cdot \left( \left[ \begin{array}{cc} \alpha^- \mathbf{grad}_s \mathbf{w}_{t_j}^0 & \alpha^+ \mathbf{grad}_s \mathbf{w}_{t_j}^0 \\ -\frac{\mathbf{w}_{t_j}^0}{d} \mathbf{n} & \frac{\mathbf{w}_{t_j}^0}{d} \mathbf{n} \end{array} \right] \left[ \frac{\overline{\psi}_j}{\psi_{j^+}} \right] \right). \tag{III.122}
$$

Ces termes vont définir une nouvelle matrice élémentaire  $\mathbb{C}^2$  qui permet de réécrire l'équation III.117, après intégration suivant l'épaisseur :

$$
j\omega \left[\begin{array}{c} \kappa_1 \mathbf{C}^1 \\ \kappa_2 \mathbf{C}^2 \end{array}\right] \left[\begin{array}{c} \overline{\psi}^- \\ \overline{\psi}^+ \end{array}\right],\tag{III.123}
$$

où la matrice  $\mathbb{C}^2$   $(3 \times 6)$  est identifiée avec :

$$
\mathbf{C}^2 = \left[ \begin{array}{c} \left[ -\int_{\Gamma_{m_i}} (\mathbf{w}_{t_i}^0 \mathbf{w}_{t_j}^0) \ d\Gamma \right] & \left[ \int_{\Gamma_{m_i}} (\mathbf{w}_{t_i}^0 \mathbf{w}_{t_j}^0) \ d\Gamma \right] \end{array} \right],\tag{III.124}
$$

et le coefficient  $\kappa_2$  a la même définition que celle donnée précédemment à l'équation III.91.

### 12.6 Termes de masse nodaux dans les formulations bidimensionnelles

Des axisymétries peuvent aider à la réduction du nombre d'inconnues dans la modélisation par éléments finis et donc, faciliter l'inversion du système d'équations. Par exemple, si les courants sources et induits n'ont que des composantes orthoradiales (dans un repère de coordonnées cylindriques r, z,  $\theta$ ) définies par  $j = j_{\theta}u_{\theta}$ , la formulation faible du problème dans l'approche électrique exprimée en utilisant le potentiel vecteur magnétique modifié  $a^*$  est donnée par l'équation suivante :

$$
\int_{\Omega} \mathbf{rot} \, \mathbf{a}' \cdot \mu^{-1} \mathbf{rot} \, \mathbf{a}^* \, d\Omega + j\omega \int_{\Omega} \mathbf{a}' \cdot \sigma \mathbf{a}^* \, d\Omega + \int_{\Gamma} \mathbf{a}' \cdot (\mathbf{n} \wedge \mathbf{h}^*) \, d\Gamma = \int_{\Omega} \mathbf{a}' \cdot \mathbf{j}_0 \, d\Omega, \text{ (III.125)}
$$

où Ω est le domaine d'étude et Γ sa frontière.

Le potentiel magnétique modifié  $a^*$ , à cause de l'orientation des courants, n'est possede qu'une seule composante dans la direccion orthoradiale,  $\boldsymbol{a}^* = [0, a^*_\theta, 0]$ . Les deux premiers termes de l'équation seront donc représentés sous la forme suivante :

$$
\int_{\Omega} (\mu_m r)^{-1} \mathbf{grad} \; r a_{\theta}^* \cdot \mathbf{grad} \; r a_{\theta}^{\prime} \; d\Omega, \qquad \qquad (\text{III}.126)
$$

$$
j\omega \int_{\Omega} (\sigma_m r^{-1}) r a_{\theta}^* (r a_{\theta}') d\Omega, \tag{III.127}
$$

où r est la distance radiale dans le système de coordonnées cylindriques. Les inconnues vont être définies comme étant les quantités  $ra_{\theta}^*$ .

Dans la région mince  $\Omega_m$  le potentiel magnétique modifié  $a_{\theta}^*$  $_{\theta}^{*}$ , va être approximé par des éléments coques nodaux,

$$
ra_{\theta}^* \approx \sum_{i \in \mathcal{N}_C} \left( \alpha^- \mathbf{w}_{l_i}^0 \ r a_{\theta_{i-}}^* + \alpha^+ \mathbf{w}_{l_i}^0 \ r a_{\theta_{i+}}^* \right), \tag{III.128}
$$

où les  $ra_{\theta_i}^*$  représentent les valeurs des inconnues dans les  $p_i$ nœuds du maillage de la région mince. Cet ensemble de nœuds est obtenu, comme pour le cas tridimensionnel, en dédoublant les nœuds de la ligne moyenne qui représente la région mince sur les lignes  $\Gamma_m^+$  et  $\Gamma_m^-$ , de telle façon que le nombre de nœuds  $\mathcal{N}_C \equiv \mathcal{N}_C^+ \cup \mathcal{N}_C^-$ . Le gradient du potentiel  $a_{\theta}^*$  $_\theta^*$ va être exprimé par :

$$
\boldsymbol{grad} \; ra_{\theta_i}^* \approx \sum_{i \in \mathcal{N}_C} \Big( \left[ \alpha^- \; \boldsymbol{grad} \; \mathbf{w}_{l_i}^0 \quad -\frac{\mathbf{w}_{l_i}^0}{d} \; \boldsymbol{n} \right] \; ra_{\theta_{i-}}^* + \left[ \alpha^+ \; \boldsymbol{grad} \; \mathbf{w}_{l_i}^0 \quad \frac{\mathbf{w}_{l_i}^0}{d} \; \boldsymbol{n} \right] \; ra_{\theta_{i+}}^* \Big), \quad \text{(III.129)}
$$

où  $n$  est un vecteur élémentaire dans la direction perpendiculaire à la ligne moyenne de la région mince. La formulation faible va donc être réexprimée par ces approximations, notamment le terme de l'équation III.126, terme de rigidité nodale, va s'écrire sous la même forme que celui obtenu précédemment à l'équation III.87 mais avec des coefficients  $\kappa_1'$  $\frac{1}{1}$  et  $\kappa_2'$  $\frac{1}{2}$  (éq. III.97, III.98) à cause de la déformation des variables assignées aux arêtes (dans ce cas, le potentiel  $a^*$ ).

L'intégrande de l'équation III.127 va être défini pour une fonction test attachée au nœud  $p_i^ _i^-$ sur la ligne $\Gamma_m^-$ , dans l'élément coque bidimensionnel  $C,$  comme :

$$
\sum_{j \in N} \left[ \alpha^- \mathbf{w}_{l_i}^0 \right] \cdot \left( \left[ \alpha^- \mathbf{w}_{l_j}^0 \quad \alpha^+ \mathbf{w}_{l_j}^0 \right] \cdot \left[ \frac{\overline{r a^*}_{\theta_{j^-}}}{\overline{r a^*}_{\theta_{j^+}}} \right] \right), \tag{III.130}
$$

où les  $\overline{ra^*}_{\theta_{j-}}$  et  $\overline{ra^*}_{\theta_{j+}}$  sont les valeurs nodales des approximations du potentiel magnétique. Ce dernier terme peut s'exprimer matriciellement, dans un élément coque, sous la forme suivante :

$$
j\omega\left[\kappa_1^n \mathbf{M}_n\right] \left[\begin{array}{c} \overline{ra^*_{\theta}^-} \\ \overline{ra^*_{\theta}^+} \end{array}\right],\tag{III.131}
$$

où  $\overline{ra}^*$ <sub>θ</sub> et  $\overline{ra}^*$ <sub>θ</sub> sont les vecteurs des valeurs nodales du potentiel magnétique sur la surface  $\Gamma_m^-$  et  $\Gamma_m^+$ , respectivement.

La matrice élémentaire de masse nodale, notée  $M_n$ , va être définie pour les fonctions test associées aux nœuds de la surface inferieure et supérieure et une fois que l'intégration suivant l'épaisseur est effectuée dans un élément coque de domaine  $\Omega_{m_i}$ , par l'expression qui suit :

$$
\mathbf{M}_{n} = \begin{bmatrix} \left[\frac{1}{3} \int_{\Gamma_{m_i}} (\mathbf{w}_{l_i}^{0} \mathbf{w}_{l_j}^{0}) d\Gamma \right] & \left[\frac{1}{6} \int_{\Gamma_{m_i}} (\mathbf{w}_{l_i}^{0} \mathbf{w}_{l_j}^{0}) d\Gamma \right] \\ \left[\frac{1}{6} \int_{\Gamma_{m_i}} (\mathbf{w}_{l_i}^{0} \mathbf{w}_{l_j}^{0}) d\Gamma \right] & \left[\frac{1}{3} \int_{\Gamma_{m_i}} (\mathbf{w}_{l_i}^{0} \mathbf{w}_{l_j}^{0}) d\Gamma \right] \end{bmatrix}, \qquad (III.132)
$$

avec le coefficient  $\kappa_1^n$ ,

$$
\kappa_1^n = \frac{\sigma_{m_i} d}{r}.\tag{III.133}
$$

#### 12.7 Assemblage des matrices

Les matrices obtenues vont être assemblées. Pour les éléments qui sont dans la région mince et pour une formulation  $a-\psi$ , le système d'équations obtenu va s'ajouter à celui défini précédement pour les éléments simpliciaux (voir éq. II.144), ce système d'équations est représenté comme suit :

$$
\begin{bmatrix}\n\begin{bmatrix}\n\kappa_1' & \mathbf{R}_{rot}^1 & \kappa_2' & \mathbf{R}_{rot}^2\n\end{bmatrix} + j\omega\n\begin{bmatrix}\n\kappa_1 \mathbf{M}^1 & 0 \\
0 & \kappa_2 \mathbf{M}^2\n\end{bmatrix} & j\omega\n\begin{bmatrix}\n\kappa_1 \mathbf{C}^1 \\
\kappa_2 \mathbf{C}^2\n\end{bmatrix} &\n\begin{bmatrix}\n\frac{\partial}{\partial t} \\
\frac{\partial}{\partial t} \\
\frac{\partial}{\partial t} \\
0 \\
0\n\end{bmatrix} \\
j\omega\n\begin{bmatrix}\n\kappa_1 (\mathbf{C}^1)^T & \kappa_2 (\mathbf{C}^2)^T\n\end{bmatrix} & j\omega\n\begin{bmatrix}\n\kappa_1 \mathbf{R}_{grad}^1 & \kappa_2 \mathbf{R}_{grad}^2\n\end{bmatrix}\n\begin{bmatrix}\n\frac{\partial}{\partial t} \\
\frac{\partial}{\partial t} \\
\frac{\partial}{\partial t} \\
\frac{\partial}{\partial t}\n\end{bmatrix} \\
\frac{\partial}{\partial t}\n\end{bmatrix}
$$
\n(III.134)

Dans le cas de la formulation  $t - \phi$  la structure générale de la matrice est la même. Cependant, quelques différences apparaissent : le signe de la matrice de termes croisés va changer et les coefficients  $\kappa_i, \, \kappa'_i$  vont être redéfinis.

Le tableau 2 résume les différences entre les coefficients attachés aux matrices pour chaque formulation duale.

Le système final sera obtenu de l'assemblage de ces matrices avec celles qui appartiennent aux éléments simpliciaux de façon à obtenir un système d'équations valable partout dans le domaine d'étude.

| coefficients | $\bm{a}-\psi$    |                       |
|--------------|------------------|-----------------------|
| $\kappa_1$   | $\sigma_{m_i}$ d | $\mu_{m_i}$ d         |
| $\kappa_2$   | $\sigma_{m_i}/d$ | $\mu_{m_i}/d$         |
|              | $d/\mu_{m_i}$    | $d/\sigma_{m_i}$      |
|              | $(\mu_{m_i} a)$  | $(\sigma_{m_i} \, d)$ |

Tab. 2: Coefficients attachés aux matrices de discrétisation des formulations duales.

## 13 Conclusion

La qualité du maillage est un paramètre très important dans la méthode des éléments finis : une mauvaise qualité du maillage peut nuire fortement à la convergence du système d'équations, ou bien, empêcher le calcul de la solution. Notamment, la qualité du maillage est fortement affectée par la présence de régions de faible épaisseur dans le domaine.

Les éléments coques se présentent comme une alternative pour la modélisation des problèmes dans lesquels existent des régions minces, et permettent de s'affranchir des problèmes liés à leur maillage. Du point de vue de la description physique, ces éléments s'adaptent convenablement aux conditions de passage de ces régions. L'approximation des formulations faibles peut donc se réaliser à l'aide des éléments coques dans la région mince, ce qui conduit au calcul des matrices nécessaires à la description physique du problème. Cet ensemble de matrices peut facilement être introduit dans le système général qui est constitué par les éléments simpliciaux.

Une fois que le système d'équations à été décrit dans sa totalité, il est nécessaire de comparer le modèle obtenu avec d'autres techniques ce qui permettra de valider les approximations effectuées et d'étudier leur comportement pour différentes configurations physiques. Ceci est le but du chapitre suivant, où différents exemples vont être présentés.

# Quatrième partie

# Applications à l'étude de configurations de CND par CF

# Sommaire

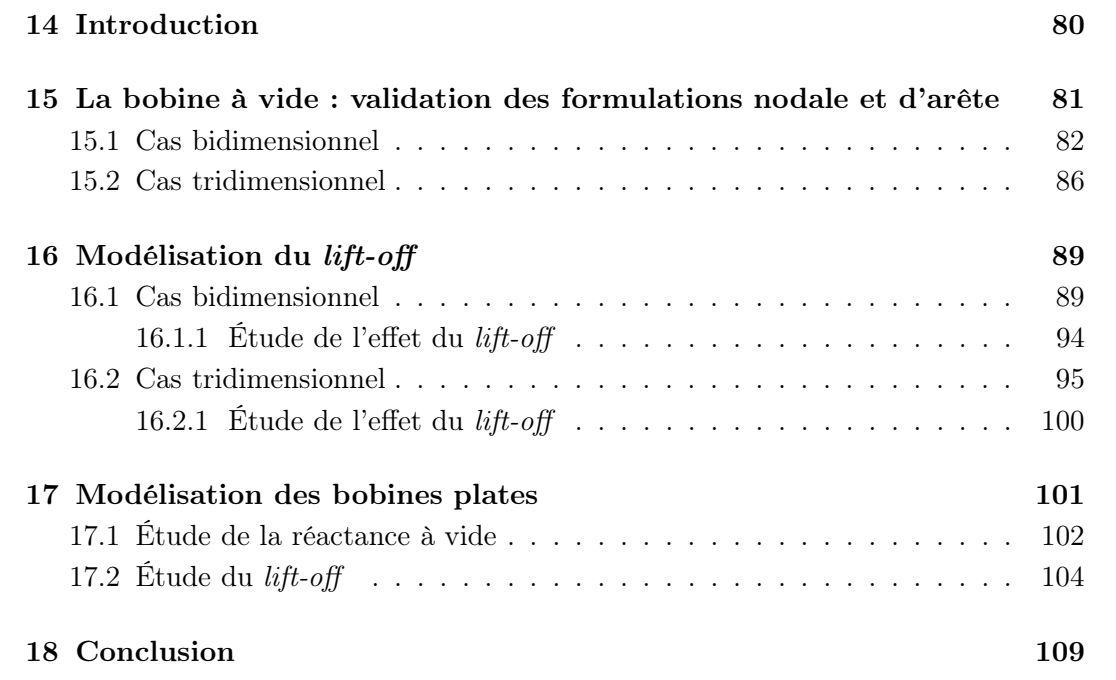

# 14 Introduction

Dans les chapitres précédents le développement des éléments coques comme un outil de modélisation de régions de faible épaisseur a été présenté. Il est maintenant question de valider ce modèle dans le cadre de son intégration dans un code éléments finis, ainsi que de l'évaluation du comportement des éléments coques pour différents types d'application dans le contexte du CND. Les applications qui vont être traitées par la suite sont des configurations géométriques classiques dans le contexte du CND par CF. La géométrie proposée est une bobine circulaire placée à proximité d'une cible métallique ou ferromagnétique. Le domaine d'étude  $\Omega$  est décomposé en trois sous-régions : la cible (conductrice ou ferromagnétique)  $\Omega_c$ , la bobine  $\Omega_0$  et l'air  $(\Omega \setminus (\Omega_c \cup \Omega_0))$  (fig. 14.1a.).

Dans la figure 14.1, deux types de cas sont définis selon les caractéristiques physiques de la région mince. Dans le premier (figure 14.1b.), l'espace qui sépare la bobine de la cible va être identifié par la région mince. Dans la terminologie du CND, cet espace est connu comme le *lift-off*. Dans le deuxième type (figure 14.1c.), la bobine a une épaisseur faible, il s'agit d'une bobine plate, elle va être contenue dans la région mince.

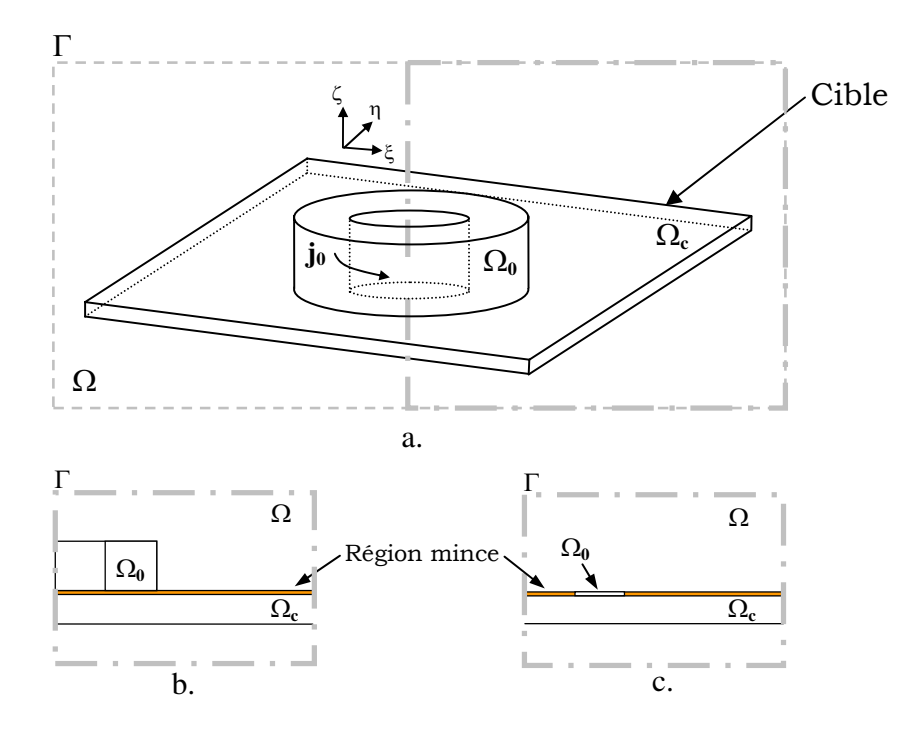

Fig. 14.1: Configurations d'étude. a. Les domaines b. Cas lift-off. c. Cas bobine plate.

D'après cette classification et selon que la région de faible épaisseur est entourée par des matériaux conducteurs ou isolants, ou bien, qu'elle soit conductrice ou isolante, quelques différences peuvent se présenter. Les critères de discrétisation, en particulier, la taille des éléments et le type d'approximation des grandeurs dans la région mince, doivent être en accord avec les paramètres physiques et géométriques. Une façon d'établir l'influence des paramètres par rapport à la discrétisation de la région mince peut se faire en traçant leur comportement par rapport à la variation du paramètre L, qui sert à la caractérisation de la région mince (voir section 10). Les variables utilisées (potentiels scalaires ou vectoriels) peuvent donc avoir, comme il a été montré pour une région mince

conductrice, un comportement continu ou présentant un saut à la traversée de la région mince.

La région mince, pour tous les cas qui vont être traités, sera élargie jusqu'aux limites du domaine d'étude. Ceci, afin d'éviter l'apparition d'autres éléments déformés dans le maillage (voir fig. 14.2). Ces éléments ajouterait des problèmes liés aux termes d'intégration suivant l'épaisseur qui ne peuvent pas être évalués facilement donc le système d'équations résultant peut être difficile à résoudre.

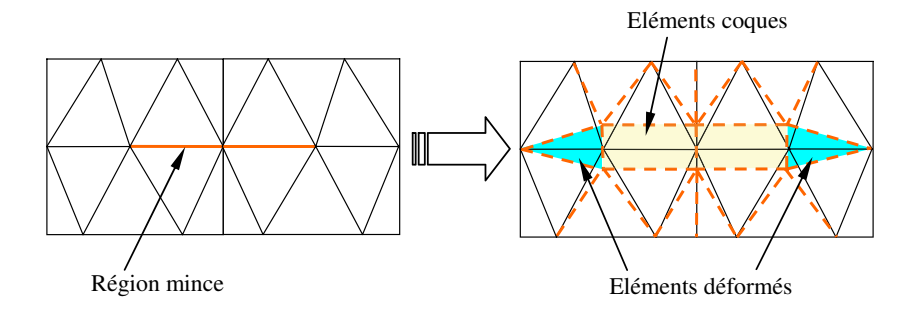

Fig. 14.2: Région mince partielle (qui ne s'étend pas jusqu'à la frontière du domaine) et le maillage après insertion des éléments coques.

Afin de valider l'utilisation des éléments coques, les formulations duales vont être étudiées en comparant les versions bidimensionnelles et tridimensionnelles avec des solutions analytiques obtenues par le modèle de Dodd et Deeds [DD68]. Les configurations traitées sont simples ce qui facilite leur mise en œuvre et en même temps permet d'avoir une comparaison rapide avec des modèles analytiques fiables. De cette façon, les différents modèles qui utilisent les éléments coques peuvent être comparés.

# 15 La bobine à vide : validation des formulations nodale et d'arête

Le cas le plus simple à considérer est celui où il n'existe pas de région conductrice ni ferromagnétique dans le domaine d'étude. Ce type de cas définit un fonctionnement particulier de la sonde connu comme le *fonctionnement à vide*. Pour l'étude de ce cas, les dimensions géométriques de la bobine sont issues du problème N°15 du TEAM Workshop proposé par l'ICS (*International Compumag Society*). Le tableau 3 résume ces différentes dimensions.

| Rayon interne    | $6.15 \text{ mm}$ |
|------------------|-------------------|
| Rayon externe    | $12.3 \text{ mm}$ |
| Hauteur          | $6.15 \text{ mm}$ |
| Nombre de spires | 3790              |
| Fréquence        | 900 Hz            |

Tab. 3: Caractéristiques de la bobine

La région mince est localisée à l'emplacement indiqué à la figure 14.1b. Dans le cas bidimensionnel, les seules inconnues sont associées au potentiel magnétique  $a^*$  (qui a

été « dégénéré» en scalaire), pour l'approche électrique et, dans le cas d'une approche magnétique, au potentiel scalaire  $\phi$ . Ceci réduit les seules inconnues aux seuls nœuds. Dans le cas tridimensionnel, la formulation électrique va utiliser seulement, pour la formulation électrique, le potentiel vecteur  $a^*$  et dans la formulation magnétique le potentiel scalaire  $\phi$ , donc, la première formulation a des degrés de liberté attachés aux arêtes et la deuxième aux nœuds.

Si l'on diminue progressivement l'épaisseur de la région mince, l'énergie emmagasinée à l'intérieur doit décroître conformément à l'annulation du volume et les conditions de passage des champs doivent être constatées. Le modèle discret doit être cohérent avec le phénomène physique : à mesure que la couche d'air décroît, l'énergie contenue dans le volume occupé par la région mince doit décroitre tout en respectant la conservation de la composante tangentielle du champ magnétique et du champ électrique de part et d'autre de cette région.

#### 15.1 Cas bidimensionnel

En absence de matériaux conducteurs, l'approche électrique a une formulation faible donnée par l'équation III.125 avec  $\sigma = 0$ , dans laquelle les degrés de liberté sont représentés sur les nœuds du maillage bidimensionnel. Dans le cas de l'approche magnétique, la formulation faible est donnée par l'équation II.156, avec des degrés de liberté, comme dans le cas précédent, représentés par les nœuds du maillage.

Une première comparaison sera effectuée pour une région mince de 50  $\mu$ m située sous la bobine à l'emplacement indiqué à la figure 14.1b. Deux cas sont considérés : dans le premier cette région est maillée par la méthode classique (éléments triangulaires), dans le deuxième, avec des éléments coques. Les résultats obtenus avec la formulation électrique pour les deux maillages sont montrés dans la figure 15.1. L'écart de l'impédance (dans ce cas, seulement la réactance) est calculé comme l'erreur relative par rapport à la valeur analytique de l'impédance de la bobine :

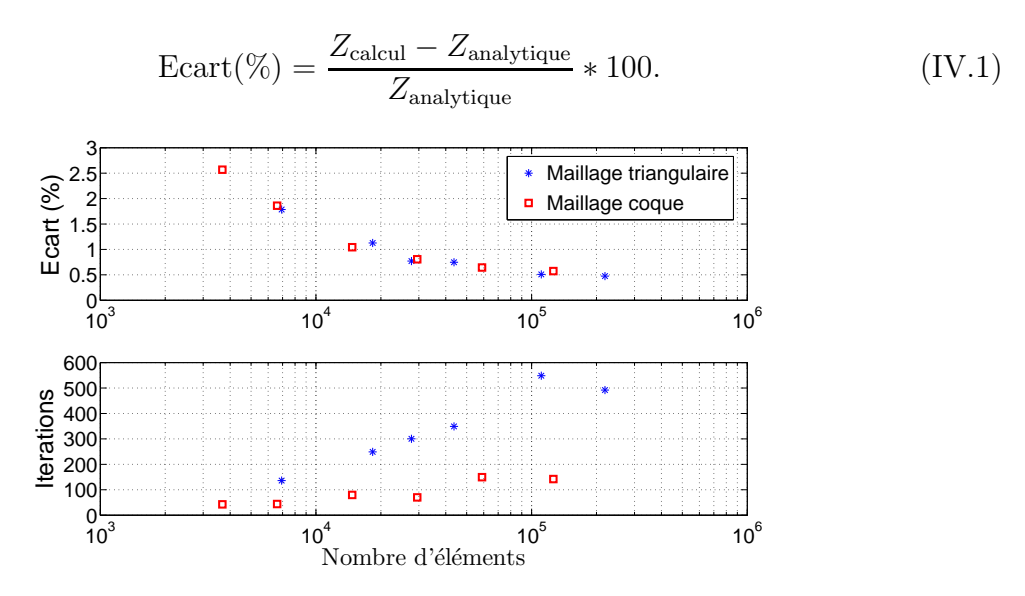

Fig. 15.1: Ecart sur le module de l'impédance (dans ce cas, partie réactive) et nombre d'itérations en fonction du nombre d'éléments. Bobine à vide. Région mince de 50  $\mu$ m. Formulation électrique  $a^*$ .

Il peut être observé que les deux types d'approximation (éléments triangulaire ou coque) ont une erreur similaire par rapport au nombre d'éléments. Cependant, la convergence des équations <sup>4</sup> est plus rapide en nombre d'itérations, pour un nombre d'éléments comparable, sur le maillage dans lequel les éléments coques ont été insérés.

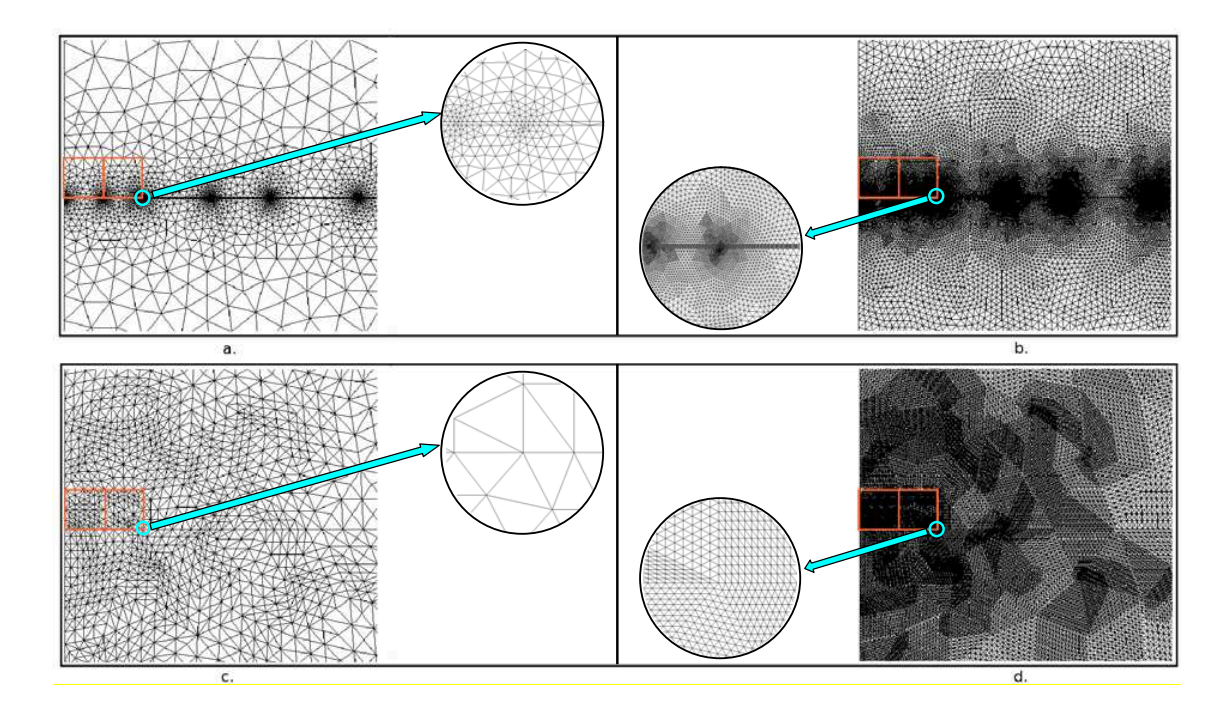

FIG. 15.2: Comparaison entre les maillages. Maillage avec une région de faible épaisseur (50  $\mu$ m) : a. 6934 éléments. b. 110944 éléments. Maillage sans région de faible épaisseur (avec des éléments coques) : c. 6605 éléments. d. 126093 éléments.

Le maillage classique (celui qui a une région mince) possède des différences de taille importantes entre les éléments qui sont près de la région mince et ceux qui sont aux frontières inférieure et supérieure (voir fig. 15.2a. et b.). Ceci génère un maillage très hétérogène en comparaison du maillage qui n'a pas de région mince (voir fig. 15.2c. et d.), celui-ci produit des éléments plus homogènes en taille. La qualité du maillage est différente pour chacun des cas (voir la section 9) : pour le maillage classique, l'indicateur de qualité du maillage est égal à  $q = 0.1$  alors que celui qui n'a pas de région mince a une valeur de  $q = 0.6$ . En conséquence, le maillage classique produit des matrices mal conditionnées qui peuvent empêcher la convergence, ou bien, la ralentir [Knu03] (voir la figure 15.1).

Maintenant, nous allons analyser l'influence du raffinement d'un maillage lorsque les éléments coques sont introduits dans les différentes formulations. La valeur caractéristique L (le rapport entre l'épaisseur et la longueur caractéristique, voir la section 10) qui est calculée en comparant le rayon interne de la bobine avec l'épaisseur de la région mince va varier de  $0.6 \times 10^{-6}$  ( $d = 1 \mu$ m) jusqu'à  $0.1$  ( $d = 6$  mm). Trois différents types de maillage plus ou moins denses (table 4 et fig. 15.3) ont été utilisés afin d'étudier l'influence de la densité du maillage.

Les résultats de l'écart des valeurs de réactance par rapport à la valeur analytique

<sup>4</sup>L'inversion du système d'équations est effectué avec la méthode du gradient conjugué.

|            | Nb. Eléments triangulaires |
|------------|----------------------------|
| Maillage 1 | 495                        |
| Maillage 2 | 1980                       |
| Maillage 3 | 7920                       |

Tab. 4: Nombre d'éléments des maillages utilisés dans le cas bidimensionnel

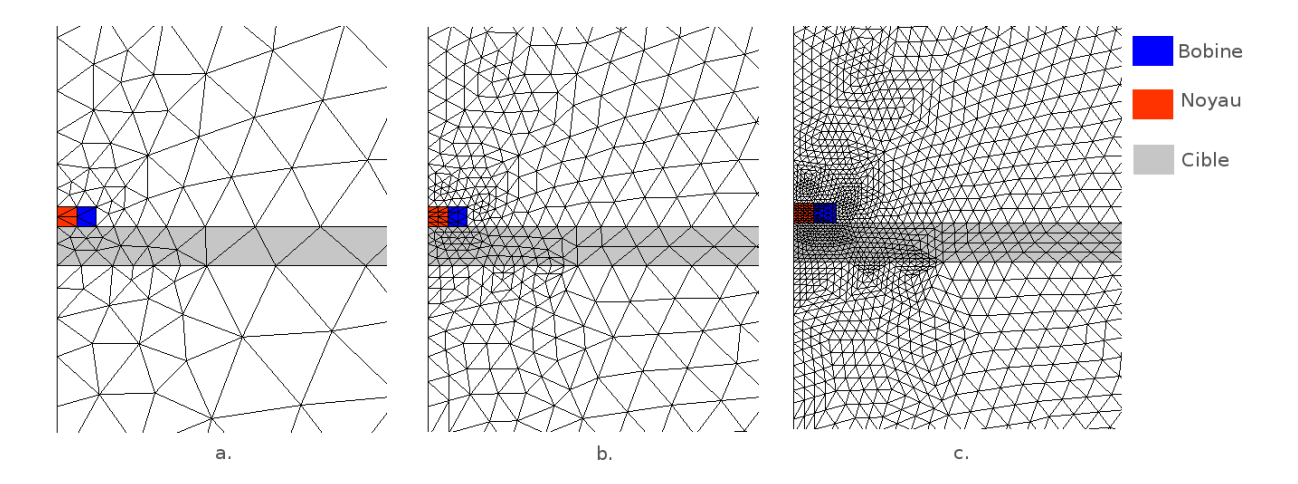

Fig. 15.3: Détail des maillages utilisés dans le cas bidimensionnel. a. Maillage 1. b. Maillage 2. c. Maillage 3.

lorsque le paramètre  $L(L = d/L_q)$  varie sont montrés à la figure 15.4, pour les deux formulations,  $a^*$  et  $t - \phi$  à une fréquence de 900 Hz. Les résultats sont représentés en fonction de la variation du paramètre  $L(L = d/L_q)$  qui sert de comparaison entre l'épaisseur de la région mince et la longueur caractéristique du problème (le rayon interne de la bobine).

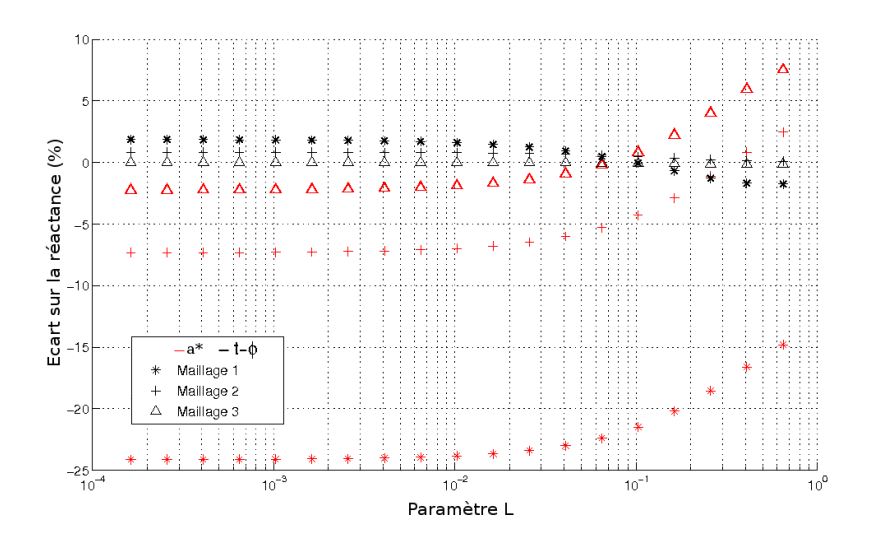

FIG. 15.4: Écart sur la réactance en fonction du paramètre L. Formulation  $a^*$ . Fréquence de calcul : 900 Hz. Cas bidimensionnel

La formulation électrique  $a^*$  vérifie au sens fort la loi de Faraday et au sens faible la loi d'Ampère. Dans le cas magnétique  $t - \phi$  la situation est inverse. Le potentiel  $a^*$  (qui est représenté par un scalaire dans le cas bidimensionnel, voir la section 12.6) approche directement le champ électrique  $e$ , et indirectement le champ magnétique  $h$ . Les approximations effectuées par les formulations  $\boldsymbol{t} - \phi$  et  $\boldsymbol{a}^*$  au sein d'un élément sont similaires : variation linéaire de la variable  $(\phi \text{ ou } \boldsymbol{a}^*)$  et comportement constant par élément de ses dérivées.

Les résultats montrent (figure 15.4) qu'au fur et à mesure que le raffinement du maillage augmente, les calculs numériques sont plus proches du calcul analytique. Pour de faibles épaisseurs de la région mince il peut être observé que par rapport aux valeurs analytiques, la formulation  $t - \phi$  surestime les valeurs de réactance tandis que la formulation a ∗ les sous-estime. C'est le phénomène d'encadrement constaté par plusieurs auteurs [HBB89], [BH93], [AR93], [Ren09]. Cependant, lorsque l'épaisseur de la région mince augmente, le comportement diffère et, par exemple, dans le cas du maillage le plus raffiné, la formulation  $a^*$  va surestimer la valeur de la réactance.

Une autre façon d'analyser les résultats obtenus par rapport à la variation de l'épaisseur de la région mince consiste à comparer la distribution des isovaleurs des champs dans l'espace. Cette distribution de  $\boldsymbol{b}$  est représentée dans le maillage triangulaire en indiquant la position de la région mince (région maillée par des éléments coques, voir figure 15.5).

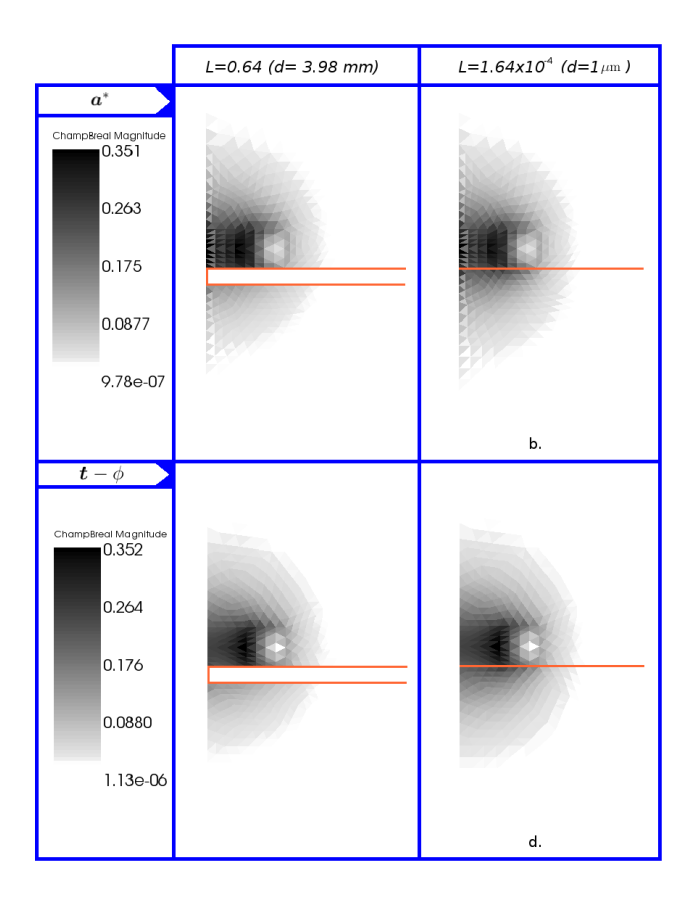

FIG. 15.5: Isovaleurs du champ **b**. Cas bidimensionnel. Formulation  $a^*$ : a. Paramètre  $L = 0.64$ . b. Paramètre  $L = 1.64 \times 10^{-4}$ . Formulation  $t - \phi$ : c. Paramètre  $L = 0.64$ . d. Paramètre  $L = 1.64 \times 10^{-4}$ .

Les isovaleurs de champ  $\boldsymbol{b}$  par élément pour la formulation  $\boldsymbol{a}^*$  et  $\boldsymbol{t} - \phi$  sont montrées dans la figure 15.5 pour deux différentes épaisseurs de la région mince : 3.9 mm ( $L =$ 0.643) et 1  $\mu$ m ( $L = 1.64 \times 10^{-4}$ ). L'utilisation des éléments coques assure la continuité des potentiels, ce qui peut être vérifié visuellement quand l'épaisseur de la région mince devient très faible  $(L \ll 1)$ : les isovaleurs sont continues de part et d'autre du maillage triangulaire ce qui montre le bon comportement des approximations réalisées par les éléments coques.

#### 15.2 Cas tridimensionnel

Dans le cas tridimensionnel et en absence de matériaux conducteurs, la formulation faible pour l'approche électrique est donnée par l'équation II.142 et pour l'approche magnétique par l'équation II.156. Dans la formulation électrique, les degrés de liberté sont placés aux arêtes et dans la formulation magnétique aux nœuds du maillage.

Les valeurs de l'écart de la réactance par rapport à la valeur analytique sont calculées à une fréquence de 900 Hz pour trois différents niveaux de raffinement du maillage (tableau 5). Les résultats sont montrés dans la figure 15.6, pour les formulations  $a - \psi$ , et  $t - \phi$ .

|            | Nb. Eléments tétraédriques |
|------------|----------------------------|
| Maillage 1 | 19339                      |
| Maillage 2 | 56262                      |
| Maillage 3 | 102957                     |

Tab. 5: Nombre d'éléments des maillages utilisés dans le cas tridimensionnel.

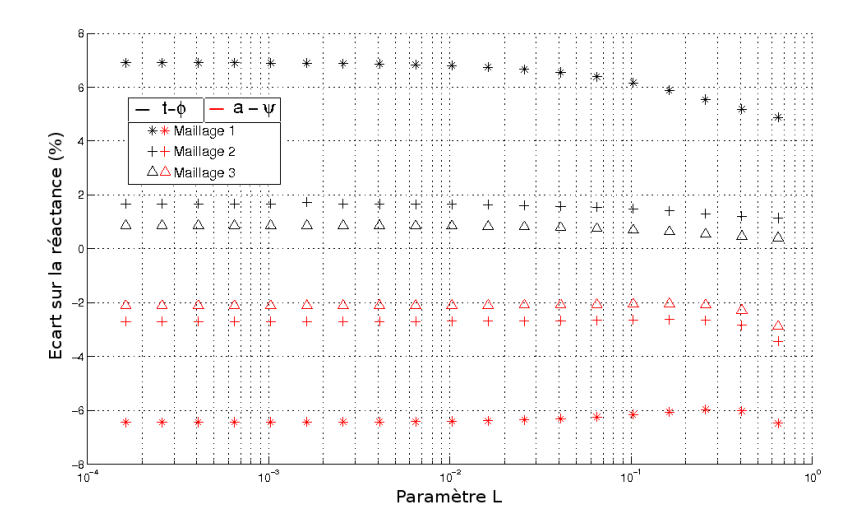

Fig. 15.6: Écart sur la réactance en fonction du paramètre L. Fréquence de calcul : 900 Hz. Cas tridimensionnel.

Comme précédemment, dans le cas bidimensionnel, au fur et à mesure que le raffinement augmente les calculs numériques sont plus proches du calcul analytique. Lorsque l'épaisseur de la couche d'éléments coques est faible, un phénomène d'encadrement peut aussi être observé : par rapport aux valeurs analytiques, la formulation électrique  $\boldsymbol{a} - \psi$ sous-estime les valeurs de réactance et la formulation  $t - \phi$  les surestime.

Les isovaleurs de champ **b** pour la formulation  $a - \psi$  et  $t - \phi$  sont montrées dans la figure 15.7 pour deux épaisseur de 3,9 mm ( $L = 0,643$ ) et 1  $\mu$ m ( $L = 1.6 \times 10^{-4}$ ), respectivement. Le bon comportement des approximations effectuées par les éléments coques dans la région mince peut être vérifié en comparant les valeurs des champs de part et d'autre de la couche mince ce qui est plus évident lorsque la région mince a une épaisseur très faible, dans ce cas, les isovaleurs de chaque coté de la région mince deviennent semblables.

Les isovaleurs obtenues par la formulation  $t - \phi$  sont semblables à celles obtenues avec la formulation  $\boldsymbol{a} - \psi$ . Cependant, les valeurs numériques des isovaleurs sont plus élevées dans le cas de la formulation t − φ, à cause de la surestimation des valeurs de la densité de flux magnétique b.

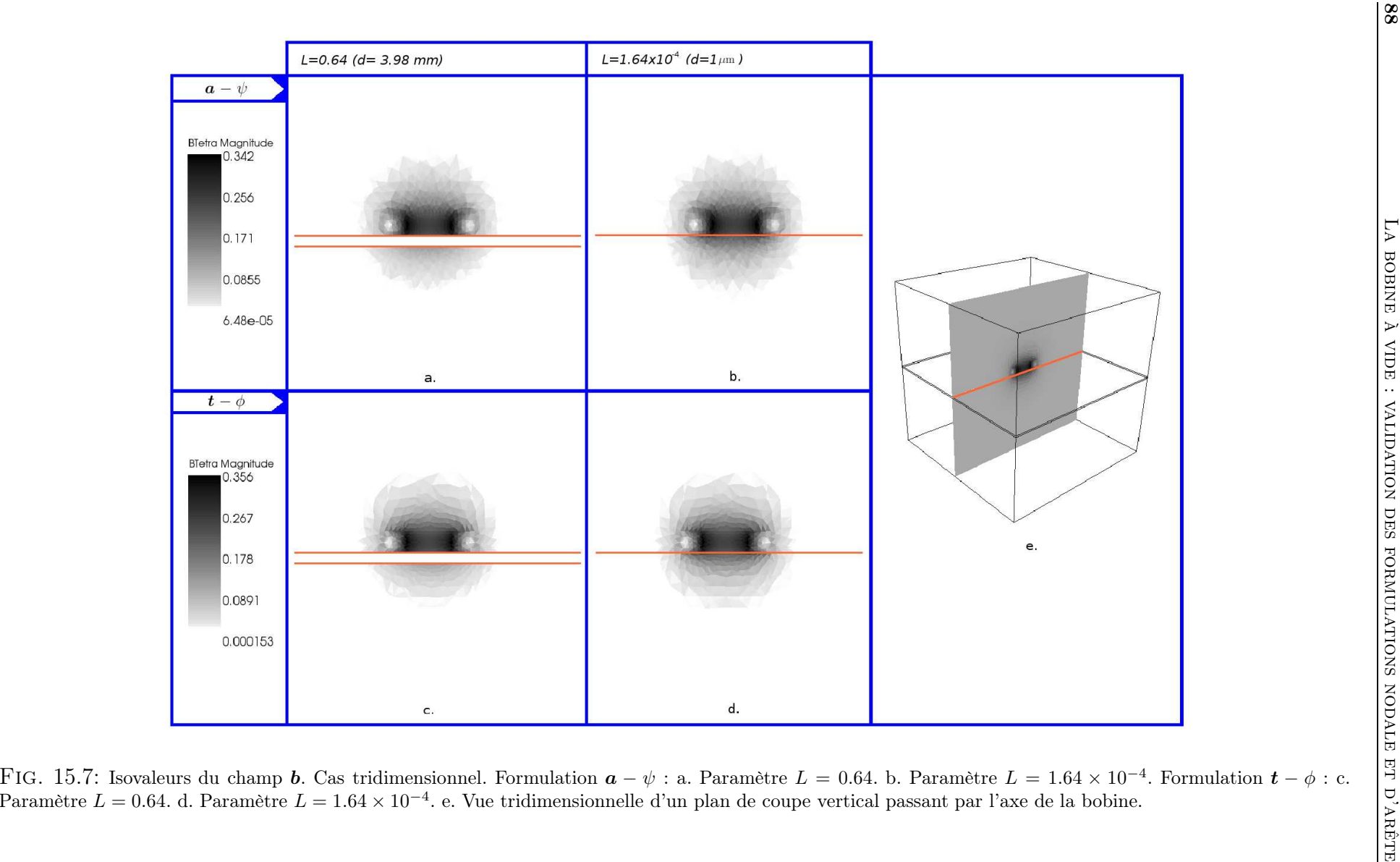

# 16 Modélisation du lift-off

La figure 14.1b. montre la disposition géométrique des domaines lorsque la région mince est identifiée au *lift-off*. Dans ce cas, une plaque conductrice (cible) est placée sous la bobine. Les éléments coques vont mailler la zone comprise entre la bobine et la cible. Premièrement, une comparaison sera établie entre un maillage classique et un maillage coque pour une épaisseur du *lift-off* de 50 µm. Ensuite, le comportement des éléments coques par rapport au raffinement du maillage sera étudié en faisant varier l'épaisseur du *lift-off* entre  $1 \mu m$  à 6 mm.

#### 16.1 Cas bidimensionnel

L'inclusion d'un domaine conducteur implique l'utilisation de nouveaux termes pour les éléments triangulaires. Dans le cas d'une formulation  $a^*$ , les termes associés à la matrice de masse nodale vont être inclus (éq. III.127) et comme précédemment, les degrés de liberté vont être associés aux nœuds. La formulation  $t - \phi$  va aussi être modifiée en ajoutant les termes associés au potentiel vecteur électrique  $t$  des équations II.155 et II.156. De cette façon, les degrés de liberté sont associés aux nœuds et aux arêtes dans les domaines conducteurs et pour tous les autres domaines aux nœuds. À la frontière entre les domaines conducteurs (domaines avec  $t-\phi$ ) et l'air (domaines avec  $\phi$ ) la condition  $n \times t = 0$  est imposée ce qui permet d'assurer naturellement la préservation de la composante tangentielle du champ magnétique  $h$ .

Dans un premier temps, la comparaison est établié entre le modèle obtenu avec un maillage triangulaire classique et un autre où les éléments coques ont été insérés. Comme précédemment, la région représentée par les éléments coques est un domaine où il n'existe pas d'autres matériaux que de l'air, il s'agit de l'espace compris entre la bobine et la cible (*lift-off* ), l'épaisseur de cet espace sera fixé à 50 µm. En conséquence, les équations et les degrés de liberté qui vont s'appliquer sont les mêmes que ceux utilisés pour le cas de la bobine à vide. La cible est une plaque métallique de 12.22 mm d'épaisseur avec une conductivité de  $30.6 \times 10^6$  S/m, elle sera maillée, comme il a été indiqué, par des éléments triangulaires.

Le comportement des écarts du module de l'impédance par les deux méthodes (maillage classique et maillage coque) est similaire, comme il peut être observé dans la figure 16.1. Comme pour le cas de la bobine à vide, le nombre d'itérations est beaucoup plus réduit, pour un nombre d'éléments similaire, avec le maillage qui possède des éléments coques. Ces différences peuvent s'expliquer par la qualité du maillage utilisé qui sera d'autant plus mauvaise, dans un maillage triangulaire, qu'il existe des régions avec de fortes disparités entre leurs longueurs géométriques telles que les régions minces. Le nombre d'itérations nécessaires à la convergence sera donc fortement dépendant de cette qualité.

Une fois précisée la comparaison entre les maillages (éléments triangulaires et coques) et afin d'étendre l'analyse comportementale des éléments coques, l'épaisseur du *liftoff* est choisit comme variable d'étude. Les écarts par rapport aux valeurs analytiques obtenues pour la réactance et la résistance en fonction du paramètre L pour les différents types de maillages utilisés (tableau 4) à une fréquence de 1 kHz sont montrés dans les figures 16.2 et 16.3. Comme il a été observé dans le cas de la bobine à vide, les différentes

valeurs de réactance et de résistance, vont converger vers la solution analytique au fur et à mesure que le raffinement du maillage augmente.

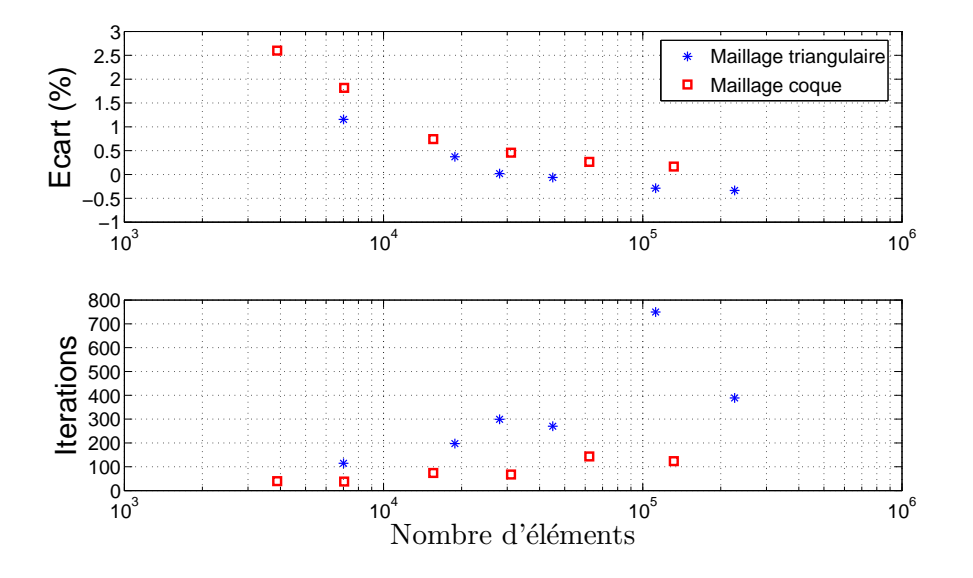

Fig. 16.1: Ecart sur le module de l'impédance et nombre d'itérations en fonction du nombre d'éléments. Modélisation du *lift-off*. Région mince de 50  $\mu$ m. Formulation électrique  $a^*$ .

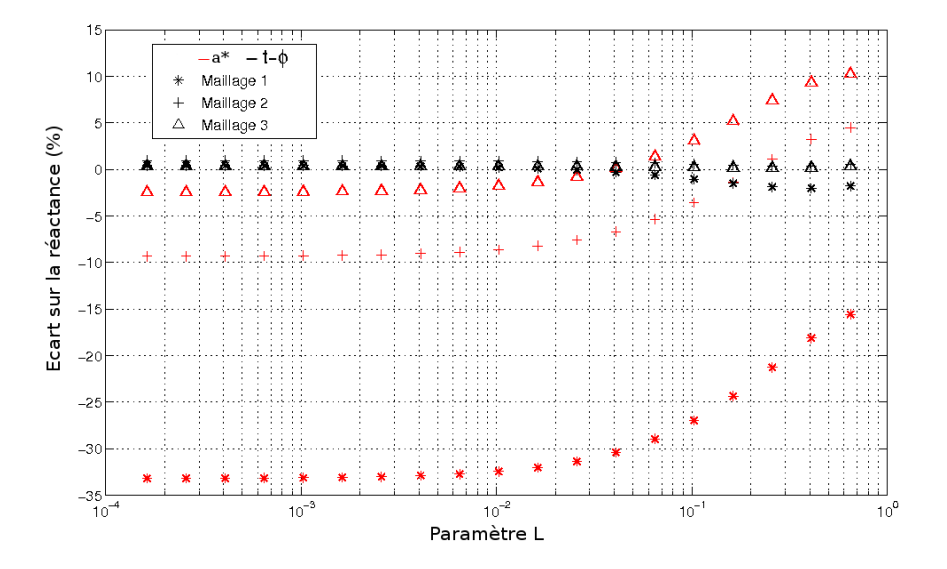

Fig. 16.2: Écart sur la réactance en fonction du paramètre L. Fréquence de calcul : 1 kHz. Cas bidimensionnel.

Les écarts sur la réactance (fig. 16.2) montrent une situation analogue au cas de la bobine à vide : pour des épaisseurs faibles, la formulation  $a^*$  sous-estime la valeur de la réactance, tandis que sur la formulation  $t - \phi$ , elle la surestime. Il est à noter que la formulation  $t-\phi$  est moins sensible à la variation de la densité du maillage (raffinement) par rapport à la formulation  $a^*$ : les résultats obtenus pour la réactance avec les trois maillages sont presque confondus avec la formulation  $t - \phi$ .

Les écarts sur la résistance (fig. 16.3) montrent que les deux formulations sousestiment les valeurs de résistance. Cependant, la formulation  $t-\phi$  a une sous-estimation

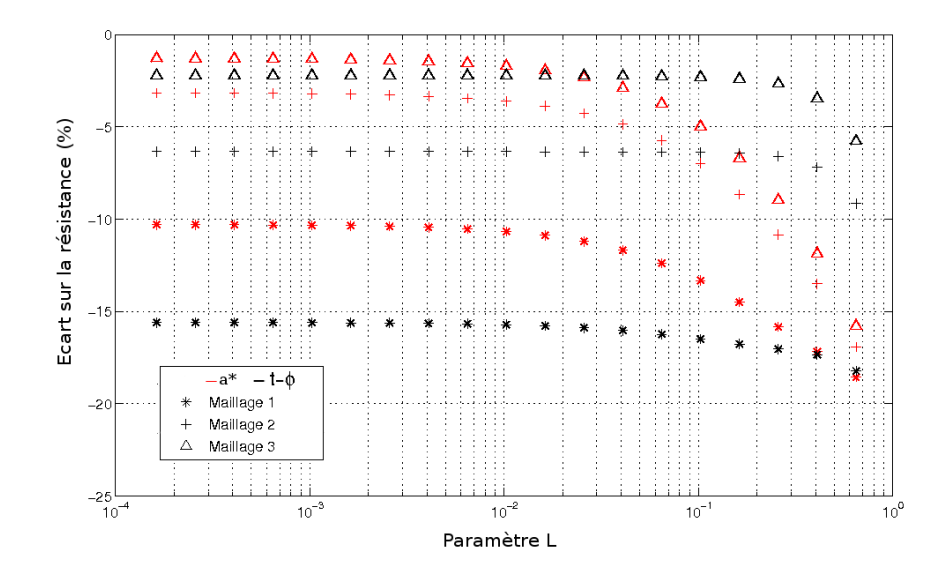

plus grande sur les valeurs que celles obtenues par la formulation  $a^*$ .

Fig. 16.3: Écart d'erreur sur la résistance en fonction du paramètre L. Fréquence de calcul : 1 kHz. Cas bidimensionnel.

Les isovaleurs et les lignes de champ $\bm{b}$  pour les deux formulations  $\bm{a}^*$  et  $\bm{t}-\phi$  sont montrées dans la figure 16.4 pour deux différentes épaisseurs de la région mince : 3.98 mm ( $L = 0.643$ ) et 1  $\mu$ m ( $L = 1.6 \times 10^{-4}$ ). Comme précédemment, les éléments coques vont assurer la continuité des lignes de champ. Ceci peut être vérifié visuellement lorsque l'épaisseur devient très faible  $(L \ll 1)$ . La distribution des lignes de champ est semblable entre les deux formulations. Il faut noter, en concordance avec le phénomène physique, que lorsque la bobine est éloignée de la cible, le champ a une dispersion plus forte.

La partie imaginaire de  $j$  est représentée dans la figure 16.5. Ces courants induits voient leur valeur augmenter et vont être moins diffus lorsque le *lift-off* est faible à cause d'un meilleur couplage magnétique entre la cible et la sonde. La formulation  $a^*$  a des isovaleurs plus élevées que celles calculées par la formulation  $t - \phi$  ce qui traduit que la résistance calculée y est plus importante.

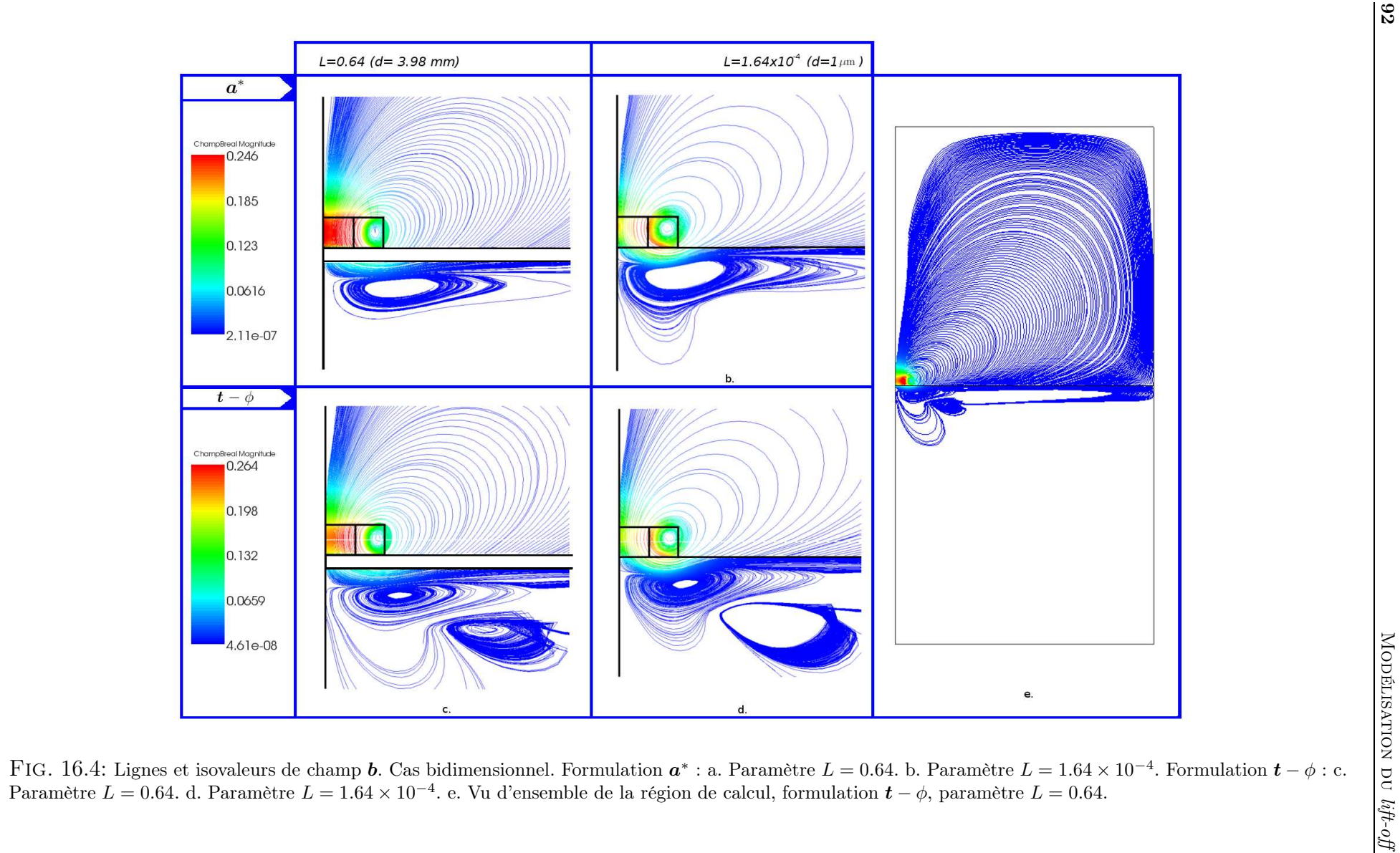

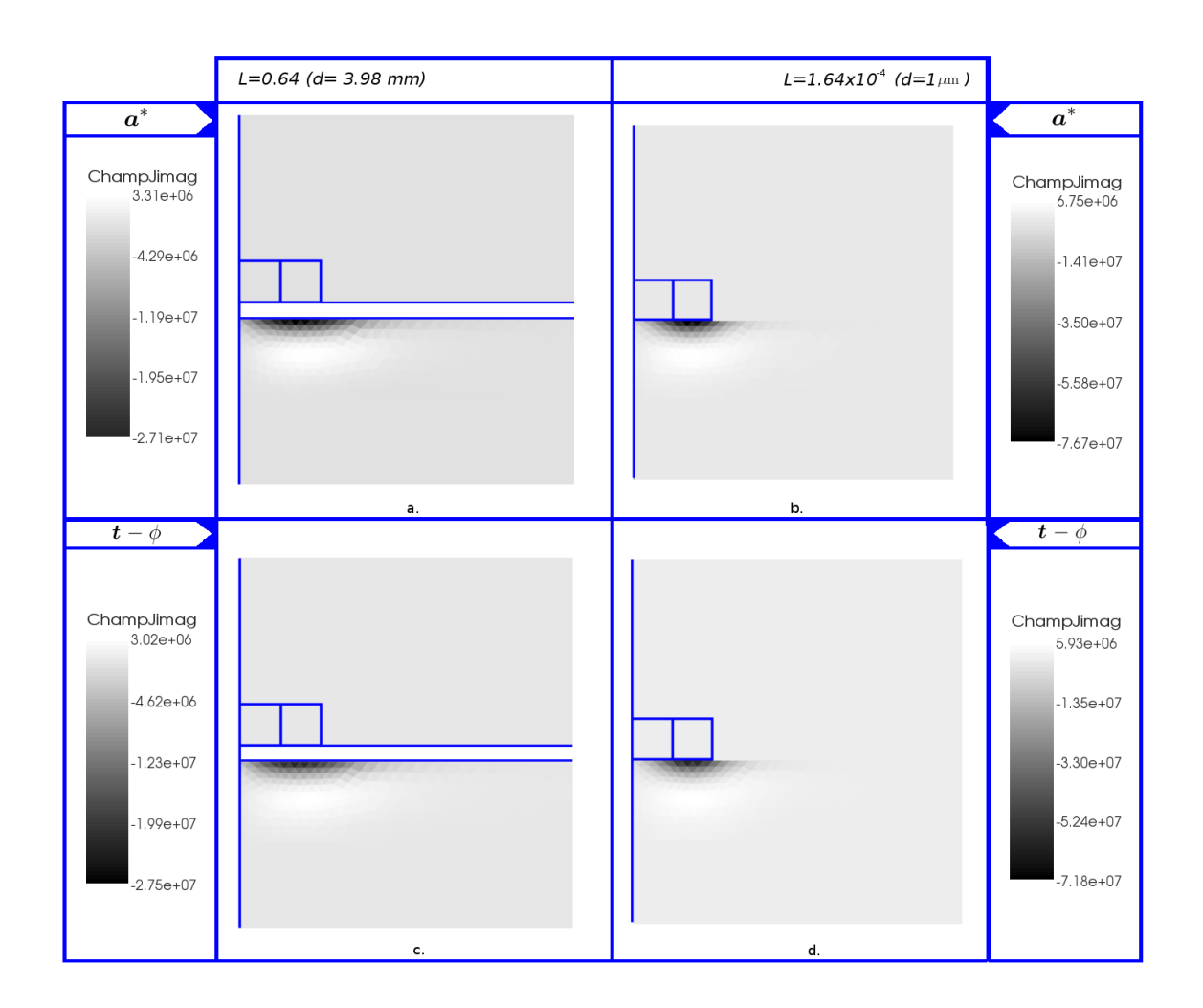

FIG. 16.5: Isovaleurs de la partie imaginaire de la densité de courant *j*. Cas bidimensionnel. Formulation  $a^*$ : a. Paramètre  $L = 0.64$ . b. Paramètre  $L = 1.64 \times 10^{-4}$ .<br>Formulation  $t - \phi$ : c. Paramètre  $L = 0.64$ . d. Par

#### 16.1.1 Étude de l'effet du lift-off

Parmi les sources de perturbation de la mesure par CF, la variation de la distance de séparation entre la bobine et la cible est une préoccupation majeure. Cette distance peut être une source de mauvaise interprétation parce qu'elle peut être confondue avec la présence d'un défaut dans la pièce. Il est donc important de pouvoir discerner la direction dans laquelle cette perturbation peut agir dans le plan d'impédance.

Lorsqu'il y a une variation du *lift-off* pour une même fréquence de travail, la valeur de l'impédance se déplace sensiblement suivant une ligne qui est tracée entre un point de fonctionnement quelconque et le point de fonctionnement à vide (où la valeur d'impédance normalisée est  $X_n = 1, R_n = 0$ ) et que l'on appelle *droite de lift-off*. Trois cas sont présentés dans la figure 16.6 en utilisant les mêmes caractéristiques pour la cible et la bobine que celles utilisées précédemment. Le *lift-off* varie dans l'intervalle  $\left[1 \ \mu m\right]$ , 3.98 mm ] ou bien, en termes du paramètre L dans l'intervalle [1.62 × 10<sup>-4</sup>, 0.64]. Les résultats analytiques sont tracés pour différentes fréquences de fonctionnement (900 Hz, 10 kHz, 100 kHz) ainsi que pour la variation du *lift-off*.

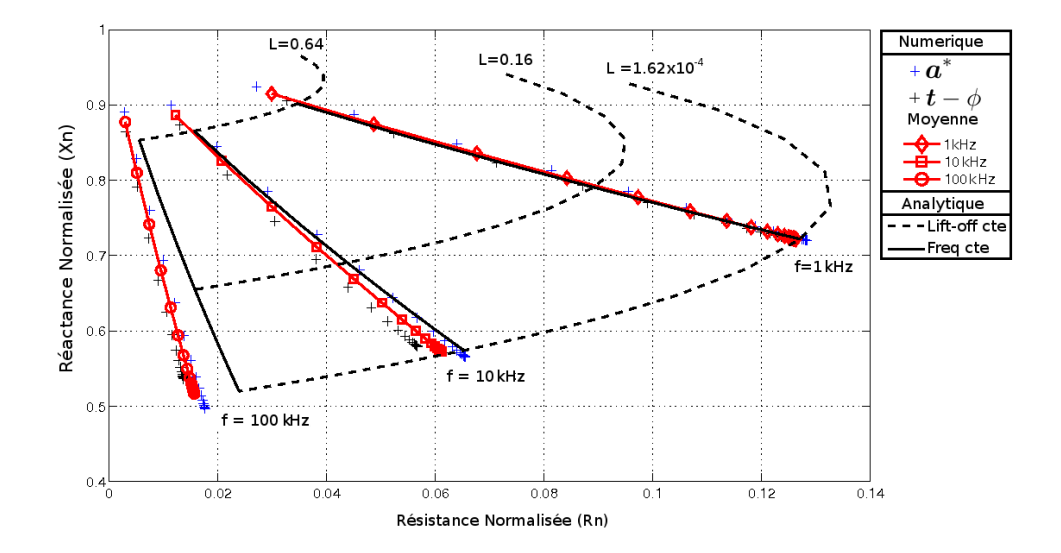

Fig. 16.6: Diagramme d'impédance normalisée. Droites de variation du lift-off pour 1 kHz, 10kHz et 100kHz.

Précédemment, il a été observé que lorsque le paramètre  $L$  est faible  $(L < 0.1)$ un phénomene d'encadrement de la valeur de la résistance et la réactance est observé. Ceci peut être exploité en calculant la moyenne entre les deux formulations afin de mieux s'approcher de la valeur analytique. Donc, la valeur moyenne de la réactance a été calculée pour chaque point, elle est aussi représentée sur la figure 16.6 afin de la comparer aux valeurs analytiques. Le maillage utilisé est le plus raffiné (maillage 3), ce qui va diminuer les erreurs qui pourraient venir du maillage triangulaire (avant l'inclusion des éléments coques).

Des écarts importants entre les résultats numériques et le calcul analytique apparaissent quand le *lift-off* devient grand (par exemple, lorsque  $L = 0.64$ ), ces erreurs sont dues, essentiellement, à la taille des éléments et à la mauvaise approximation réalisée alors par les fonctions d'interpolation dans une région ou le champ magnétique varie rapidement. Lorsque la fréquence augmente, d'autres écarts apparaissent, principalement

sur la partie réelle, même pour des faibles valeurs de *lift-off*. Ces écarts sont dus à une réduction de l'épaisseur de pénétration du champ électromagnétique : à des fréquences élevées le calcul de la résistance dans les éléments triangulaires (qui modélisent la cible) est de plus en plus inexact, ceci explique l'augmentation des écarts par rapport à la fréquence.

Un autre indicateur des écarts peut être obtenu en comparant la pente des droites de *lift-off* entre les modèles numériques et analytique (fig. 16.7). La pente est définie par l'angle de *lift-off* :

$$
\theta = \arctan\left(\frac{\Delta X_n}{\Delta R_n}\right),\tag{IV.2}
$$

où les ∆Xn, ∆R<sup>n</sup> sont les écarts entre deux points successifs de la droite de *lift-off*.

S'il existe une forte variation de la réactance (associée à l'énergie magnétique), cet angle sera proche de 90° , situation rencontrée à des fréquences élevées (100 kHz). Pour des fréquences plus faibles, cette variation est moins importante et l'angle prend des valeurs plus faibles. Comme il est observé dans la figure 16.7 pour les courbes analytiques, l'angle prend des valeurs presque constantes pour différents valeurs du *lift-off* (représentés en fonction du paramètre  $L$ ) et donc décrit indirectement le rapport linéaire entre le changement de réactance et de résistance lorsque le *lift-off* change.

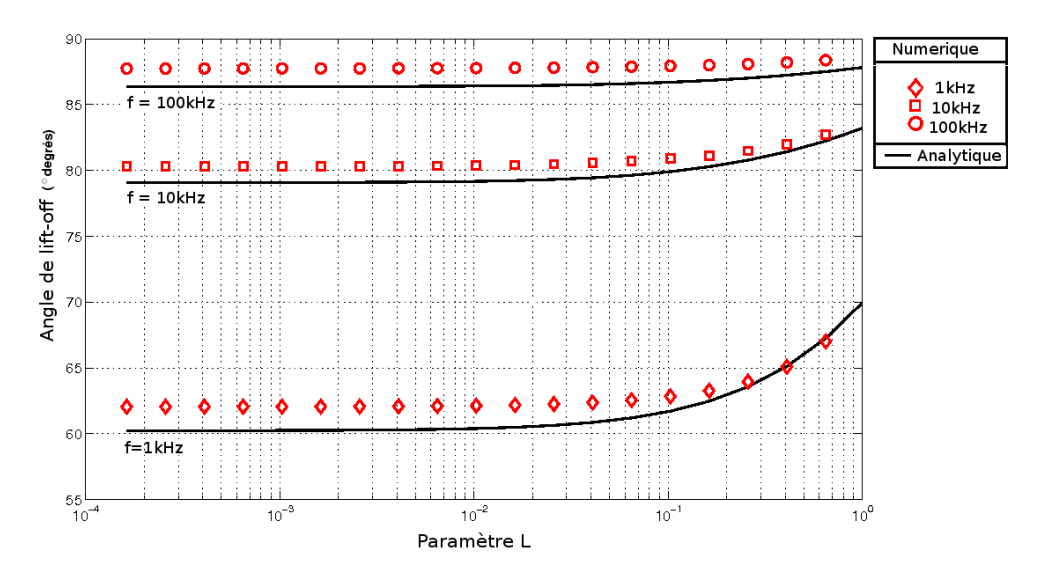

Fig. 16.7: Angle de lift-off. Cas bidimensionnel.

Les courbes de l'angle de *lift-off* obtenues par le calcul numérique ont été tracées avec la valeur moyenne des formulations. Ces courbes ont un comportement similaire par rapport aux courbes analytiques. Notamment, lorsque le *lift-off* est faible, l'angle de *lift-off* est constant et les écarts sont inférieurs à 2 degrés.

#### 16.2 Cas tridimensionnel

Dans le cas tridimensionnel et pour une formulation  $a - \psi$ , les équations II.142 et II.143 vont être appliquées. Dans les matériaux conducteurs les degrés de liberté sont associés aux arêtes et aux nœuds et pour tous les autres matériaux seulement aux arêtes.

La formulation  $t-\phi$  (éq. II.155 et II.156) associe les degrés de liberté aux nœuds et aux arêtes dans les domaines conducteurs et pour tous les autres domaines seulement aux nœuds. Comme pour le cas bidimensionnel, à la frontière des domaines conducteurs et de l'air, la condition  $n \times t = 0$  est imposée. La région occupée par les éléments coques va être associée à des degrés de liberté sur les arêtes pour une formulation  $a - \psi$  et sur les nœuds pour une formulation  $t - \phi$ .

Les écarts de réactance et de résistance par rapport aux valeurs analytiques dues à la variation du paramètre L pour les différents maillages utilisés (tableau 5) et pour une fréquence de 1 kHz sont montrés dans les figures 16.8 et 16.9. Les écarts vont diminuer au fur et à mesure que le raffinement du maillage augmente.

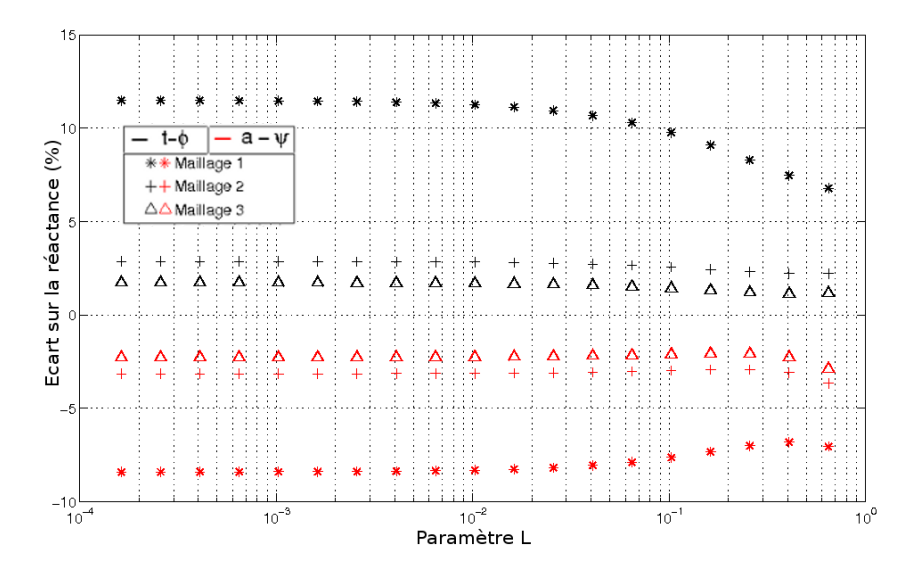

Fig. 16.8: Écarts sur la réactance en fonction du paramètre L. Fréquence de calcul : 1 kHz. Cas tridimensionnel.

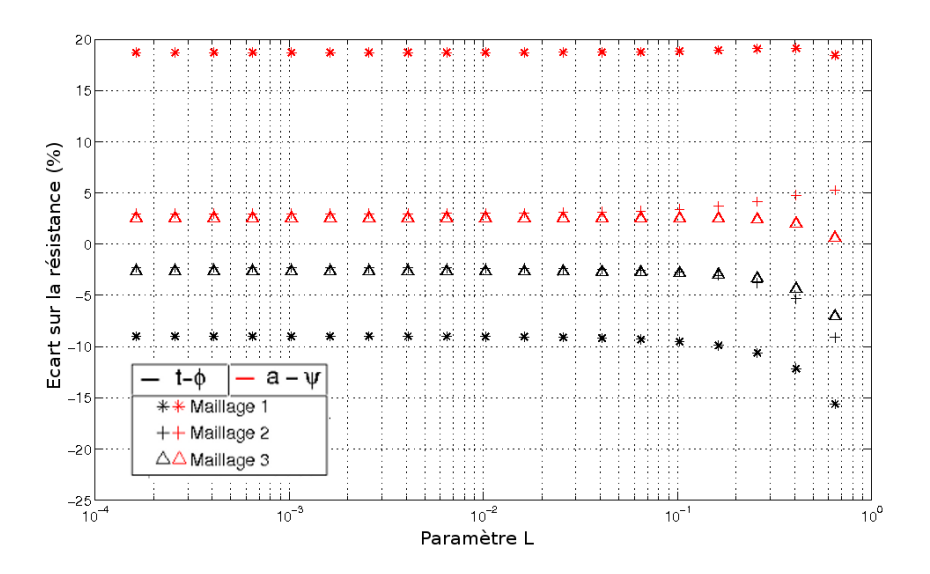

Fig. 16.9: Écarts sur la résistance en fonction du paramètre L. Fréquence de calcul : 1 kHz. Cas tridimensionnel.

Les écarts sur la réactance (figure 16.8) montrent que les deux formulations ont de faibles erreurs (< 5%). Comme précédemment le phénomène d'encadrement est aussi observé : la formulation  $a-\psi$  sous-estime la réactance tandis que la formulation  $t-\phi$  la surestime. Les résultats des écarts sur la résistance sont présentés dans la figure 16.9. Il y a une réduction importante des écarts lorsque le maillage est de plus en plus raffiné. Le phénomène d'encadrement est aussi présent, dans ce cas, la formulation  $\boldsymbol{a}-\psi$  surestime les valeurs de résistance et la formulation  $t - \phi$  les sous-estime.

Les lignes de champ et les isovaleurs de  $\boldsymbol{b}$  sont montrées dans la figure 16.10. Qualitativement, la formulation  $\boldsymbol{a} - \psi$  a de meilleurs résultats sur la distribution spatiale des lignes de champ par rapport à la formulation  $t - \phi$ , d'autre part, le phénomène d'encadrement est à nouveau constaté : la formulation  $t - \phi$  a des isovaleurs de b plus élevées que celles calculées par la formulation  $\boldsymbol{a} - \psi$ . Les isovaleurs de la densité de courant (partie imaginaire) sont montrées à la figure 16.11. Comme précédemment, c'est la formulation  $\mathbf{a} - \psi$  qui surestime les valeurs de la densité de courant.

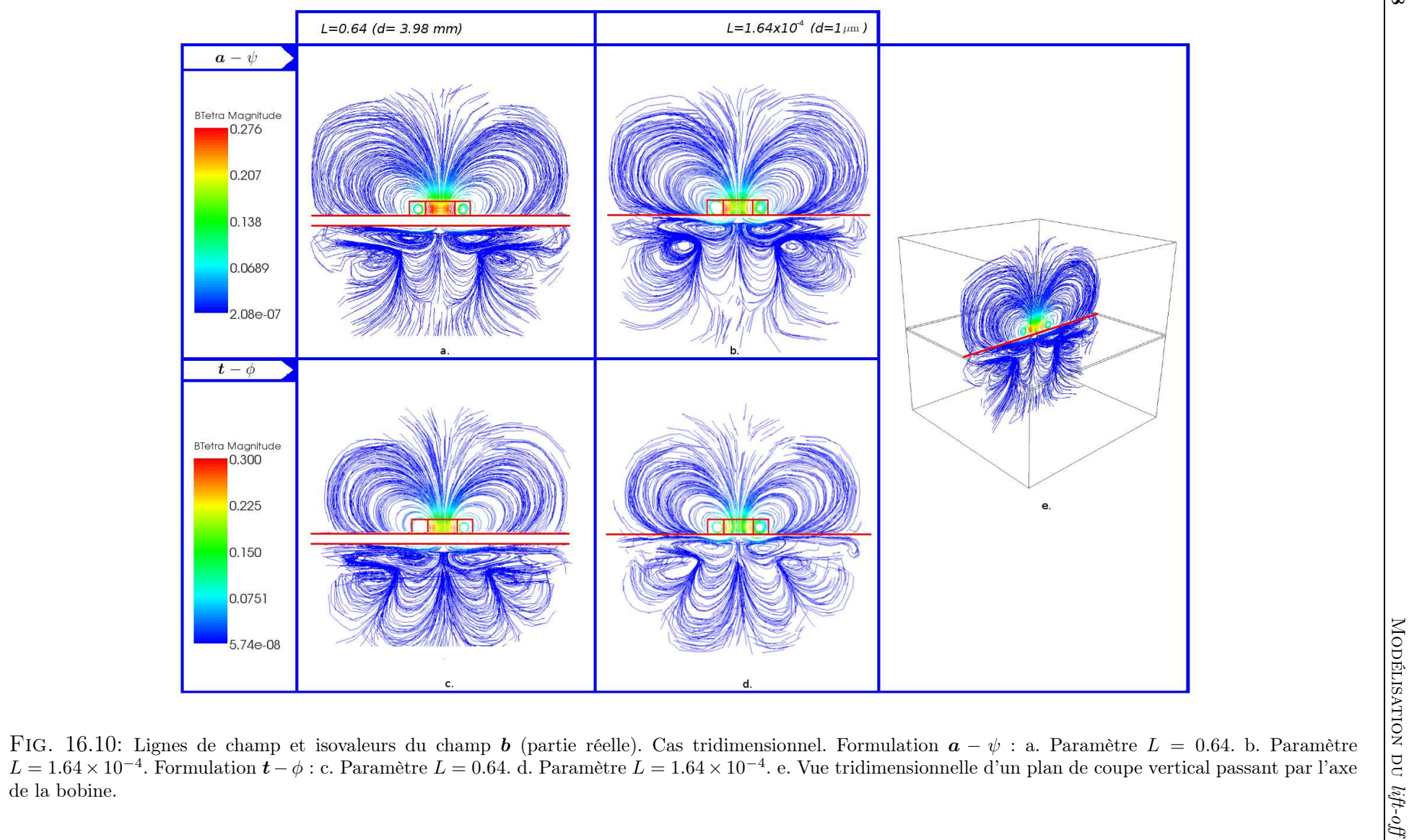

Modélisation du

16.2 - Cas tridimensionnel Cas tridimensionnel

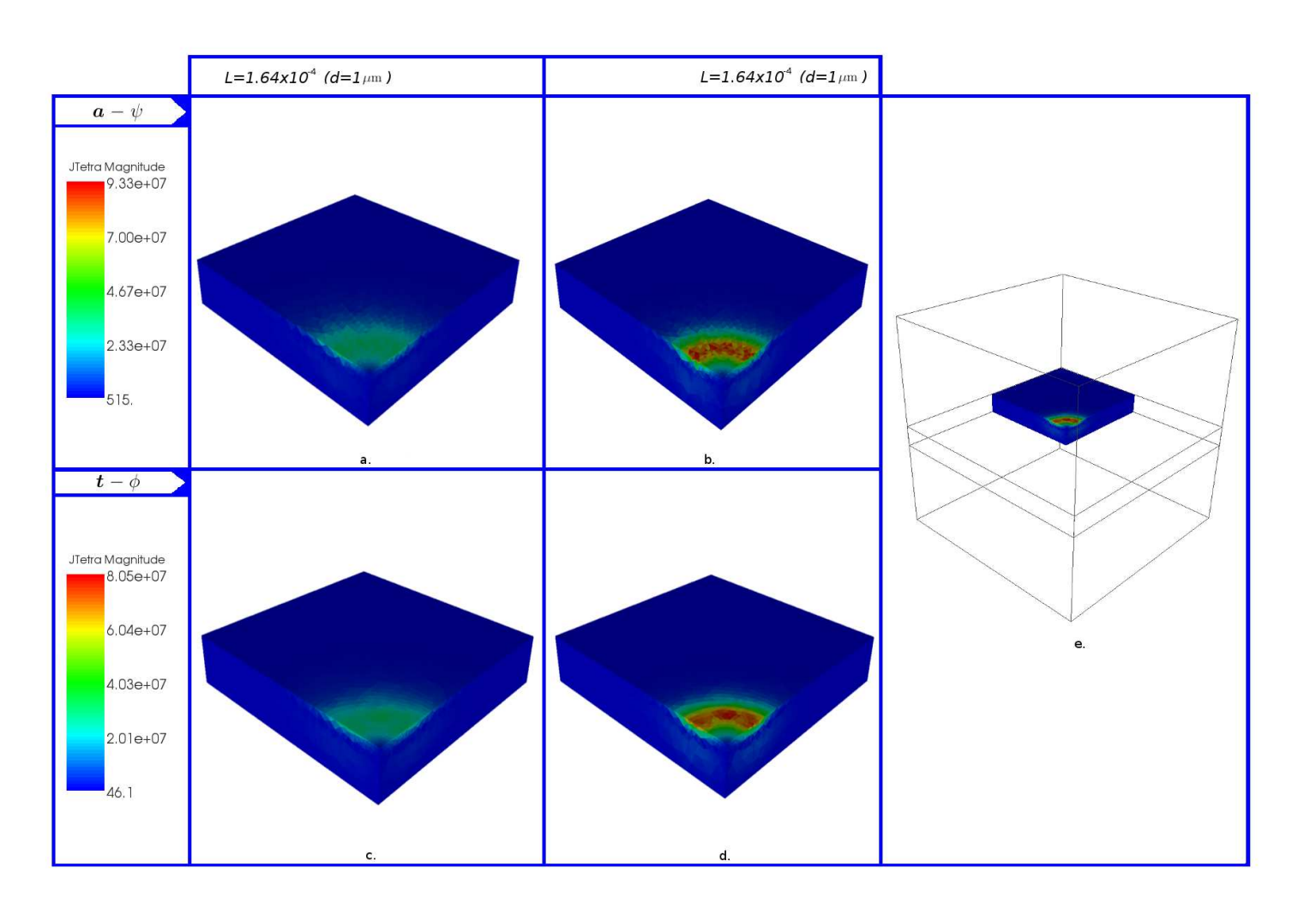

FIG. 16.11: Isovaleurs de la densité de courant  $j$  (partie imaginaire). Cas tridimensionnel. Formulation  $a-\psi$ : a. Paramètre  $L = 0.64$ . b. Paramètre  $L = 1.64 \times 10^{-4}$ .<br>Formulation  $t - \phi$ : c. Paramètre  $L = 0.64$ . d. Param

#### 16.2.1 Étude de l'effet du lift-off

Le maillage utilisé afin d'étudier l'effet causé par la variation du *lift-off*, comme dans le cas bidimensionnel, est le plus raffiné afin de réduire les erreurs dues aux éléments triangulaires. Le but étant de comparer et de valider la formulation tridimensionnelle par rapport aux valeurs analytiques et à la formulation bidimensionnelle. Les conditions du problème sont celles établies dans le cas bidimensionnel : l'intervalle de variation du *lift-off* est [ 1 μm, 3.98 mm ] soit, en termes du paramètre L : [1.62 × 10<sup>-4</sup>, 0.64]. Trois fréquences de fonctionnement ont été choisies (1 kHz, 10 kHz, 100 kHz).

Même si les valeurs obtenues par chacune des formulations ont des erreurs plus importants par rapport au cas bidimensionnel, les droites de *lift-off* obtenues avec la valeur moyenne des formulations (courbes en rouge, fig. 16.12) montrent des écarts moins importants à ceux calculés avec le modèle bidimensionnel. En particulier, ces écarts sont moins importants lorsque la taille des éléments coques devient comparable à la longueur caractéristique, le résultat moyen se rapproche de courbes analytiques.

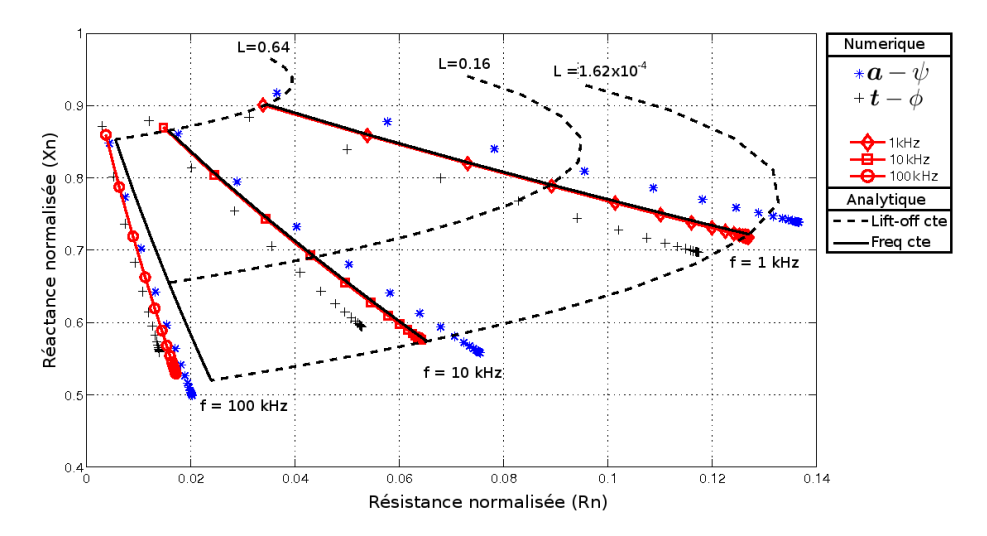

Fig. 16.12: Diagramme d'impédance normalisée. Droites de variation du lift-off pour 1 kHz, 10 kHz et 100 kHz.

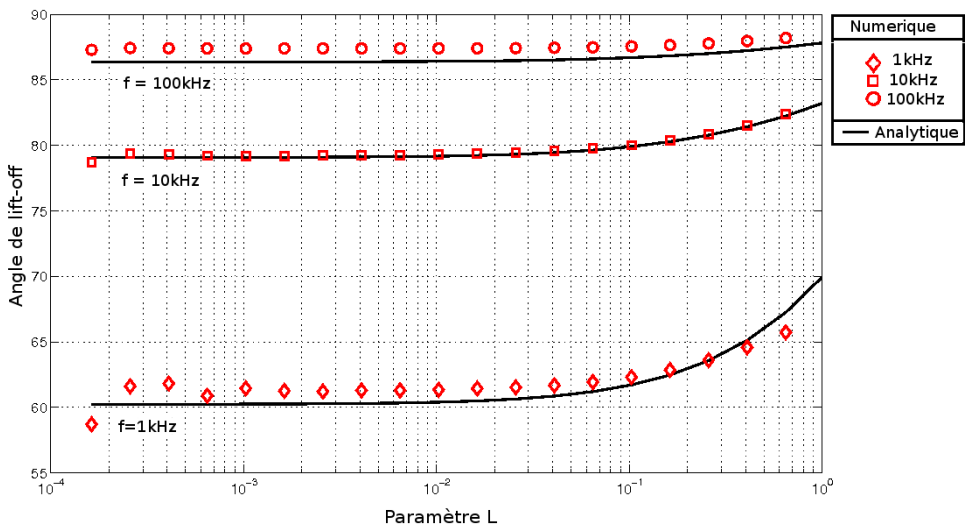

Fig. 16.13: Angle de lift-off. Cas tridimensionnel.

L'augmentation des écarts à haute fréquence qui peut s'observer dans la figure 16.12 provient de l'effet de peau prononcé, ces écarts apparaissent à des fréquences supérieures à 10 kHz. Dans ce cas, La valeur moyenne entre les deux formulations est plus proche de la droit de *lift-off* analytique ce qui peut être expliqué par un meilleur encadrement des formulations comparé au cas bidimensionnel. De la même façon, on peut observer une amélioration du calcul de l'angle de *lift-off* (figure 16.13) là ou l'effet de peau n'a pas encore d'influence notable dans les écarts (1 kHz, 10 kHz).

### 17 Modélisation des bobines plates

Le développement de nouveaux types des bobines est d'un intérêt majeur dans la conception des sondes à courants de Foucault. Notamment, dans le contexte du CND, la maitrise des techniques de fabrication microélectroniques a permis d'améliorer la construction de bobines plates. Ces bobines permettent d'augmenter le couplage électromagnétique avec la cible. D'autre part, si le support de construction est déformable, la sonde peut s'adapter à des formes géométriques non planaires des cibles. Les techniques de fabrication des bobines plates permettent aussi la reproduction fiable des bobines avec des caractéristiques semblables et donc la construction de sondes multiéléments qui réduisent les temps d'inspection.

La recherche sur les bobines plates dans le contexte du CND a été principalement dédiée à l'analyse des résultats expérimentaux [SA01], [CD07], [PBB<sup>+</sup>99] [RJB<sup>+</sup>09]. Il existe une faible quantité d'études sur la modélisation (numérique ou analytique) de ce type de sonde dans le contexte du CND. Par conséquent, la conception assistée par ordinateur n'est pas dotée d'outils très performants qui puissent guider leur fabrication.

Afin de montrer l'utilité des éléments coques dans la simulation (et la conception) de ce type de sonde, nous allons comparer les résultats expérimentaux et analytiques obtenus par Ditchburn et *al.* [DBP03] avec un modèle bidimensionnel (formulation  $t-\phi$ ) par éléments finis où la bobine plate a été maillée par des éléments coques (voir figure 14.1c.).

Comme cela est fait usuellement pour la modélisation des bobines par la méthode des éléments finis, au lieu de considérer le courant circulant sur chaque spire de la bobine, la section bobinable qui est constituée par l'ensemble des spires, va être prise comme un domaine parcouru par une densité de courant uniforme (voir fig. 17.1a., b., c.). En basses fréquences, la distribution des courants peut être considérée comme étant homogène sur la section conductrice de chaque spire, ce qui simplifie le modèle sans introduire d'erreur significative dans le calcul.

Le potentiel scalaire magnétique peut être calculé facilement à l'aide de suppositions énumérées précédemment. La densité de courant source est donc définie par l'intermédiaire du potentiel vecteur électrique,  $\mathbf{rot} \, \boldsymbol{t}_0 = \boldsymbol{j}_0$ . Le potentiel vecteur électrique prend en compte la géométrie de la bobine (le nombre de spires  $(N_s)$ , la forme de la section bobinable, etc). Pour une bobine axisymétrique, la variation du champ  $t_0$  est montrée

dans la figure 17.1d.

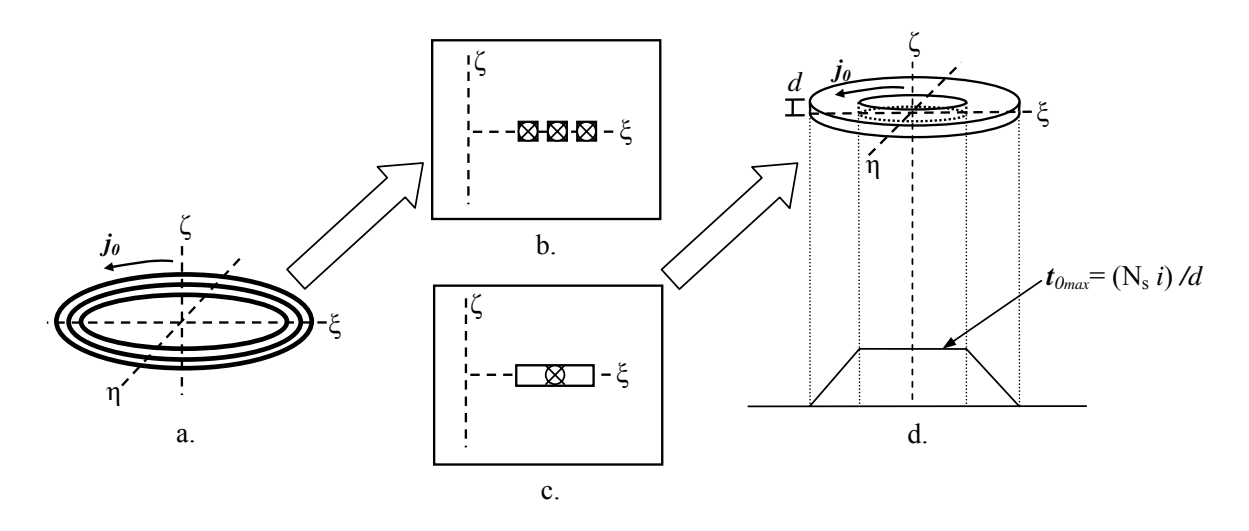

Fig. 17.1: Densité de courant et potentiel magnétique source dans une bobine axisymétrique. a. Bobine plate. b. Plan de coupe axial, détail de la section bobinable. c. Simplification de la section bobinable par un domaine uniforme. d. Potentiel vecteur électrique source imposée dans la bobine.

#### 17.1 Étude de la réactance à vide

La comparaison va s'établir, d'abord, par le calcul de la réactance à vide (mesurée en basse fréquence,  $f = 1$  kHz) d'une série de bobines plates circulaires (en spirale) avec des caractéristiques résumées dans le tableau 6. L'épaisseur des pistes conductrices est de 18  $\mu$ m qui est très faible par rapport aux autres dimensions géométriques et justifie l'utilisation des éléments coques.

| Nombre    | Rayon   | Rayon   | Inductance | Inductance |
|-----------|---------|---------|------------|------------|
| de spires | interne | externe | analytique | mesurée    |
|           | (mm)    | (mm)    | $(\mu H)$  | $(\mu H)$  |
| 10        | 0.53    | 1.91    | 0.28       | 0.23       |
| 15        | 0.53    | 2.67    | 0.65       | 0.63       |
| 20        | 0.53    | 3.43    | 1.32       | 1.31       |
| 25        | 0.53    | 4.19    | 2.37       | 2.37       |
| 30        | 0.53    | 4.95    | 3.86       | 3.87       |
| 40        | 0.53    | 6.48    | 8.42       | 8.54       |
| 50        | 0.53    | 8.00    | 15.74      | 15.96      |
| 60        | 0.53    | 9.53    | 26.43      | 26.77      |
| 70        | 0.53    | 11.05   | 41.09      | 41.60      |
| 100       | 0.53    | 15.62   | 112.43     | 116.62     |

Tab. 6: Caractéristiques des bobines plates [DBP03].

La figure 17.2 montre la courbe de variation de l'inductance par rapport au nombre de spires en comparant le calcul analytique et des mesures effectuées par Ditchburn et *al.* (voir le tableau 6.) avec la modélisation obtenue par la méthode des éléments finis (avec des éléments coques). Les résultats montrent la bonne concordance entre le modèle par éléments finis, les mesures effectuées et le modèle analytique.

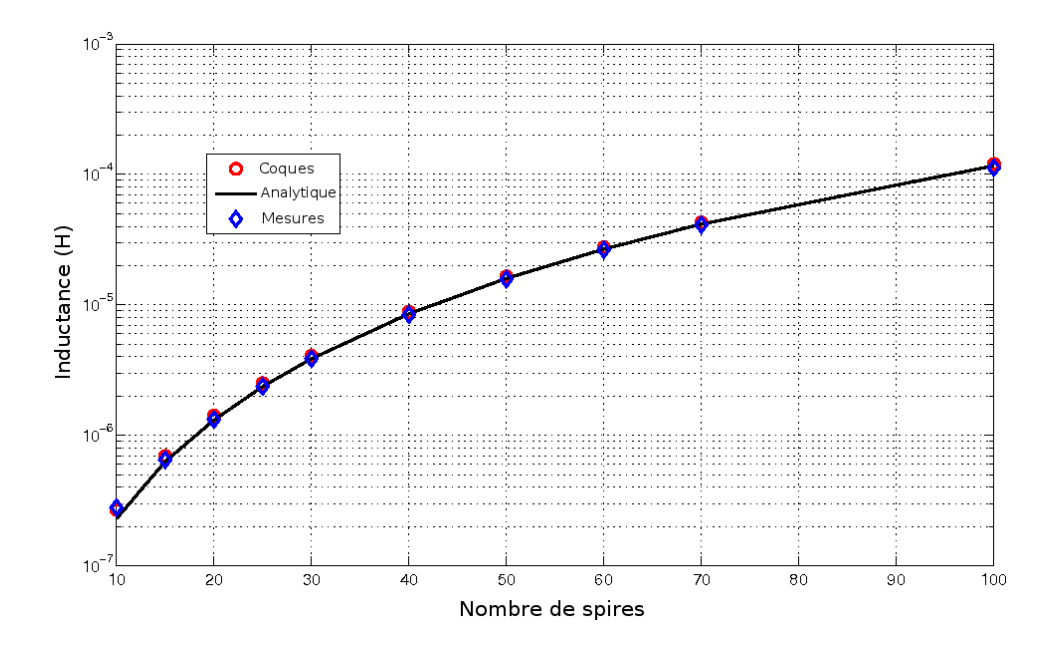

Fig. 17.2: Variation de l'inductance en fonction du nombre de spires pour différentes bobines plates circulaires (fréquence de travail : 1 kHz). Mesures, résultats analytiques et numériques (MEF avec des éléments coques).

La répartition des lignes de champ  $\boldsymbol{b}$  (partie réelle) produites par une bobine plate (70 spires, en caractère gras dans le tableau 6) est montrée dans la figure 17.3. La distribution des lignes et des isovaleurs sont qualitativement correctes. Il faut noter que certaines lignes ne font pas un parcours fermé, cette erreur qualitative est due à l'algorithme de traçage.

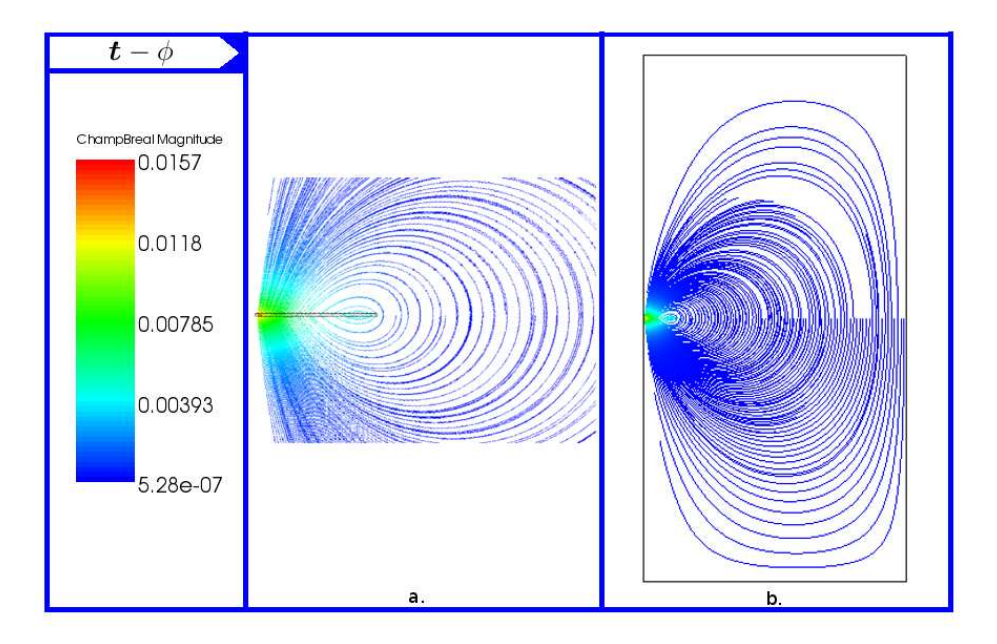

Fig. 17.3: Champ <sup>b</sup> produit par une bobine plate avec 70 spires. a. Vue détaillée avec indication de la position de la bobine. b. Vue d'ensemble du domaine d'étude.

## 17.2 Étude du lift-off

En présence d'une cible l'effet du changement du *lift-off* sera analysé pour un intervalle de fréquences entre 1 kHz et 1 MHz. Parmi les différentes bobines, celle avec 70 spires est choisie afin de comparer les résultats de la modélisation par éléments coques avec ceux obtenus par Dicthburn et *al.* [DBP03] et le modèle analytique de Dodd et Deeds [DD68]. La cible est une plaque métallique d'acier (HSLA-100) d'épaisseur 10 mm avec une conductivité de 34.7 MS/m et une perméabilité magnétique relative  $\mu_r = 85$ . L'effet du raffinement du maillage est considéré pour quatre valeurs du *lift-off* : 0.12 mm, 1.14 mm, 2.16 mm et 3.18 mm.

| $Lift-off$        | Maillage 1 | Maillage 2 |
|-------------------|------------|------------|
| $0.12$ mm         | 26296      | 105184     |
| $1.14 \text{ mm}$ | 29392      | 117568     |
| $2.16$ mm         | 20848      | 83392      |
| $3.18$ mm         | 17888      | 71552      |

Tab. 7: Nombre d'éléments des maillages utilisés pour l'étude du *lift-off*. Bobine plate.

La figure 17.4 montre l'évolution de l'impédance lorsque la fréquence augmente pour les différentes distances de séparation entre le capteur et la cible. Pour de basses fréquences ( $\leq 10$  kHz), il existe une bonne concordance entre les valeurs obtenues par la modélisation avec des éléments coques et le calcul analytique pour les deux maillages. Cependant, au delà de 10 kHz, les valeurs calculées pour les différents maillages avec des éléments coques commencent à s'écarter du calcul analytique. Ceci est dû, principalement, à l'effet de peau prononcé dans la région conductrice et magnétique (voir le tableau 8).

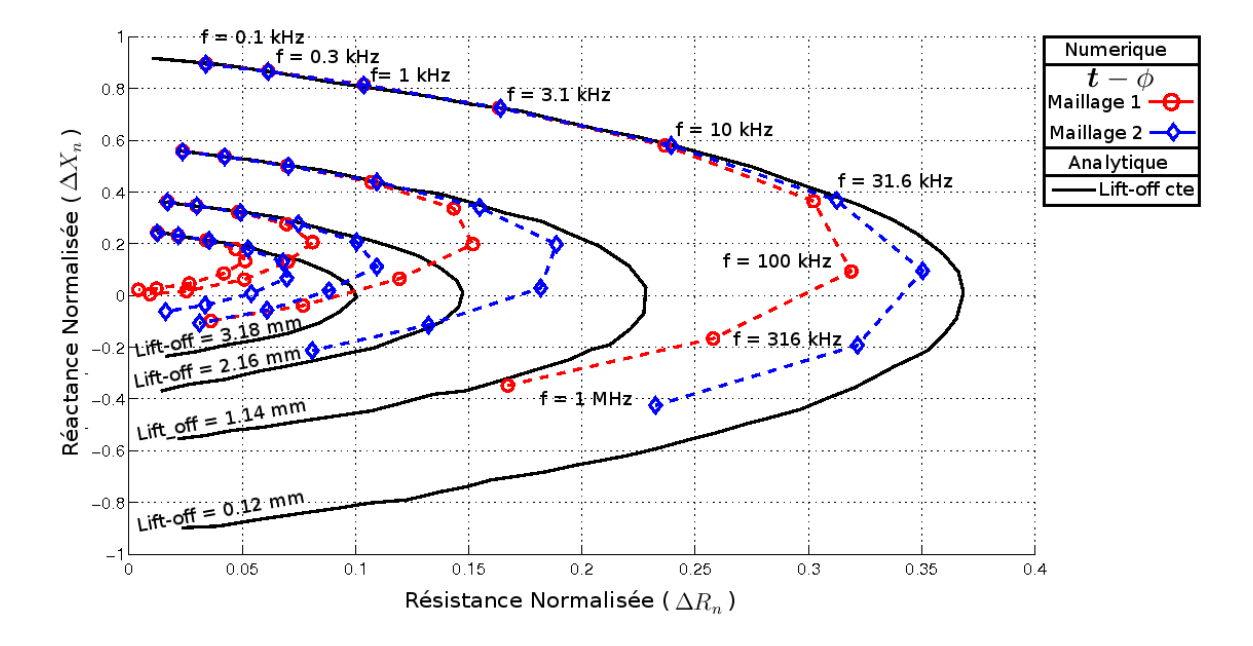

Fig. 17.4: Diagramme d'impédance normalisée.

Afin de souligner l'origine des écarts, les figures 17.5 et 17.6 montrent séparément la variation de la réactance et de la résistance en fonction de la fréquence pour un *liftoff* de 0.12 mm. Il peut être constaté que les différences sont principalement dues à la résistance.

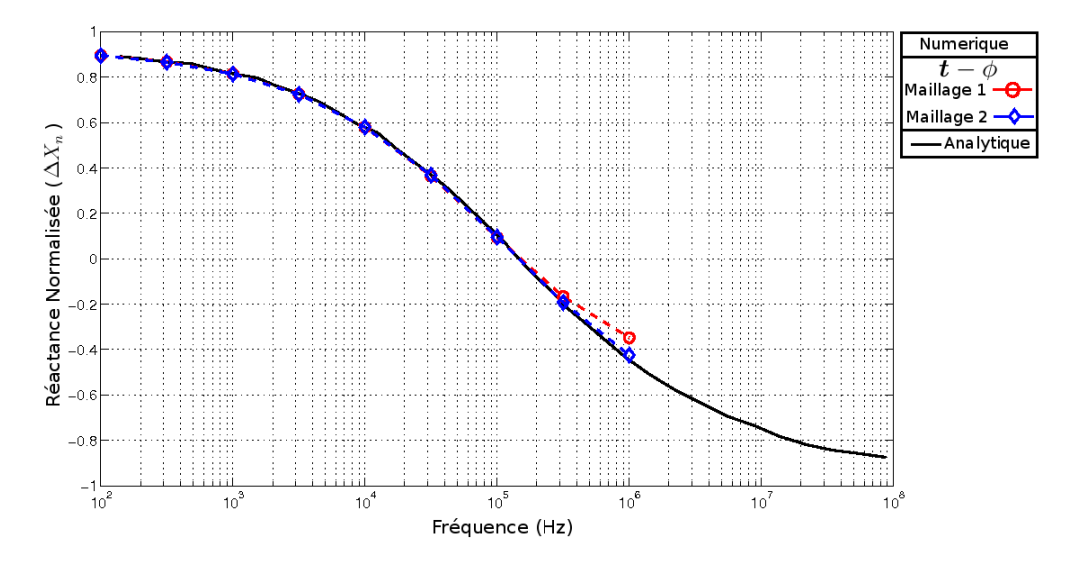

FIG. 17.5: Variation de  $\Delta X_n$  en fonction de la fréquence.

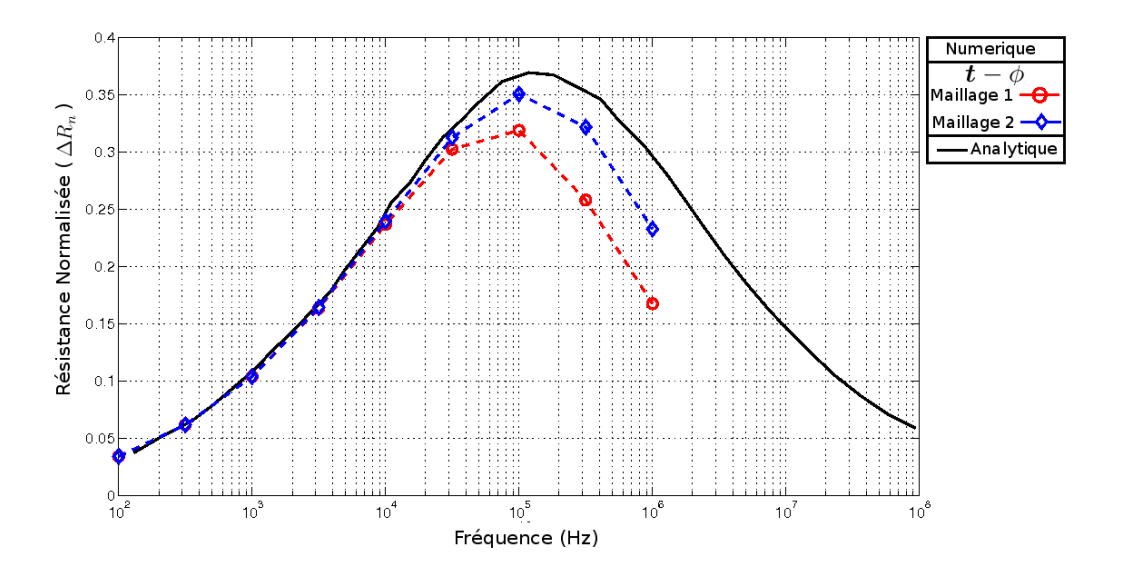

FIG. 17.6: Variation de  $\Delta R_n$  en fonction de la fréquence.

| Fréquences $\vert$ 1 kHz $\vert$ 10 kHz |      |      | $100 \text{ kHz}$                         | 1 MHz |
|-----------------------------------------|------|------|-------------------------------------------|-------|
| $\delta$ (mm)                           | 0.92 | 0.29 | $92.6\times10^{-3}$   $29.3\times10^{-3}$ |       |

Tab. 8: Épaisseur de pénétration pour différentes fréquences. Acier HSLA-100.

Les écarts sur le calcul de la résistance sont causés par la réduction de la profondeur de pénétration du champ au fur et à mesure que la fréquence de fonctionnement augmente. Ce phénomène est visualisée dans les figures 17.7 et 17.8 : les lignes du champ

b (fig. 17.7) vont moins pénétrer dans la cible au fur et à mesure que la fréquence augmente (réduction de l'énergie magnétique). Les courants induits vont augmenter sa valeur en fonction de la fréquence mais, comme il peut être constaté dans la figure 17.8, ces courants vont circuler de plus en plus à la surface du conducteur. De cette façon, le calcul des pertes Joule devient inexact à fréquence élevée parce que la taille des éléments triangulaires dans la région conductrice est plus grande que la valeur de la profondeur de pénétration δ (voir tableau 8). L'utilisation des éléments coques a une influence moins importante sur le comportement des écarts dans ce cas. Les erreurs, comme il a été montré, proviennent principalement, du raffinement appliqué aux régions conductrices (maillage triangulaire).

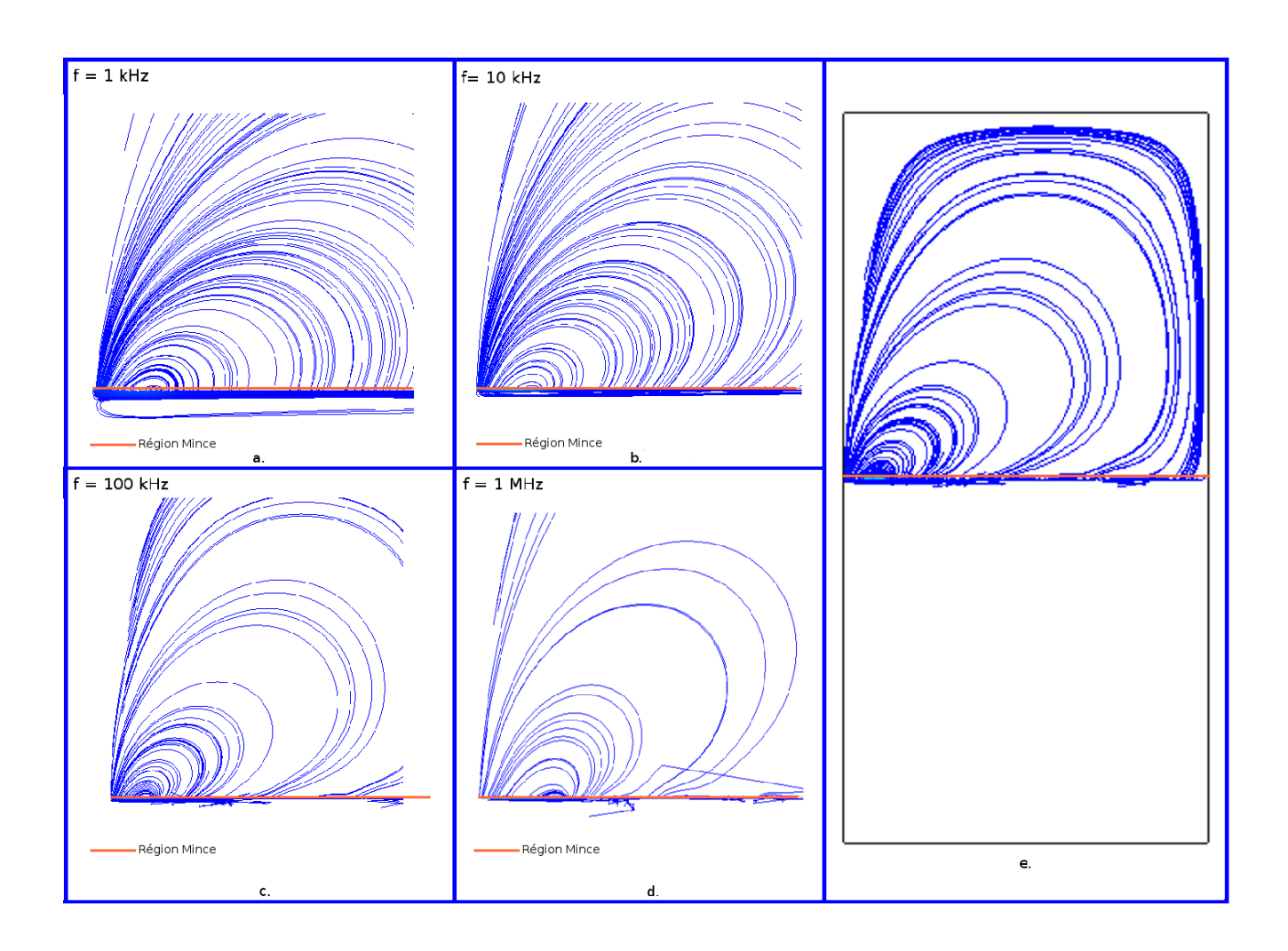

FIG. 17.7: Lignes de champ  $\boldsymbol{b}$  (partie réelle). Bobine plate. Formulation  $\boldsymbol{t} - \phi$ : a. Fréquence = 1 kHz. b. Fréquence = 10 kHz. c. Fréquence = 100 kHz. d.<br>Fréquence = 1 MHz. e. Vu d'ensemble de la région de calcu
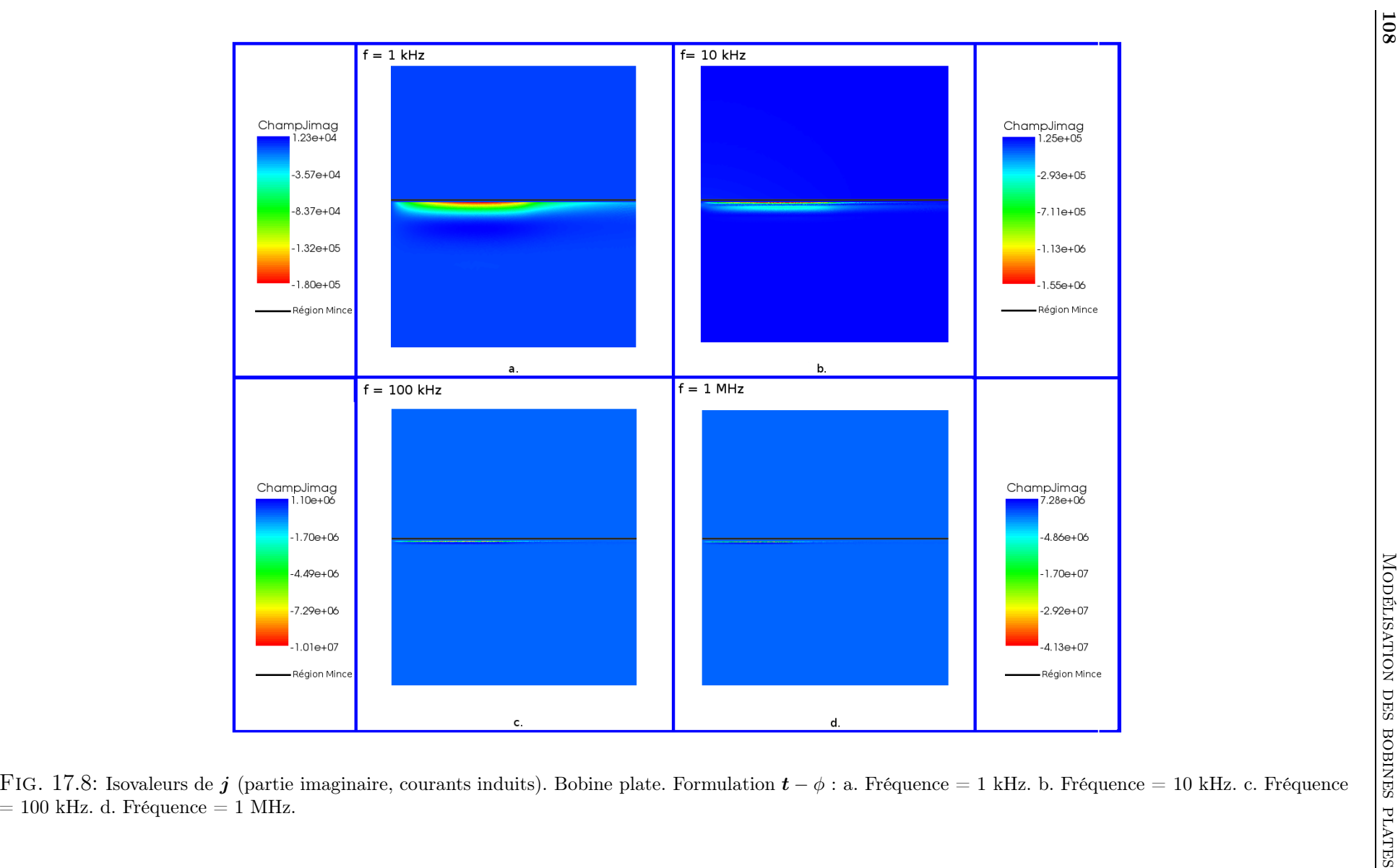

# 18 Conclusion

Les applications développées dans ce chapitre ont montré l'utilité des éléments coques dans la modélisation des régions minces. Notamment, les descriptions qualitatives et quantitatives des différents cas présentés montrent l'intérêt de leur utilisation généralisée dans la représentation de ce type de problèmes.

Différentes analyses ont été effectuées afin d'évaluer les performances des éléments coques. Une première a consisté à comparer le nombre d'itérations nécessaires à l'inversion du système d'équations entre un maillage avec des éléments triangulaires et un autre qui inclut des éléments coques. Une deuxième a porté sur l'étude des écarts d'impédance entre les valeurs analytiques et celles calculées par la MEF avec des éléments coques. Finalement, la troisième analyse a montré la distribution qualitative des isovaleurs et des lignes de champ dans le domaine d'étude.

En ce qui concerne la comparaison des maillages avec et sans éléments coques (cas bidimensionnel, bobine à vide et *lift-off* ), une accélération de la convergence de la méthode d'inversion du système d'équations a été constaté. L'accélération est due, d'une part, à la représentation géométrique de la région mince (une ligne dans le cas bidimensionnel ou bien une surface dans le cas tridimensionnel) ce qui améliore la qualité du maillage, et d'autre part, à une adéquate insertion dans le système d'équations des paramètres géométriques et physiques de la région mince qui est effectué par les éléments coques.

Les écarts d'impédance calculés par rapport au modèle analytique développé par Dodd et Deeds [DD68] ont mis en évidence le phénomène d'encadrement qui a été constaté par plusieurs auteurs sur des maillages qui ne contiennent pas d'éléments dégénérés. Cet encadrement des formulations duales a été exploité de façon à mieux approximer la solution analytique par le calcul de la moyenne entre les formulations.

Enfin, la troisième analyse a montré pour les différents cas que la variation qualitative des isovaleurs et des lignes de champ, de part et d'autre de la région mince, était conforme à la transition de champs scalaires et vectoriels.

Dans le cas des bobines plates, il a été montré que les écarts sur l'impédance étaient liés, principalement, au calcul de pertes Joule dans les régions conductrices maillées par des éléments classiques (triangles ou tétraèdres).

# Conclusion générale et perspectives

La technique de modélisation par éléments finis, de par sa souplesse d'adaptation aux géométries complexes, occupe une place importante dans le cadre des techniques de modélisation des sondes utilisées dans le contrôle non destructif par courants de Foucault  $(CF)$ .

Dans ce travail, les problèmes de modélisation des régions de faible épaisseur ont été exposés. Notamment, il a été montré que la qualité d'un maillage simplicial (par exemple, un maillage triangulaire) se détériore au fur et à mesure qu'il est nécessaire de mailler des régions de faible épaisseur. L'amélioration de la qualité du maillage justifie l'utilisation des éléments coques comme alternative au maillage par des éléments simpliciaux. En outre, les conditions de passage de part et d'autre de la région mince sont bien prises en compte par les éléments coques, ce qui contribue à une bonne description des phénomènes électromagnétiques.

Les performances des éléments coques ont été analysées, tant au niveau qualitatif que quantitatif. Par rapport à l'utilisation d'un maillage classique (avec des simplexes), l'utilisation d'un maillage avec des éléments coques pour le traitement des problèmes comprenant des régions minces (ex : *lift-off* ou bobines plates) a montré une réduction du nombre d'itérations nécessaires à l'inversion du système d'équations. Cette réduction du nombre d'iterations est due principalement à deux causes. La première est l'amélioration de la qualité du maillage grâce à la représentation de la région mince comme une ligne, dans le cas bidimensionnel, ou bien comme une surface, dans le cas tridimensionnel. La deuxième cause est la correcte insertion dans le système d'équations des paramètres géométriques et physiques de la région mince effectué par les éléments coques.

Les résultats obtenus dans le calcul de l'impédance, pour les maillages qui contiennent des éléments coques, se rapprochent des valeurs analytiques. En outre, le phénomène d'encadrement a été constaté et exploité afin de réduire les écarts par rapport à la solution analytique, en calculant la moyenne entre les formulations.

Dans les exemples développés, la distribution des isovaleurs a été tracée, de même que les lignes de champ afin de vérifier la transition des champs scalaires et vectoriels à la traversée de la région mince qui est maillée par des éléments coques. Cette transition est correctement prise en compte d'après les résultats obtenus.

Le choix des éléments coques augmente sensiblement la qualité du maillage ce qui réduit les erreurs qui découlent de la discretisation, mais, il est toujours nécessaire de choisir le maillage simplicial de manière judicieuse.

Les différentes applications mises en œuvre participent à l'élargissement des applications des éléments coques dans la modélisation électromagnétique. En particulier, il convient de souligner l'originalité du modèle développé pour les bobines plates.

Les perspectives sont nombreuses il est nécessaire de mentionner certaines qui sont importantes :

- Dans les applications exposées, la région mince est élargie jusqu'aux limites du domaine. Il serait convenable, pour la modélisation d'autres types de problèmes, lorsque cette région ne peut pas être étendue jusqu'aux frontières (cas de fissures), de pouvoir « coupler » correctement les éléments coques avec les autres éléments du maillage. Ce couplage implique la définition d'autres types d'éléments déformés qui, dans le cas tridimensionnel, ne sont pas prismatiques.
- Dans ce travail, la modélisation des bobines plates a été établie à partir d'un modèle bidimensionnel, parce que la géométrie du problème (cible et bobine) possède une axisymétrie. Cependant, dans la plupart des cas, il n'existe pas d'axisymétrie : bobines rectangulaires, pièces non axisymétriques... il est donc important, pour de futurs travaux, d'étendre cette modélisation aux cas tridimensionnels.
- Enfin, la généralisation des éléments coques pour la prise en compte des régions minces qui ne sont pas planes est un autre sujet, qui pourrait avoir des applications intéressantes, notamment pour la modélisation des surfaces complexes.

# Références

- [AE06] E. ABENIUS et F. EDELVIK : Thin sheet modeling using shell elements in the finite-element time-domain method. *Antennas and Propagation, IEEE Transactions on*, 54(1):28–34, Jan 2006.
- [AF97] N. AYMARD et M. FELIACHI: An improved modified surface impedance for transverse electric problems. *Magnetics, IEEE Transactions on*, 33(2):1267– 1270, Mars 1997.
- [AF01] N. Azzouz et M. FELIACHI: Non-linear surface impedance taking account of thermal effect. *Magnetics, IEEE Transactions on*, 37(5):3175–3177, Sept 2001.
- [Ago04] M.K. Agoston : *Computer Graphics and Geometric Modeling*. Springer, 2004.
- [AK54] J.H. ARGYRIS et S. KELSEY : Energy theorems and structural analysis. *Aircraft Engineering*, 26, Oct-Mai 1954.
- [AR93] R. ALBANESE et G. RUBINACCI : Analysis of three-dimensional electromagnetic fields using edge elements. *J. Compt. Phys.*, 108(1):236–245, 1993.
- [BBP<sup>+</sup>97] O. Biro, I. Bardi, K. Preis, W. Renhart et K.R. Richter : A finite element formulation for eddy current carrying ferromagnetic thin sheets. *Magnetics, IEEE Transactions on*, 33(2):1173–1178, Mar 1997.
- [BH93] D. BALDOMIR et P. HAMMOND : Geometry approach to eddy current systems. *Inst. Elect. Eng. Proc. A*, 140(2):166–172, 1993.
- [Bos96] A Bossavit : Small parameters problems in eddy currents theory : a review, and a case study on how to avoid meshing small regions. *Magnetics, IEEE Transactions on*, 32(3):729–731, 1996.
- [Bos01] A. Bossavit : *Computational Electromagnetism : variational formulations, complementarity, Edge Elements*. Academic Press, 2001.
- [Bos03] A. Bossavit : *Electromagnétisme et éléments finis, Vol 1*. Hermès-Lavoisier, 2003.
- [Bos04] A Bossavit : *Electromagnétisme en vue de la modelisation*. Springer, 2004.
- [Bos05] A Bossavit : Discretization of electromagnetic problems : The 'generalized finite differences' approach. *Numerical Methods in Electromagnetism (Handbook of Numerical Analysis)*, 13:105–197, 2005.
- [Bos07] A. Bossavit : Génération récursive des formes de whitney sur tetraédres, hexaédres, prismes et pyramides, Oct 2007.
- [Bos09] A. Bossavit : Communication personnel, Sept 2009.
- [Bul05] J. W. Bull : *Finite element analysis in thin walled structures*. Taylor and Francis, 2005.
- [BV82] A. BOSSAVIT et J.C. VERITÉ : A mixed fem-biem method to solve 3d eddy current problems. *Magnetics, IEEE Transactions on*, 18(2):431–435, 1982.
- [CB03] D. CHAPELLE et K.J. BATHE : *The finite element analysis of shells Fundamentals*. Springer Velag, 2003.
- [CD07] X. Chen et T. Ding : Flexible eddy current sensor array for proximity sensing. *Sensors and Actuators A*, (135):126–130, 2007.

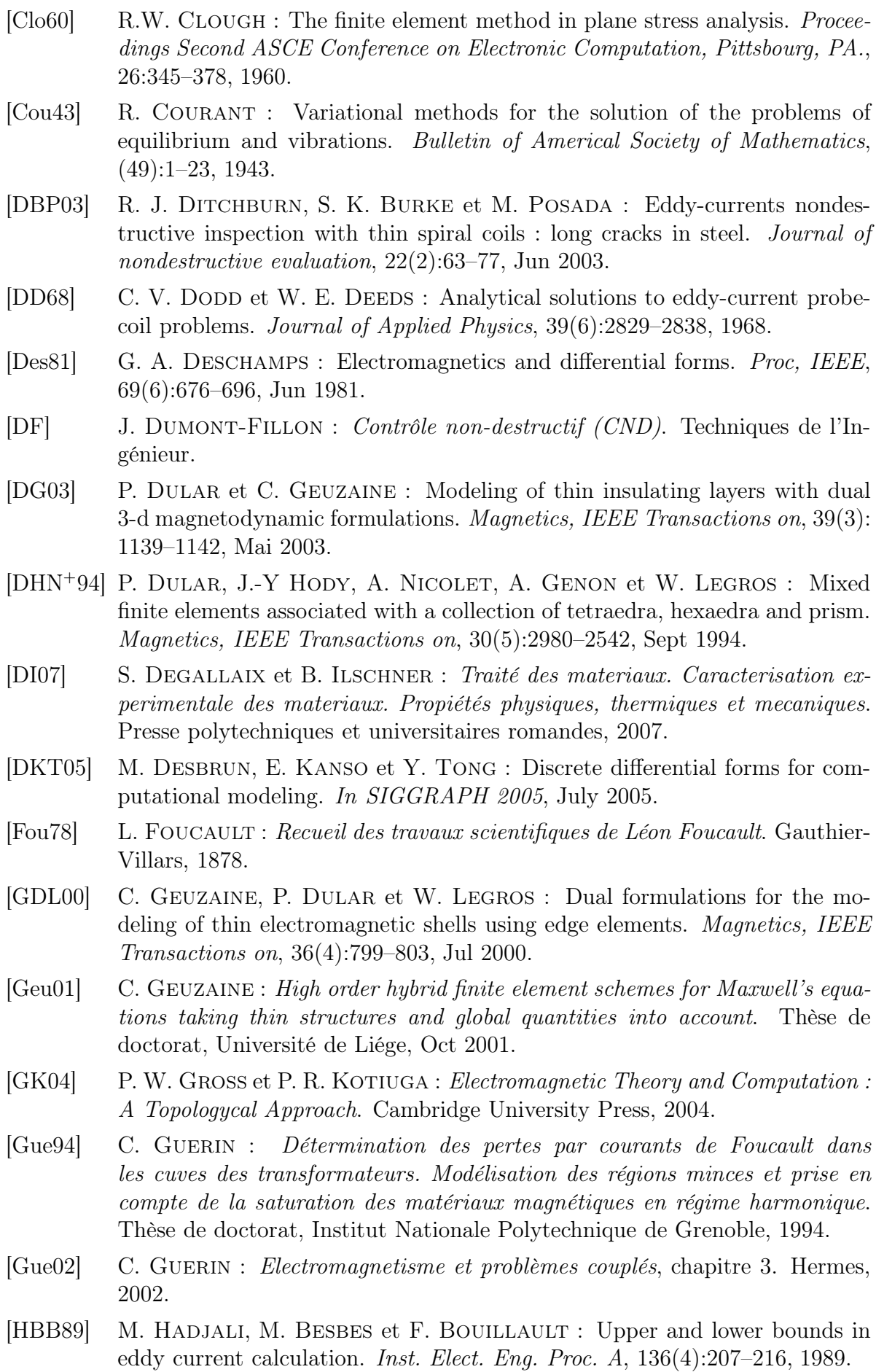

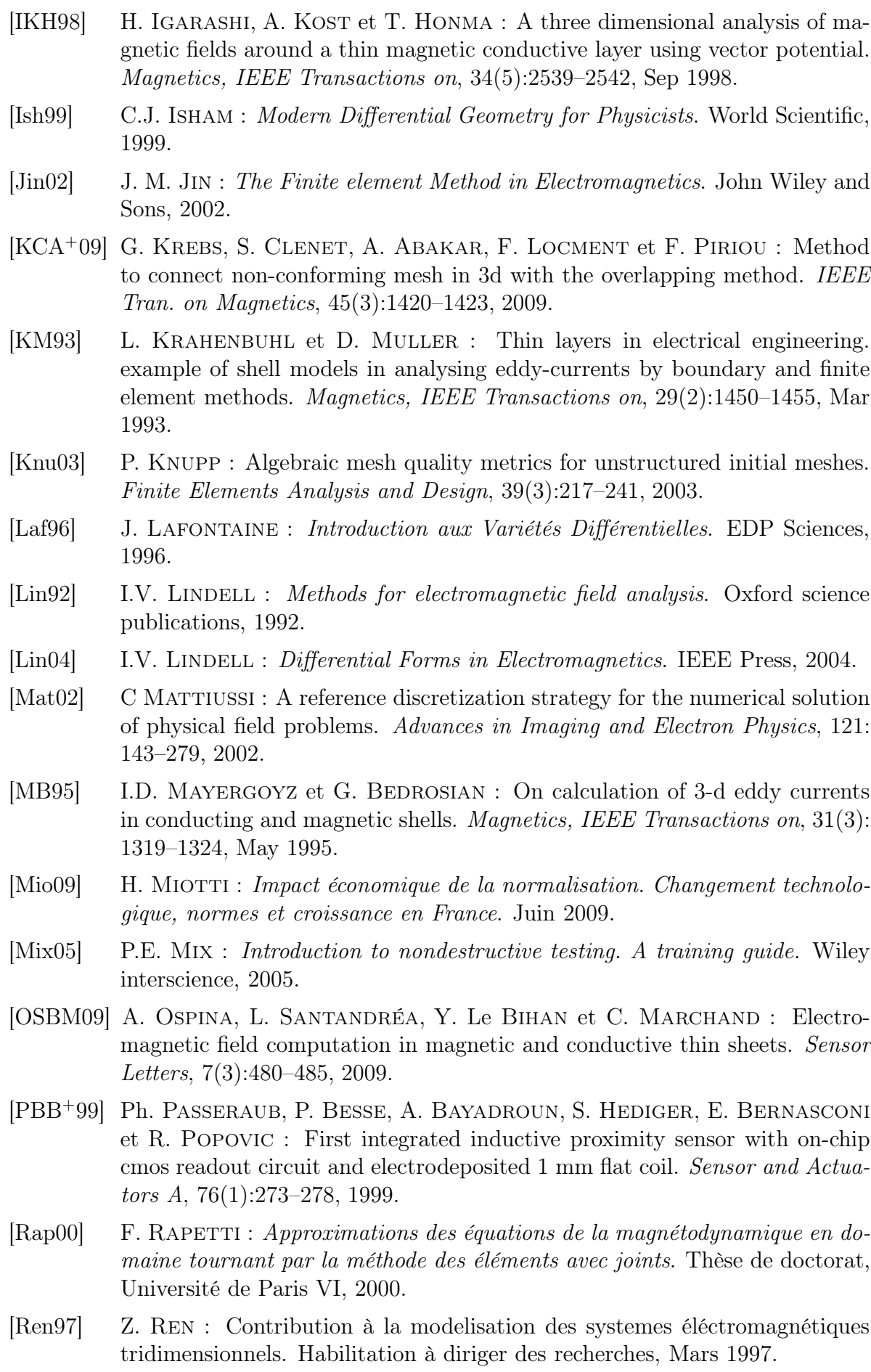

- [Ren98] Z. Ren : Degenerated whitney prism elements general nodal and edge shell elemnts for field computation in thin structures. *Magnetics, IEEE Transactions on*, 34(5):2547–2550, Sept 1998.
- [Ren09] Z. Ren : On the complementarity of dual formulations on dual meshes. *Magnetics, IEEE Transactions on*, 45(3):1284–1287, Mar 2009.
- [RJB<sup>+</sup>09] C. Ravat, P. Joubert, Y. Le Bihan, C. Marchand, M. Woytazik et E. Dufour-Gergam : Non-destructive evaluation of small defects using an eddy current microcoil sensor array. *Sensor Letters*, 7(3):400–405, June 2009.
- [RR04] D. J. Riley et N. W. Riley : First order models for thin-material sheets and coatings in the finite-element time domain method. *IEEE Antennasand-Propagation-Society International Symposium*, 1-4, 2004.
- [SA01] D. J. SADLER et C. H. AHN : On-chip eddy current sensor for proximity sensing and crack detection. *Sensors and actuators A*, (91):340–345, 2001.
- [SF96] P. Silvester et R. Ferrari : *Finite Elements for Electrical Engineers*. Cambridge University Press, Third Ed, 1996.
- [Spi99] M. Spivak : *A Comprehensive Introduction to Differential Geometry*. Publish or Perish, Inc., Third Ed, 1999.
- [Ton95] E. TONTI: On the geometrical structure of electromagnetism. *Gravitation, Electromagnetism and Geometrical Structures, Pitagora Editrice Bologna*, 34(5):281–308, 1995.
- [Tre03] S. Tretyakov : *Analytical modeling in applied electromagnetics*. Artech house, 2003.
- [Tsu92] I.A. Tsukerman : Overlapping finite element elements for problems with movement. *IEEE Trans. on Magnetics*, 28(5):2247–2249, 1992.

Cinquième partie

# Annexes

# A Notions fondamentales

La compréhension des structures sous-jacentes aux équations de Maxwell nécessite l'utilisation d'un certain nombre d'outils théoriques. Ces outils sont tous rattachés à la structure géométrique, d'où l'importance d'identifier et de situer dans l'ordre les parties constitutives de cette structure. Il s'agit de fixer le cadre géométrique qui sert de support aux phénomènes physiques. Cadre qui est, en général, identifié avec l'espace euclidien classique  $\mathbf{E}_3$ . Ces annexes ont pour objectif de présenter ces outils mathématiques d'une façon accessible, comme une lecture complémentaire aux différents chapitres de la thèse. Le lecteur qui voudrait de plus amples explications peut consulter les ouvrages [Ago04], [Bos05], [DKT05], [GK04], [Ish99], [Laf96] et [Spi99], desquels ces notions ont été largement extraites.

# A.1 Structures basiques

## A.1.1 Espace affine

Un ensemble des points est appelé un *espace affine*, lorsqu'il associe à une couple de points  $\{p, q\}$  un unique vecteur  $\boldsymbol{v}$  qui les relie. Par exemple, si **P** est l'ensemble des points d'une droite pour deux points  $p, q \in \mathbf{P}$ , il existe un unique vecteur  $v$  tel que,

$$
q = T_v(p),\tag{A.1}
$$

on écrit  $q = p + v$ . Il s'agit d'une application de l'ensemble sur lui-même :  $T_v : \mathbf{P} \to \mathbf{P}$ . L'action par translation sur les points a deux caractéristiques principales :

- Elle est transitive : pour chaque pair de points  $\{p, q\}$  il existe un vecteur tel que  $q = p + v$ .
- Elle est régulière : si  $p + v \neq p$  alors,  $v \neq 0$ .

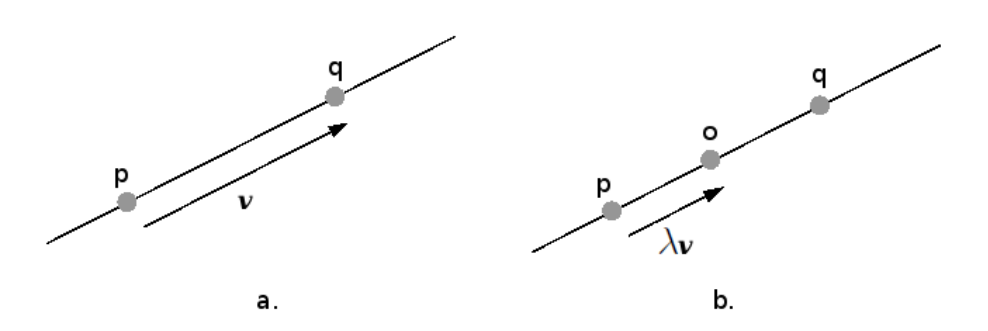

FIG. A.1: a.) Le groupe de translation. b.) Le point  $o$ 

De cette façon un espace affine  $A_n$  de dimension n est associé à un espace vectoriel  $V_n$  de dimension n.

## A.1.2 Espace vectoriel

Un espace vectoriel  $V_n$  de dimension n est l'ensemble des combinaisons linéaires de *n* vecteurs linéairement indépendants  $v_1, v_2, v_3, \ldots, v_n$ , c'est-à-dire, l'ensemble des vecteurs de la forme,

$$
\boldsymbol{v} = \sum_{i=1}^{n} \lambda_i \boldsymbol{v}_i, \tag{A.2}
$$

avec  $\lambda_i \in \mathbb{R}$ . Chaque vecteur v de  $V_n$  s'écrit de manière unique sous cette forme. Les  $\lambda_i$  sont les coordonnées de v dans la base  $\{v_1, v_2, v_3 \dots v_n\}$ . La donnée d'un vecteur équivaut à la donnée du n-uplet  $(\lambda_1, \lambda_2, \lambda_3, \dots, \lambda_n)$  de ses coordonnées. On identifie ainsi souvent  $\mathbf{V}_n$  et  $\mathbb{R}^n$ .

Dans ce contexte, l'addition et la multiplication par un scalaire peuvent être definies comme des *applications*, d'où, une *application linéaire*,  $f : V_n \to W_n$ , possède les propriétés suivantes, pour  $v, w \in V_n$ ,  $\alpha \in \mathbb{R}$ 

$$
- f(\boldsymbol{v} + \boldsymbol{w}) = f(\boldsymbol{v}) + f(\boldsymbol{w}).
$$
  
-  $f(\alpha \boldsymbol{v}) = \alpha f(\boldsymbol{v})\}.$ 

Ces caractéristiques mettent en évidence le fait que deux espaces  $V_n$  et  $W_n$  de même dimension ont la même forme. S'il y a une correspondance bijective linéaire des éléments entre les deux espaces, *one-to-one*, il existe une fonction inverse  $f^{-1}: \mathbf{W}_n \to \mathbf{V}_n$ , elle aussi linéaire. Les deux espaces sont composés par des éléments similaires soumis aux mêmes propriétés : ils sont *isomorphes*. Une telle application f établie entre ces deux espaces est un *isomorphisme* : elle est établie entre deux espaces qui sont du même type. Par exemple, la construction d'un espace vectoriel à partir de sa base est une application entre  $V_n$  et  $\mathbb{R}^n$ , cette application est un isomorphisme. Construisons un espace vectoriel de dimension  $V_2$ , en choisissant une base constituée par les vecteurs  $\{v_1, v_2\}$ , l'application

$$
f: \alpha = (\alpha_1, \alpha_2) \mapsto \alpha_1 \mathbf{v_1} + \alpha_2 \mathbf{v_2} \tag{A.3}
$$

fait correspondre à chaque vecteur  $\boldsymbol{v}$  une couple de coordonnées  $\{\alpha_1, \alpha_2\}$ . Ce couple de  $\mathbb{R}^2$  représente les composantes du vecteur dans cette base. L'application est un isomorphisme puisque  $\mathbb{R}^2$  est un espace vectoriel de dimension 2[Bos03].

**A.1.2.1 Coordonnées barycentriques** Le vecteur  $v$  de la translation  $T_v$  qui envoie un point p sur un point q peut se noter  $v = p - q$ . Un espace vectoriel agit par translation sur un espace de points. On peut écrire pour un point *o* sur la droite  $(p, q)$ ,  $o = p + \lambda v$  avec  $\lambda \in \mathbb{R}$ . Le point o peut être défini comme :

$$
o = p + \lambda(p - q) = (1 - \lambda)p + \lambda q,
$$
\n(A.4)

où les coefficients  $(1 - \lambda)$  et  $\lambda$  sont les poids barycentriques, cette équation peut se réécrire comme :

$$
o = (1 - \lambda)p + \lambda q = \lambda_0 p + \lambda_1 q,
$$
\n(A.5)

avec  $\lambda_0 = 1 - \lambda$ ,  $\lambda_1 = \lambda$  et  $\lambda_0 + \lambda_1 = 1$ .

En généralisant cette idée sur un ensemble de points  $\{p_0, p_1, \ldots, p_n\}$  affinement indépendants (ce qui signifie que l'ensemble n'appartient pas à un espace affine de dimension inferieure à n), les points vont être associés chacun d'eux avec des poids  $\lambda_i$  de telle façon que  $\sum_{i=0}^{n} \lambda_i = 1$ , écriture qui permet de localiser un point quelconque sur un espace à n dimensions comme :

$$
p = \sum_{i=0}^{n} \lambda_i p_i,
$$
\n(A.6)

d'où la dénomination de *coordonnées barycentriques* pour les  $\lambda_i$  par rapport à la base affine donnée par les points  $p_i$ . A noter la similarité entre cette dernière expression et celle qui donne l'expression d'un vecteur à partir d'une base de l'espace vectoriel (eq. A.2). Mais, à la différence de l'espace vectoriel, il n'y a pas de point particulier : l'origine a été « oublié »[Bos01].

La fonction définie par l'équation A.6 est une *application affine*, c'est-à-dire, un type d'application qui préserve les barycentres et conserve l'alignement. Un cas spécial est celui des applications affines qui vont de l'espace vers lui-même, elles s'appellent *transformations affines*. Le groupe formé par toutes les transformations affines inversibles, c'est-à-dire, celles qui sont biunivoques, s'appele le *groupe affine*.

## A.1.3 Espaces en dualité

On dit que deux espaces vectoriels  $V_n$  et  $W_n$  sont en dualité lorsqu'il y a un produit interne entre les éléments de  $V_n$  et ceux de  $W_n$  defini comme

$$
(\boldsymbol{v}, \boldsymbol{w}) = \sum_{i=1}^{n} \lambda_i \gamma_i
$$
 (A.7)

avec  $\lambda_i$  les coordonnées du vecteur  $\boldsymbol{v}$  et  $\gamma_i$  celles du vecteur  $\boldsymbol{w}$ . Ce produit verifie

- la bilinéarité :  $(\boldsymbol{v}, \boldsymbol{w} + \lambda \boldsymbol{w}') = (\boldsymbol{v}, \boldsymbol{w}) + \lambda (\boldsymbol{v}, \boldsymbol{w}')$  et de même à gauche,
- ainsi que le caractère défini : ∀ $w \in W_n$ ,  $(v, w) = 0$  alors  $v = 0$  et de même pour  $w$ .

Deux bases  $\{v_1, v_2, \ldots, v_n\}$  de  $V_n$  et  $\{w_1, w_2, \ldots, w_n\}$  de  $W_n$  sont *duales* lorsque

$$
(\boldsymbol{v}_i, \boldsymbol{w}_j) = \delta_{ij},\tag{A.8}
$$

où

$$
\delta_{ij} = \begin{cases} 1, & \text{si } i = j \\ 0, & \text{si } i \neq j \end{cases}
$$
 (A.9)

est le symbole de Kronecker. Un cas particulier de dualité est l'espace  $\mathbf V_n^*$  des toutes les applications linéaires  $\phi : \mathbf{V}_n \to \mathbb{R}$ .

# A.2 Structures géométriques

#### A.2.1 Métrique de l'espace : distances et angles

Dans les sections antérieures, les notions de distance ou d'angle n'avaient pas été évoquées, elles n'étaient pas nécessaires à la définition d'espace affine. La définition de ces notions peut se faire de façon intuitive : la distance entre deux points  $p, q$  d'un espace affine est un nombre  $d(p, q)$ , avec les propriétés suivantes

– elle est symétrique,

$$
d(p,q) = d(q,p),\tag{A.10}
$$

– et définie positive

$$
d(p,q): \begin{cases} > 0, \quad \text{si } p \neq q, \\ &= 0, \quad \text{si } p = q. \end{cases} \tag{A.11}
$$

Le pendant vectoriel de la notion de distance est le produit scalaire. C'est un produit interne entre deux vecteurs  $u, v \in V_n$ . Lorsque l'espace vectoriel est rapporté à une base orthonormée<sup>5</sup>, le produit scalaire est defini comme  $(u, v) = \alpha_1 \beta_1 + \alpha_2 \beta_2 + \cdots + \alpha_n \beta_n$ avec  $(\alpha_1, \alpha_2, \ldots, \alpha_n)$  les coordonnées de  $u$  et  $(\beta_1, \beta_2, \ldots, \beta_n)$  les coordonnées de  $v$ .

Cet outil a des propriétés similiares à celle de la distance entre deux points  $d(p, q)$ , évoquées précédemment :

– il est symétrique,

$$
(\mathbf{u}, \mathbf{v}) = (\mathbf{v}, \mathbf{u}), \tag{A.12}
$$

– il est defini positif

$$
(\boldsymbol{u}, \boldsymbol{u}) : \begin{cases} > 0, \quad \text{si } \boldsymbol{u} \neq 0, \\ = 0, \quad \text{si } \boldsymbol{u} = 0, \end{cases} \tag{A.13}
$$

– il est bilinéaire

$$
(\mathbf{u}, \mathbf{v} + \lambda \mathbf{w}) = (\mathbf{u}, \mathbf{v}) + \lambda (\mathbf{u}, \mathbf{w}).
$$
 (A.14)

Le lien exact entre produit scalaire et distance se fait grâce à la norme : la norme d'un vecteur  $u$  est  $||u|| = \sqrt{u, u}$ . Si p, q sont deux points et  $v = p - q$ , alors  $d(p, q) = ||v||$ . On dit que la distance est euclidienne car elle provient d'un produit scalaire. La norme de v se calcule avec ses coordonnées  $(\beta_1, \beta_2, \ldots, \beta_n)$ :

$$
||v|| = \sqrt{\beta_1^2 + \beta_2^2 + \dots + \beta_n^2}
$$
 (A.15)

Le produit scalaire pérmet de definir les angles non orientés. L'angle entre les vecteurs u et v est défini comme le nombre  $\theta \in [0, \pi]$  verifiant

$$
\cos \theta = \frac{(\mathbf{u}, \mathbf{v})}{||\mathbf{u}|| \, ||\mathbf{v}||}.
$$
\n(A.16)

Notons que l'inégalité de Cauchy-Schwarz,

$$
|(u, v)| \le ||u|| \, ||v||, \tag{A.17}
$$

assure que

$$
\frac{(\mathbf{u}, \mathbf{v})}{||\mathbf{u}|| \, ||\mathbf{v}||} \in [-1, 1].
$$
\n(A.18)

C'est bien le cosinus d'un nombre.

De plus, la norme respecte l'inégalité triangulaire :

$$
||u + v|| \le ||u|| + ||v||. \tag{A.19}
$$

Il peut être constaté, dans ce qui précède, que la distance est invariante par translation et ne dépend pas du point choisi comme origine dans le système de coordonnées. En somme, elle est compatible avec la structure affine. Le produit scalaire permet de mettre $\mathbf V_n$ en dualité avec lui-même.

<sup>5</sup>Les vecteurs de la base sont de norme égale à un et orthogonaux entre eux.

A.2.1.1 Espace vectoriel des fonctions Toutes les caractéristiques attribuées antérieurement aux espaces vectoriels peuvent s'appliquer aux espaces de fonctions. Par exemple, soit un ensemble de fonctions linéairement indépendantes  $\{f_1, f_2, \ldots, f_n\}$ . Les combinaisons linéaires entre les éléments de cet ensemble génèrent un espace fonctionnel qui est un *espace vectoriel des fonctions*. Cet espace peut s'équiper d'un produit scalaire,

$$
(f,g)_{\Omega} = \int_{\Omega} f(\xi)g(\xi)d\xi.
$$
 (A.20)

L'espace de toutes les fonctions  $f : \Omega \to \mathbb{R}$  de carré intégrable, c'est-à-dire,

$$
\int_{\Omega} f(\xi)^2 d\xi, \tag{A.21}
$$

s'appelle l'espace de Hilbert  $L^2$ . On considère aussi la version vectorielle  $L^2$  des fonctions  $\textbf{\textit{f}}: \Omega \rightarrow \mathbb{R}^n$  telle que

$$
\int_{\Omega} ||f(\xi)||^2 d\xi \leq \infty. \tag{A.22}
$$

Le produit scalaire entre fonctions est défini par la formule precedente :

$$
(f,g)_{\Omega} = \int_{\Omega} f(\xi)g(\xi)d\xi.
$$
 (A.23)

Dans le processus de modélisation des équations de Maxwell, l'intérêt est porté sur trois autres produits scalaire [Bos04] :

$$
(\phi, \phi')_{\Omega} = \int_{\Omega} \phi \, \phi' \, d\Omega + \int_{\Omega} \mathbf{grad} \, \phi \cdot \mathbf{grad} \, \phi' \, d\Omega. \tag{A.24}
$$

$$
(\mathbf{e}, \mathbf{e}')_{\Omega} = \int_{\Omega} \mathbf{e} \, \mathbf{e}' \, d\Omega + \int_{\Omega} \mathbf{rot} \, \mathbf{e} \cdot \mathbf{rot} \, \mathbf{e}' \, d\Omega, \tag{A.25}
$$

$$
(\boldsymbol{b}, \boldsymbol{b}')_{\Omega} = \int_{\Omega} \boldsymbol{b} \; \boldsymbol{b}' \; d\Omega + \int_{\Omega} \text{div} \; \boldsymbol{b} \; \text{div} \; \boldsymbol{b}' \; d\Omega, \tag{A.26}
$$

où  $\phi$  représente un champ scalaire, e et b sont la représentation des champs vectoriels, tous les trois sont restreints aux domaine  $\Omega$  (un sous ensemble de l'espace euclidien  $\mathbf{E}_3$ ). À ces produits scalaires sont associés des espaces vectoriels qui peuvent être définis par :

$$
H(\text{grad}, \Omega) = \{ \phi \in \mathcal{L}^2 \mid \text{grad } \phi \in \mathcal{L}^2 \},
$$
  

$$
H(\text{rot}, \Omega) = \{ e \in \mathcal{L}^2 \mid \text{rot } e \in \mathcal{L}^2 \},
$$
  

$$
H(\text{div}, \Omega) = \{ b \in \mathcal{L}^2 \mid \text{div } b \in \mathcal{L}^2 \}.
$$
 (A.27)

Ces espaces H sont appélés *espaces de Sobolev*.

# A.2.2 Orientation

Une autre notion qui peut s'ajouter à la structure d'espace affine est l'orientation. Comme pour la notion de distance, l'orientation d'un espace n'est pas intrinsèque à l'espace affine lui-même : il existe des espaces avec une métrique sans orientation.

Le problème de la définition d'une orientation peut s'éclaircir en essayant de définir l'orientation de l'espace $\mathbb{R}^2$  à partir de la comparaison de deux bases  $\{\boldsymbol{v}_1,\boldsymbol{v}_2\}$  et  $\{u_1, u_2\}$ . Les vecteurs v exprimées dans la base u vont s'écrire à l'aide d'une matrice de transformation  $T$  comme:

$$
\left(\begin{array}{c}\n\boldsymbol{v}_1 \\
\boldsymbol{v}_2\n\end{array}\right) = \left(\begin{array}{cc}\n t_{11} & t_{12} \\
 t_{21} & t_{122}\n\end{array}\right) \left(\begin{array}{c}\n\boldsymbol{u}_1 \\
\boldsymbol{u}_2\n\end{array}\right) = \boldsymbol{T} \left(\begin{array}{c}\n\boldsymbol{u}_1 \\
\boldsymbol{u}_2\n\end{array}\right). \tag{A.28}
$$

Cette équation établit une correspondance entre les vecteurs des bases. Le signe du déterminant de la matrice  $T$  indique « l'ordre », en d'autres termes, la façon dans laquelle les vecteurs sont rangés dans la base. Si cet ordre est équivalent pour les deux bases, le déterminant est positif. Par exemple, si nous prenons les vecteurs  $u_1 = v_2$  et  $u_2 = v_1$ , les deux bases sont identiques, mais l'ordre dans lequel les éléments sont pris est inversé. Dans ce cas la matrice de transformation vaut :

$$
\boldsymbol{T} = \left(\begin{array}{cc} 0 & 1 \\ 1 & 0 \end{array}\right),\tag{A.29}
$$

et son déterminant est égal à -1 : le signe du déterminant exprime la non équivalence dans l'ordre des bases. La base  $u$  est orientée dans le sens inverse de la base  $v$ . En généralisant, soit  $\mathbf{V} = {\mathbf{v}_1, \mathbf{v}_2, \dots, \mathbf{v}_n}$  et  $\mathbf{U} = {\mathbf{u}_1, u_2, \dots, u_n}$ , deux bases de l'espace  $V_n$ , reliées par une correspondance donnée par :

$$
\boldsymbol{v}_i = \sum_{j=1}^n t_{ij} \boldsymbol{u}_j. \tag{A.30}
$$

Les deux bases sont équivalentes losque le déterminant de la matrice  $T$  est positif.

Ce résultat fait que l'orientation d'un espace vectoriel  $V_n$  soit définie par rapport à la notion d'équivalence entre bases : toutes les bases qui sont équivalentes entre elles vont avoir la même orientation. Si cette orientation est prise comme référence, elle peut être dite *directe* ou bien positive. Il existe, de même, une classe de bases qui n'est pas équivalente : elles sont orientées de façon *opposée* ou bien négativement.

L'orientation d'un espace affine n'affecte pas l'orientation de sous-espaces : s'il existe deux sous-espaces, N et M tels que

$$
V = N \oplus M, \tag{A.31}
$$

c'est-à-dire que tout élément  $v \in V$  s'ecrit de manière unique  $v = n + m$  avec  $n \in N$ et  $m \in M$ , alors, le fait de donner une orientation à V n'implique pas d'orientation sur N et M. Cependant, le fait d'orienter internement un de sous-espaces, N ou bien M, va impliquer sur l'autre (son complémentaire) une orientation externe. Pareillement, donner une orientation externe à un sous-espace implique l'orientation interne de tous ses complémentaires.

A.2.2.1 Produit vectoriel : orientation et métrique Une fois l'espace  $\mathbb{R}^3$ orienté, il est possible de définir le *produit vectoriel* comme une opération particulière. Soit  $u, v$  deux vecteurs, le produit vectoriel est defini comme le vecteur  $w$  tel que  $||w|| = ||u|| \, ||v|| \sin \theta$  (avec  $\theta$  l'angle entre  $u \in v$ ), et  $w \perp u$ ,  $w \perp v$ ,  $\{u, v, w\}$  directe. On écrit  $w = u \wedge v$ .

L'introduction du produit vectoriel permet, notamment, d'introduire deux notions métriques essentielles : la mesure<sup>6</sup> de l'aire et du volume. L'aire du parallélogramme (aire(P)) formé sur les vecteurs  $u$  et v est la norme du vecteur  $u \wedge v$  affectée d'un signe donné par l'orientation de  $\{u, v\}$  (induite par le sens de traversée de P) telle que

$$
aire(P) = \pm ||\mathbf{u} \wedge \mathbf{v}|| \tag{A.32}
$$

Le volume, pris comme une quantité mesurable de l'espace, est défini comme le *produit mixte* entre trois vecteurs  $\boldsymbol{x}, \boldsymbol{y}, \boldsymbol{z}$ :

$$
\text{vol}\{\boldsymbol{x},\boldsymbol{y},\boldsymbol{z}\} = (\boldsymbol{x}\times\boldsymbol{y})\cdot\boldsymbol{z}.\tag{A.33}
$$

Le signe du volume est donné par l'orientation du trièdre construit sur les vecteurs.

## A.2.3 Variétés

Comme il a été souligné plus haut, la métrique de l'espace n'est pas une caractéristique intrinsèque de celui-ci, en fait, la seule caractéristique qui peut être donnée à un espace quelconque vient des objets (les points) qui le constituent. Considérons un espace constitué par les points à la surface d'une sphère, il s'agit d'un espace courbe dans lequel la notion de distance entre deux points n'est pas la ligne droite, donc, cette surface est un espace qui n'est pas euclidien. Cependant, il est possible de trouver une représentation euclidienne de cet ensemble de points. Une telle représentation se rapprochera de l'espace euclidien. Ce type de structure est une variété : elle peut être divisée en sous-espaces qui sont localement euclidiens, plus generalement, des espaces qui peuvent être vu localement comme des espaces affines. Les sous-espaces peuvent être décrits par des *cartes* qui toutes réunies forment une sorte *d'atlas* de la variété toute entière :

*... il suffit de dire qu'une variété* p*-dimensionnelle est un ensemble* M *équipé d'un ensemble de cartes du type* M → <sup>R</sup> p *. Cet ensemble fait que* M *est vu localement comme un espace* R p *(en conséquence, comme un espace affine* p*-dimensionnel)*.[Bos05]<sup>7</sup>

Dans le cas de la surface sphérique  $\mathcal{M}$ , il peut apparaître de prime abord que sa représentation naturelle est une carte sur R 3 . Cependant, elle peut être décrite par un ensemble de cartes sur R 2 . La surface sphérique peut être représentée à l'aide de plans (les cartes) sur lesquels l'espace  $\mathbb{R}^2$  suffit à sa description, elle est une variété 2-dimensionnelle (Fig. A.2).

<sup>6</sup> Il s'agit d'une mesure algébrique qui peut être négative.

<sup>7</sup>La traduction du texte est de l'auteur.

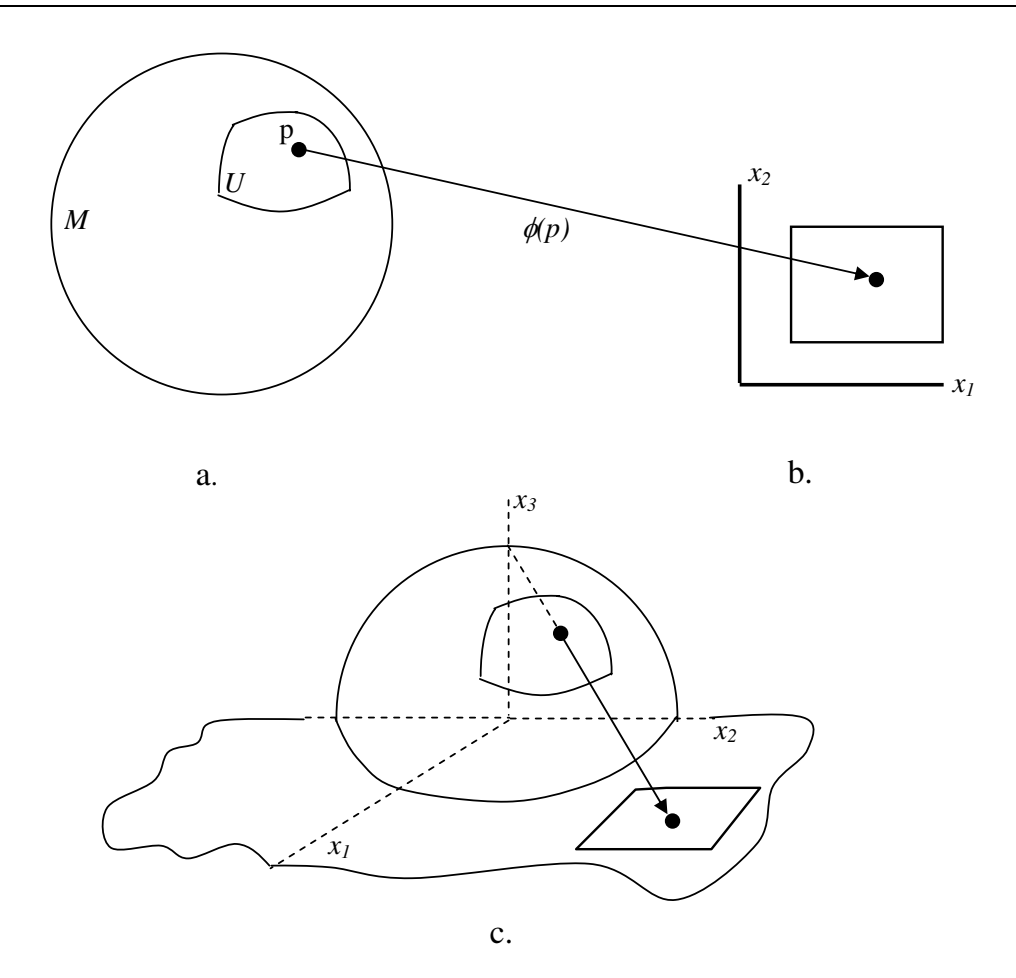

FIG. A.2: Une variété sphérique  $M$ . a.)Variété sphérique. b.)Représentation euclidienne  $\mathbb{R}^2$ . c.)La carte de coordonnées -projection stéréographique-.

La description d'une variété peut être donnée par les *cartes de coordonnées* : des fonctions qui donnent aux éléments d'une variété  $\mathcal M$  (ou bien, un sous-ensemble  $U \subseteq M$ ) des coordonnées dans un espace euclidien  $\phi: U \to \mathbb{R}^m$ . La fonction  $\phi$  est *homeomorphique*, c'est-à-dire que  $\phi$  et sa réciproque  $\phi^{-1}$  sont continues. La dimension  $m$  de la variété  $\mathcal M$ est la dimension de l'espace  $\mathbb{R}^m$  où arrivent les fonctions de cartes  $\phi$ .

Dans une surface sphérique, un point p est identifié par ses coordonnées  $x_1, x_2, x_3$ . Les cartes de coordonnées peuvent être établies comme des projections stéréographiques  $(U_1, \phi_1)$  et  $(U_2, \phi_2)$ , ou les sous-ensembles  $U_1$  et  $U_2$  correspondent aux points dans les hémisphères nord et sud respectivement (Fig. A.3) :

$$
\mathbb{R}^{3} \rightarrow \mathbb{R}^{2}
$$
  
\n
$$
\phi_{1}(x_{1}, x_{2}, x_{3}) = \left(\frac{x_{1}}{1-x_{3}}, \frac{x_{2}}{1-x_{3}}\right),
$$
  
\n
$$
\phi_{2}(x_{1}, x_{2}, x_{3}) = \left(\frac{x_{1}}{1+x_{3}}, \frac{x_{2}}{1+x_{3}}\right).
$$
\n(A.34)

Étant donné qu'il s'agit des points à la surface d'une sphère (si la valeur de son rayon est fixée à 1) :

$$
x_3 = +\sqrt{1 - x_1^2 - x_2^2}.\tag{A.35}
$$

Les zones décrites par les deux cartes peuvent se recouper. On exige alors des cartes qu'elles soient compatibles, c'est-à-dire que la variété  $M$  est une réunion des parties

 $U_1, \ldots, U_n$  pour lesquelles il existe des fonctions  $\phi_i: U_i \to \mathbb{R}^m$  qui sont des cartes et telles que pour  $i \neq j$  la fonction de recouvrement  $\phi_j \circ \phi_i^{-1}$  $e_i^{-1}$  :  $\phi_{U_i} \to \mathbb{R}^m$  est derivable jusqu'à l'infinie.

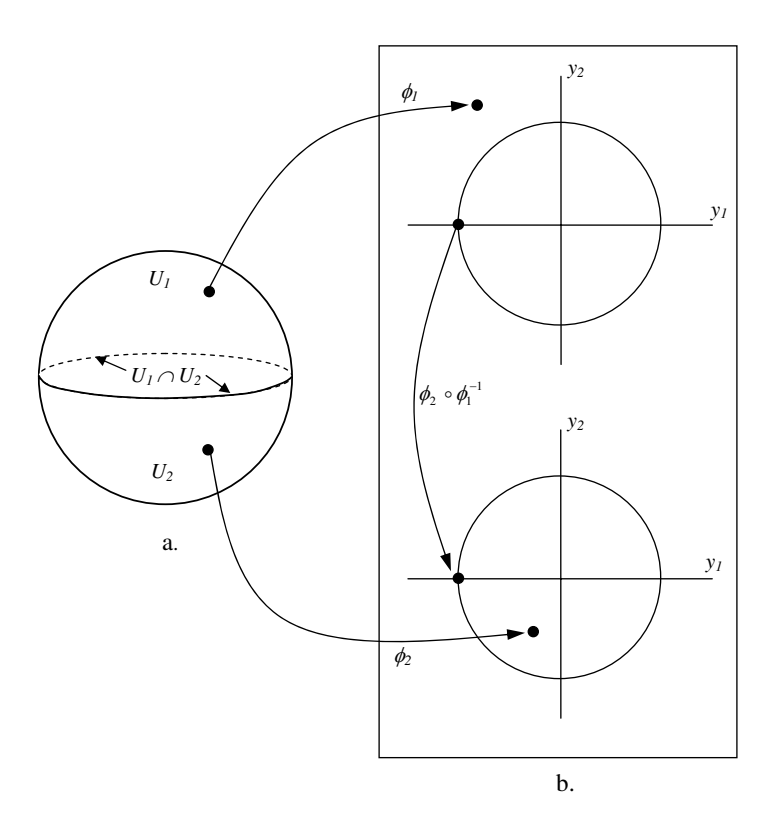

Fig. A.3: a.)Sous-ensembles d'une variété sphérique. b.)La fonction de recouvrement.

La famille des cartes  $(U_i, \phi_i)$  est la *structure différentielle* de la variété  $\mathcal M$ . Un espace affine  $\mathbf{A}_m$  est un cas particulier de variété à une seule carte de coordonnées qui fait correspondre à chaque vecteur  $\boldsymbol{v}$ , un m-uplet des coordonnées  $\{\alpha_1, \alpha_2, \ldots, \alpha_m\}$ <sup>8</sup>.

Les variétés qui vont être utilisées dans le cadre de la modélisation électromagnétique sont usuellement des assemblages de *cellules* : la 0-cellule est un point, la 1-cellule est un parcours paramétrable (sa cellule de référence est une ligne droite), la 2-cellule est une surface paramétrable (dans le cas le plus simple cette surface a une forme de « patch »triangulaire, mais, elle peut être aussi un « patch »polygonale), la 3-cellule est une sorte de « bulle »(comme dans le cas de surfaces, la plus simple et celle qui a une forme de « bulle »tétraédrique, mais, elle peut être aussi une « bulle »polyédrique).

Il existe des applications qui préservent la structure mathématique entre les variétés, pour le cas de la surface sphérique (voir la Fig. A.4.a), il y a une fonction composée<sup>9</sup>  $f_{U_1,U_2}$  définie comme :

$$
f_{U_1, U_2} := \phi_2 \circ f \circ \phi_1^{-1} : \phi_1(U_1) \subset \mathbb{R}^2 \to \mathbb{R}^2,
$$
\n(A.36)

où, la fonction f associe les éléments des sous-ensembles  $U_1$  et  $U_2$  entre eux. Cette idée peut s'exprimer de façon générale entre sous-ensembles qui n'appartiennent pas à la

<sup>8</sup>Voir dans la définition d'espace vectoriel et d'espace affine

<sup>&</sup>lt;sup>9</sup>Soit deux fonctions  $f: X \to Y$  et  $g: Y \to Z$ , la fonction composée est définie comme  $g \circ f: X \to Z$ .

même variété (voir la Fig. A.4.b), dans ce cas la fonction composée est définie comme :

$$
f_{U_M, U_N} := \phi_N \circ f \circ \phi_M^{-1} : \phi_M(U_M) \subset \mathbb{R}^m \to \mathbb{R}^n.
$$
 (A.37)

La fonction  $f$  est dite de clasee  $C^k$  sous les conditions suivantes :

– pour tout choix de cartes locales  $(U_M, \phi_M)$  et  $(U_N, \phi_N)$  la fonction composée  $f_{U_M, U_N}$ 

a des dérivées partielles par rapport à toutes les coordonnées jusqu'à l'ordre k et

– ces dérivées partielles sont continues.

Une telle fonction  $f$  est un  $C^k$  *difféomorphisme* lorsqu'elle est de classe  $C^k$  biunivoque avec  $f^{-1}$  de classe  $C^k$ .

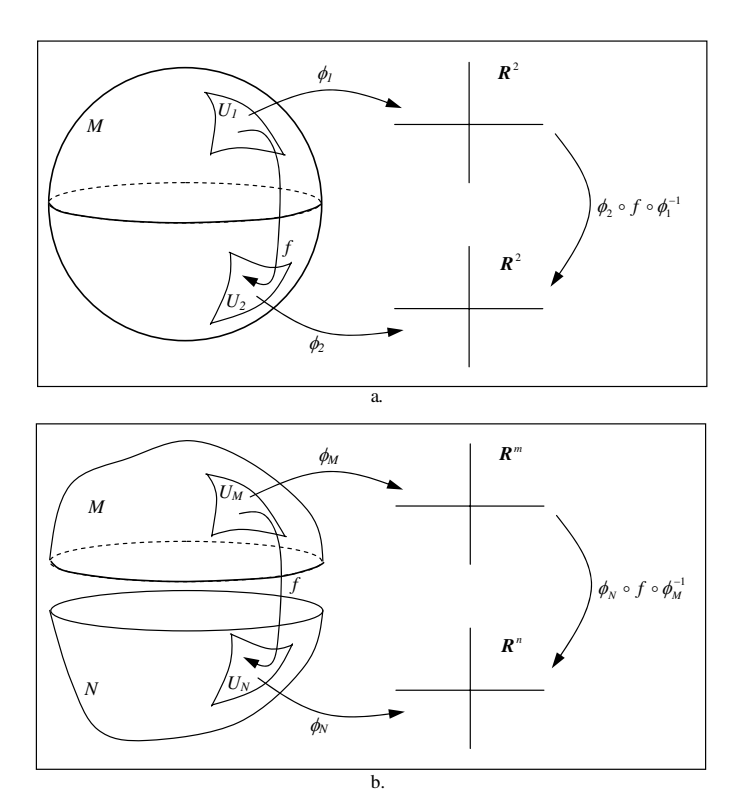

FIG. A.4: Une fonction locale.  $f: U_1 \rightarrow U_2$ 

Considerons le voisinage d'un point  $\alpha$  qui appartient à une variété  $\mathcal M$  de dimension n (voisinage qui possede un repère locale  $x^i$ ,  $1 \leq i \leq n$ ). Une fonction  $f : \mathbb{R} \to \mathbb{R}^n$  qui passe par le point  $\alpha$  possede un vecteur tangent lié au point  $\alpha$  defini comme

$$
\boldsymbol{v} = \sum_{i=1}^{n} \lambda_i(\alpha) \frac{\partial f}{\partial x^i} \big|_{\alpha} = \boldsymbol{v},\tag{A.38}
$$

où les  $\lambda_i(\alpha)$  correspondent aux coordonnées du vecteur  $\boldsymbol{v}$  dans le repère local des  $x^i$ . L'ensemble de tous les vecteurs tangents à  $\mathcal M$  en  $\alpha$  forme un espace vectoriel de dimension n, appelé espace tangent et noté  $T_{\alpha}$ M. On appelle vecteur lié tout couple  $(\alpha, v)$ avec  $v \in T_{\alpha}M$  et  $\alpha \in M$ . Des vecteurs liés à differents points  $\alpha, \beta$  de M ne peuvent pas être additionnés : les vecteurs liés ne forment pas un espace vectoriel (voir figure A.5). Les vecteurs tangents peuvent ainsi s'interpréter comme des opérateurs différentiels dans  $\mathcal{M}.$ 

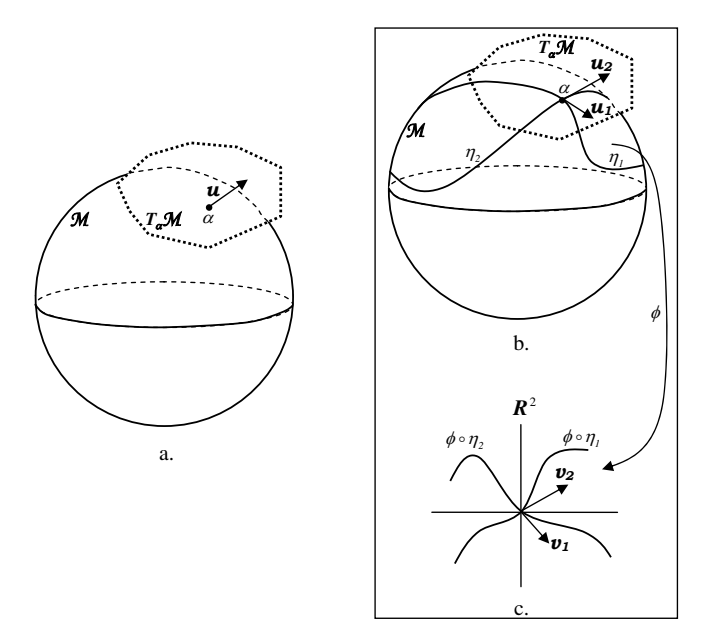

FIG. A.5: a. L'espace tangent au voisinage du point  $\alpha$ . b. Deux vecteurs tangents vu dans  $\mathbb{R}^n$ . c. Deux vecteurs tangents vu dans  $\mathbb{R}^2$ .

La définition de l'orientation d'une variété  $M$  revient à orienter les espaces tangents  $T_{\alpha}$ M à chaque point  $\alpha$  de façon coherente, c'est-à-dire, que l'orientation des différents voisinages est compatible.

A.2.3.1 Les applications entre variétés Il est envisageable de penser à une linéarisation des applications entre les variétés à l'aide des espaces tangents. Cette idée vient du fait que l'espace tangent est une sorte de "linéarisation" des variétés. Soit f une application qui relie deux variétés M et N et  $T_{\alpha}M$  l'espace tangent au point  $\alpha$  dans la variété M. L'application de la fonction f nous donne un point sur N tel que  $\gamma = f(\alpha)$ , alors, il est possible de définir une application entre les espaces tangents de deux variétés comme :

$$
f_*: T_\alpha \mathbf{M} \to T_\gamma \mathbf{N},\tag{A.39}
$$

 $f_*$  est définie, pour  $\mathbf{u} \in T_\alpha$ , comme  $f_*(\mathbf{u}) = u(f)$  (voir juste au-dessus) avec  $\mathbf{N} \subseteq \mathbb{R}^q$ .

Le diagramme commutatif de la Fig. A.6 montre les différentes liaisons construites avec ces cartes en faisant une extension à l'ensemble des espaces tangents TM et TN.

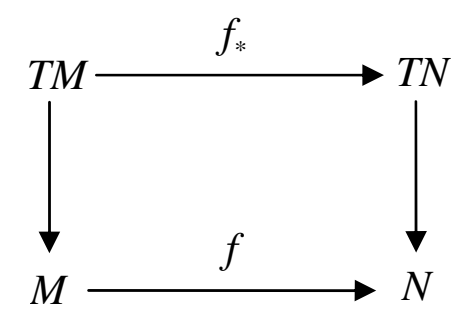

Fig. A.6: Linéarisation d'une carte <sup>f</sup> à l'aide des espaces tangents

## A.2.4 Simplexes

Une approximation discrète des variétés de  $\mathbb{R}^n$  peut être effectué en utilisant une autre structure géométrique nommée le *simplexe*. Sa définition est basée sur l'idée *d'enveloppe convexe*.

Soit P un sous-ensemble de points dans  $\mathbb{R}^n$ . Cet ensemble est *convexe* si pour chaque paire de points  $p$  et  $q$ , il existe un segment  $[p, q]$  qui est entièrement contenu dans l'ensemble P.

L'enveloppe convexe est le plus petit ensemble convexe, elle est défini comme :

$$
conv(V) = \cap \{C|C \text{ est convexe}, V \subseteq C\}
$$
\n(A.40)

Un k-simplexe est l'enveloppe convexe  $\sigma^k$  d'un sous-ensemble de  $k+1$  points affinement indépendants  $P = \{p_0, \ldots, p_k\} \subset \mathbb{R}^n$ . L'enveloppe est notée comme  $\sigma^k =$  $p_0p_1p_2 \tldots p_k$  et les  $p_i$  sont appelés les *sommets* de l'enveloppe.

Les points situés dans le simplexe  $p_0, \ldots, p_k$  sont les points dont les coordonnées barycentriques sont toutes positives ou nulles :

$$
p = \sum_{i=0}^{k} \lambda_i p_i \quad \text{avec} \quad 0 \le \lambda_i \le 1, \quad \sum_{i=0}^{k} \lambda_i = 1. \tag{A.41}
$$

Un point du simplexe  $p_0 \cdots p_k$  est situé sur la *frontière* du simplexe lorsque l'une de ses coordonnées barycentriques est nulle :

$$
p = \sum_{i=0}^{k} \lambda_i p_i \quad \text{avec} \quad 0 \le \lambda_i \le 1, \quad \sum_{i=0}^{k} \lambda_i = 1 \quad \text{et} \quad \lambda_j = 0. \tag{A.42}
$$

On voit qu'alors  $p_j$  n'intervient pas. On dit que  $p$  est situé sur la face oppossée à  $p_j$ et on notera  $p \in p_0 \cdots \widehat{p}_j \cdots p_k$ . La frontière d'un simplexe  $\sigma^k$  se note  $\partial \sigma^k$ . À l'opposé, *l'interieur* de  $p_0 \cdots p_k$  est l'ensemble des points du simplexe  $\sigma^k$  qui ne sont pas situés sur la frontière. Par exemple, le deux-simplexe  $\sigma^2 = p_0 p_1 p_2$  (c'est-à-dire le triangle plein de sommets  $p_0, p_1, p_2$ ) a pour frontière  $\partial \sigma^2 = p_0 p_1 + p_1 p_2 + p_2 p_0$  (c'est-à-dire, le triangle creu). Ici on a utilisé + pour designer la réunion.

Les simplexes sont orientés (en général dans l'ordre  $p_0$  puis  $p_1 \ldots$ , puis  $p_k$ ). On écrira  $\sigma^k + \tau^k$  pour faire la réunion de deux simplexes et  $\sigma^k - \tau^k$  pour écrire la réunion avec l'orientation de  $\tau^k$  inversée. Dans l'exemple précédent,  $\partial \sigma^2 = p_0 p_1 + p_1 p_2 + p_2 p_0 =$  $p_0p_1 - p_2p_1 + p_2p_0$ . Plus généralement [DKT05],

$$
\partial \sigma^k = \sum_{j=0}^k (-1)^j p_0 \cdots \widehat{p_j} \cdots p_k.
$$
 (A.43)

Une application affine f établie entre deux simplexes  $f : \sigma^k \to \tau^k$  fait correspondre les sommets  $p_i \in \sigma^k$  avec les sommets  $t_j \in \tau^k$ ,  $f(p_i) = t_j$ , au même temps, elle fait correspondre les faces de chaque complexe. Si cette application est biunivoque, elle est un *isomorphisme* entre  $\sigma^k$  et  $\tau^k$ . A noter la similarité entre cette application est une transformation linéaire entre deux espaces vectoriels.

Un maillage est une variété discrète M, *régulière par morceaux*, si les conditions suivantes sont assurées :

- Il existe une famille de k-simplexes  $\Sigma = \{\sigma_1^k, \sigma_1^k, \dots, \sigma_n^k\}$ , telles que l'union de tous, forme la variété M.
- Il n'existe pas d'intersection entre les intérieurs des simplexes :  $u_i \cap u_j = \emptyset$ .
- L'intersection entre les simplexes  $\sigma_i^k$  ∩  $\sigma_j^k$  est une autre variété (k − 1)dimensionnelle, elle aussi régulière par morceaux.
- Les orientations des simplexes  $\sigma_i^k$  sont cohérentes entre elles.

# A.3 Structures locales

Les théories physiques ont tendance à donner une description, la plus générale possible, de phénomènes naturels. Cette tendance confère aux quantités physiques (les outils qui décrivent ces phénomènes) le statut d'indicateurs globaux. Elles sont associées, en conséquence, aux domaines macroscopiques infinis ou quasi-infinis. Cependant, les mesures de ces quantités sont réalisées localement sur des espaces finis, par exemple, la mesure d'un flux qui traverse une certaine surface d'extension finie au lieu de l'intensité d'un champ dans tous les points de l'espace (infini).

La représentation classique des quantités physiques cache les éléments géométriques qui leur sont associés localement, par exemple, un flux magnétique  $\boldsymbol{b}$  n'est pas associé directement avec l'orientation interne de la surface qu'il traverse. L'association entre ces quantités et la géométrie de l'espace est « récupérée »lors de l'écriture des équations intégrales :

$$
\int_{S} \mathbf{b} \cdot d\mathbf{S} = \int_{S} \mathbf{b} \cdot \mathbf{n}.\tag{A.44}
$$

Comme il peut être constaté, la géométrie viendrait s'insérer à la quantité par l'intermédiaire de l'opérateur intégral. Cet opérateur explicite le domaine d'intégration  $(S \nvert V)$ , dans d'autre termes, l'objet géométrique sur lequel est réalisé le calcul. Les quantités différentielles, dans l'exemple  $dS = n$ , apparaissent comme une redondance sur le lieu géométrique auquel s'applique l'opérateur intégral [Mat02](p. 158) ; ces quantités vont être identifiées, par la suite, comme des composants d'autres objets plus généraux : les chaines, les cochaines et les formes différentielles.

## A.3.1 Chaines et Cochaines

Le support géométrique sur lequel il est possible d'appliquer l'opérateur intégration (points, lignes, surfaces, volumes) est un ensemble d'objets qui font partie d'un espace  $M$ , une variété différentielle, *n*-dimensionnelle. Ces objets auxquels il est possible d'appliquer l'opérateur doivent posséder une dimension p, telle que  $0 \leq p \leq n$ . Ce support géométrique de l'opérateur intégration est appelé une *chaine* ; l'ensemble constitué par les chaines de dimension p est noté  $C_p(M)$ . On autorise de plus à pondérer les éléments sur lesquels on integre. Par exemple, l'integrale sur la chaine 2c vaudra deux fois l'integrale sur la chaine c. Les cahines sont orientées en choisissant un sens de parcours sur leur frontière. Le choix du sens opposé définit la chaine opposée −c. Avec ces opérations et la réunion des chaines de même dimension (notée  $+)$ ,  $C^p$  est un espace vectoriel [GK04].

L'ensemble d'objets auxquels s'applique l'opérateur intégration, c'est-à-dire, les intégrands, constitue, lui aussi, un espace, noté  $C^p(M)$ , les objets de cet espace sont appelés les *cochaines*. Ces objets doivent être cohérents avec les chaines où ils vont être évalués. Sous ces conditions, l'opérateur intégration est une application,

$$
\int : C_p(M) \times C^p(M) \to \mathbb{R}, \quad 0 \le p \le n.
$$
 (A.45)

L'intégration d'une cochaine  $\omega \in C^p(\mathbf{M})$  sur une chaine  $c \in C_p(\mathbf{M})$  est notée

$$
\int_{c} \omega. \tag{A.46}
$$

L'intégration est une opération linéaire du point de vue des cochaines :

$$
\int_c a_1 \omega_1 + a_2 \omega_2 = a_1 \int_c \omega_1 + a_2 \int_c \omega_2,
$$
\n(A.47)

où  $a_1$  et  $a_2 \in \mathbb{R}$ ; l'espace de cochaines  $\mathrm{C}^p(\mathbf{M})$  peut être considéré, à l'égard des propriétés antérieurement décrites, comme un *espace vectoriel de fonctions*. Avec la structure vectorielle évoquéé ci-dessous dans  $C^p(\mathbf{M})$  l'intégration est aussi linéaire sur les chaines :

$$
\int_{a_1c_1+a_2c_2} \omega = a_1 \int_{c_1} \omega + a_2 \int_{c_2} \omega.
$$
\n(A.48)

Le fait de considérer les ensembles  $C^p(M)$  et  $C_p(M)$ , comme des espaces vectoriels, nous amene à définir l'opérateur intégration comme une association d'applications bilinéaires entre les deux espaces. De cette façon, l'espace de cochaines  $\mathrm{C}^p(\mathbf{M})$  est en dualité avec l'espace des chaines  $C_p(M)$  [GK04].

A.3.1.1 Green, Stokes et ... Il est possible de faire une interprétation plus générale des opérateurs  $\mathbf{grad}$  ,  $\mathbf{rot}\,$  et div à l'aide des chaines et cochaines :

$$
\int_{l} \mathbf{grad} \phi \cdot d\mathbf{l} = \phi(p_2) - \phi(p_1), \text{ avec } l = [p_1, p_2],
$$
\n(A.49)

$$
\int_{S} \mathbf{rot}\,\mathbf{e} \cdot d\mathbf{S} = \int_{\partial S} \mathbf{e} \cdot d\mathbf{l},\tag{A.50}
$$

$$
\int_{V} \text{div} \,\boldsymbol{b} \, dV = \int_{\partial V} \boldsymbol{b} \cdot d\boldsymbol{S}.
$$
\n(A.51)

Les équations antérieures sont des cas particuliers du théorème de Stokes sur les variétés :

$$
\int_{c} \mathbf{d}\,\omega = \int_{\partial c} \omega,\tag{A.52}
$$

où ∂ et d sont l'*opérateur de frontière* et la *dérivée extérieure* (par symétrie, il peut s'appeler aussi l'*opérateur de cofrontière*) respectivement. L'operateur d est adjoint de l'operateur  $\partial$  au sens suivant : pour  $\omega \in C^{k-1}(\mathbf{M})$ ,  $\mathsf{d} \omega \in C^k(\mathbf{M})$  tel que

$$
\int_{c} \mathbf{d} \ \omega = \int_{\partial c} \omega.
$$
\n(A.53)

On note aussi  $d^k \omega$  et  $\partial_k c$  pour rappeler la dimension k.

L'application de l'opérateur de frontière k−dimensionnelle sur une chaine s'annule si la chaine est déjà la frontière d'une autre chaine :

$$
\partial_{k-1}\partial_k c = 0,\tag{A.54}
$$

donc, la frontière d'une frontière est nulle ; on dit alors que ∂kc est une chaine *fermée*. Par analogie, la dérivée extérieure doit avoir une propriété similaire :

$$
\mathsf{d}^{k+1}\mathsf{d}^k \omega = 0,\tag{A.55}
$$

condition qui traduit le fait que le rotationnel d'un gradient est nul ou encore que la divergence d'un rotationnel est nulle aussi. On dit que  $d^k \omega$  est une cochaine fermée.

#### A.3.2 Formes différentielles : p-covecteurs.

Comme il est montré aux équations A.49, A.50 et A.51, les intégrants à droite de l'égalité sont les cochaines, les objets sur lesquels s'applique l'opérateur intégral. Ces objets sont aussi appelés, dans le langage de la géométrie différentielle, des *formes différentielles*.

D'un point de vu intuitif, une forme différentielle est un objet susceptible d'être intégré et en ce sens, il doit être en accord avec la structure géométrique (la dimension) des objets auxquels l'intégration est appliquée : les *0-formes* correspondent aux fonctions associées aux points, les *1-formes* correspondent aux fonctions associées aux courbes, les *2-formes* sont associées à des surfaces et les *3-formes* sont associées aux volumes. Ceci permet d'identifier les grandeurs à gauche des équations A.49, A.50 et A.51 :

$$
\int_{l} \mathsf{d} \phi, \quad \phi \Rightarrow 0 \text{ - forme};
$$
\n(A.56)

$$
\int_{S} \mathsf{d}\,e, \quad e \Rightarrow 1 - \text{forme};\tag{A.57}
$$

$$
\int_{V} \mathsf{d}\,b, \quad b \Rightarrow 2 \text{-forme.} \tag{A.58}
$$

Les formes différentielles sont des *p-covecteurs*, c'est-à-dire, le type d'objet obtenu du produit entre un champ de vecteurs (le concept peut être généralisé aux scalaires) et les vecteurs des espaces tangents vus comme des opérateurs différentiels et notés de ce fait  $dx_i$ . Ceci vient renforcer l'identification faite précédemment, elle peut être à nouveau validée pour le cas tridimensionnel en identifiant les formes differentielles comme suit :

$$
\mathbf{e} \cdot d\mathbf{l} = e_{x_1} dx_1 + e_{x_2} dx_2 + e_{x_3} dx_3 = e \quad \Rightarrow 1 - \text{covecteur}, \tag{A.59}
$$

$$
\mathbf{b} \cdot d\mathbf{l} = b_{x_1} dx_2 \wedge dx_3 + b_{x_2} dx_3 \wedge dx_1 + b_{x_3} dx_1 \wedge dx_2 = b \quad \Rightarrow 2 - \text{covecteur}, \quad \text{(A.60)}
$$

en conséquence, les équations A.50, A.51 vont se transformer en :

$$
\int_{\partial S} \mathbf{e} \cdot d\mathbf{l} = \int_{\partial S} e,\tag{A.61}
$$

$$
\int_{\partial V} \mathbf{b} \cdot d\mathbf{S} = \int_{\partial V} b,\tag{A.62}
$$

où les  $dx_i$  appartiennent à l'espace tangent sur lequel est faite l'intégration.

Une forme différentielle est *fermée* si lors de l'application de la dérivée extérieure, elle s'annule, par exemple :

$$
\mathsf{d}\,b = 0,\tag{A.63}
$$

propriété qui avait été déjà évoqué. Elle est *exacte*, si

$$
b = \mathsf{d}\,a,\tag{A.64}
$$

L'équation A.55 montre que toute forme différentielle exacte est fermée. La réciproque est vrai (lemme de Poincaré) sous réserve que la variété soit contractile, c'est-à-dire, qu'elle puisse être déformée continûment en un point. Lorsque la variété n'est pas contractile, l'équation A.64 n'est vraie que localement. L'étude des propriétés géometriques de la variété est l'objet de la topologie algébrique.